IBM

**Customer Engineering Intermediate Level Diagrams** 

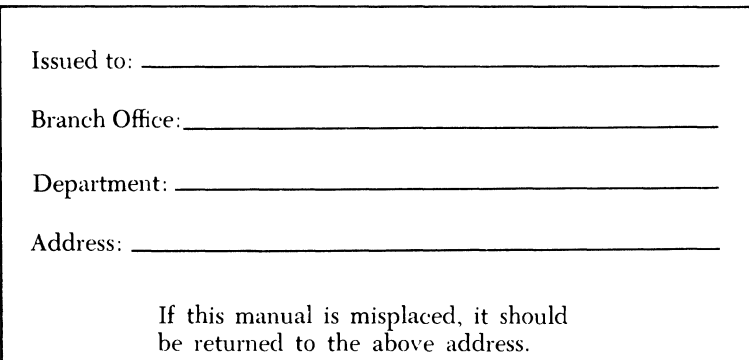

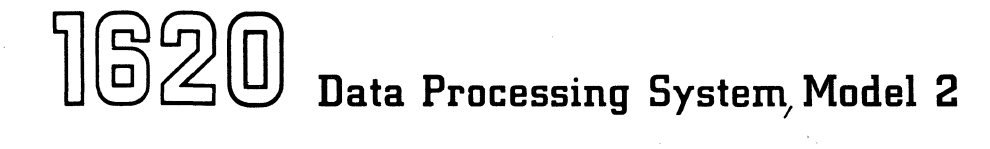

### PREFACE

This manual is intended for instructional purposes. It does not replace any field machine system diagrams. The diagrams enclosed within the machine should always be used for field analysis. These diagrams are intended for use with the Customer Engineering Manual of Instruction, i620 Data Processing System, Model 2.

Copies of this and other IBM publications can be obtained through IBM Branch Offices. Comments concerning the contents of this publication may be addressed to: IBM, Product Publications Department, San Jose, California.

 $\mathbf{IBM}$ 

CE Supplement System/Unit 1620 Model 2 Re: Form No. 227-5857-0 This Supplement No. S27-0500 Date April 29, 1964 Previous Supplement Nos. None

This form, 827-0500, supplements the IBM 1620 Model 2 Customer Engineering . Intermediate Level Diagrams manual (Form 227-5857-0). This supplement contains changes applicable to all 1620 Model 2 machines.

The pages in the 1620 Model 2 Customer Engineering Intermediate Level Diagrams manual that have been changed can be replaced with the pages in this supplement in the following manner.

REMOVE THE FOLLOWING PAGE8 FROM THE MANUAL:

- 1. Contents Page
- 
- 
- 
- 
- 
- 
- 
- 
- 
- 
- 

IN8ERT THE FOLLOWING PAGE8 INTO THE MANUAL:

- 
- 1. Contents Page<br>2. Pages 10.00.02.1 and 10.00.03.1
- 3. Pages 10.00.08.1 and 10.00.09.1 17. Pages 10.01.32.1 and Blank
- 
- 
- 
- 
- 
- 
- 
- 
- 
- 
- 
- 2. Pages 10.00.02.1 and 10.00.03.1 16. Pages 10.01.30.1 and 10.01.31.1 4. Pages 10.00.20.1 and 10.00.21.1 18. Pages 10.01.40.1 and 10.01.41.1 5. Pages 10.00.26.1 and 10.00.26.3 19. Pages 10.01.48.1 and 10.01.49.1 6. Pages 10.00.26.5 and 10.00.26.7 20. Pages 10.01.50.1 and 10.01.51.1 7. Pages 10.00.29.1 and Blank 21. Pages 10.01. 52.1 and 10.01. 53.1 8. Pages 10.00.30.1 and 10.00.31.1 22. Pages 10.01. 54.1 and 10.01. 55.1 9. Pages 10.00.34.1 and 10.00.35.1 23. Pages 10.01. 64.1 and 10.01. 66.1 10. Pages 10.00.40.1 and 10.00.41.1 24. Pages 10.01. 68.1 and 10.01. 70.1 11. Pages 10.00.52.1 and 10.00.53.1 25. Pages 10.01. 75.1 and 10.01. 76.1 12. Pages 10.00.54.1 and 10.00.55.1 26. Pages 10.01.77.1 and Blank 13. Pages 10.00.81.1 and Blank 27. Pages 10.01. 90.1 and 10.01. 91.1 14. Pages 10.00.86.1 and 10.00.87.1 28. Pages 10.01. 94.1 and 10.01. 95.1 15. Pages 10.01. 20.1 and 10.01. 21.1 29. Pages 10.01.96.1 and 10.01.97.1

After completing the above steps, file this instruction page between the Preface page (page ii) and the new Contents page (page iii) and destroy all the leaves removed from the manual. This page will serve as a revision notice.

*IBM Corporation, Product Publications Dept., San Jose, California* 95114

827-0500 (227-5857-0) Page 1 of 60

PRINTED IN U.S.A.

2. Pages 10.00.02.1 and 10.00.03.1 13. Pages 10.01.32.1 and 10.01.35.1<br>3. Pages 10.00.08.1 and 10.00.09.1 14 Pages 10.01.40.1 and 10.01.41.1 3. Pages 10.00.08.1 and 10.00.09.1 14. Pages 10.01.40.1 and 10.01.41.1<br>4. Pages 10.00.20.1 and 10.00.21.1 15 Pages 10.01.48.1 and 10.01.49.1 4. Pages 10.00.20.1 and 10.00.21.1 15. Pages 10.01.48.1 and 10.01.49.1<br>5. Pages 10.00.30.1 and 10.00.31.1 16. Pages 10.01.50.1 and 10.01.51.1 5. Pages 10.00.30.1 and 10.00.31.1 16. Pages 10.01.50.1 and 10.01.51.1<br>6. Pages 10.00.34.1 and 10.01.35.1 17. Pages 10.01.52.1 and 10.01.53.1 6. Pages  $10.00.34.1$  and  $10.01.35.1$  17. Pages  $10.01.52.1$  and  $10.01.53.1$ <br>
7. Pages  $10.00.40.1$  and  $10.00.41.1$  18 Pages  $10.01.54$  1 and  $10.01.55$  1 Pages 10. 00. 40. 1 and 10. 00. 41. 1 18. Pages 10. 01. 54. 1 and 10. 01. 55. 1 8. Pages 10.00.52.1 and 10.00.53.1 19. Pages 10.01.64.1 and 10.01.66.1<br>9. Pages 10.00.54.1 and 10.00.55.1 20. Pages 10.01.68.1 and 10.01.70.1 9. Pages 10.00.54.1 and 10.00.55.1 20. Pages 10.01.68.1 and 10.01.70.1<br>10. Pages 10.00.86.1 and 10.00.87.1 21. Pages 10.01.90.1 and 10.01.91.1 Pages 10. 00.86.1 and 10. 00.87.1 21. Pages 10. 01. 90.1 and 10. 01. 91.1<br>Pages 10. 01. 20.1 and 10. 01. 21.1 22. Pages 10. 01. 94.1 and 10. 01. 95.1 11. Pages 10.01.20.1 and 10.01.21.1 22. Pages 10.01.94.1 and 10.01.95.1<br>12. Pages 10.01.30.1 and 10.01.31.1 23. Pages 10.01.96.1 and 10.01.97.1

12. Pages 10.01. 30.1 and 10.01. 31.1 23. Pages 10.01. 96.1 and 10.01. 97.1

#### 2159200 SYSTEM DIAGRAMS INDEX 1620-2 A SUFFIX REVISED THRU E/C 408563

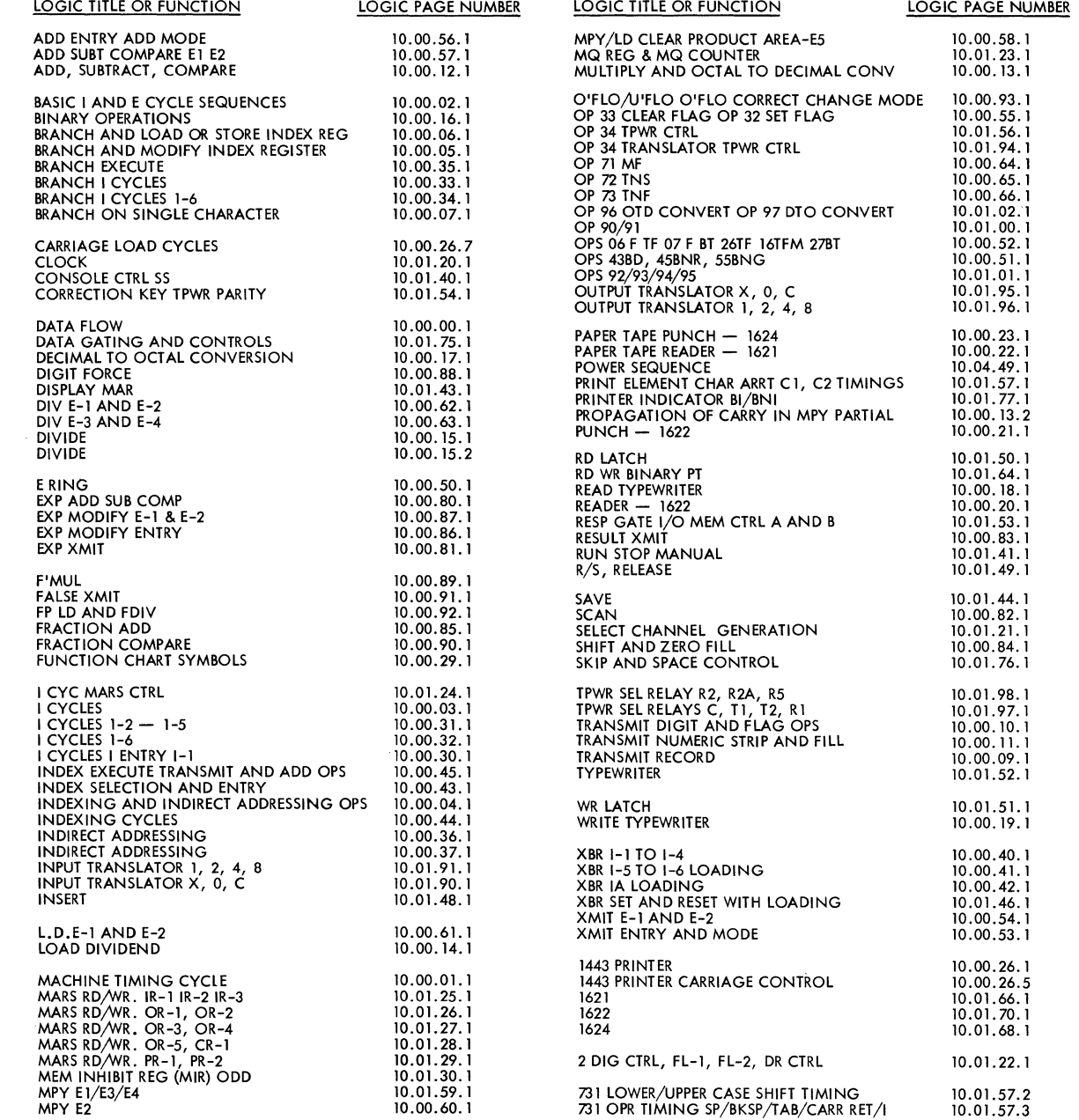

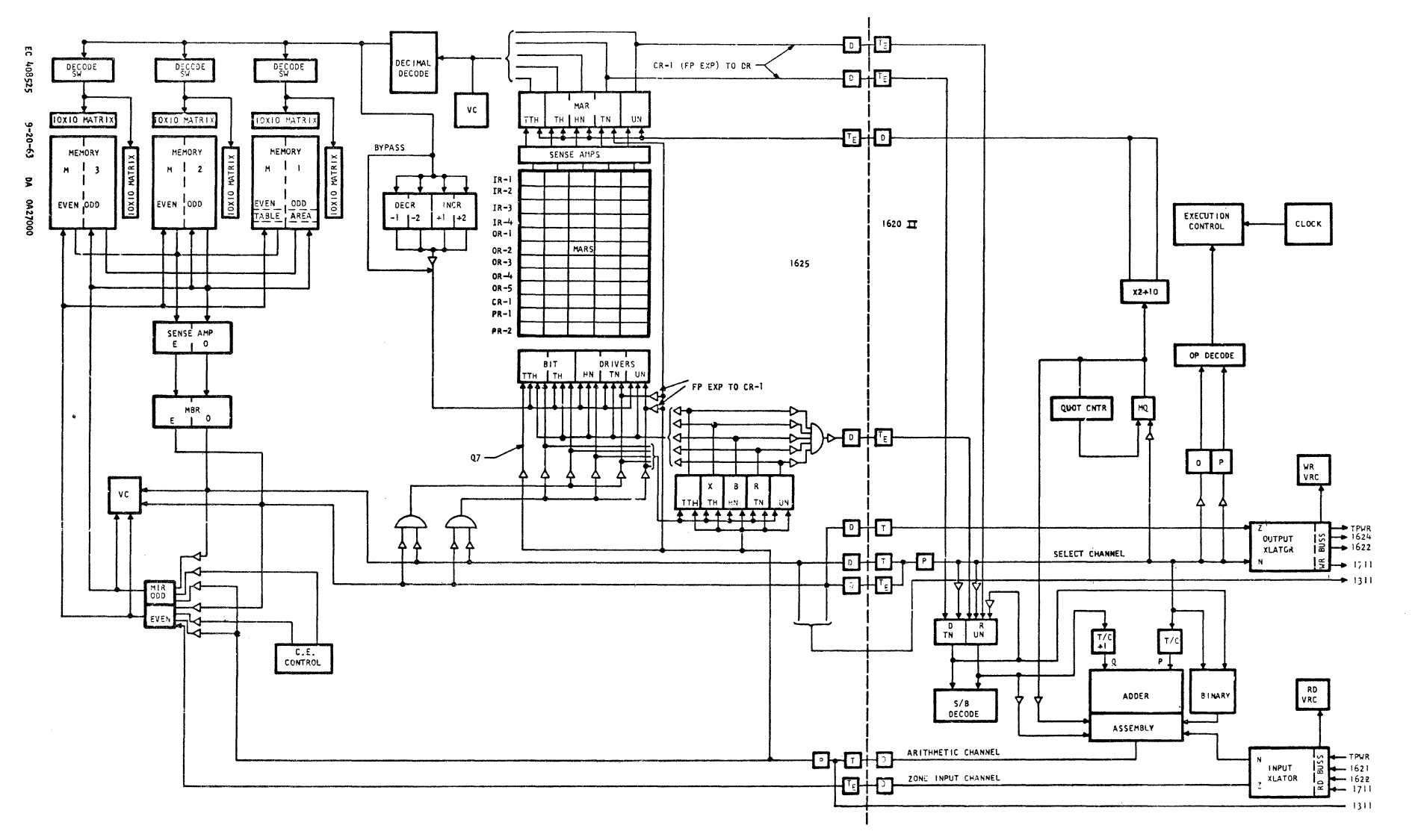

 $\sim 0.1$ 

 $\sim 0.1$ 

9816912

DATA FLOW

0291  $\blacksquare$ 

100.00.01

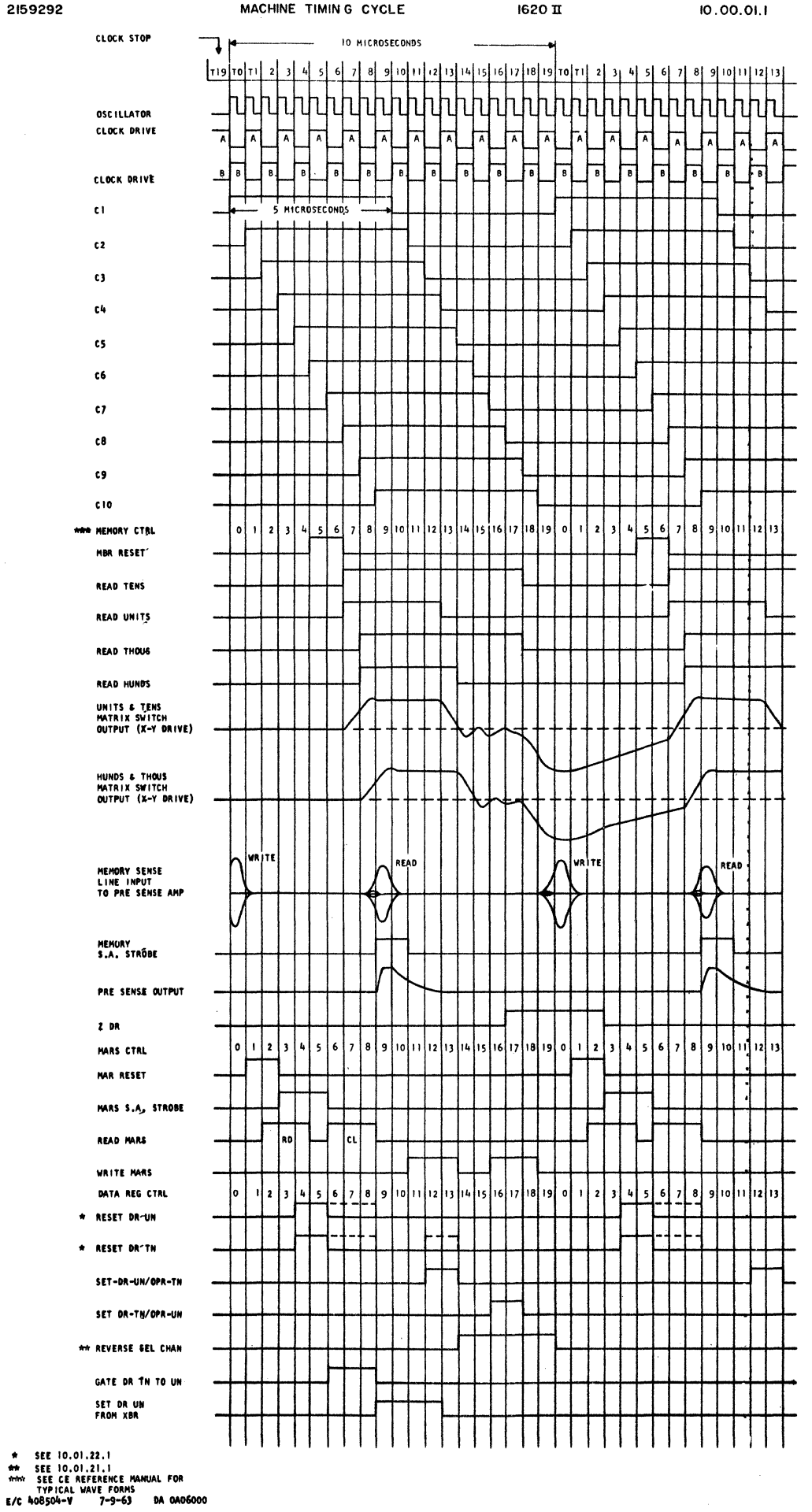

 $\sim$ 

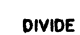

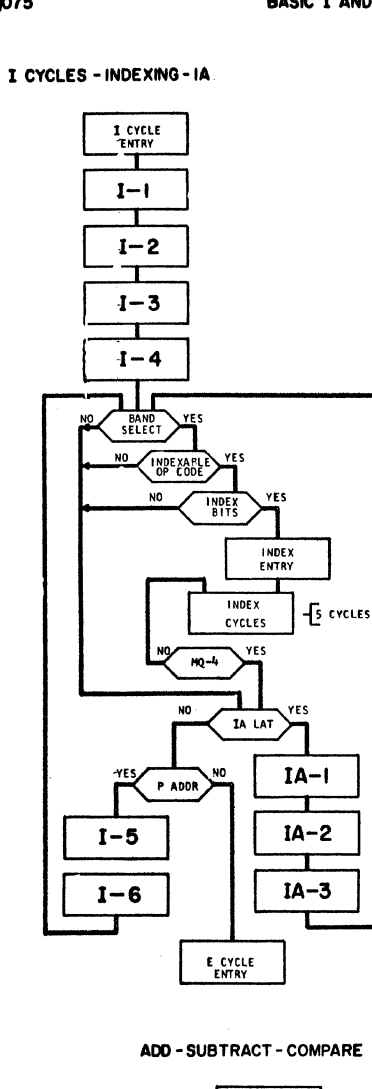

I CYCLES

E CYCLE<br>ENTRY ℸ ADD<br>ENTRY

 $E-1$ 

 $E - 2$ 

 $E - 2$ 

 $E-2$ 

Q FIELD<br>DIGIT

P FIELD<br>DIGIT

ENTRY

P FIELD<br>DIGIT

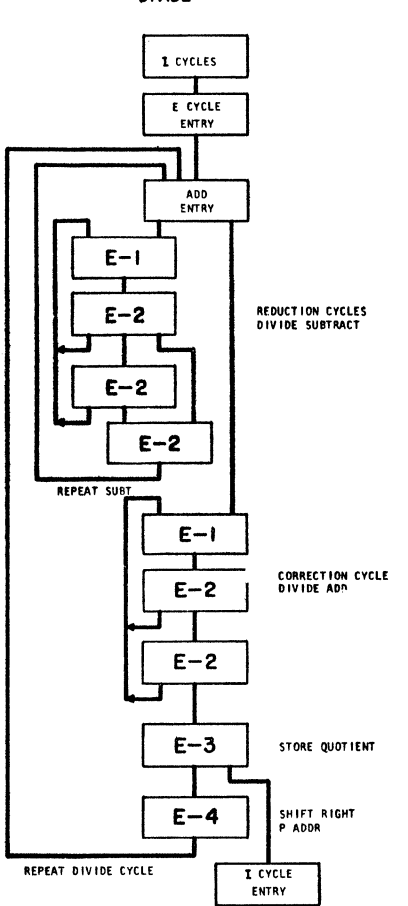

**MULTIPLY** 

I CYCLES

E CYCLE<br>ENTRY

 $E-5$ 

 $E-I$ 

 $E-3$ 

ד

 $E - 4$ 

٦  $E-2$ 

 $E-2$ 

 $E-2$ 

I CYCLE<br>ENTRY

NEXT HPLR

NEXT MCAND

**NEXT HCAN**  **CLEAR<br>PROD AREA** 

MPLR DIGIT

MCAND DIGIT

TABLE ADDR

PRODUCT

PRODUCT

LAST CARRY

E/C 408504-V 7-9-63 BA 0A06000  $227 - 5857$  (4-64)

RECOMPLEMENT

**PROPAGATE**<br>CARRY WHEN<br>P FIELD>Q FIELD

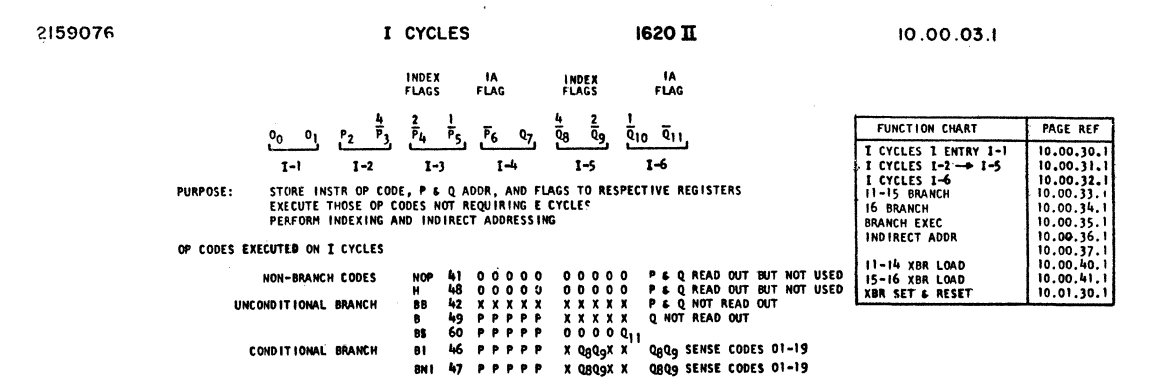

**BNT**  $47$ 

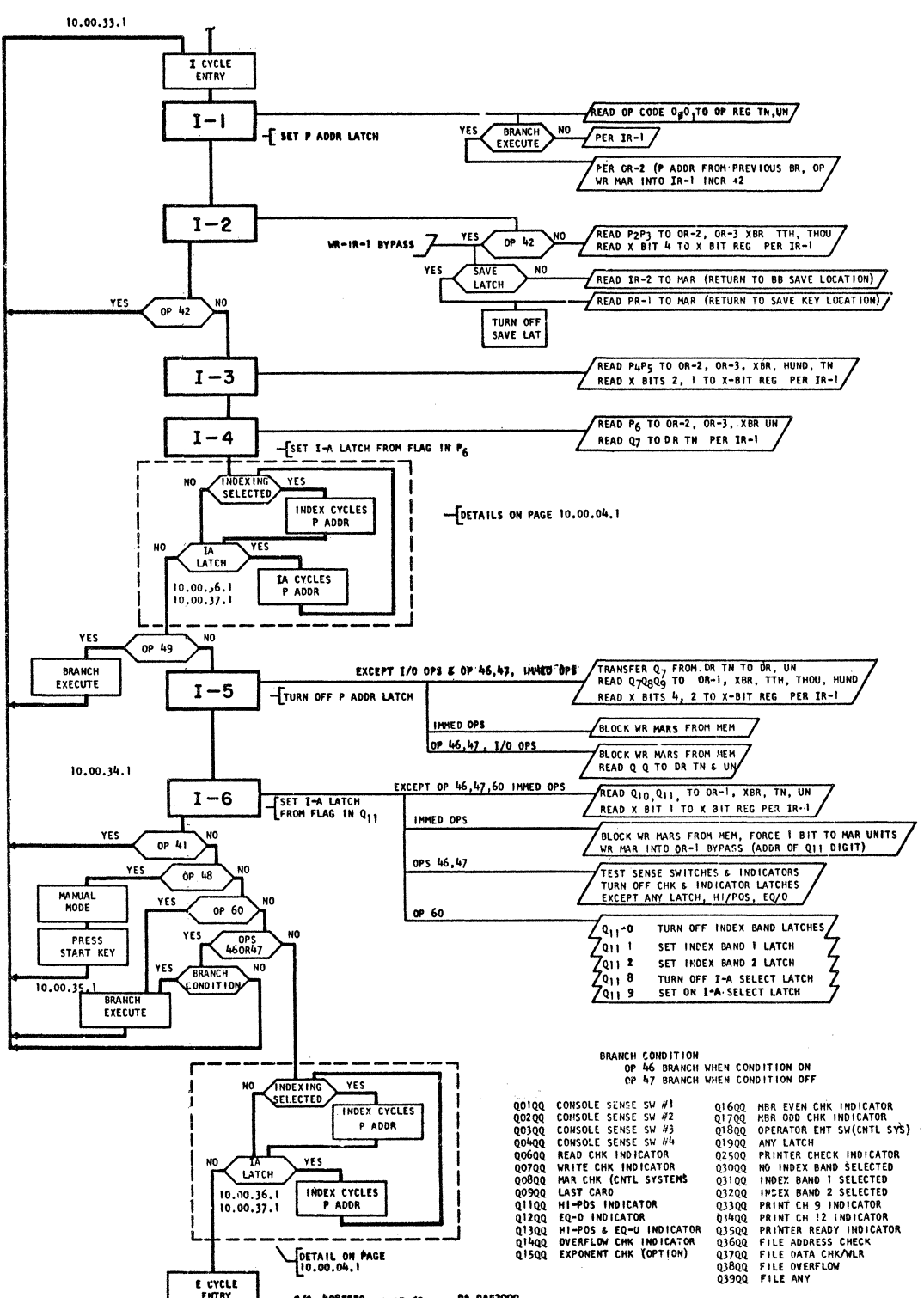

E/E 40852RG 1-20-69 **04 0453000** 

DETAIL ON PAGE

E CYCLE

- 
- 

 $\overline{a}$ 

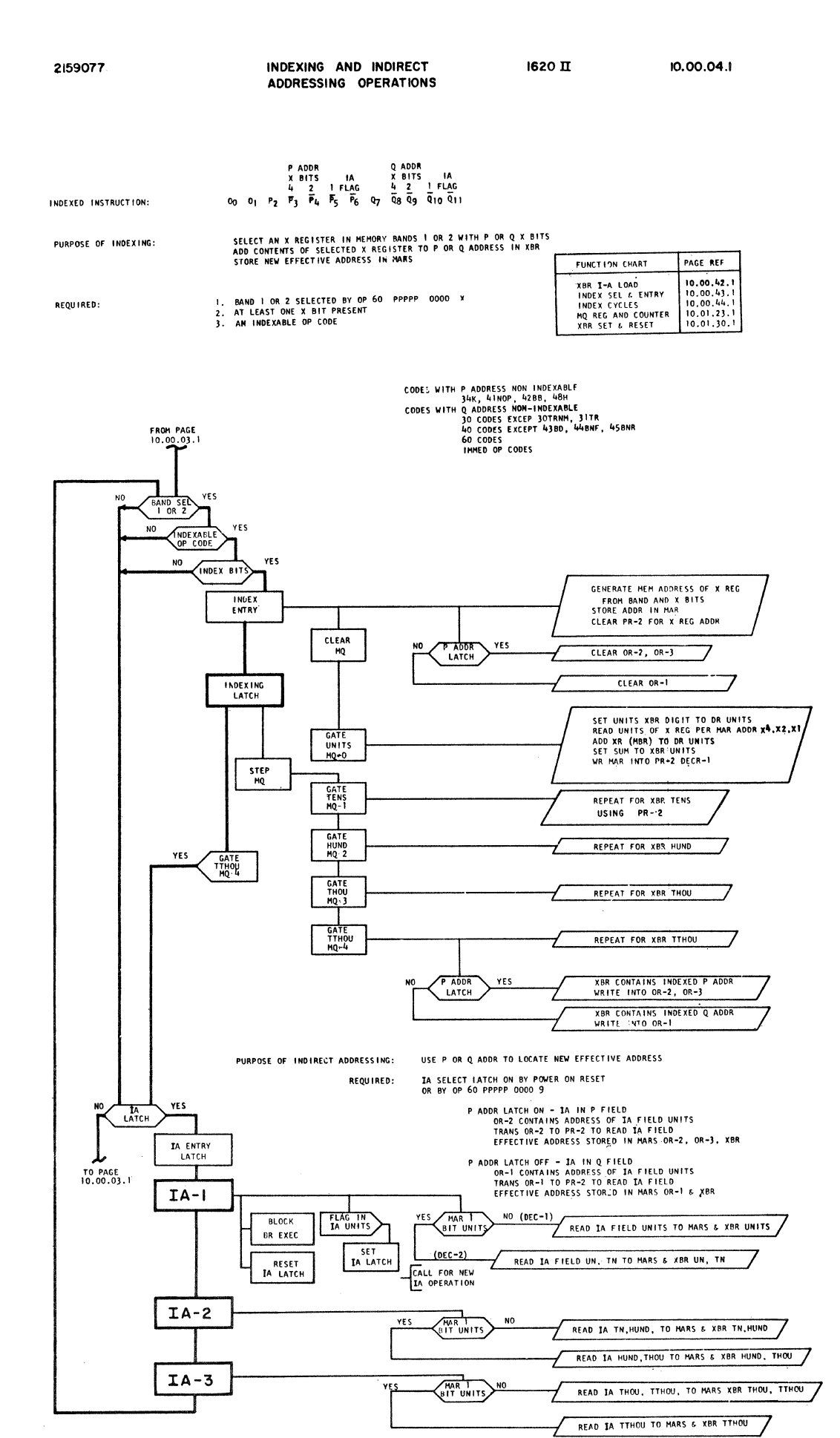

10.00.05.1

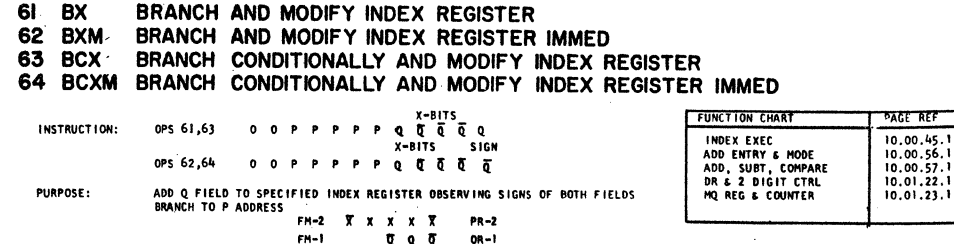

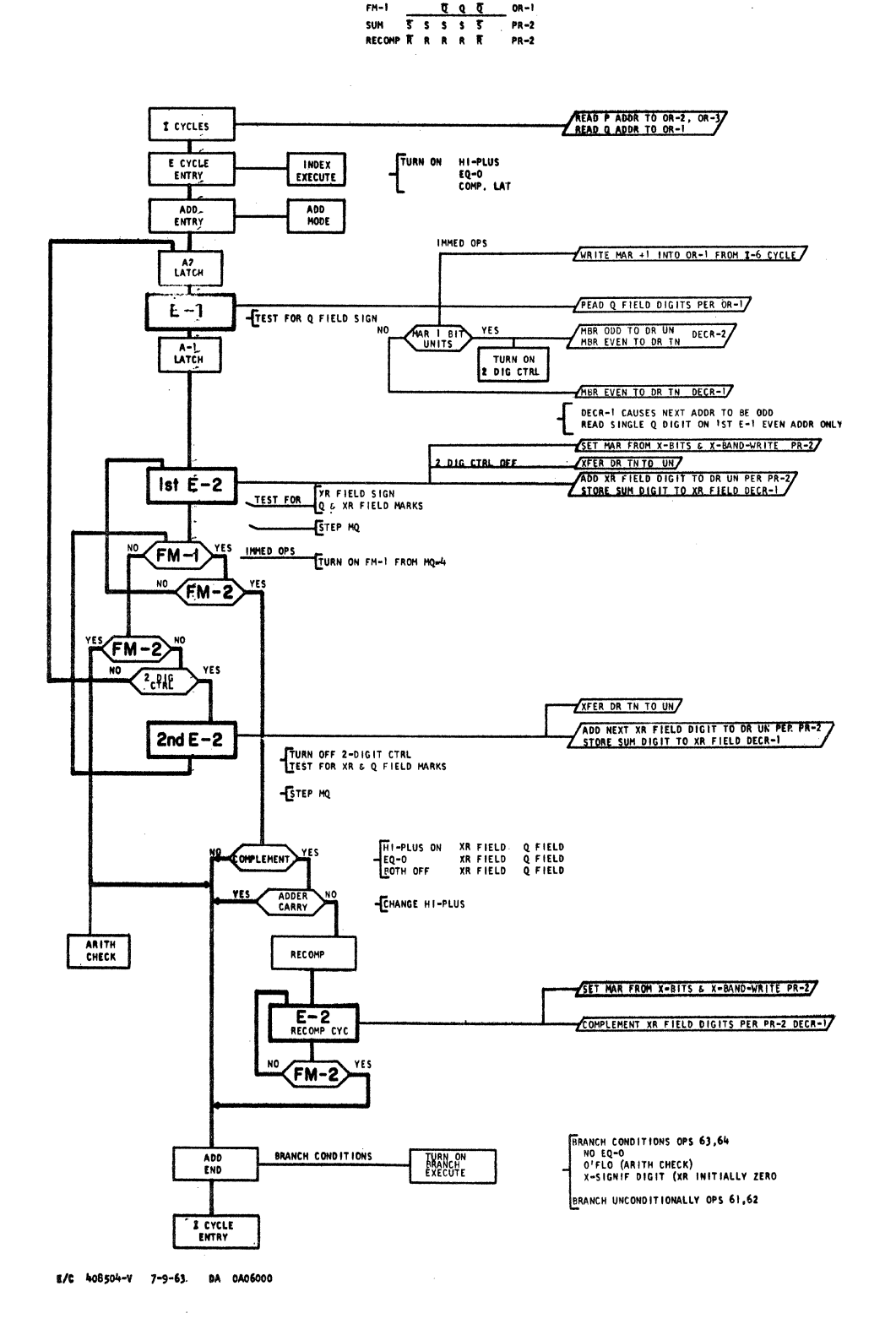

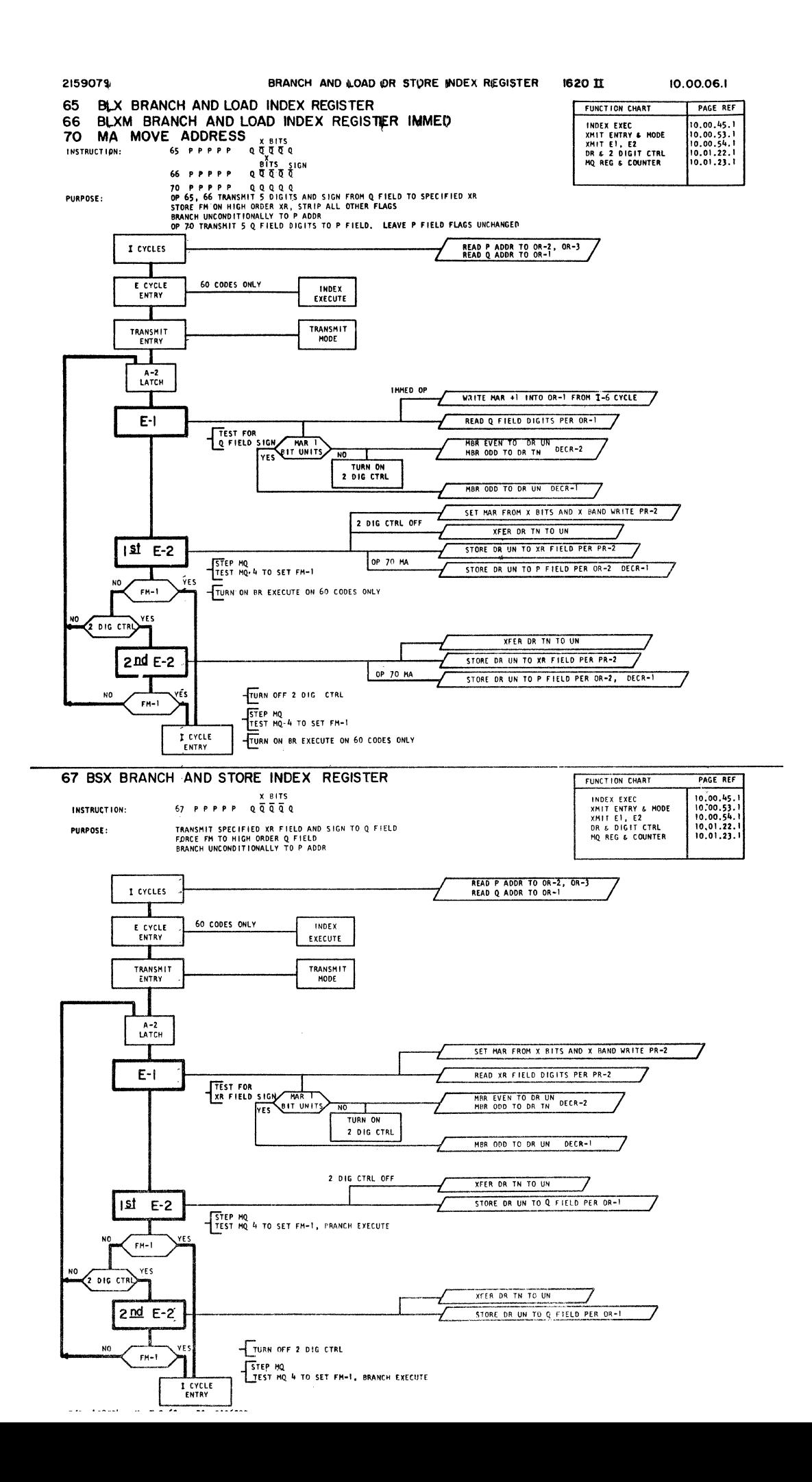

43 BD BRANCH ON DIGIT 44 BNF BRANCH ON NO FLAG 45 BNR BRANCH ON NO RECORD MARK 55 BNG BRANCH ON NO GROUP MARK

PURPOSE:

INTERROGATE CHARACTER AT Q<br>IF CONDITION SATISFIED, BRANCH TO P ADDR

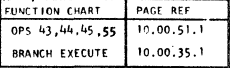

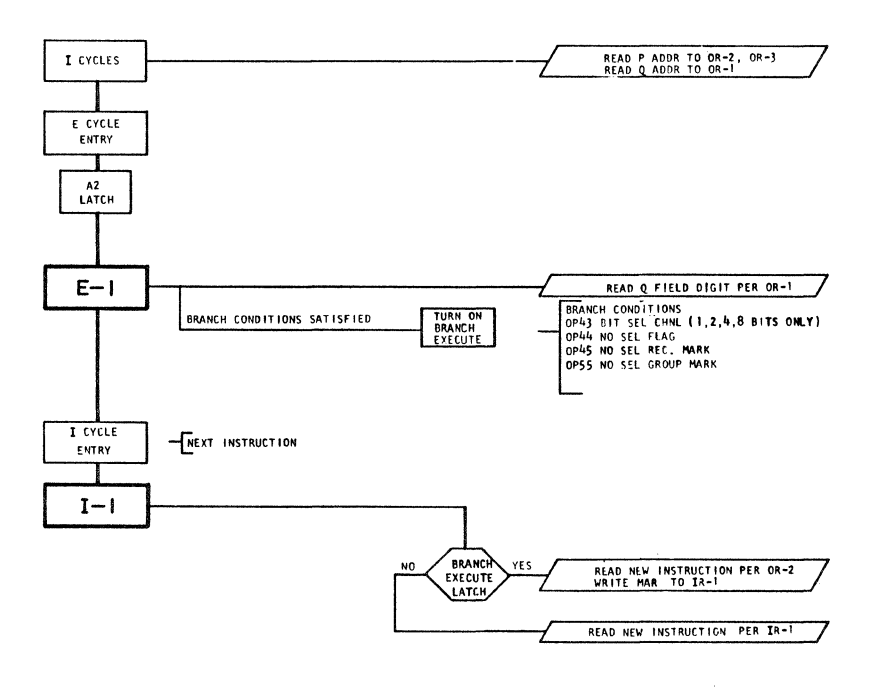

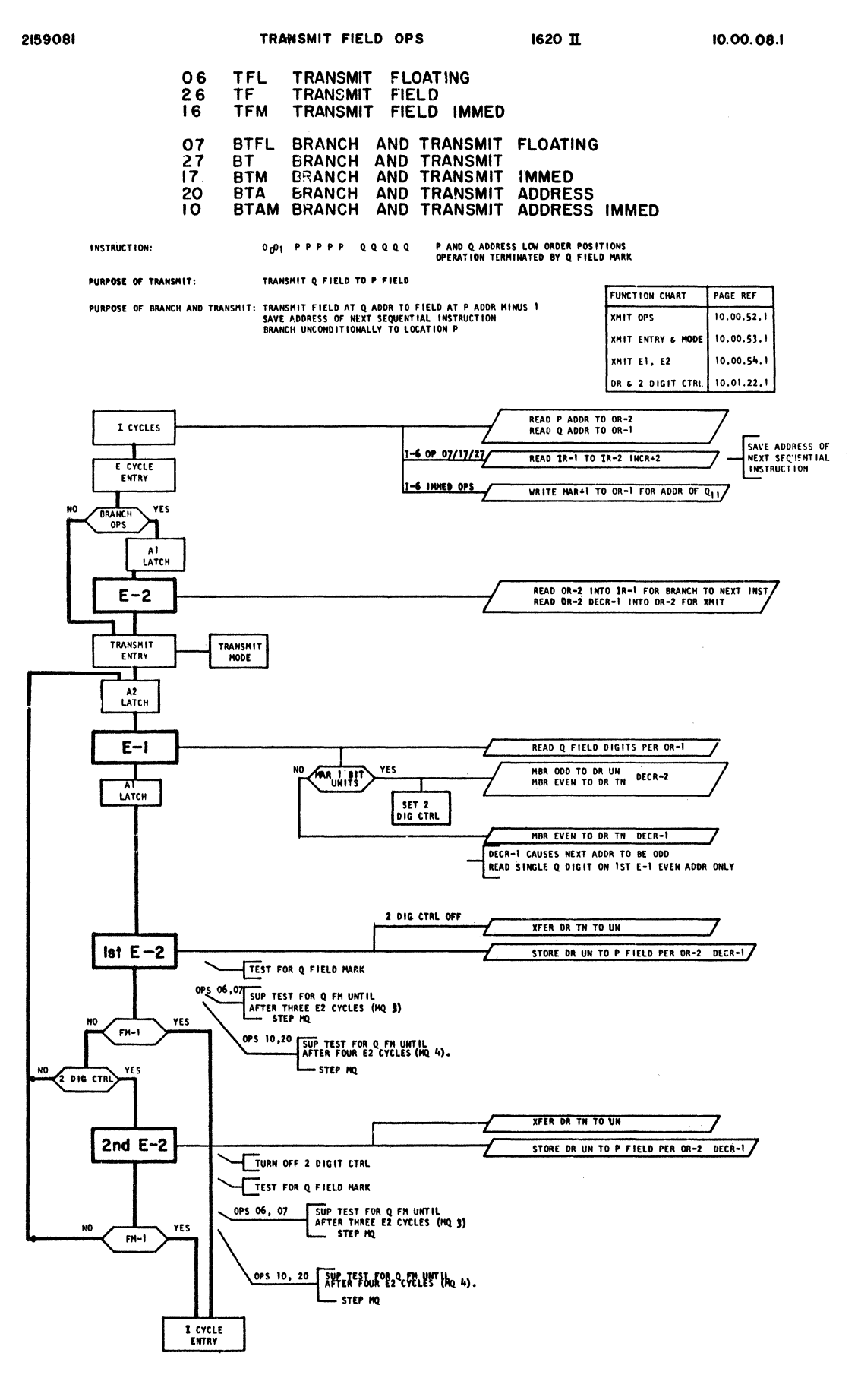

E/C 408561 12-10-83 54 0649000

 $227 - 5857$  (4-64)

31 TR TRANSMIT RECORD 30 TRNM TRANSMIT RECORD NO RECORD MARK

P AND Q ADDRESS HIGH ORDER POSITIONS<br>OPERATION TERMINATED BY Q FTELD RECORD MARK INSTRUCTION: 0001 P P P P P Q Q Q Q Q

TRANSHIT RECORD AT Q ADDR TO P ADDR<br>OMIT RECORD MARK IN P FIELD ON OP 30 **PURPOSE:** 

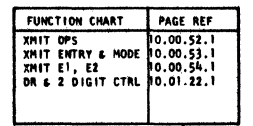

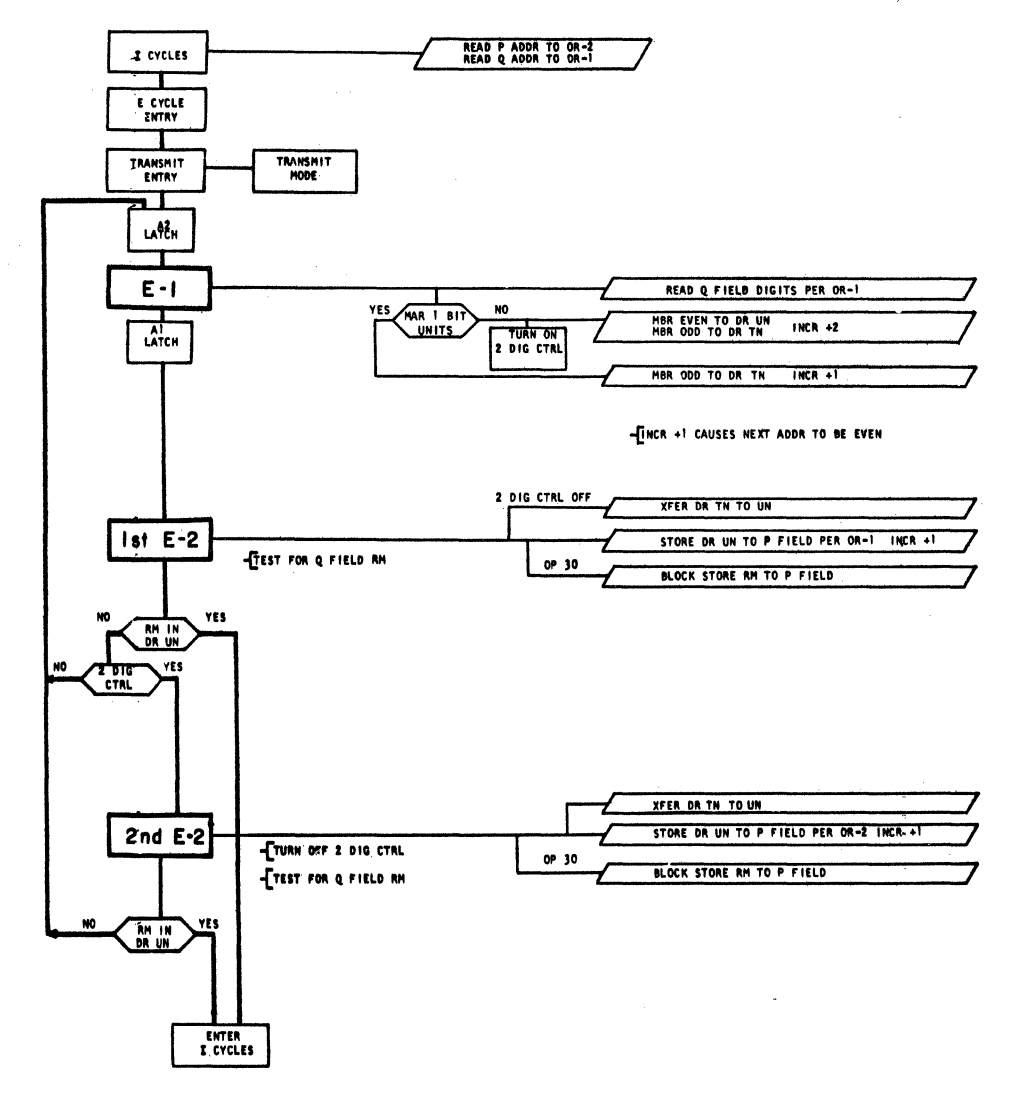

E/C 408504-V 7-9-63 DA 0A06000

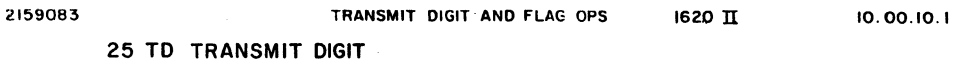

# **15 TDM TRANSMIT DIGIT IMMED**

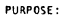

TRANSMIT SINGLE DIGIT AT Q ADDR TO P ADDR<br>ON IMMED OP TRANSMIT Q<sub>11</sub>

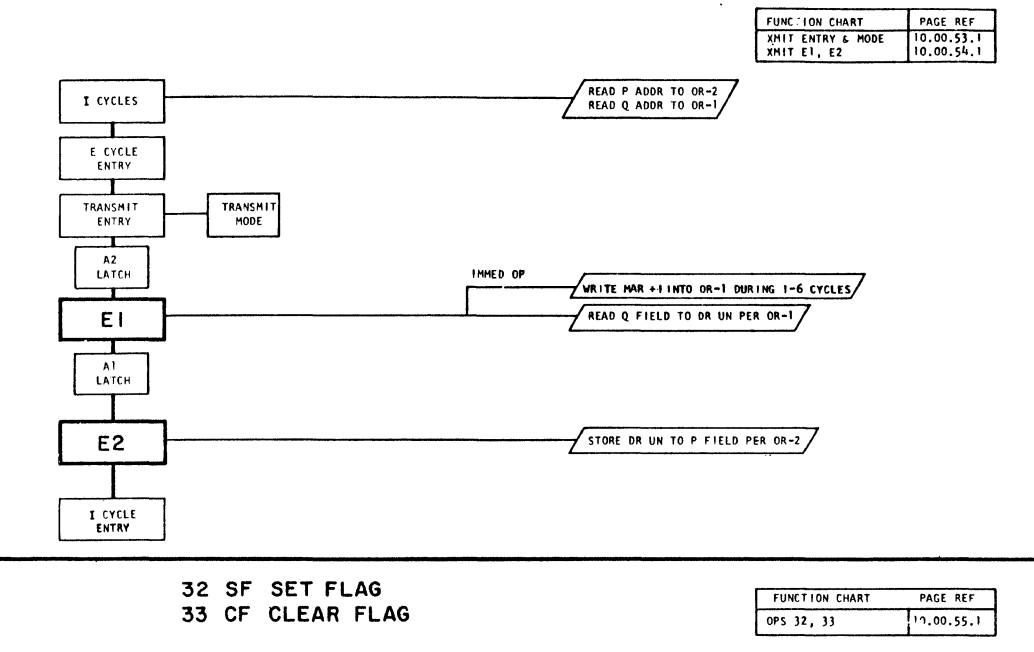

PURPOSE: STORE OR CLEAR FLAG BIT OVER DIGIT AT P ADDR

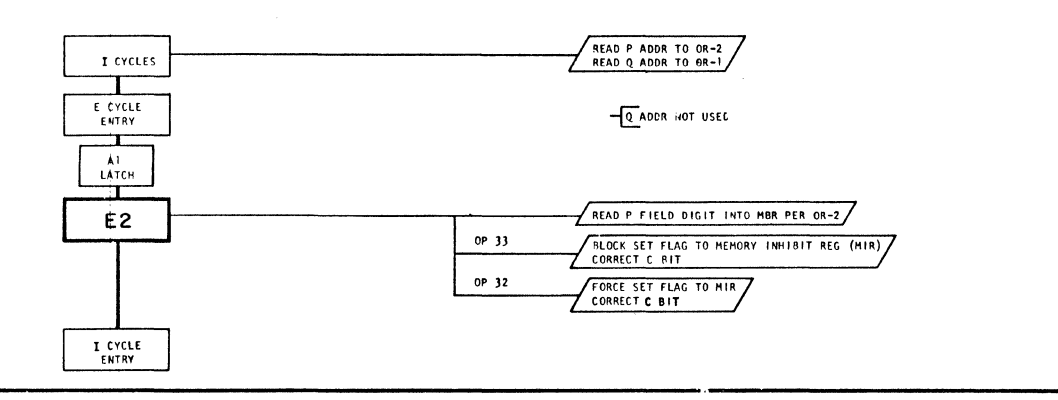

FUNCTION CHART

 $OP$  71 HF

PAGE REF  $10.00.64.1$ 

71 MF MOVE FLAG

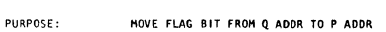

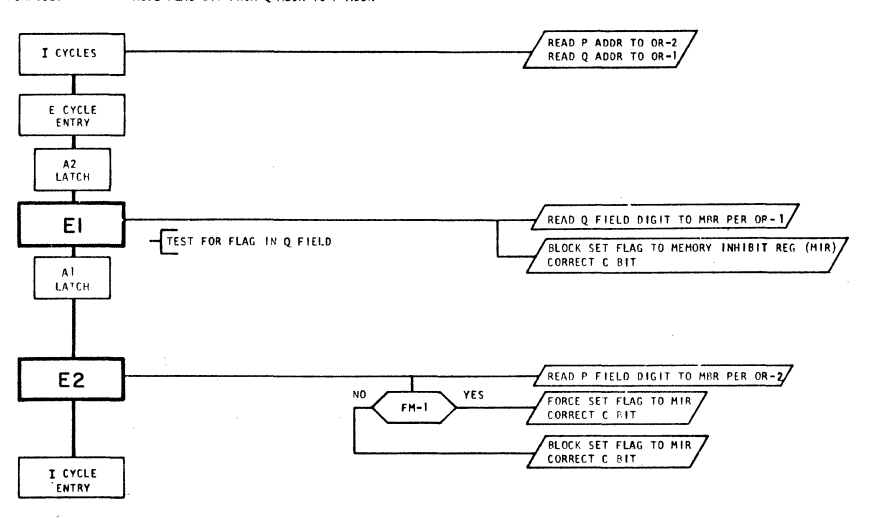

FUNCTION CHART OP 72 TNS

PAGE REF

 $10.00.65.1$ 

### 72 TNS TRANSMIT NUMERIC STRIP

INSTRUCTION: PURPOSE:

72 PPPPP QQQQQ<br>STRIP NUMERIC NUM,FIELD<br>STRIP NUMERIC CHARACTERS FROM PFIELD AND STORE IN Q'FIELD (NOTE-TNIS IS ONLY OP WHEN FIELD IS MOVED FROM PTOQ)

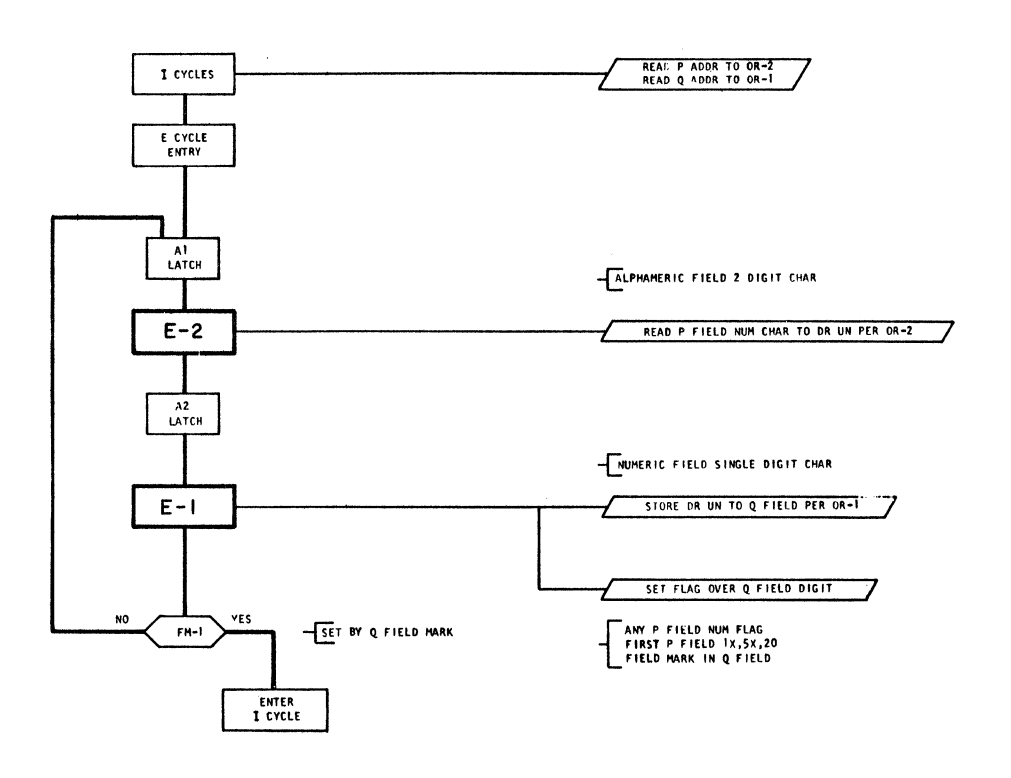

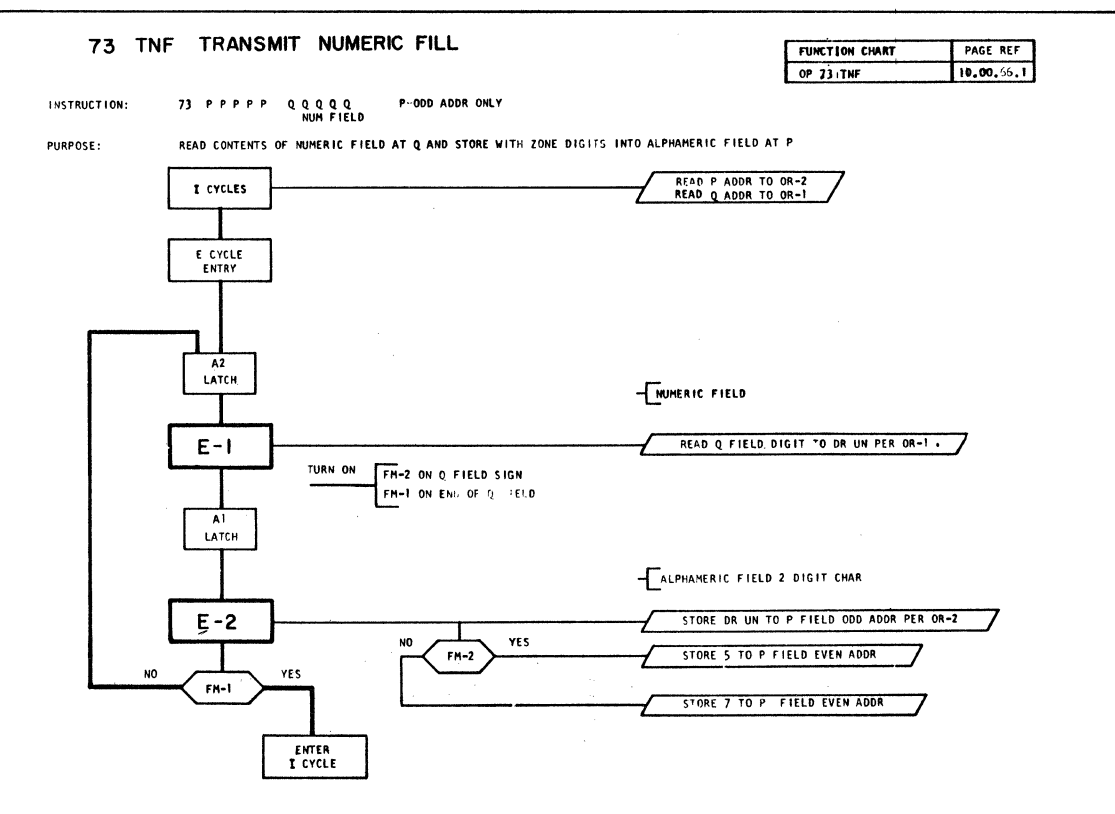

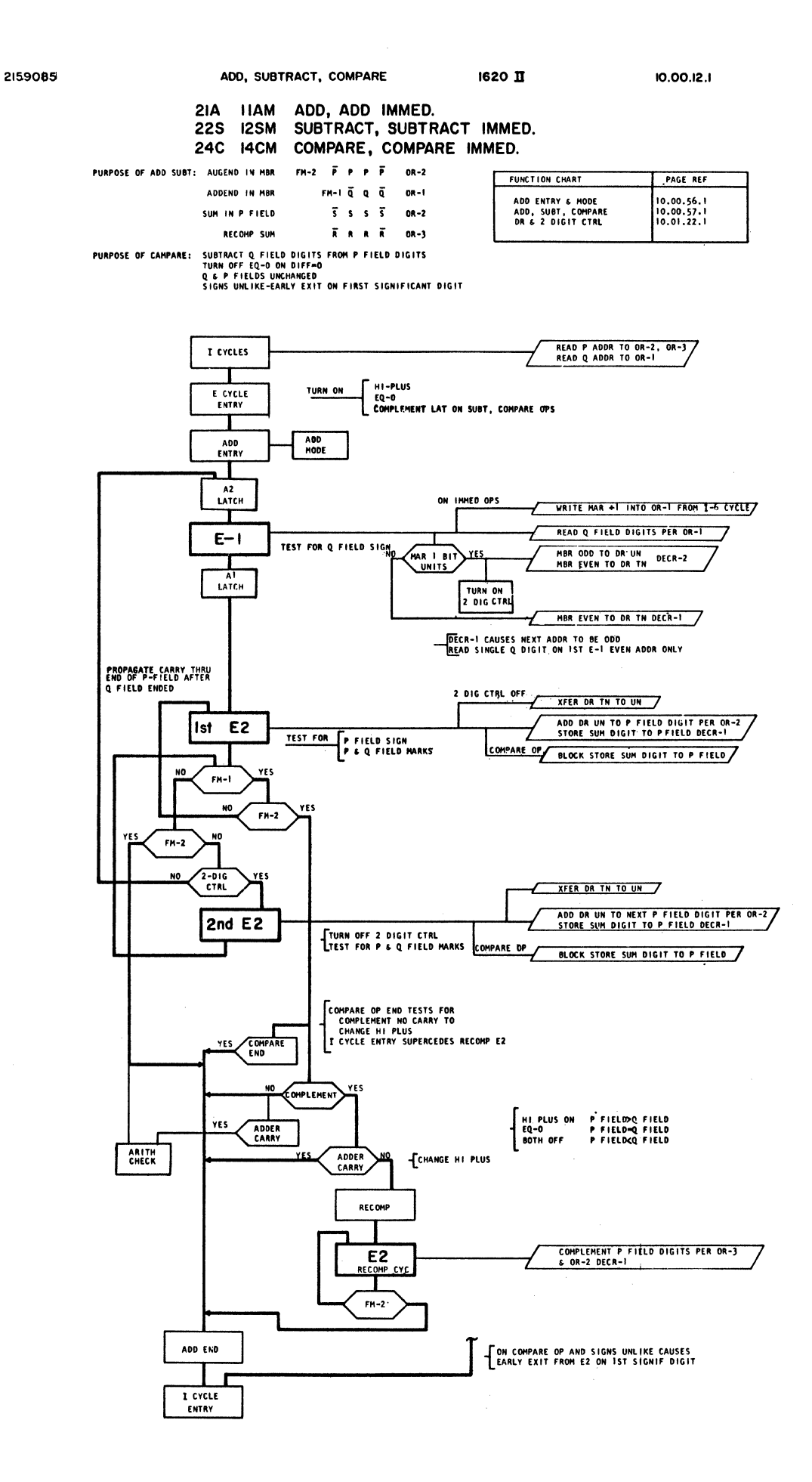

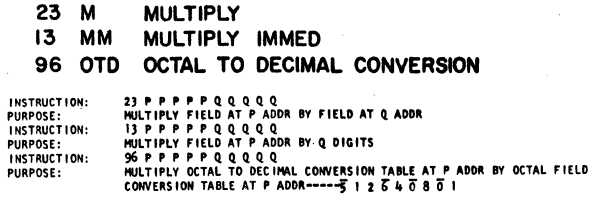

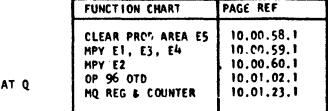

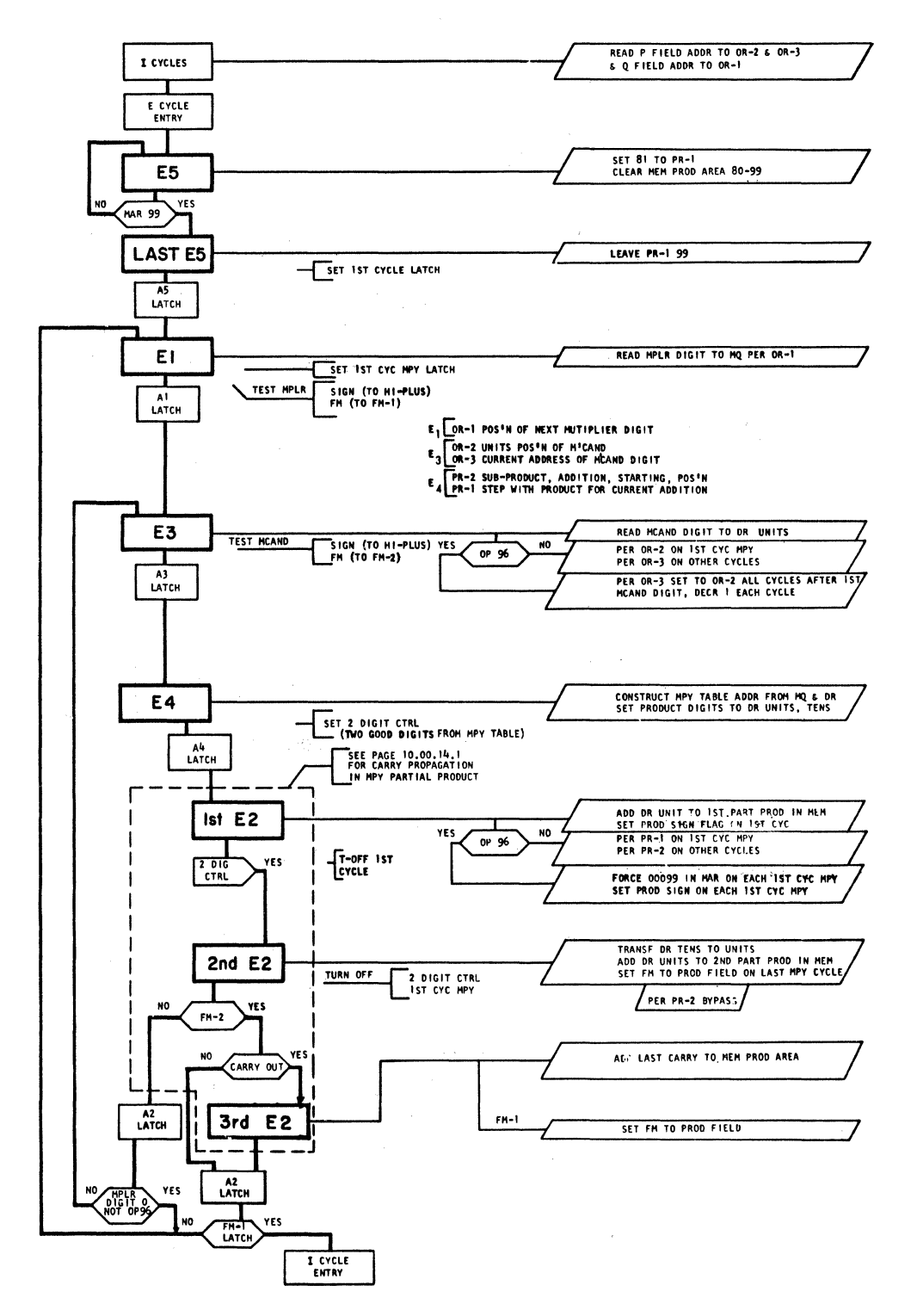

 $10.00.13.2$ 

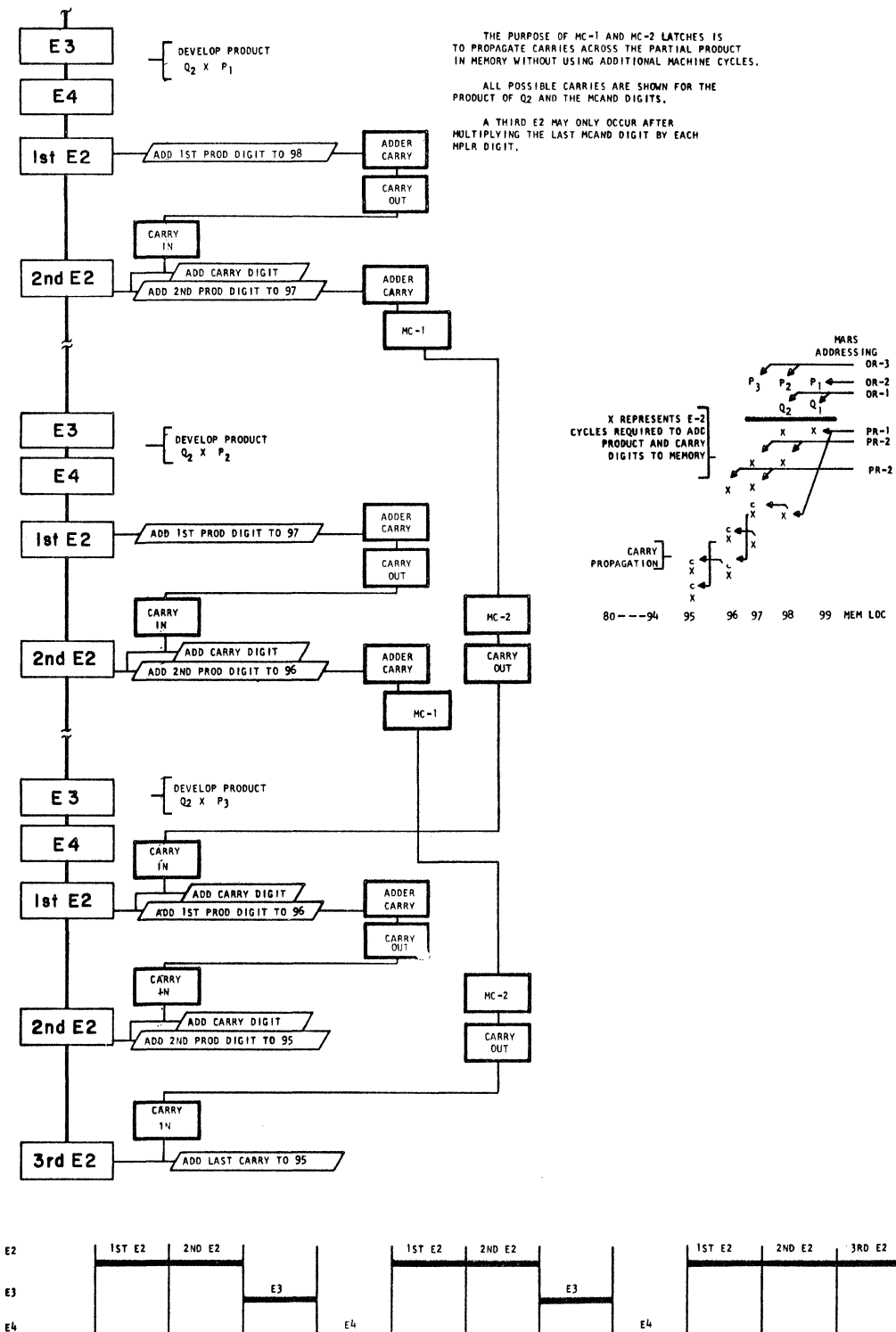

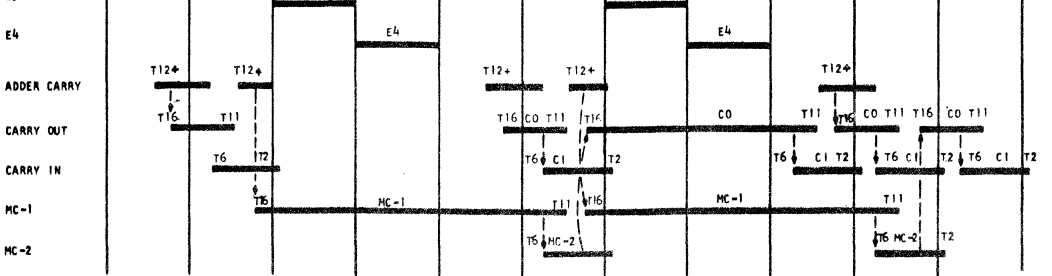

E/C 408504-V 7-9-63 DA 0A06000

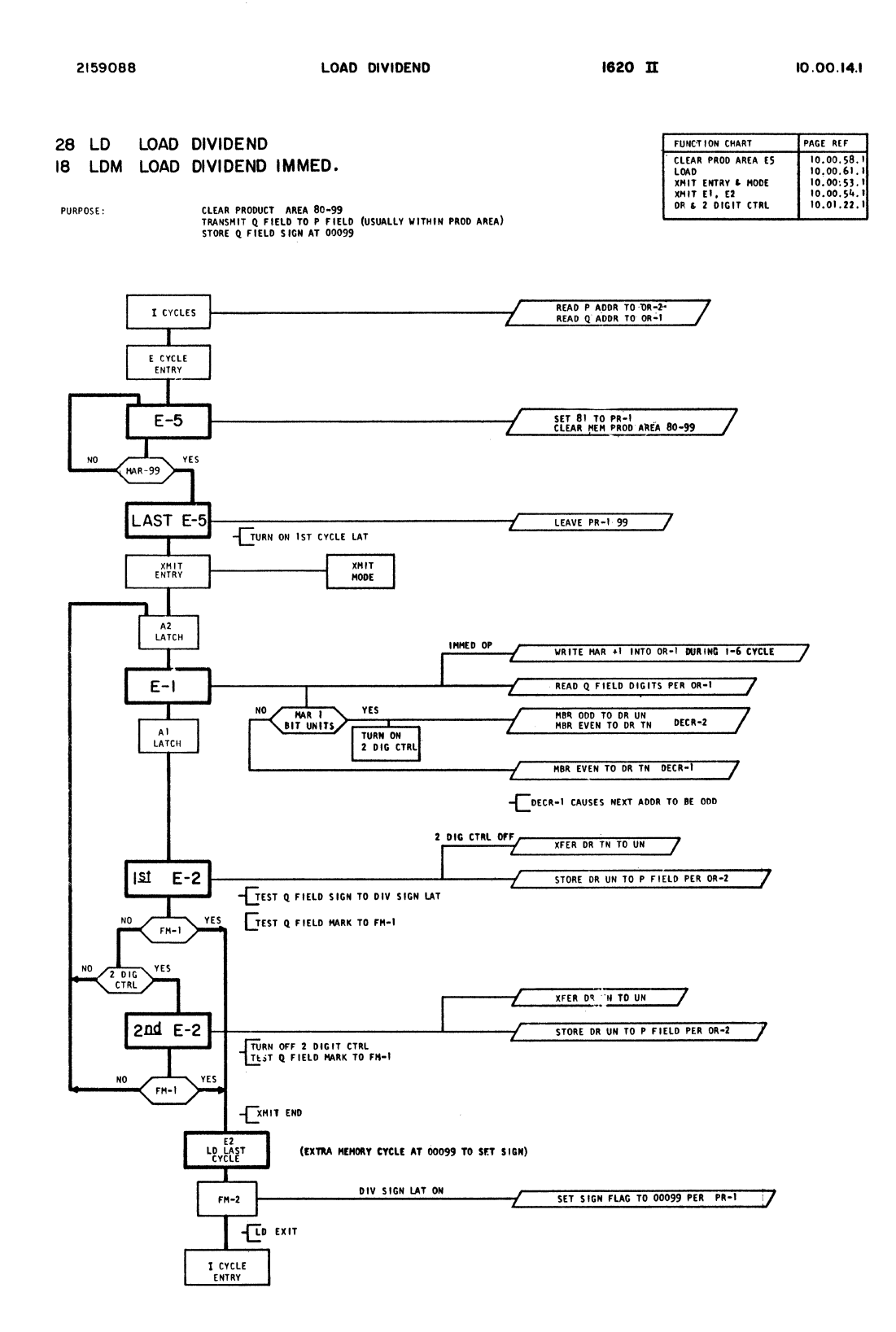

E/C 408525 ' 9-20-63 DA 0A27000

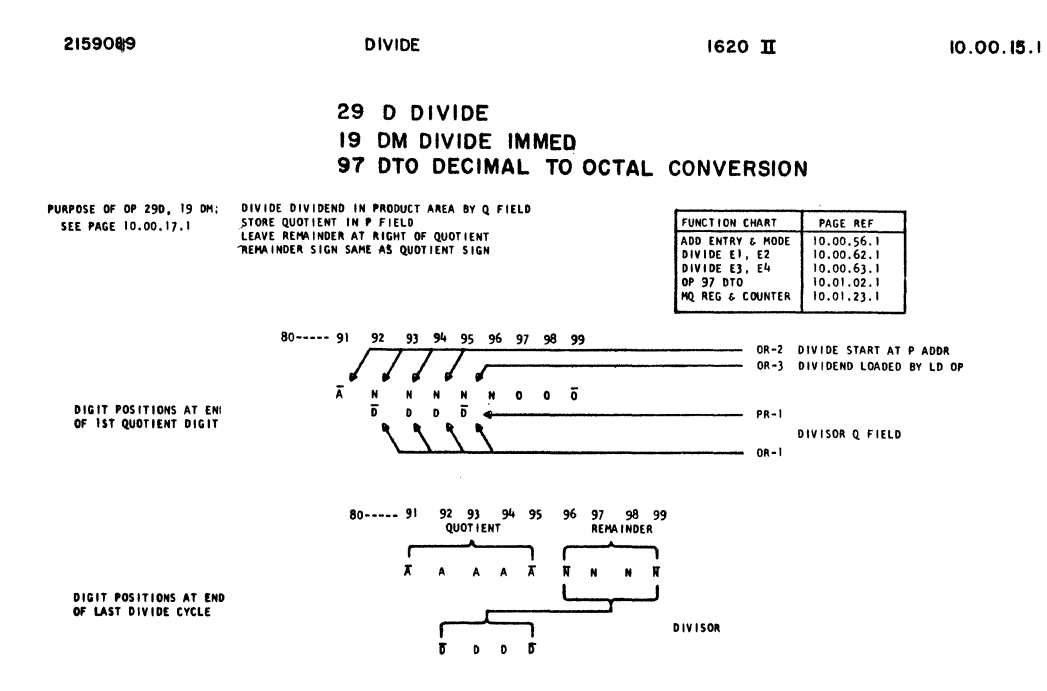

PURPOSE OF OP 97 DTO: CONVERT DECIMAL FIELD AT ODO99 TO OCTAL BY SUCCESSIVE SUBTRACTION<br>SEE PAGE 10.00.19.1 STORE OCTAL DIGITS IN P FIELD, HIGH ORDER AT P ADDR<br>SEE PAGE 10.00.19.1 Q ADDR LOCATES UNITS POSITION OF HIGH ORDE

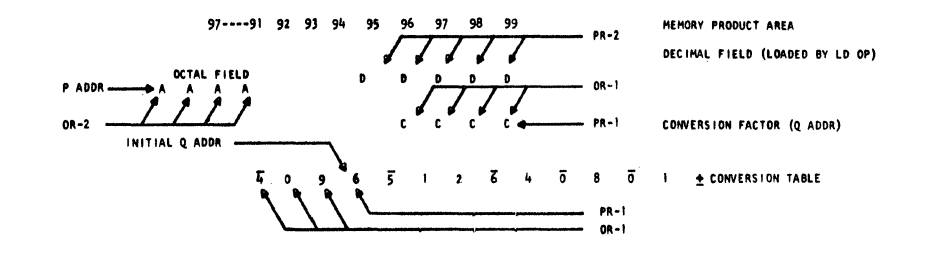

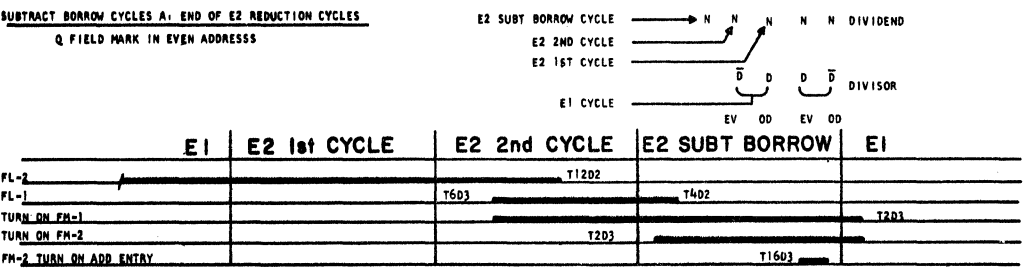

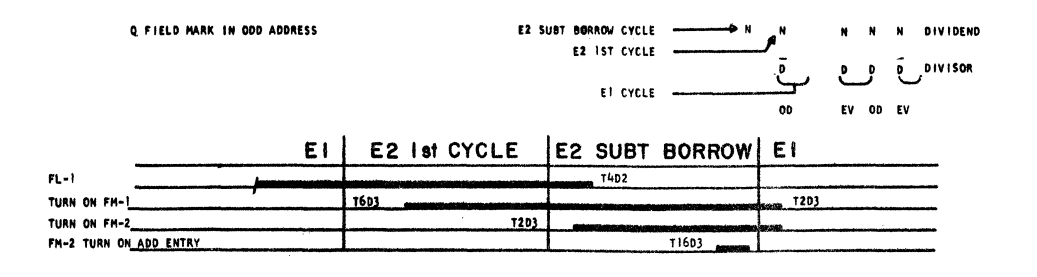

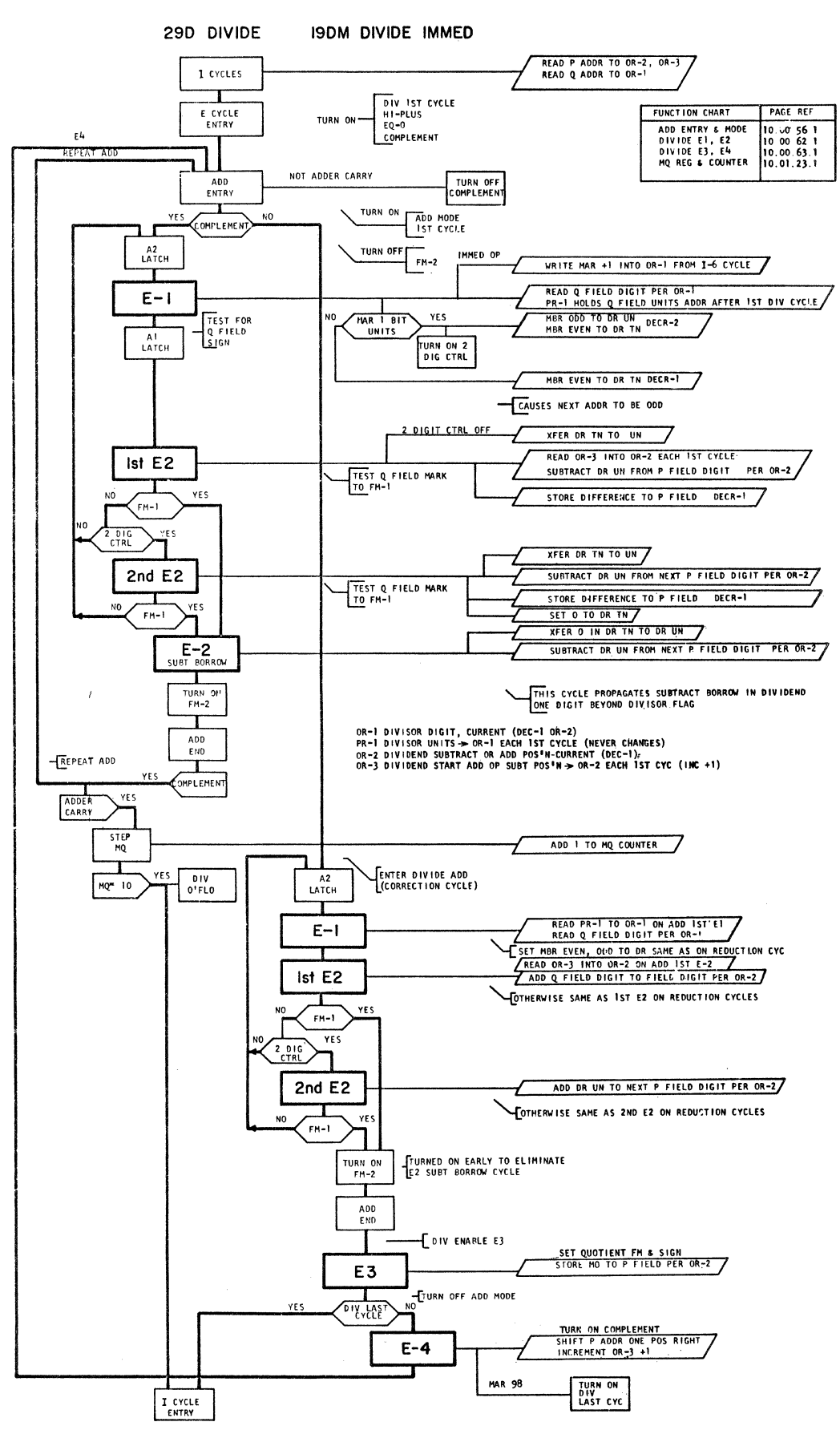

E/C 408525 9-20-63 DA 0A27000

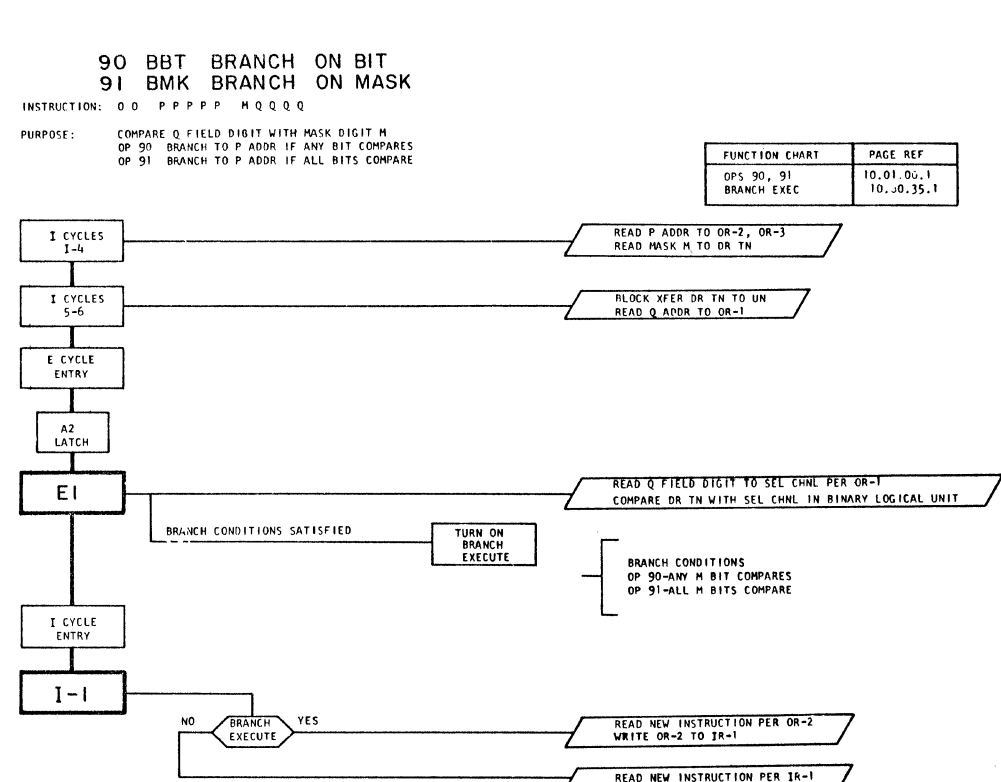

 $1620$  TT

BINARY OPERATIONS

 $10.00.16.1$ 

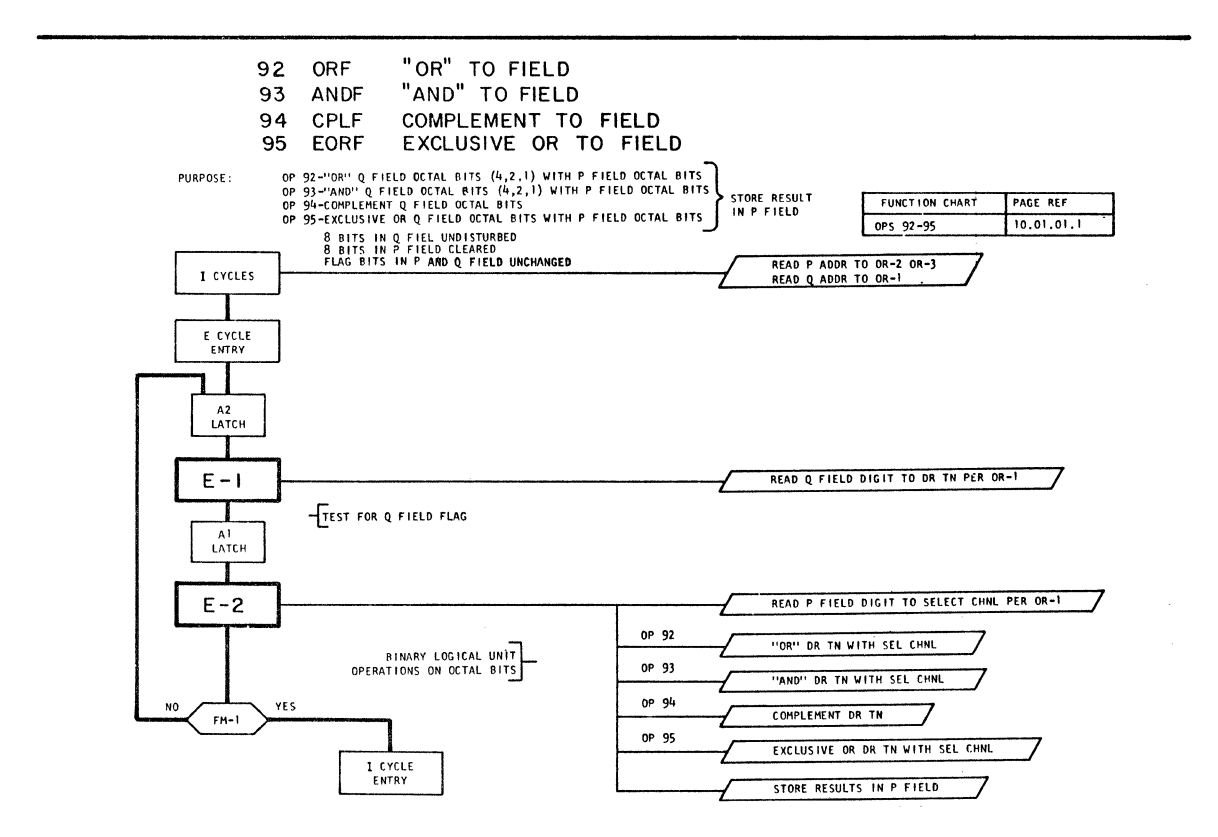

2159091

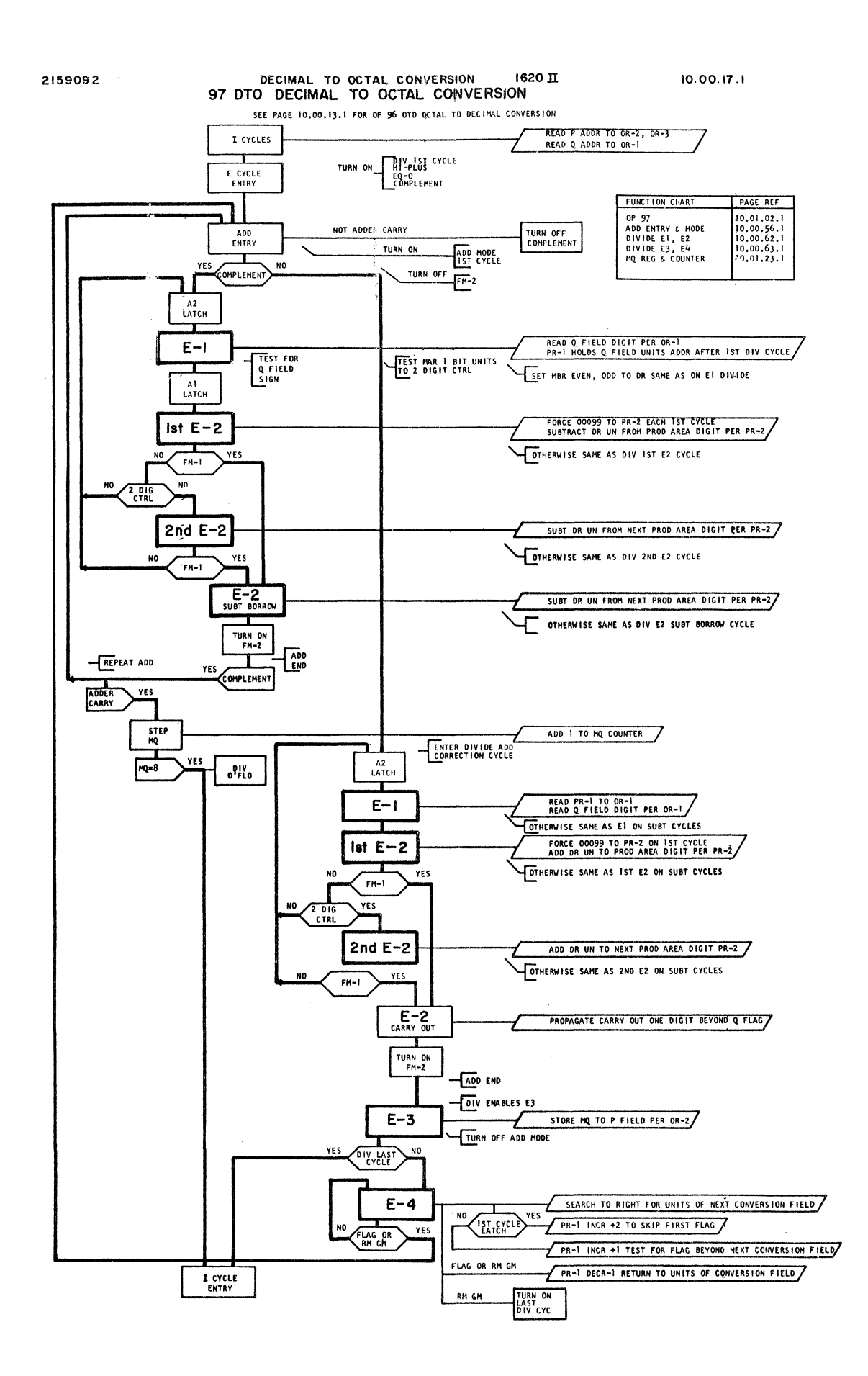

2159093

READ TYPEWRITER

 $1620$  II

10.00.18.1

# 36 RN READ NUMERICALLY 37 RA READ ALPHAMERICALLY

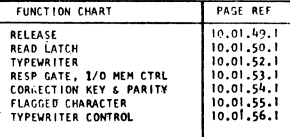

INSTRUCTION: 000; P2P3P4P5P6 Q70819Q10Q11 01 SELECTS TYPEWRITER

STORE CHAR MANUALLY ENTERED FROM KEYBOARD INTO MEMORY AT P ADDR AND SUCCESSIVELY HIGHER – ADDR<br>OP 36 RN – KEYBOARD IN UPPER CASE SHIFT<br>OP 37 RA – KEYBOARD IN LOWER CASE SHIFT, TWO MEM POSITION PER CHAR P ODD 6 P−1 EVEN AD PURPOSE:

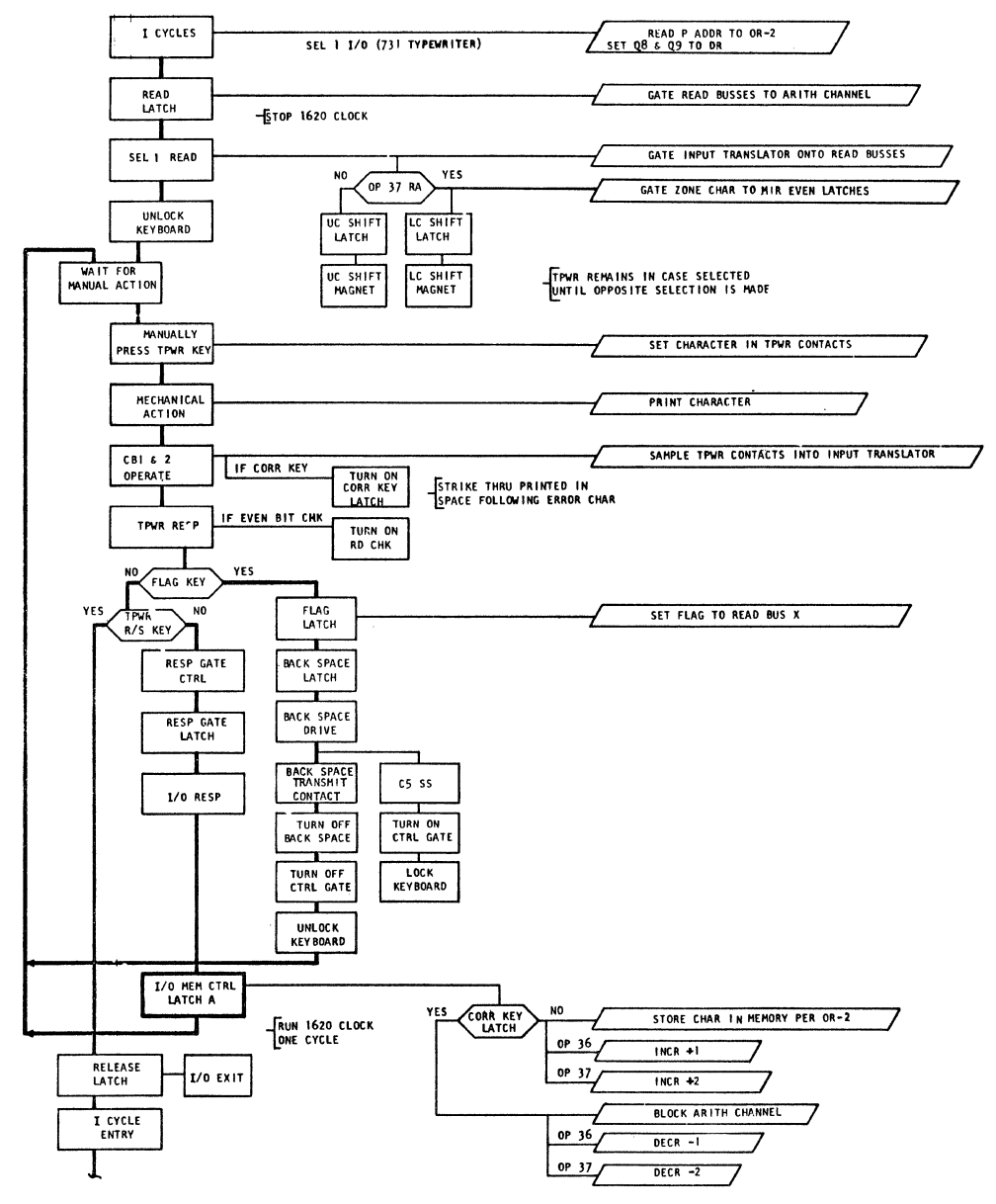

HDECR MEMORY ADDR TO REPLACE ERROR CHAR

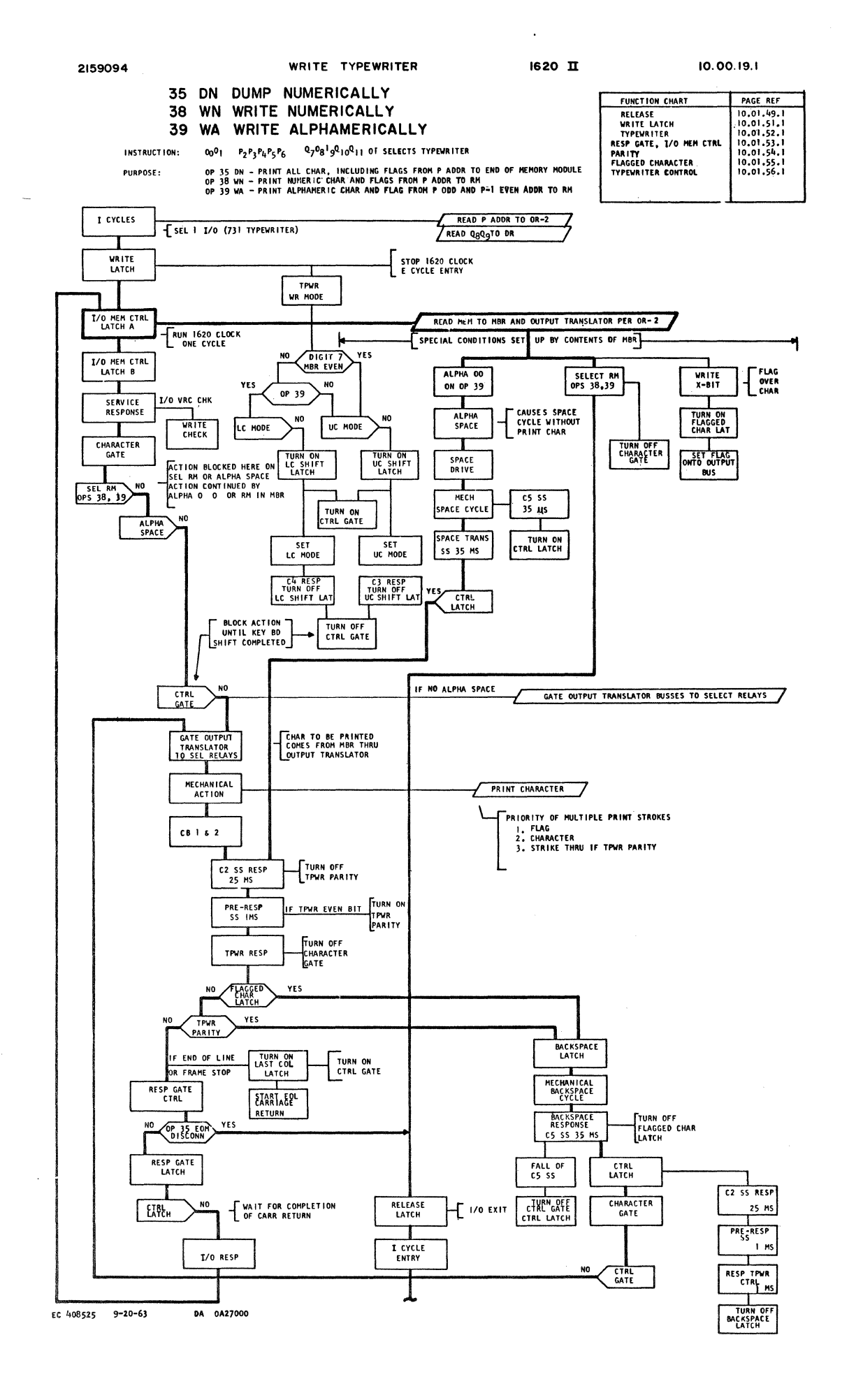

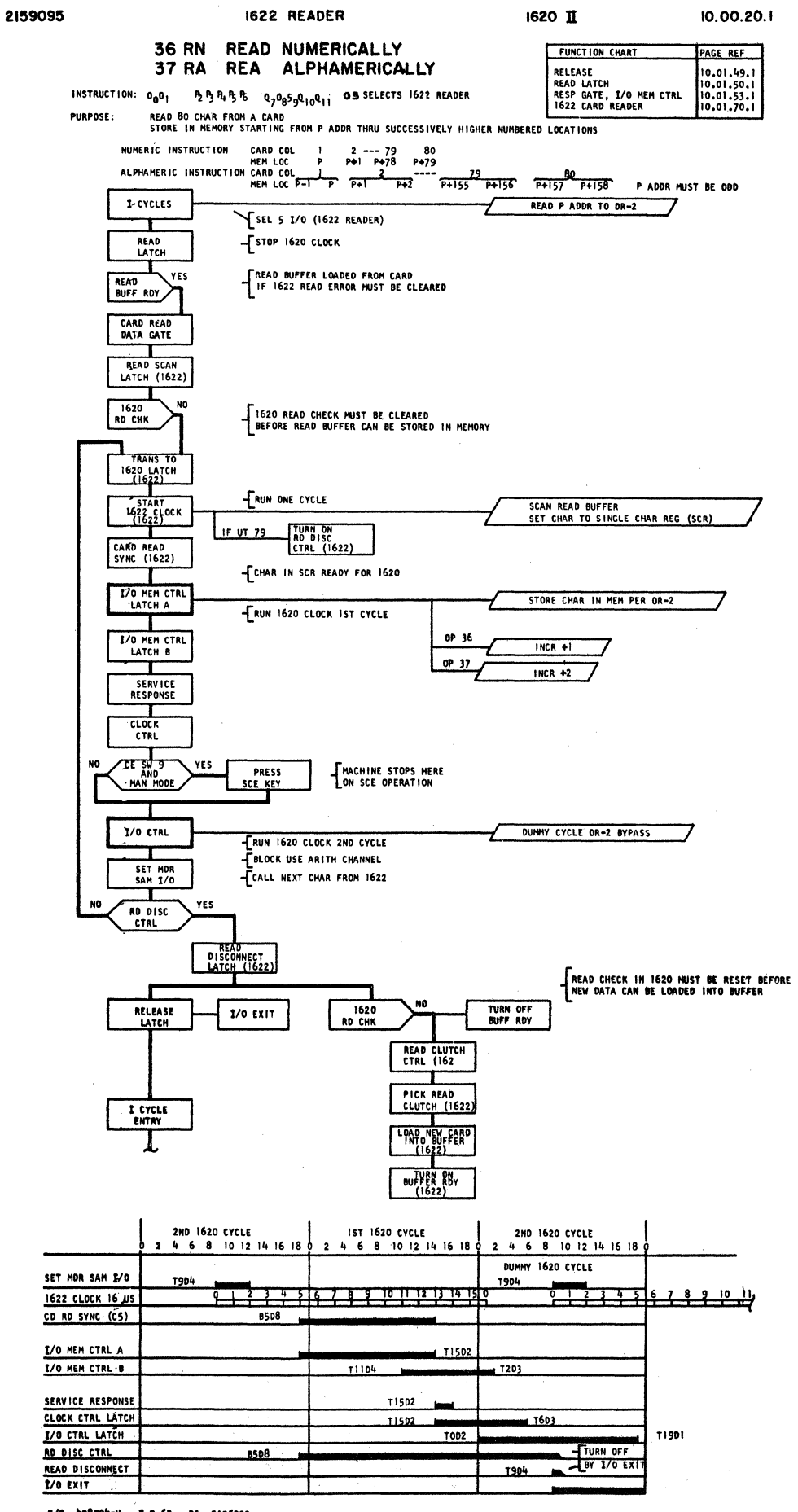

E/C 408504-V 7-9-63 DA 0A06000

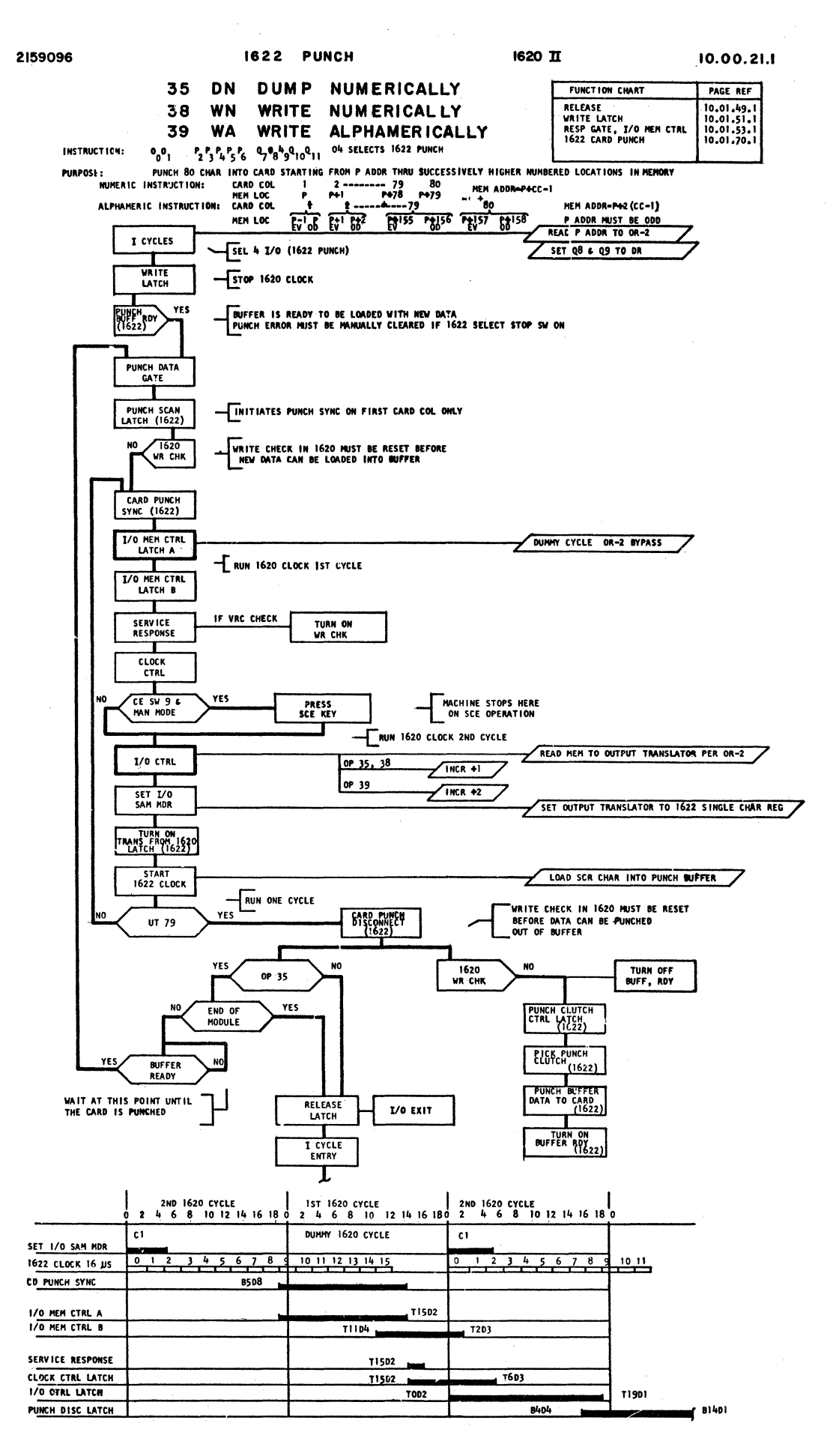

E/C 408560 - 12-27-63 **DA 0A51000** 

PURPOSE:

### 36 RN READ NUMERICALLY 37 RA READ ALPAMERICALLY

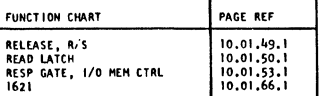

INSTRUCTION: 00<sup>0</sup>1 P<sub>2</sub>P<sub>3</sub>P<sub>4</sub>P<sub>5</sub>P<sub>6</sub> Q<sub>7</sub>O<sub>8</sub>J<sub>9</sub>Q<sub>10</sub>Q<sub>11</sub> 03 SELECTS 1621 PAPER TAPE READER

READ CHARACTERS FROM TAPE INTO MEMORY STARTING AT P ADDR<br>OP 37 READ ALPHAMERIC CHAR INTO P ODD AND P-I EVEN ADDR

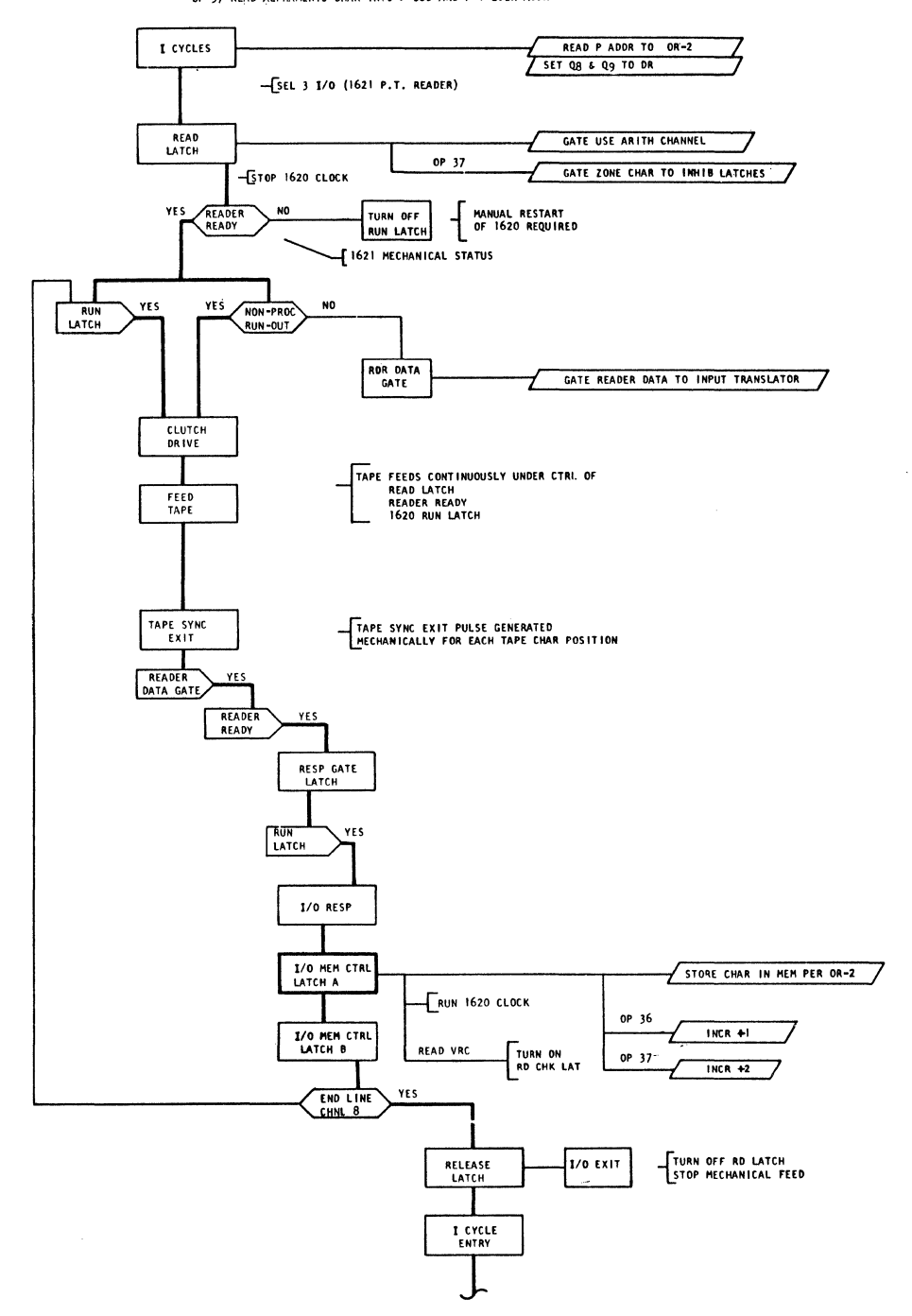

1624 PAPER TAPE PUNCH

 $1620$  II

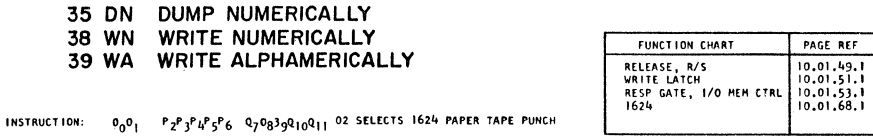

PURPOSE:

OP 35 DN PUNCH ALL CHAR INCLUDING FLAGS FROM P ADDR TO END DF MEMORY MODULE<br>OP 38 WN SAME AS OP 35 EXCEPT TERMINATE PUNCHING ON RM IN MEM<br>OP 39 WA PUNCH ALPHAMERIC CHAR FROM P ODD AND P-1 EVEN ADDR. TERMINATE ON RM IN MEM

E/C 408525 9-20-63 DA 0A27000

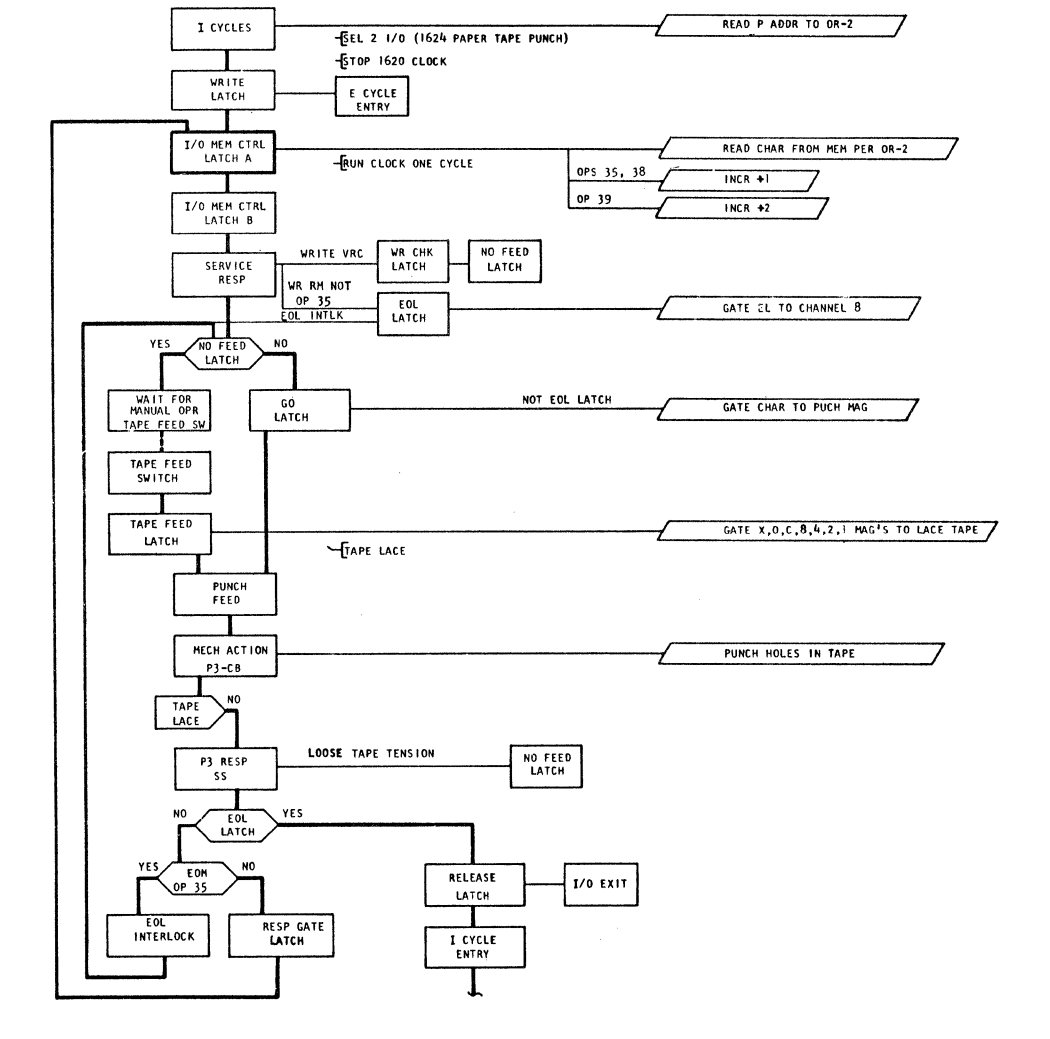

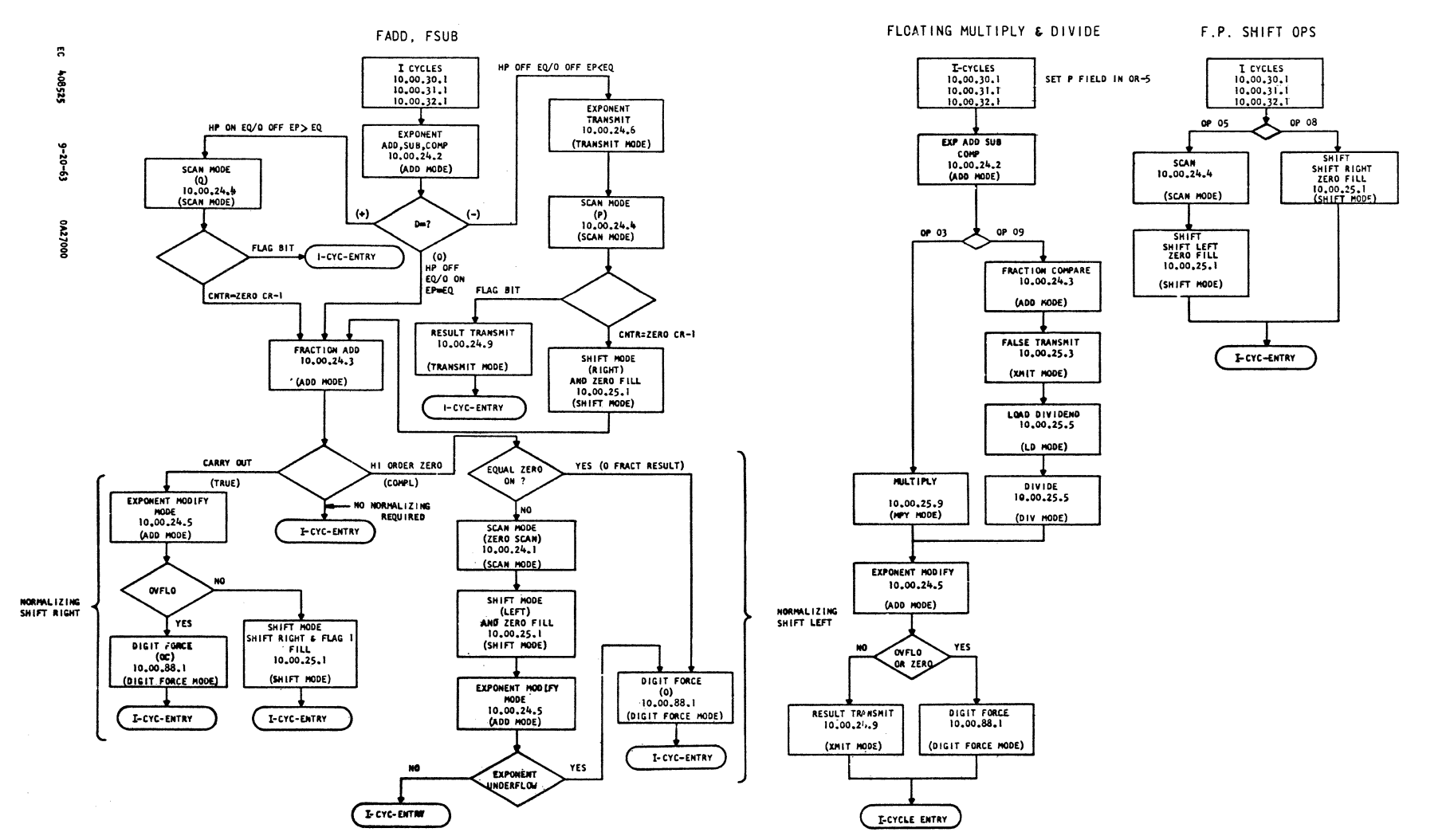

 $\mathcal{A}$ 

 $\bar{a}$ 

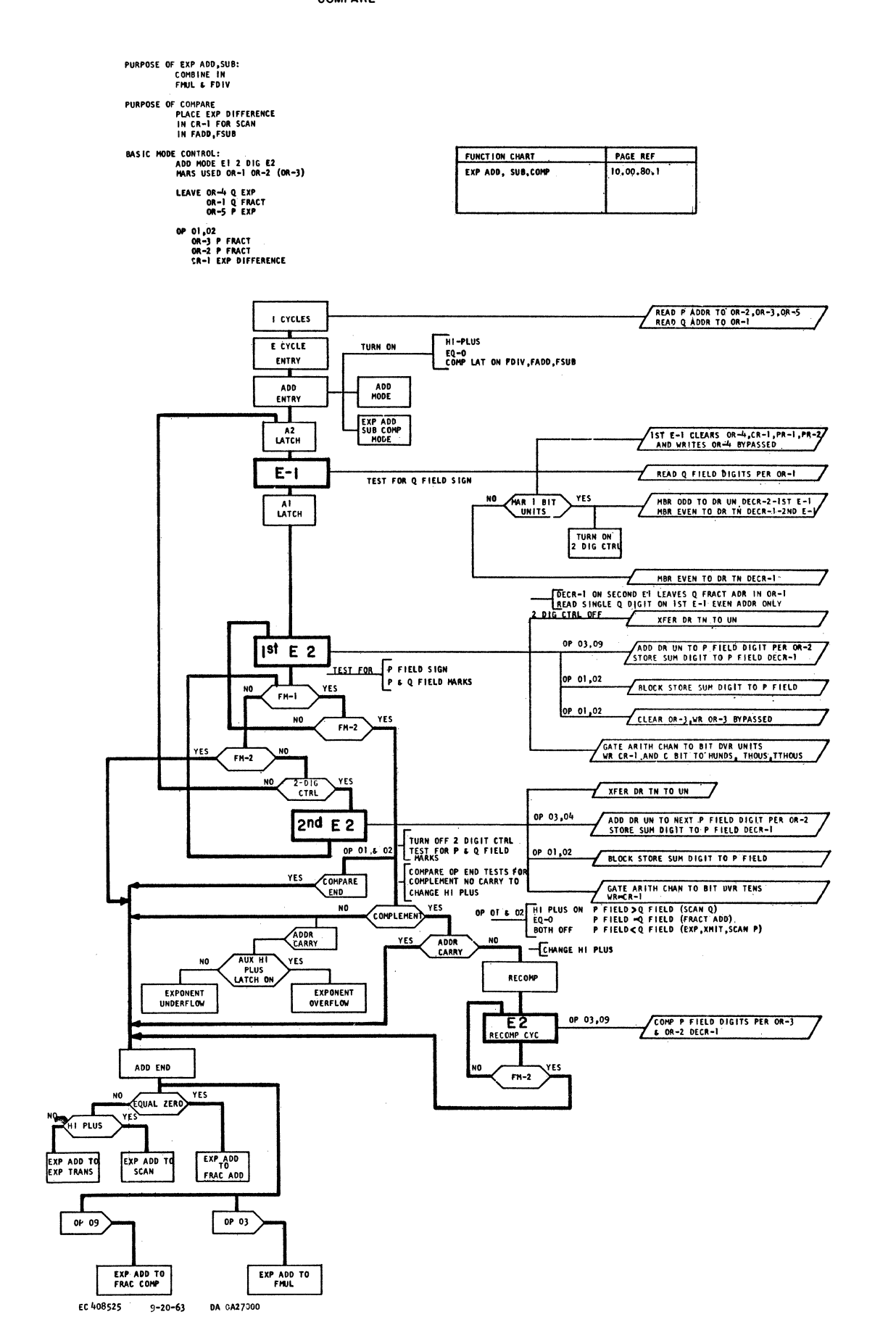

2159195

 $1620 - 11$ 

#### PURPOSE OF FRACTION ADD: FADD, FSUB OPS ADD THE PRESHIFTED FRACTIONS TO P FIELD<br>BASIC MODE CONTROL: ADD MODE EI E2<br>MARS USED OP-1 OR-2 (OR-3)<br>LEAVE PR-1, PR-2 TO HI ORDER POS OF FRACTION FUNCTION CHART PAGE REF 10,00,85,1<br>10,00,90,1 FRACTION ADD-HODE<br>FRACTION COMPARE HODE PURPOSE OF FRACTION COMPARE: FDIV OP COMPARES FRACTIONS TO DETERMINE IF EXP MOD IS REQUIRED<br>BASIC MODE CONTROL: ADD MODE USED OR-1<br>MAS USED OR-1 IN OR-4 FOR IST DIV SUB CYCLE

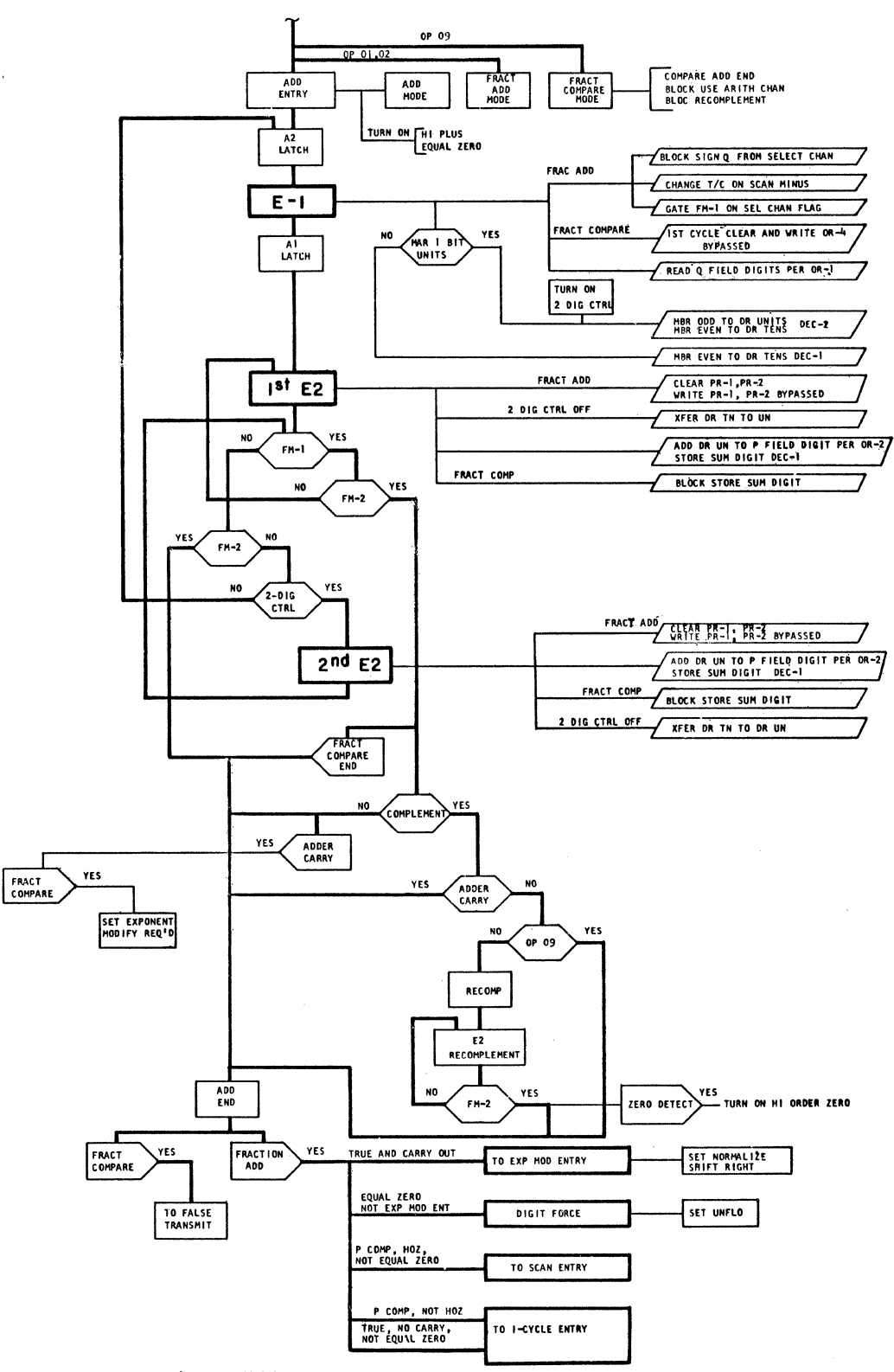

PURPOSE: 1) TO SCAN P OR Q FIELDS TO ADJUST FRACTIONS FOR ADD SUBTRACT<br>2) TO COUNT THE NUMBER OF LEADING ZEROS FOR NORMALIZATION<br>3) TO SCAN FRACTION FOR SIGN AND HI ORDER DIGIT FOR SHIFT OP

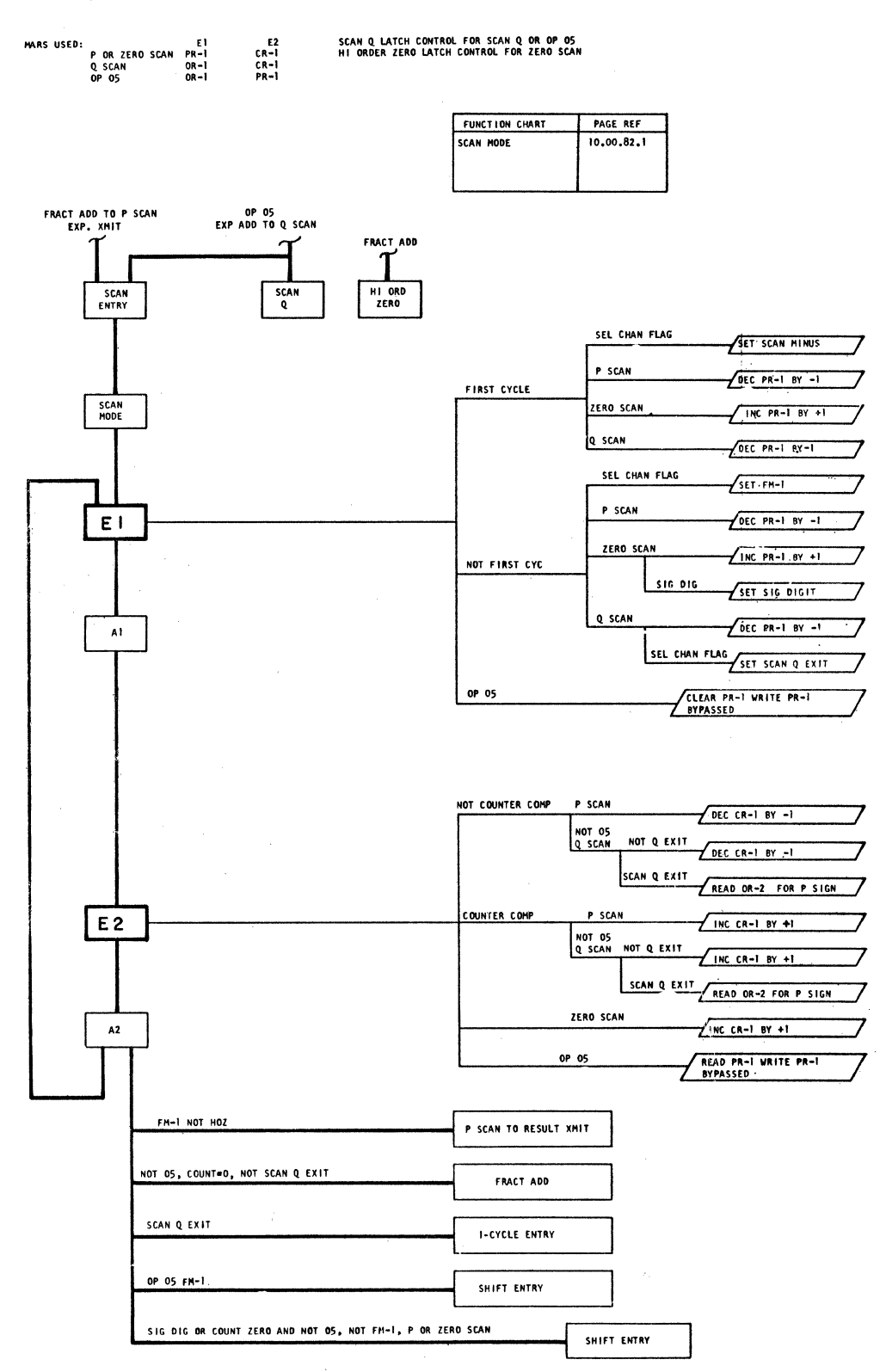

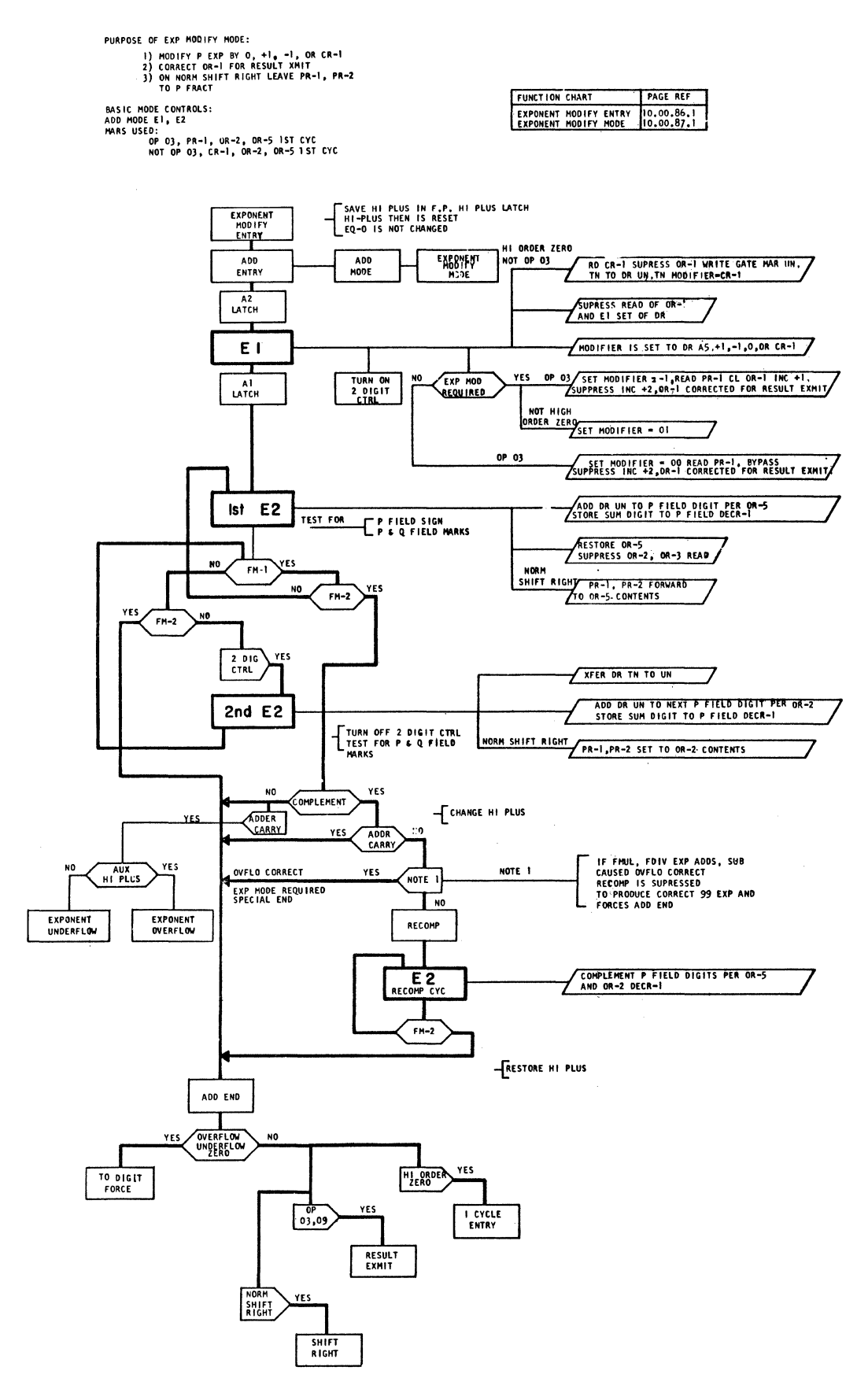

EC 408525 9-20-63 DA 0A27000

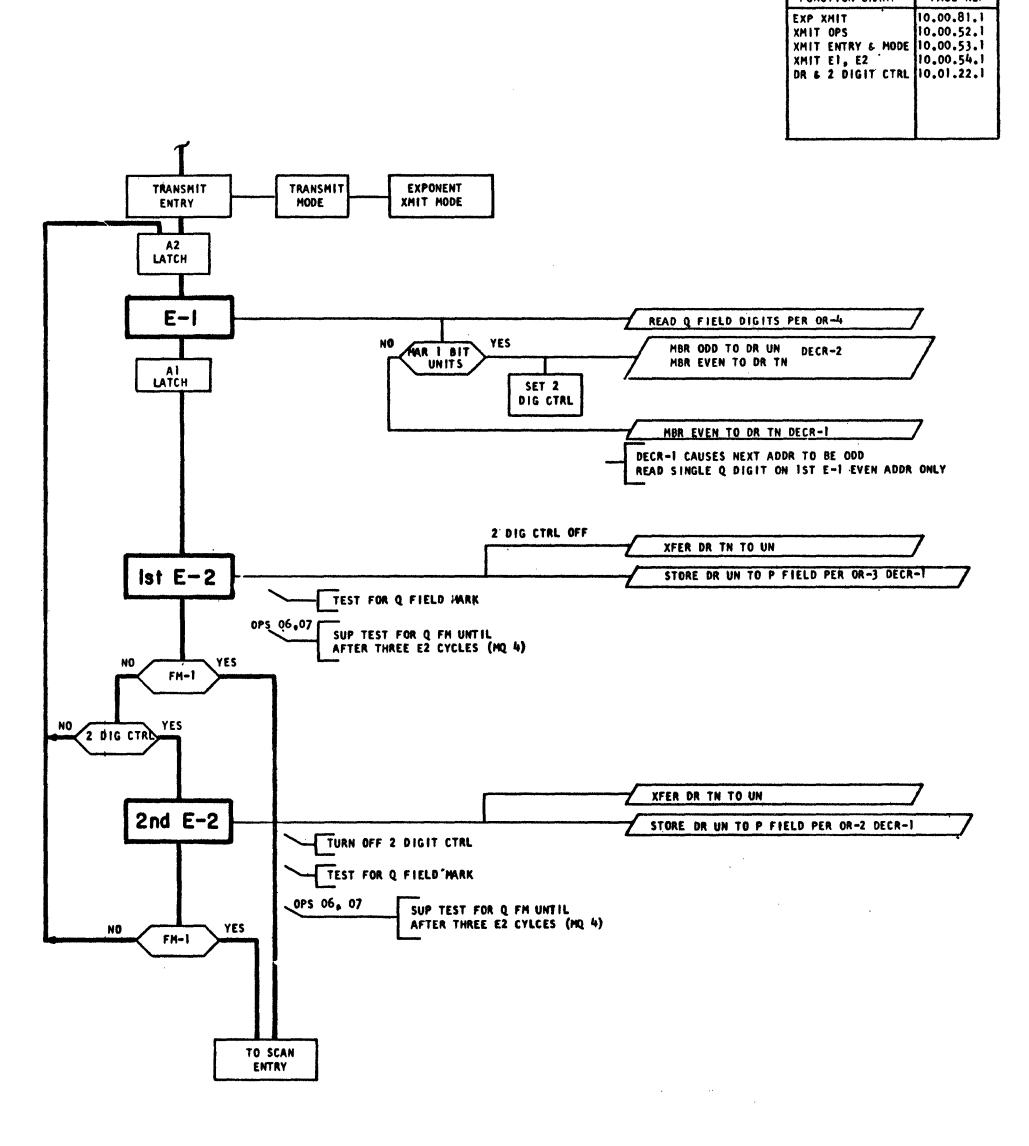

PURPOSE: TRANSMIT EXP TO P ADDRESS<br>BASIC FRANSMIT MODE El E2<br>MARS USED OR-4 OR-3

10.00.24.6

PAGE REF

FUNCTION CHART
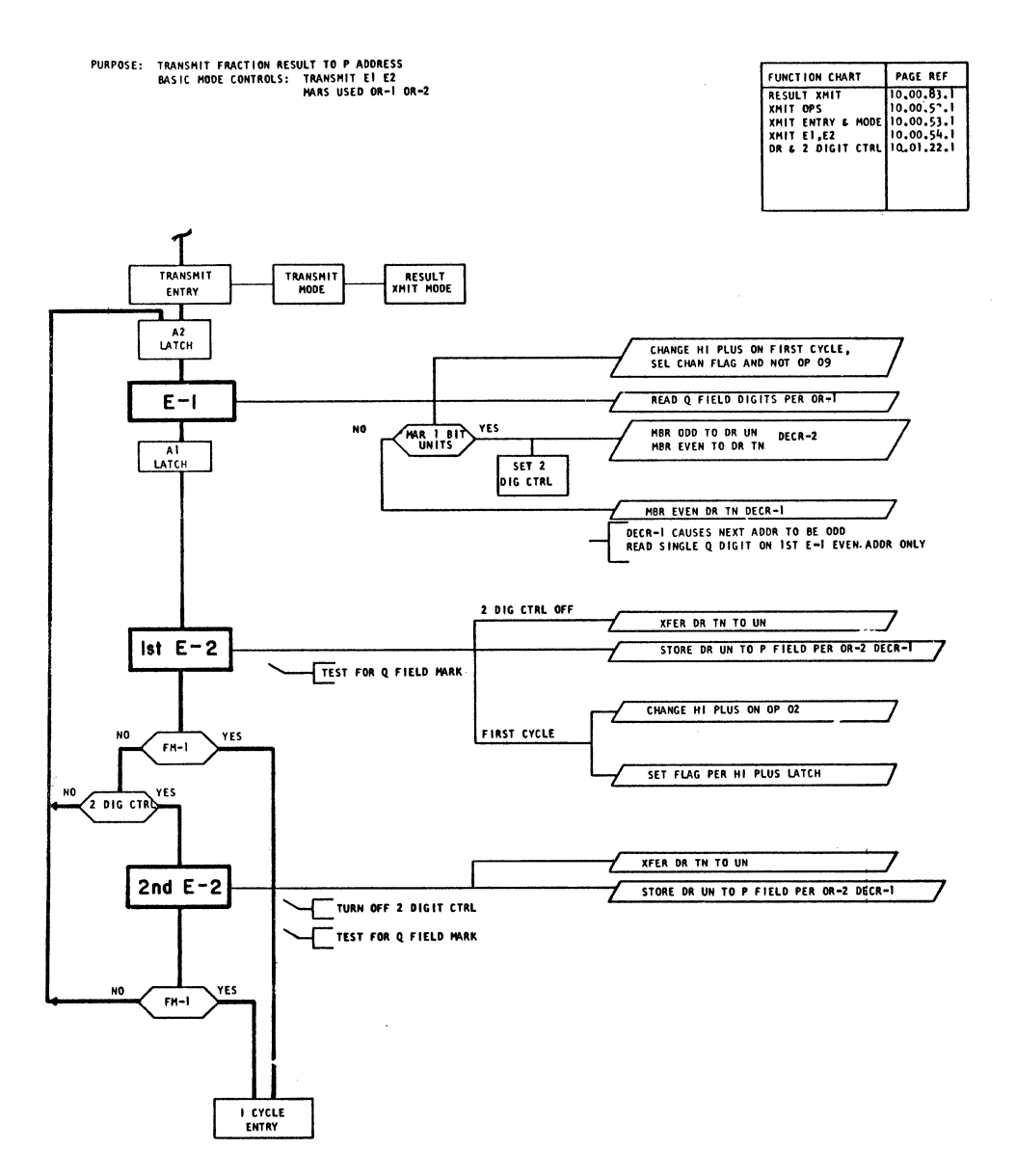

 $\mathcal{L}(\mathcal{L})$  , and  $\mathcal{L}(\mathcal{L})$ 

EC 408525 9-20-63 DA 0A27000

PURPOSE:1) SHIFT P FRACTION RIGHT AND ZERO FILL TO ALIGN FRACTIONS FOR ADDING

MARS USED: NOT 08 PR-1 PR-2<br>08 OR-1 0R-2<br>208 DR-2<br>08 OR-2

BASIC MODE CONTROL: TRANSMIT MODE E1 E2

2) SHIFT FRACT ADD SUM RIGHT I POS AND FORCE FLAG ONE ON FRACT ADD WITH CARRY OUT

3) SHIFT UNNORMALIZED SUM LEFT TO NORMALIZE AND ZERO FILL REST OF FIELD

4) OP 05/08 SHIFT FRACTION LEFT/RIGHT AND ZERO FILL TO LENGTHEN/SHORTEN FRACTION

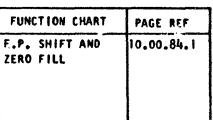

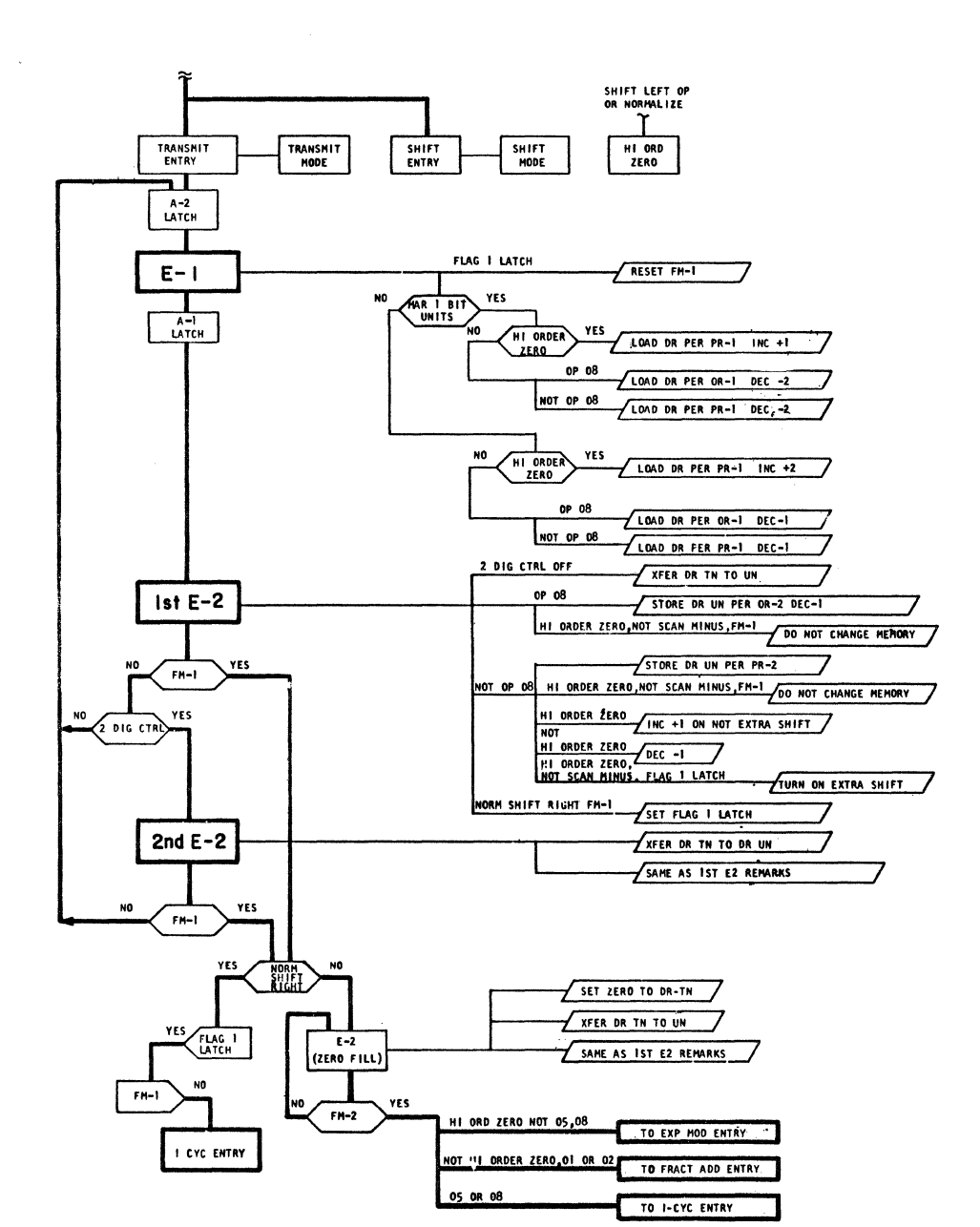

 $\sim$   $\alpha$ 

FUNCTION CHART PAGE REF DETERMINE "L" FOR LOAD DIVIDEND<br>BASIC MODE: XMIT EI E2<br>MARS USED PR-I OR-2 **PURPOSE:** F.P. FALSE XMIT  $10,00,91,1$ FALSE XMIT LEAVES OR-2 AT 100-L IF EXP MOD REQ<br>99-L IF MOT EXP MOD REQ<br>0R-1 IS RESTORED TO P FRACTION<br>0R-1 IS RESTORED TO P FRACTION

 $1620 \text{ T}$ 

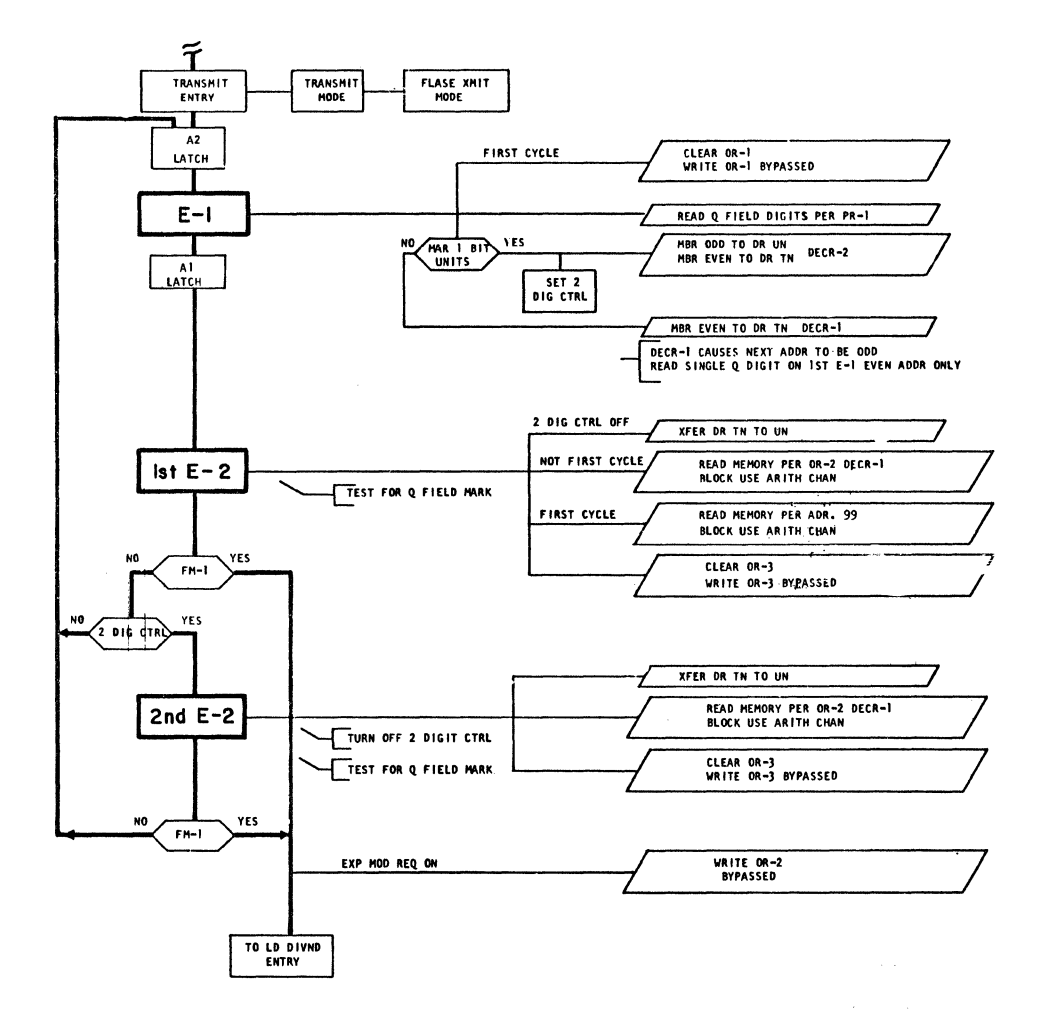

 $1620 - 11$ 

PAGE REF

FUNCTION CHART  $\begin{array}{c} 10,00,58,1 \\ 10,00,61,1 \\ 10,00,61,1 \\ 10,00,54,1 \\ 10,00,54,1 \\ 10,01,22,1 \\ 0,00,92,1 \end{array}$ **ELEAR PROD AREA ES<br>
XHIT ENTRY & MODE<br>
XHIT ENTRY & MODE<br>
XHIT E1, E2<br>
DR. & LO AND DIV** CLEAR PRODUCT AREA<br>LOAD DIVIDEND TO<br>PRODUCE NORMALIZED QUOTIENT PURPOSE: T LOAD D'VND LOAD DIVND SET 81 TO PR-1<br>CLEAR MEM PROD AREA 80-99  $E-5$ **YES** NO **MAR-99** LAST E-5 LEAVE PR-1 99 TURN ON IST CYCLE LAT **XHIT**<br>MODE XMIT<br>ENTRY A2<br>LATCH IMMED OP WRITE MAR +1 INTO OR-1 FROM 1-6 CYCLE READ Q FIELD DIGITS PER OR-T  $E-1$ **YES** BIT UNITS MBR ODD TO DR UN DECR-2<br>MBR EVEN TO DR TN DECR-2  $A1$ <br>LATCH TURN ON<br>2 DIG CTRL MBR EVEN TO DR TH DECR-1 TDECR-I CAUSES NEXT ADDR TO BE ODD 2 DIG CTRL OFF **XFER DR TN TO UN** l i st  $E-2$ STORE OR UN TO P FIELD PER OR-2 TEST Q FIELD SIGN TO DIV SIGN LAT YES NO. TEST Q FIELD MARK TO FH-1  $FM-1$  $\frac{1}{2 \text{ } }$  or  $\frac{1}{2}$ YES NO. XFER DR TH TO UN 2nd E-2 STORE DR UN TO P FIELD PER OR-2 TURN OFF 2 DIGIT CTRL<br>TEST Q FIELD MARK FM-1 NO. YE  $F = 1$  $F$   $\tan t$  end LD LAST DIV SIGN LAT ON  $F M = 2$ SET SIGN FLAG TO 00099 PER PR-1.  $\overline{L}$ <sup>10</sup>  $E$ *x* IT TO DIVIDE<br>ENTRY

## EC 408525 DA 0A27000  $9 - 20 - 63$

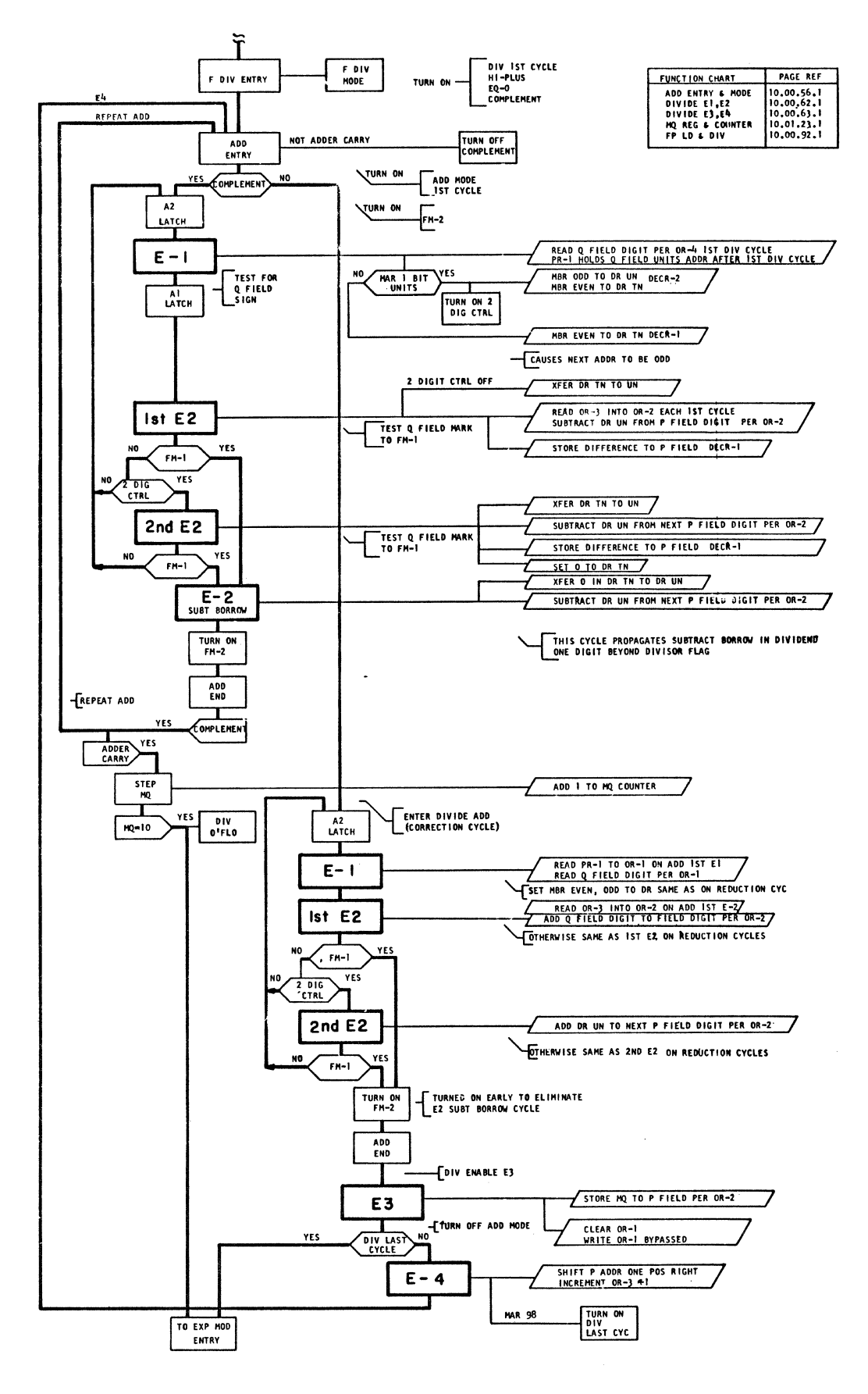

PURPOSE: MULTIPLY FRACTIONS TOGETHER TO PP AREA<br>DETERMINE 2L OR 2L-I PRODUCT AND IF EXP MOD IS REQD<br>SET FLAG ON HI ORDER DIGIT (NORMALIZE)

PAGE REF

FUNCTION CHART

1620 II

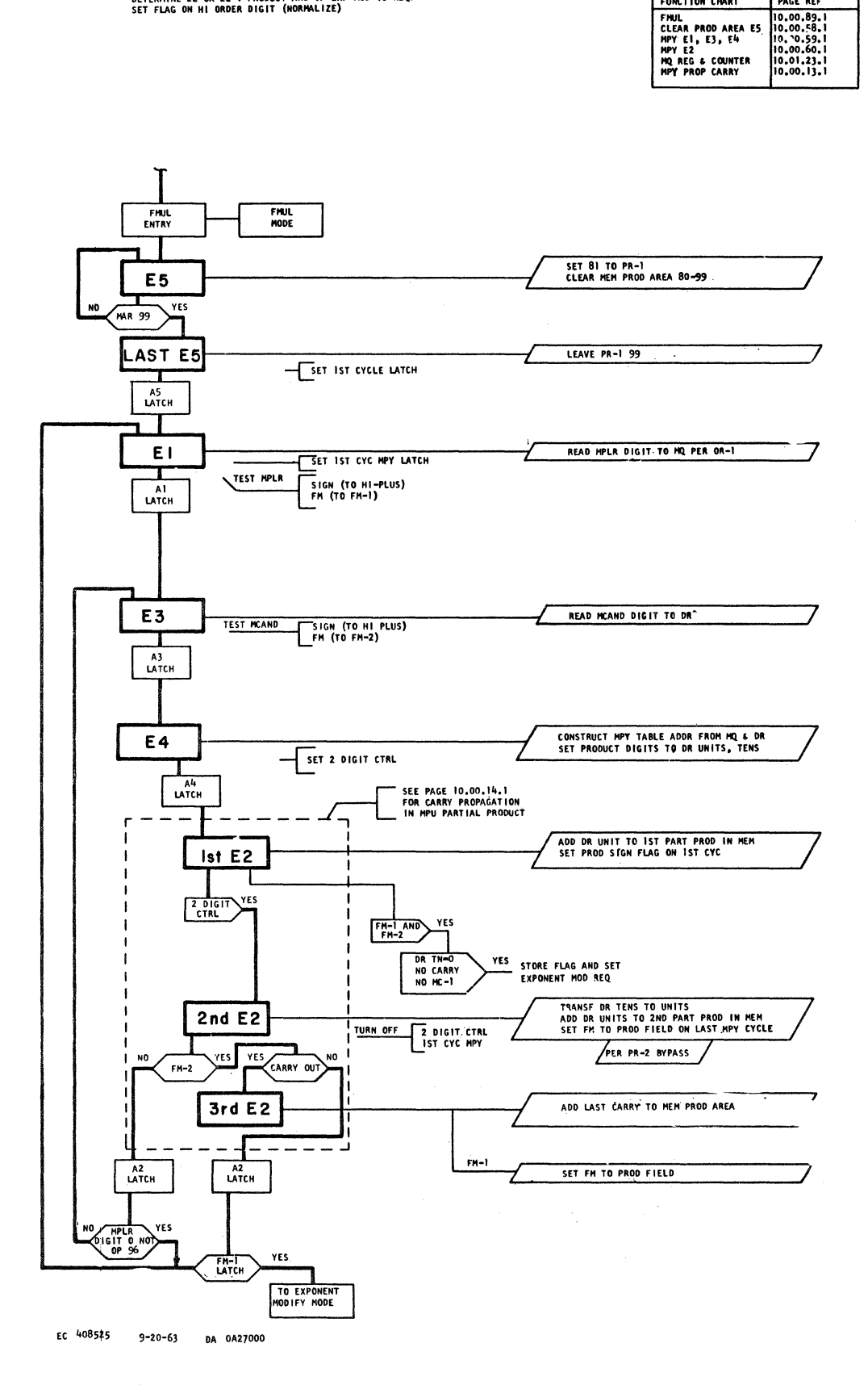

 $\bar{\epsilon}$ 

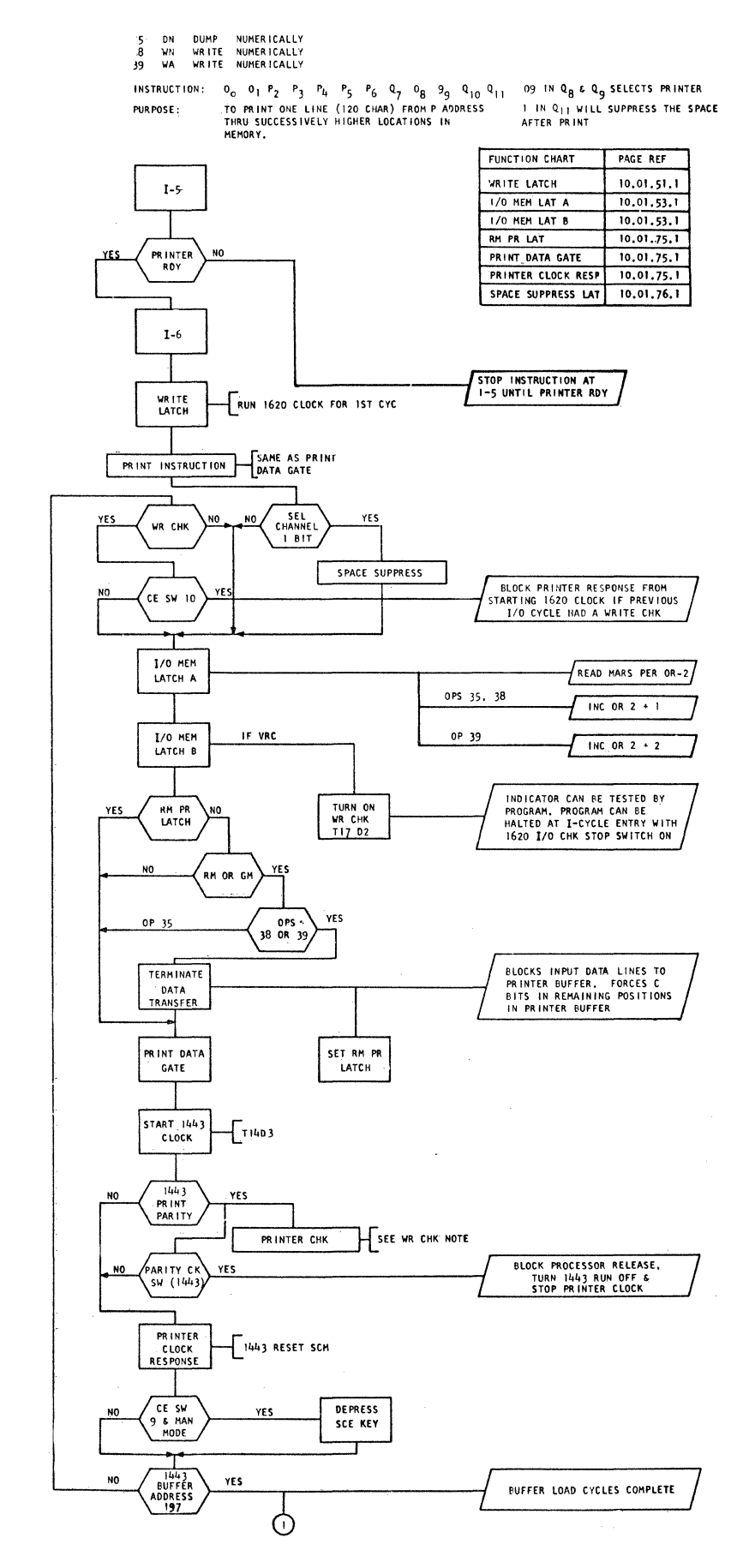

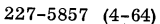

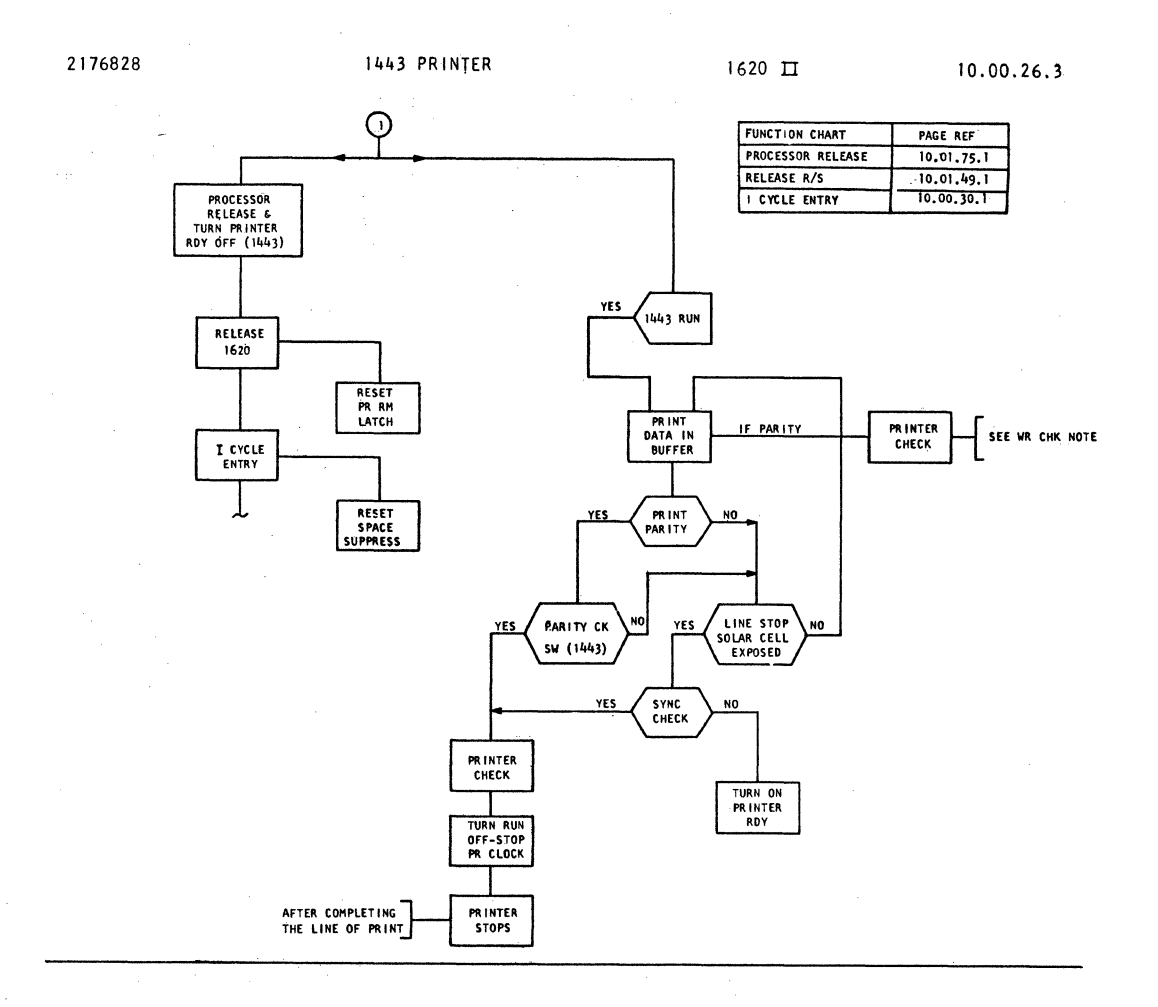

## PRINT WRITE TIMING (LOAD 1443 BUFFER)

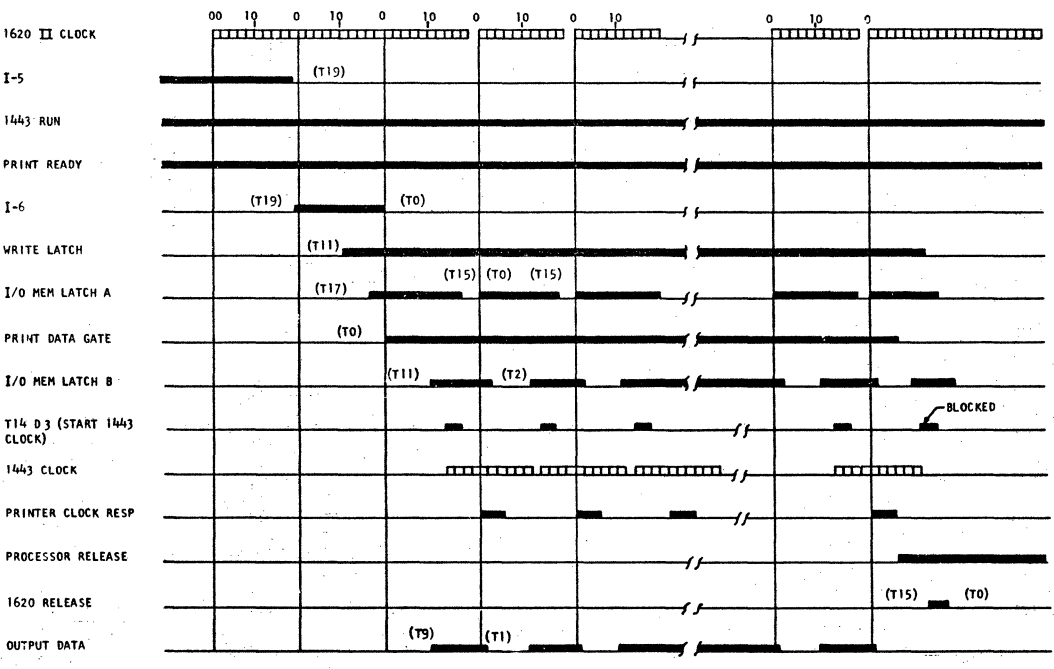

 $\mathbf{r}$ 

**DA 0A56000** 

34 K CONTROL

 $0_0$  0<sub>1</sub> P<sub>2</sub> P<sub>3</sub> P<sub>4</sub> P<sub>5</sub> P<sub>6</sub> Q<sub>7</sub> O<sub>8</sub> 9<sub>9</sub> Q<sub>10</sub> Q<sub>11</sub> 09 SELECTS 1443 PRINTER

PURPOSE: CONTROL SPACE AND SKIP OPERATIONS

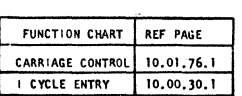

 $\mathcal{A}^{\mathcal{A}}$ 

 $\bar{z}$ 

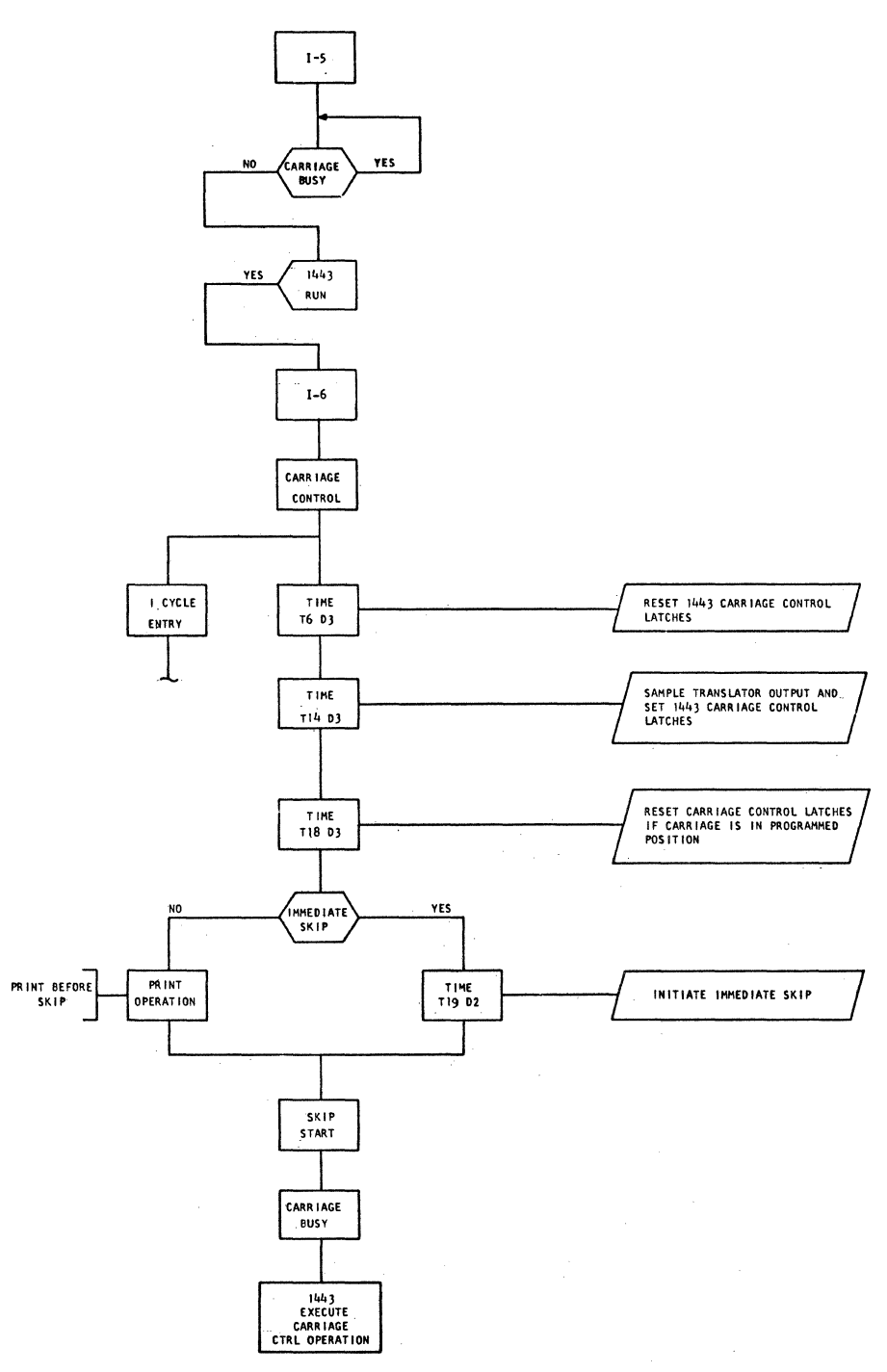

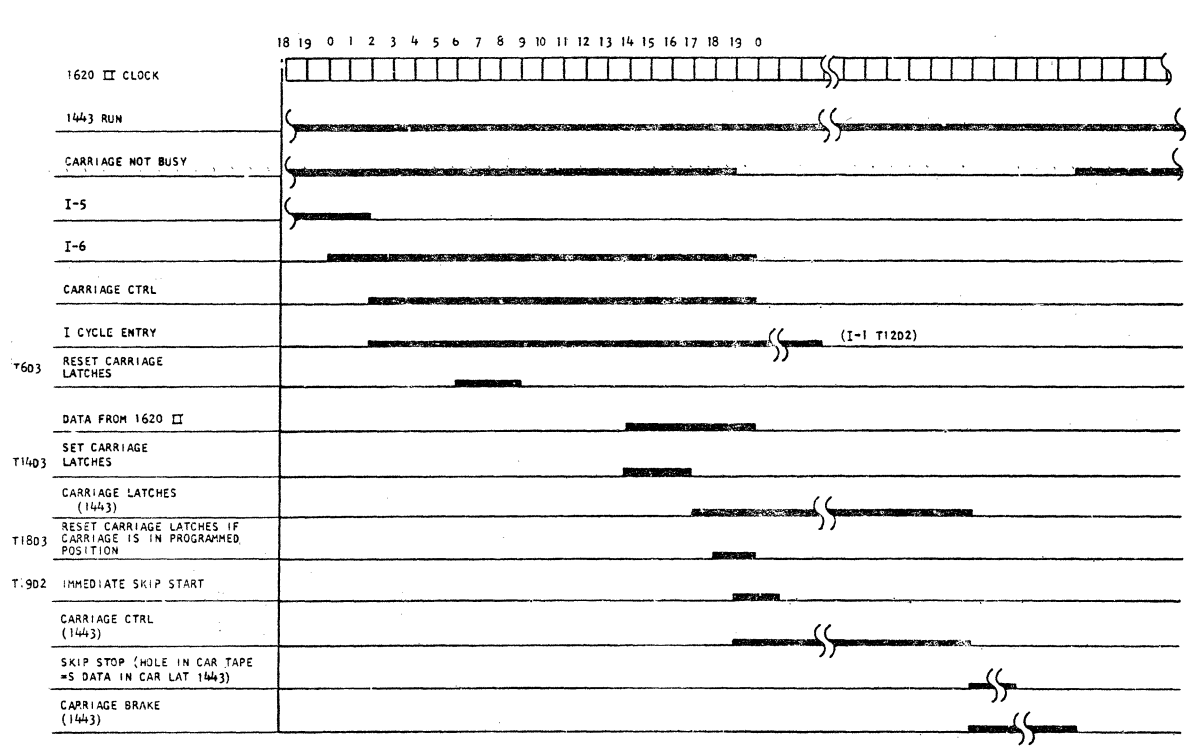

 $\sim$ 

 $\hat{\mathcal{A}}$ 

2176829

 $\hat{\mathcal{A}}$ 

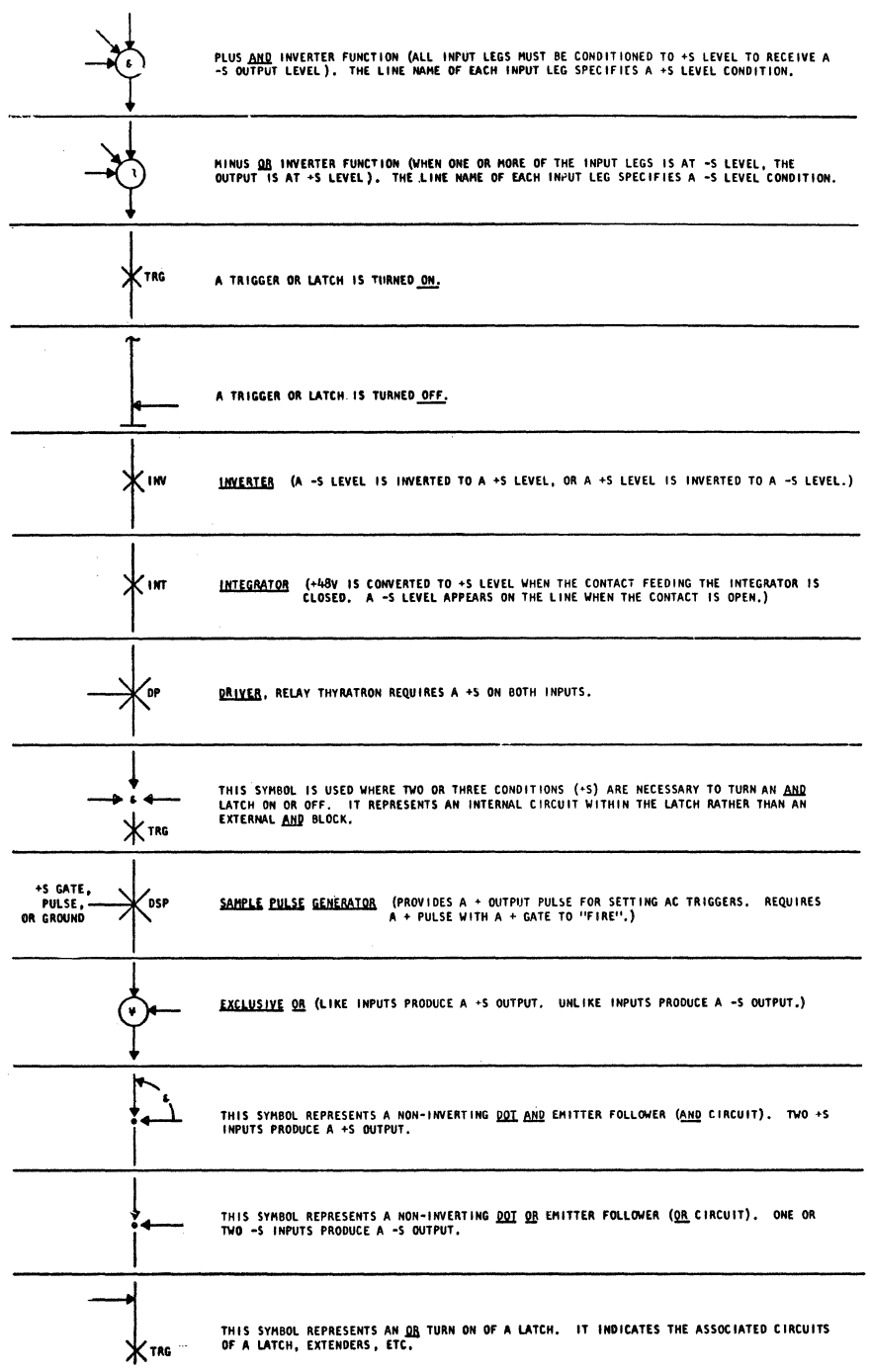

 $1 - 4 - 64$ DA 0A54000 EC 408557  $227 - 5857$  (4-64)

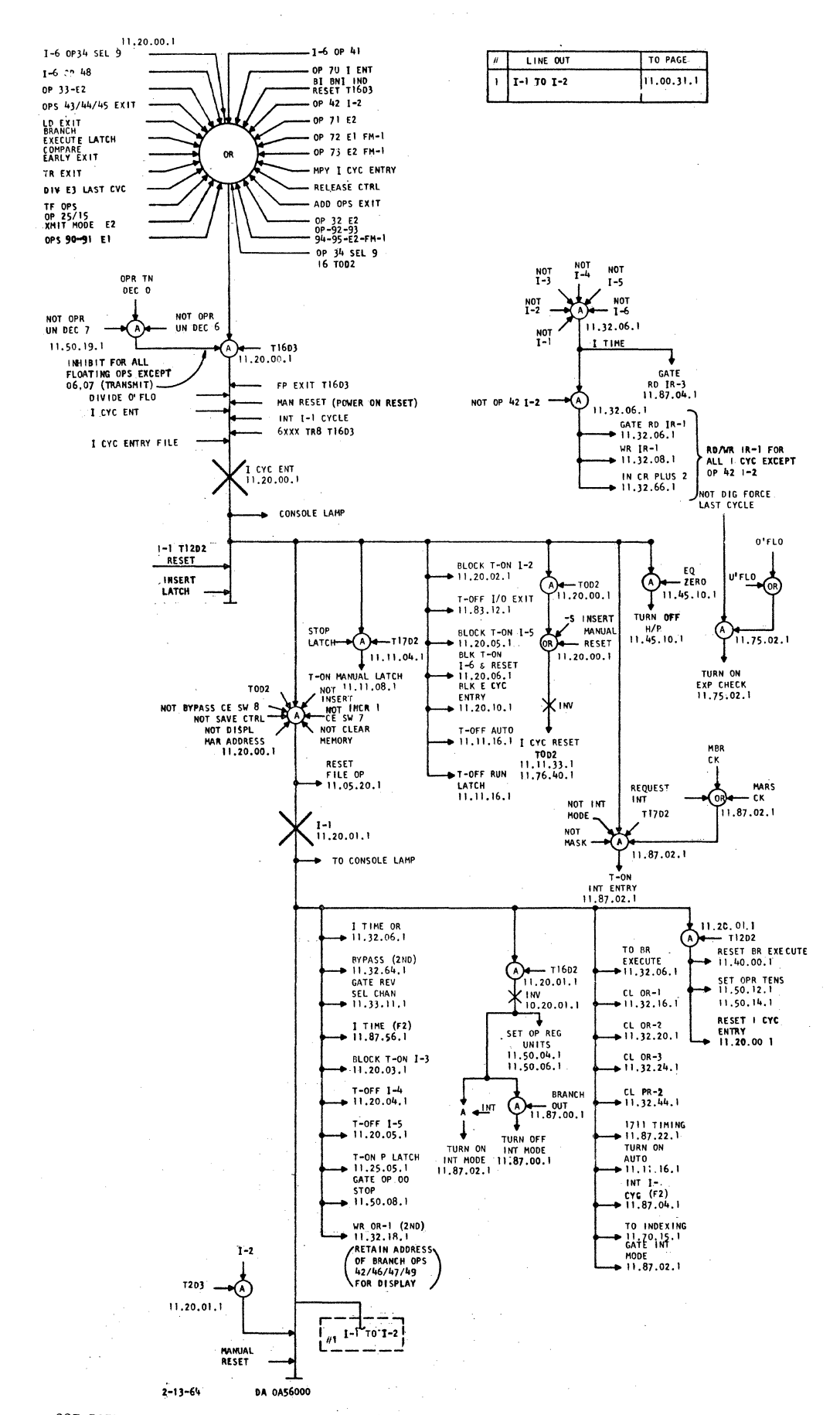

 $227 - 5857$  (4-64)

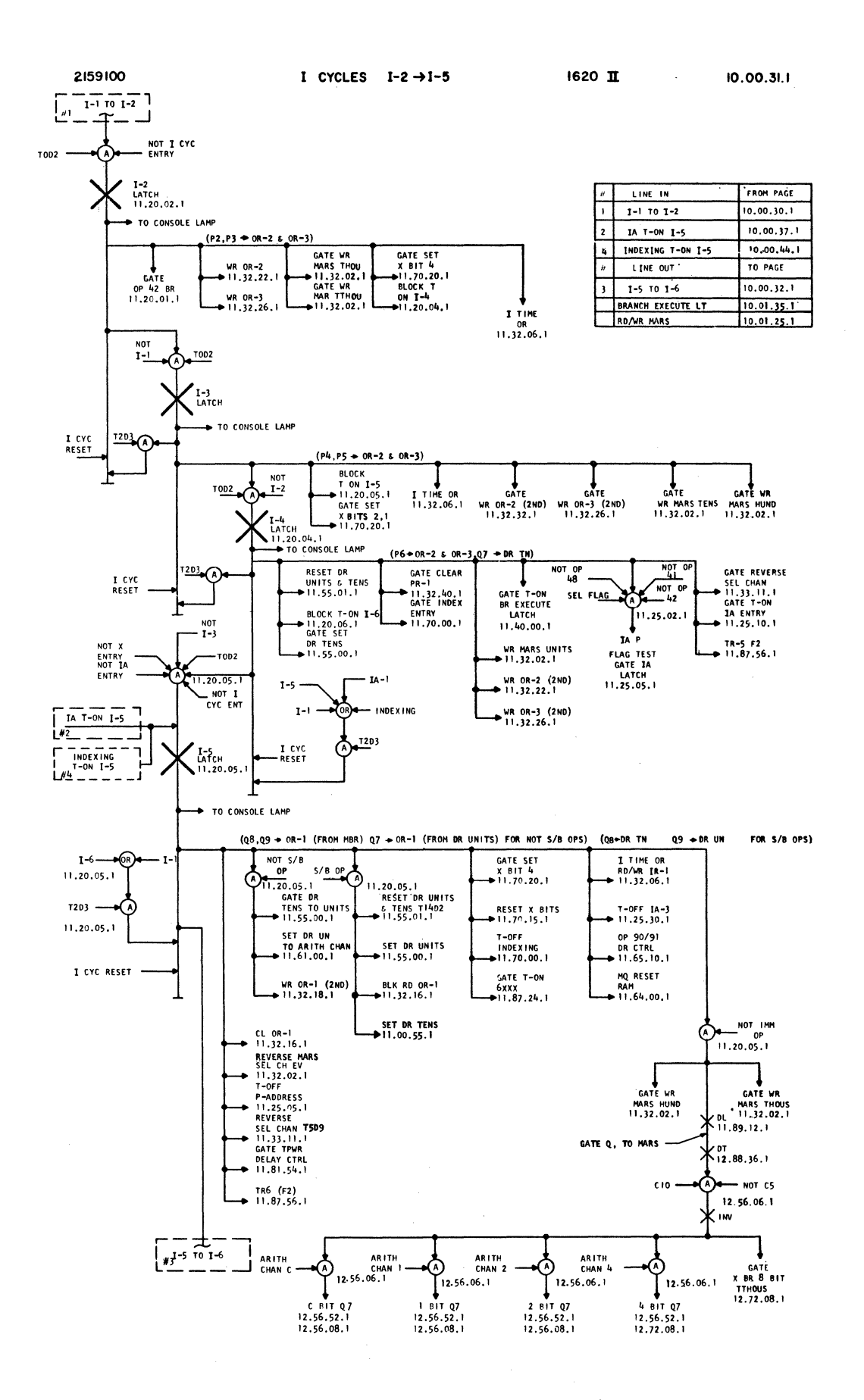

 $\bar{t}$ 

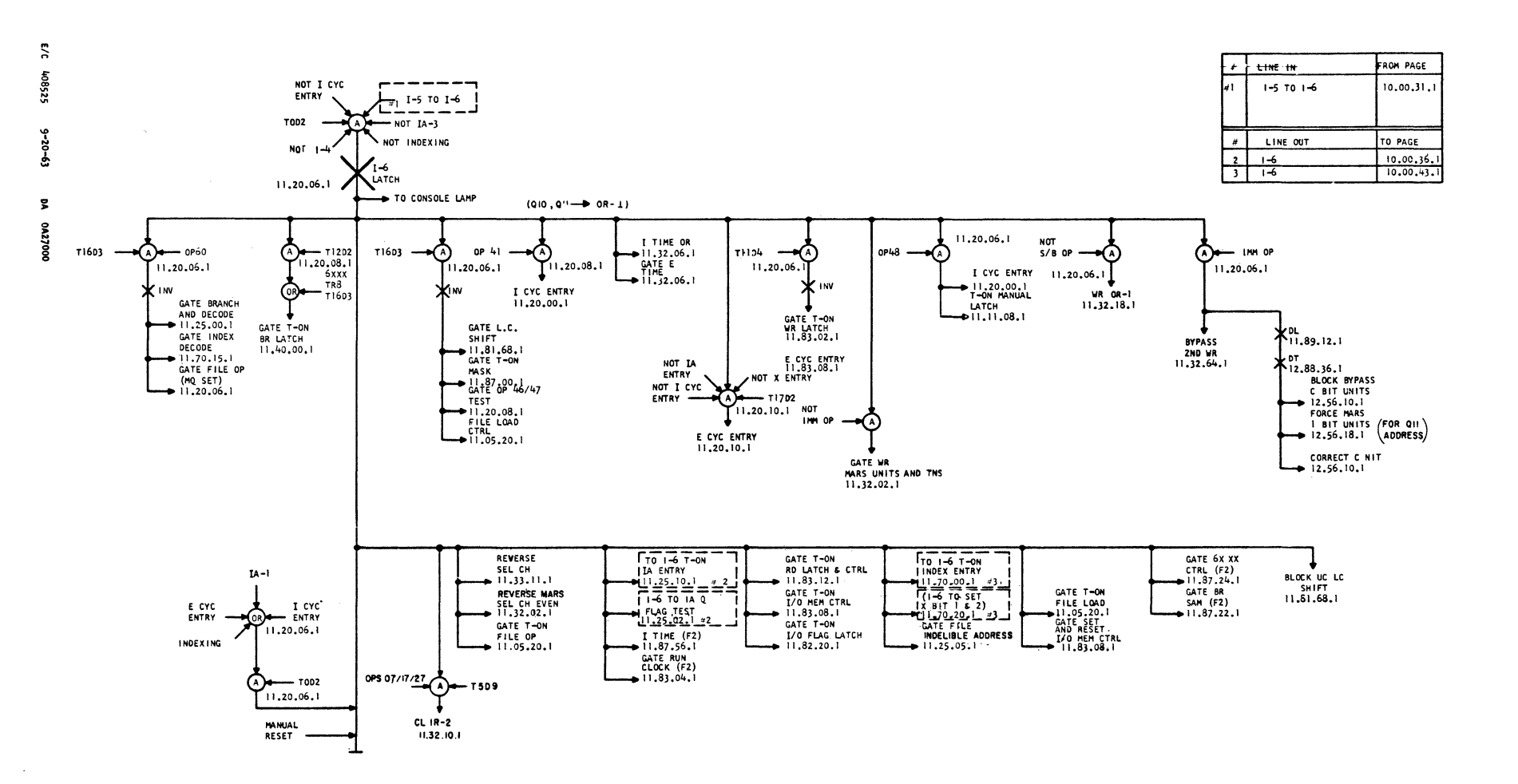

 $\blacksquare$ **CYCLES**  $1 - 6$ 

0291

 $\blacksquare$ 

 $\bar{\mathtt{o}}$  $00.32.1$ 

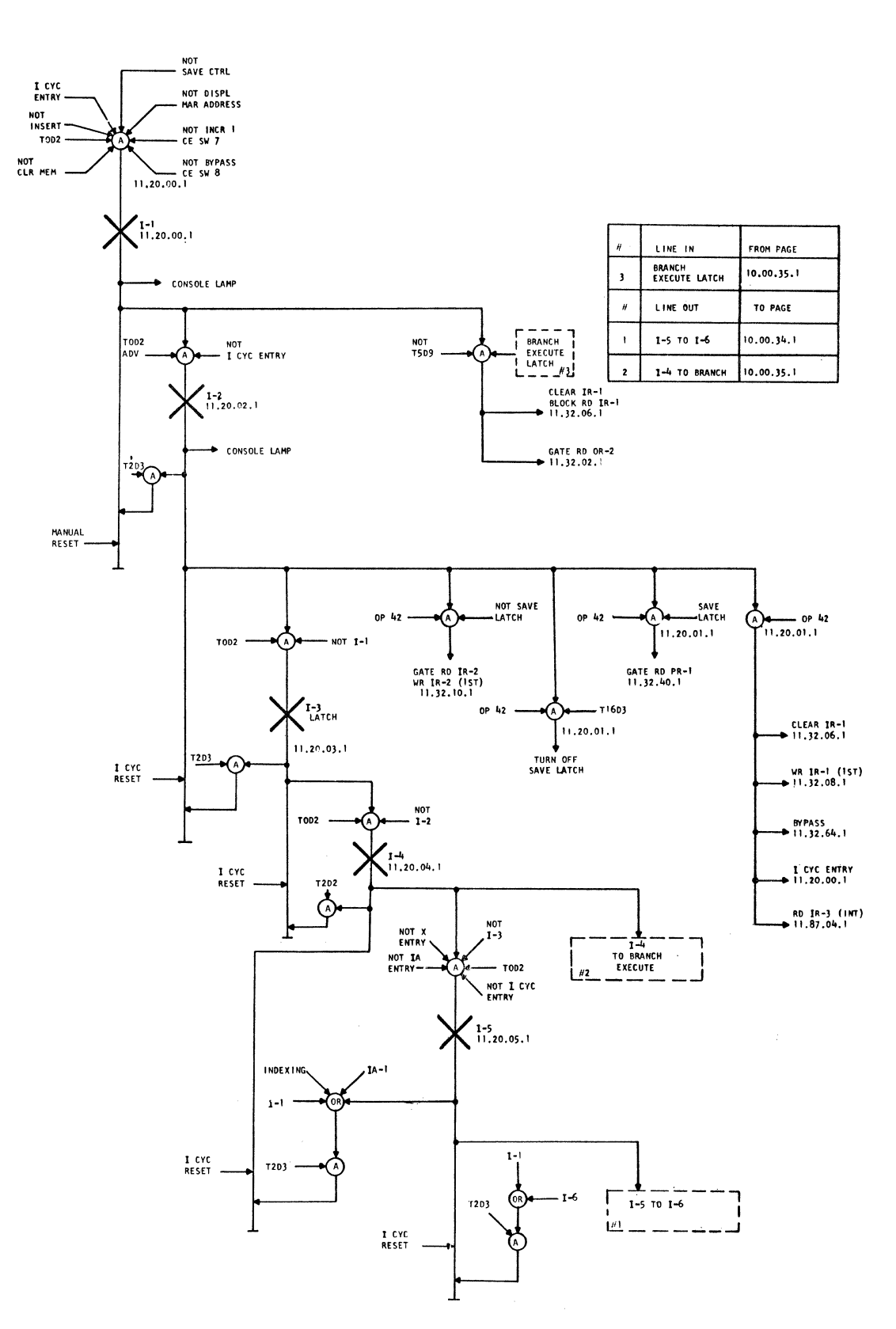

E/C 408525 9-20-63 DA 0A27000

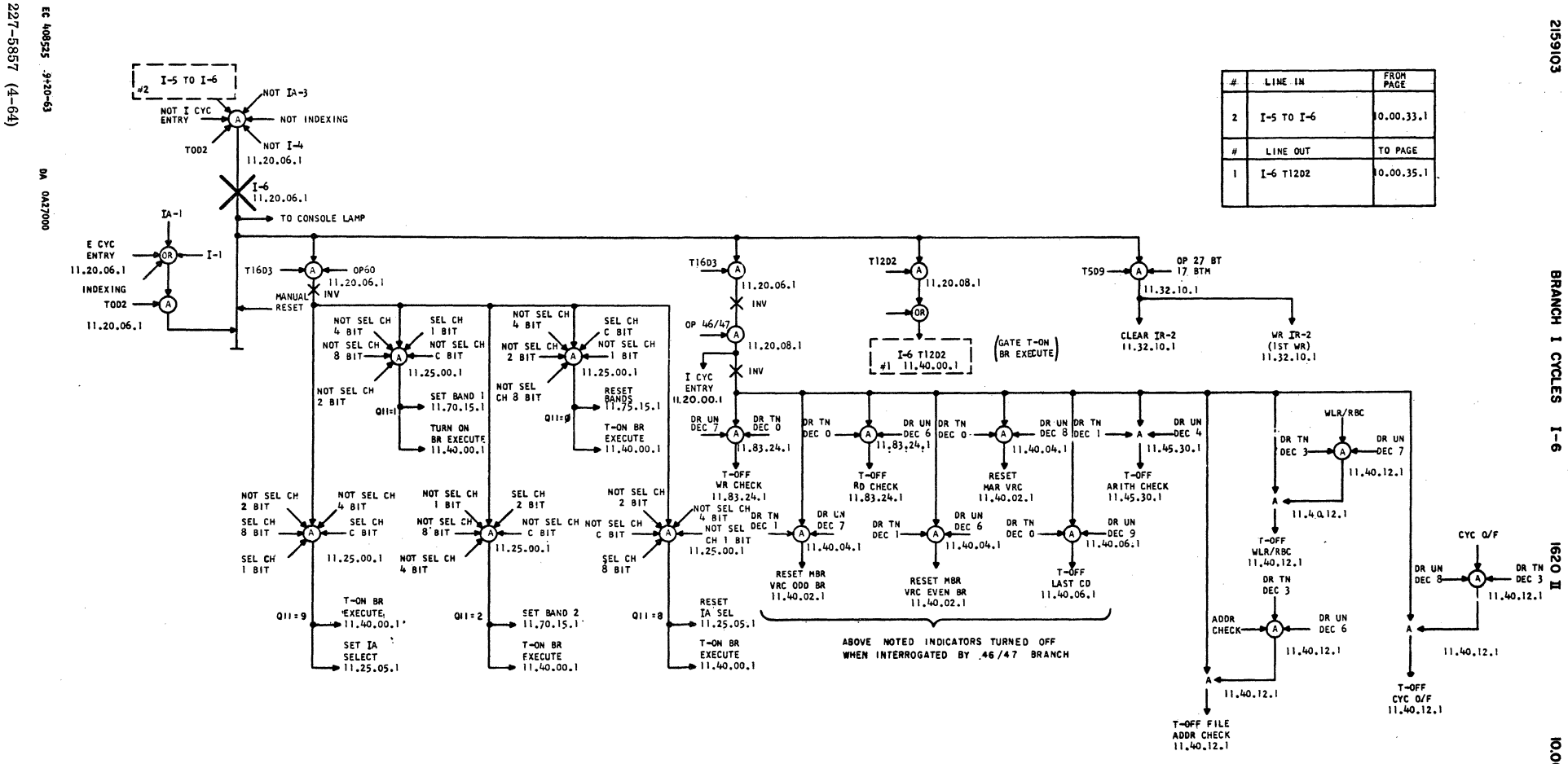

10.00.34.1

 $\sim$ 

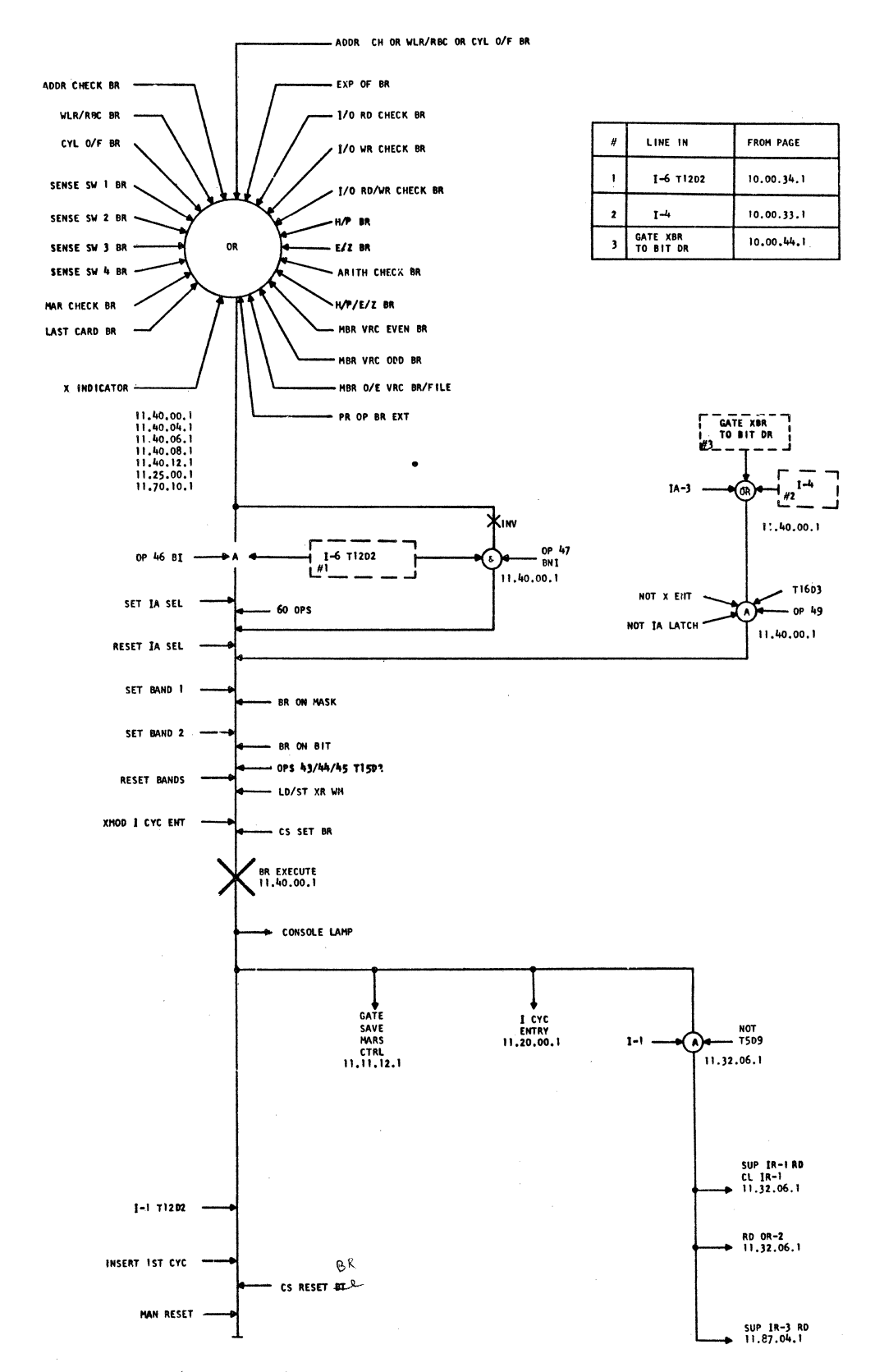

E/C 408522C - 20466 -**DA 0453000** 

10.00.36.1

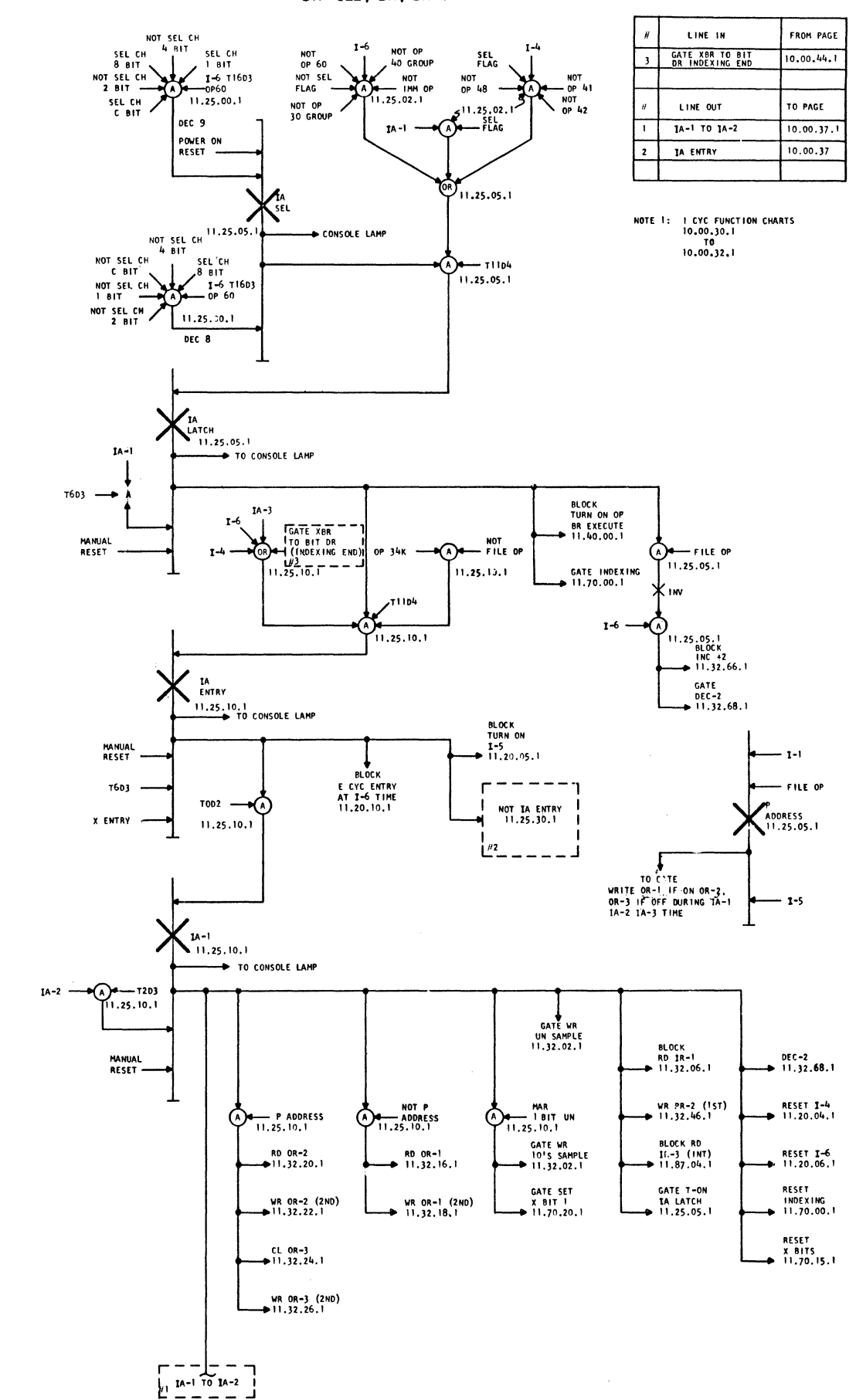

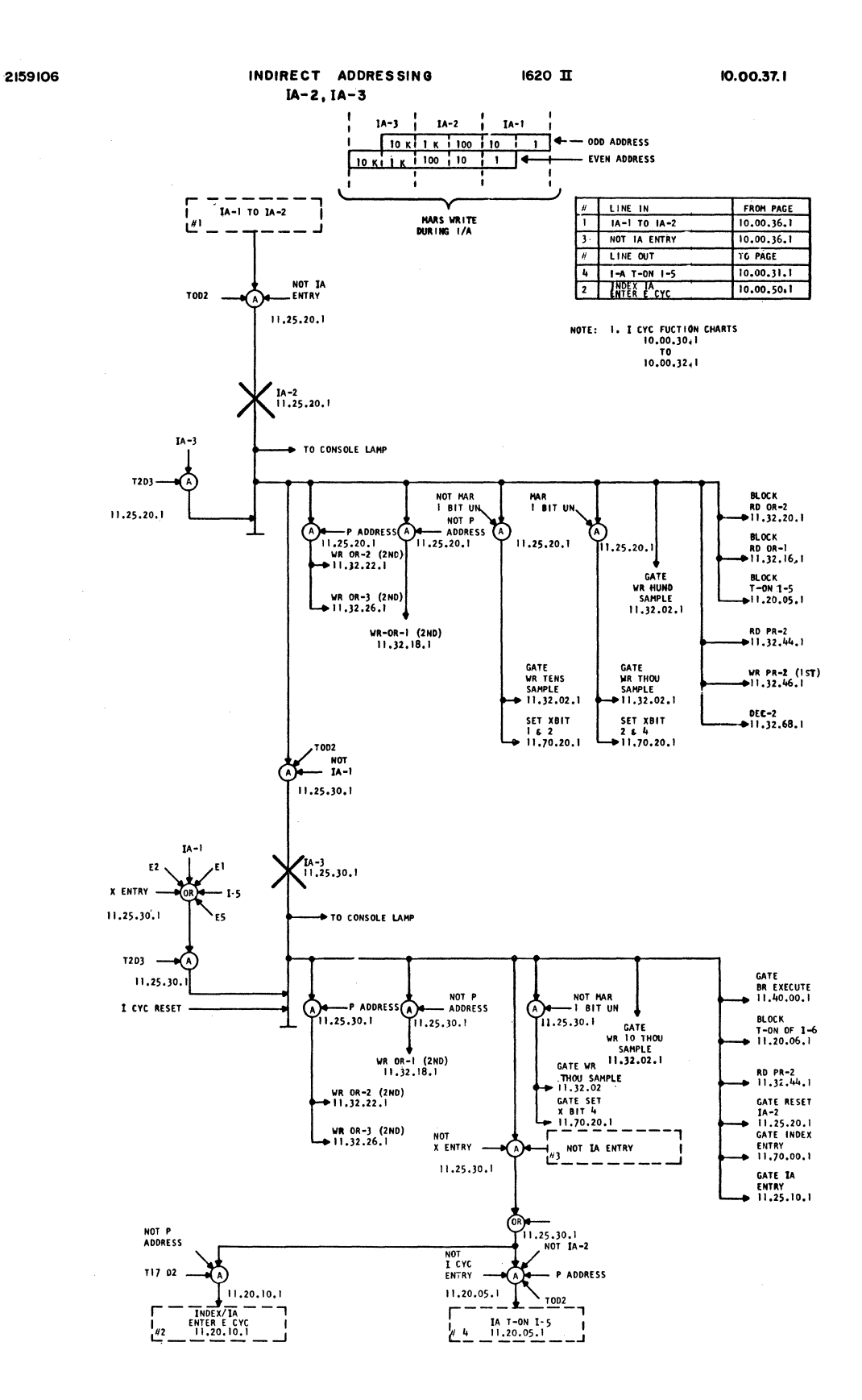

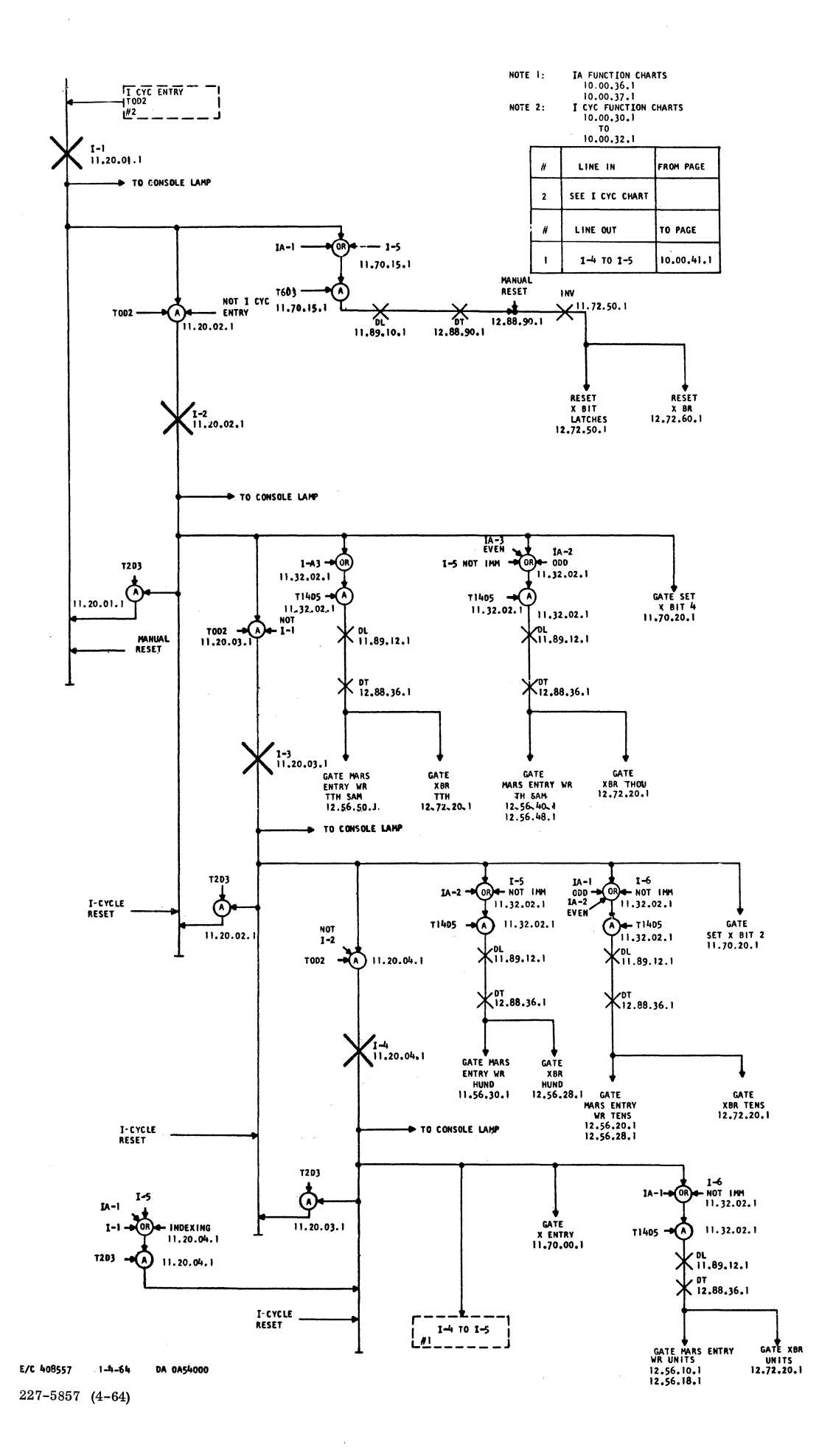

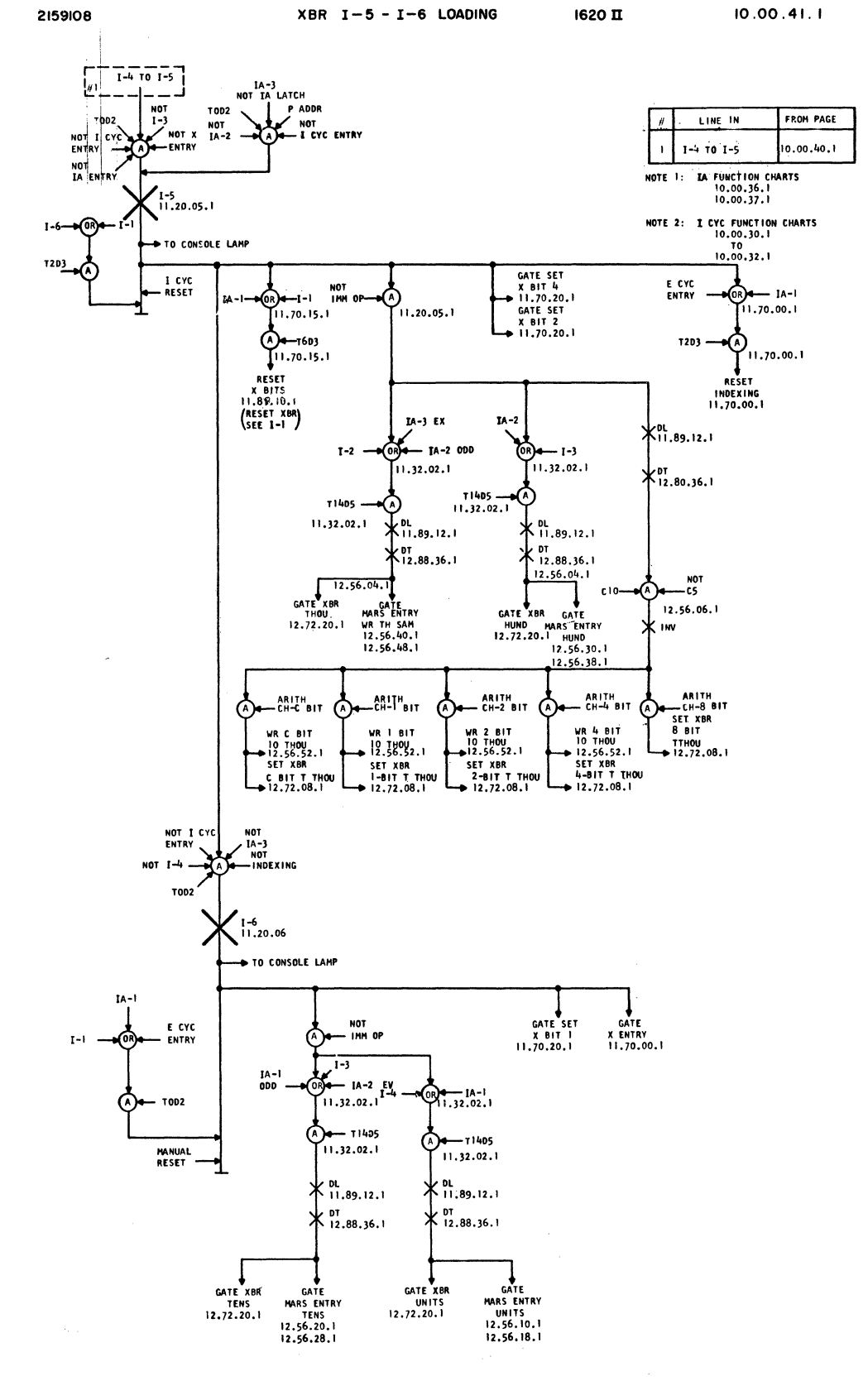

E/C 408525 ' 9-20-63 DA 0A27000

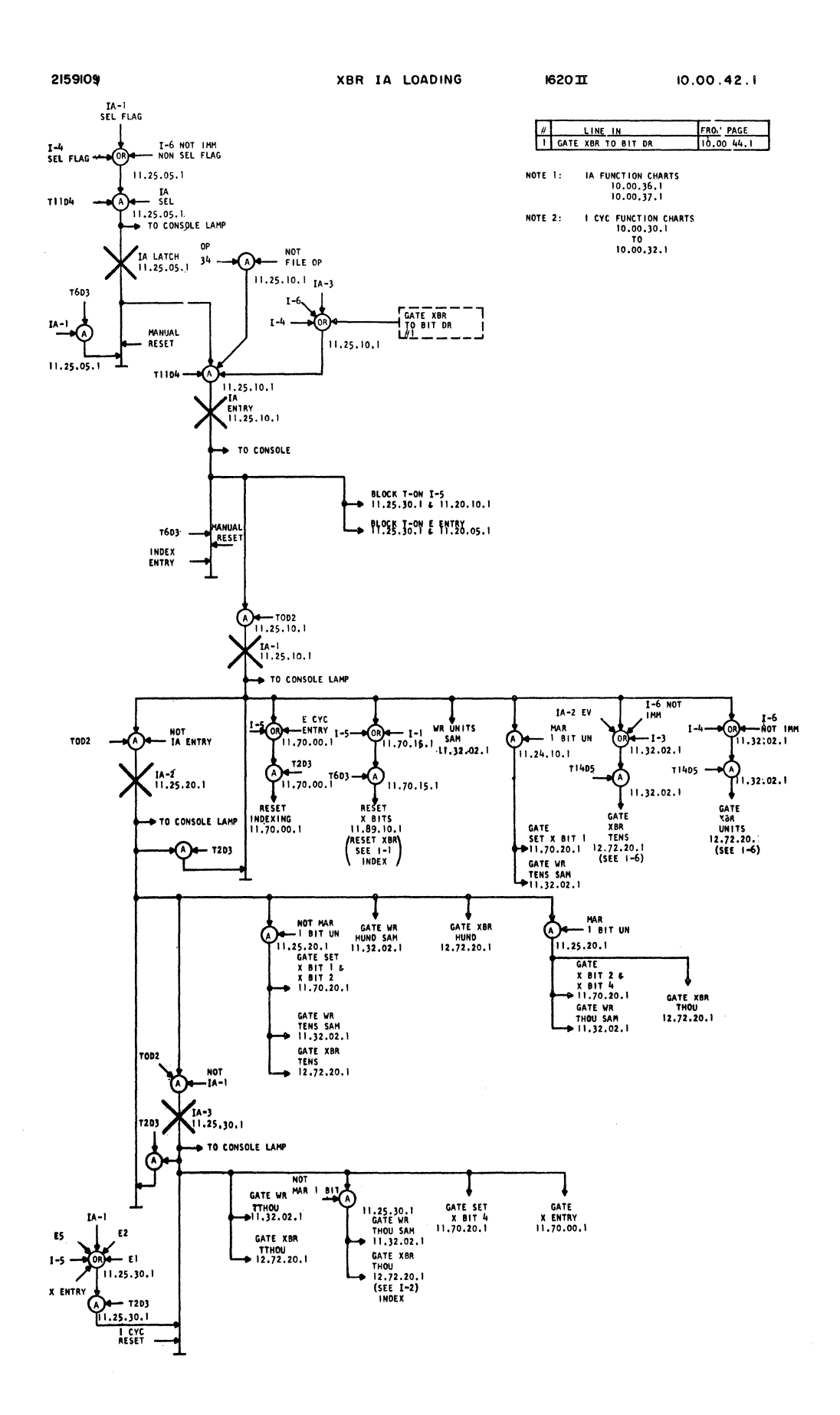

E/C 408504-V 7-9-63 DA 0A06000

1620 H

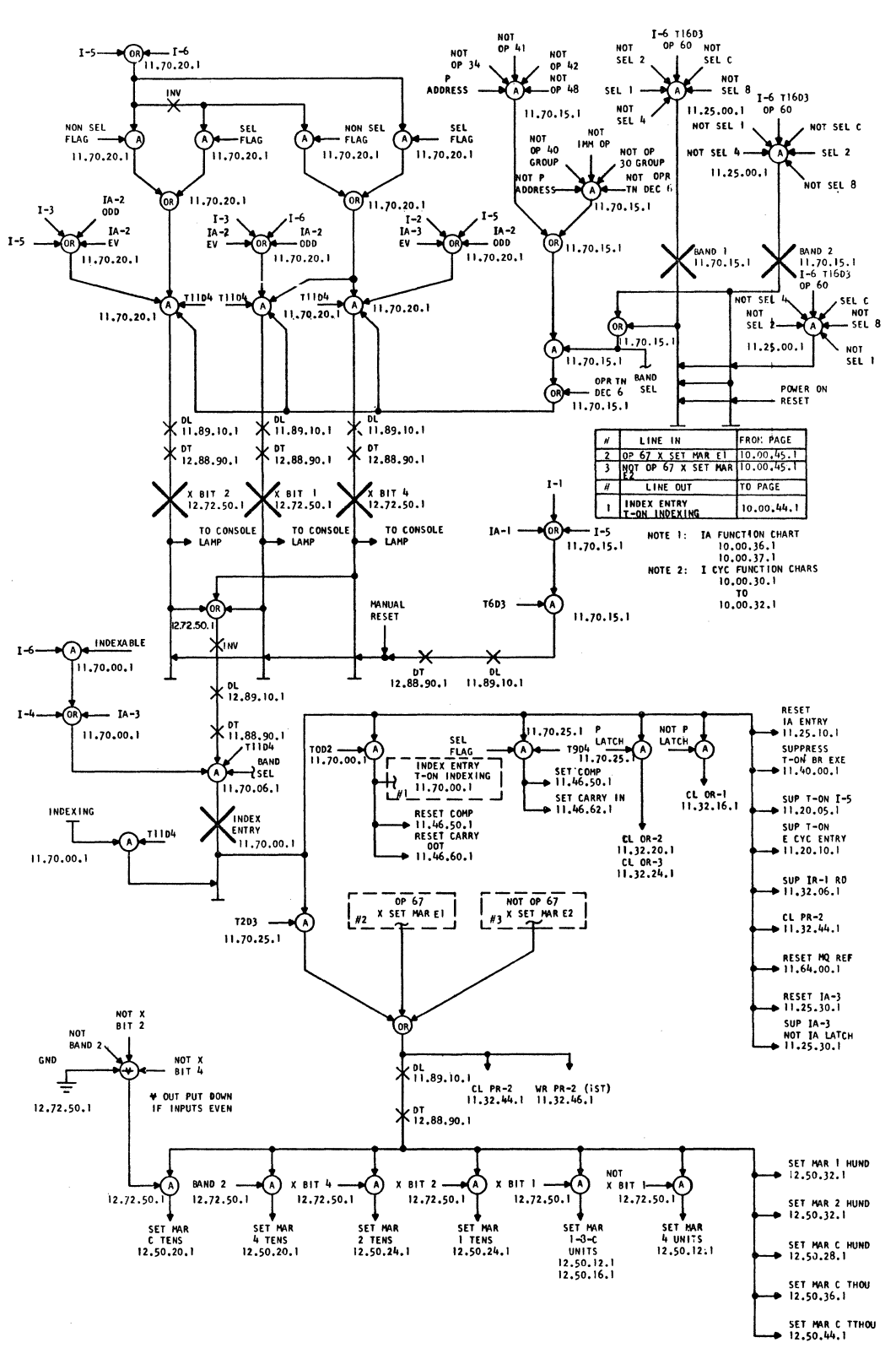

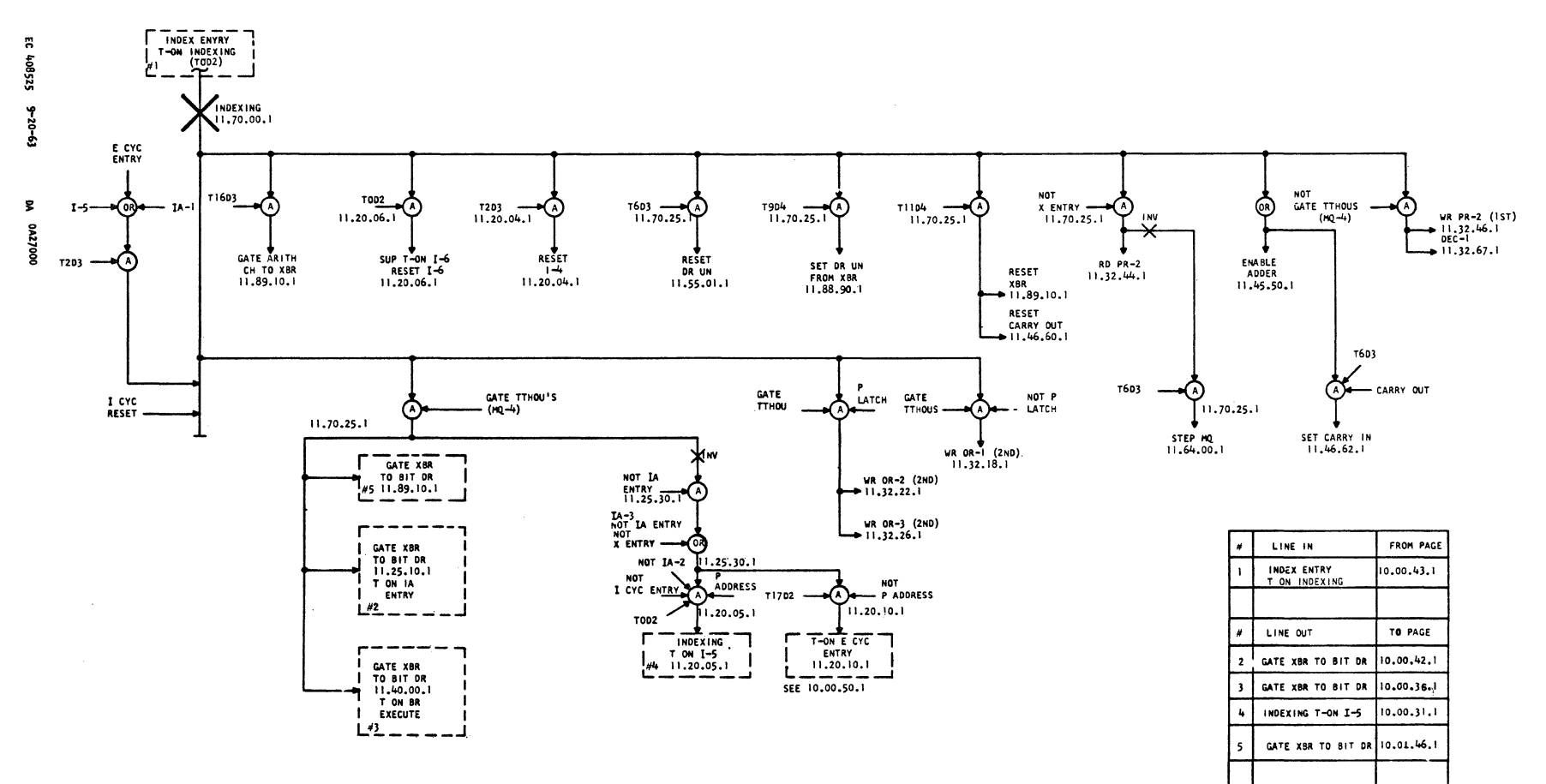

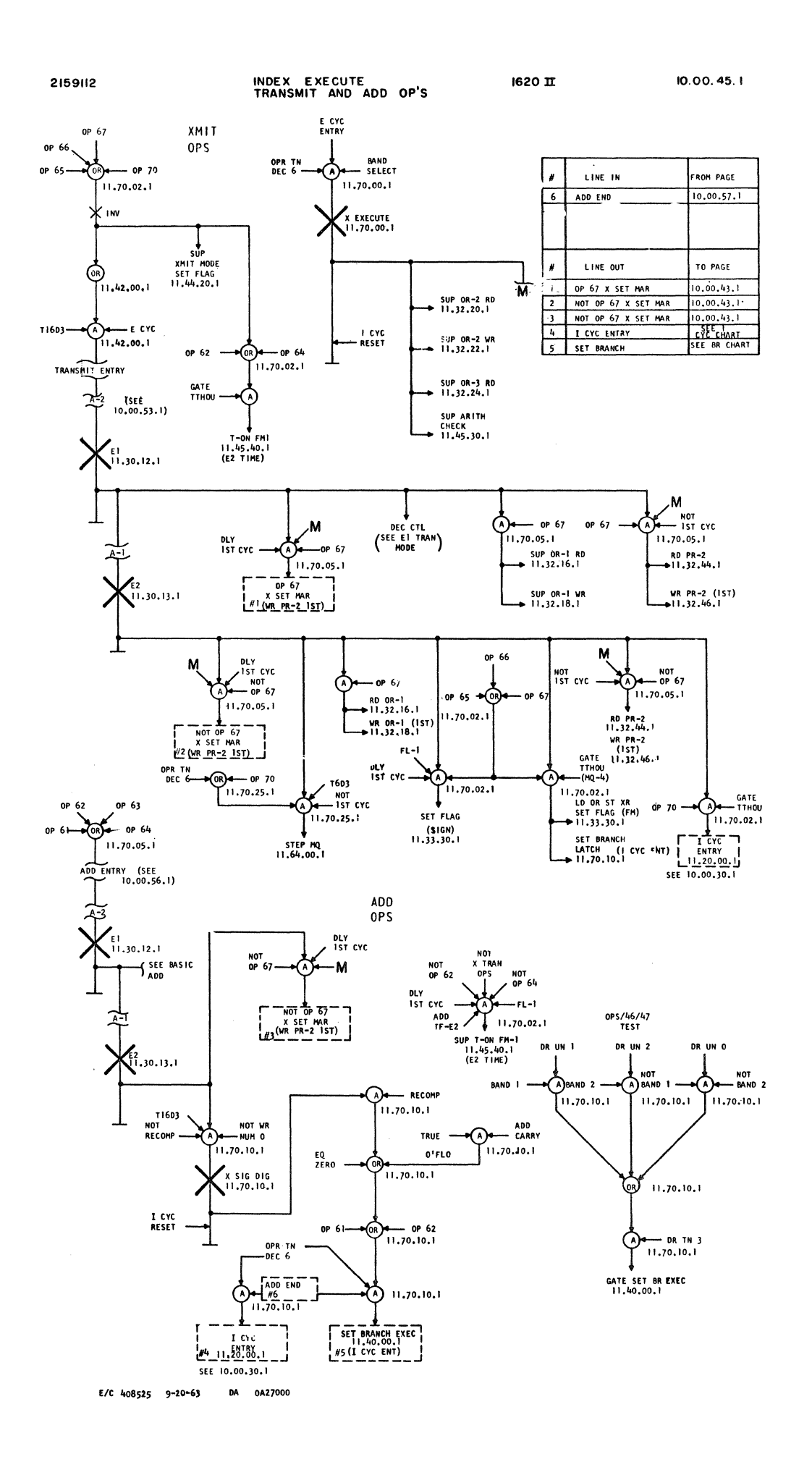

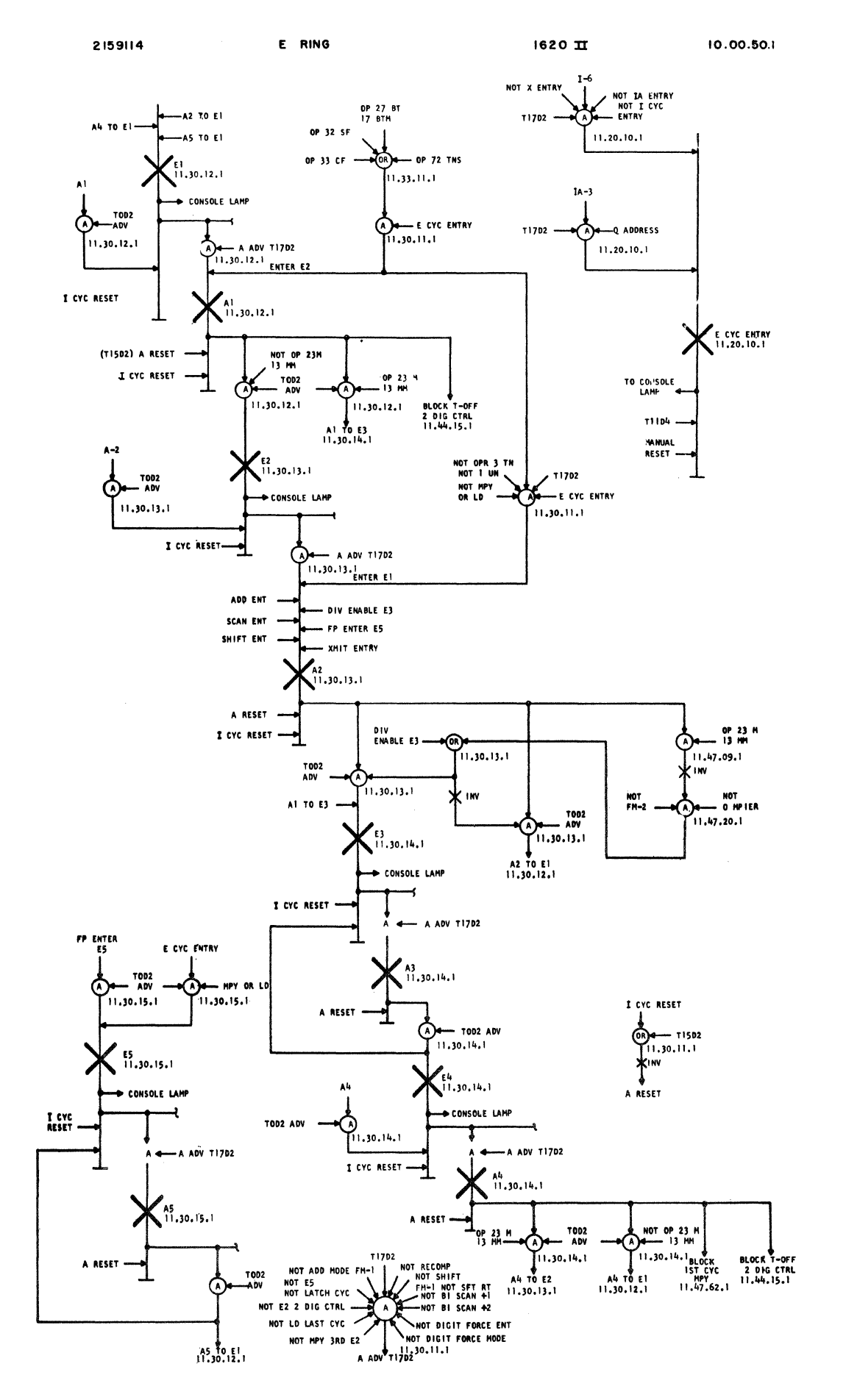

 $\hat{r}$ 

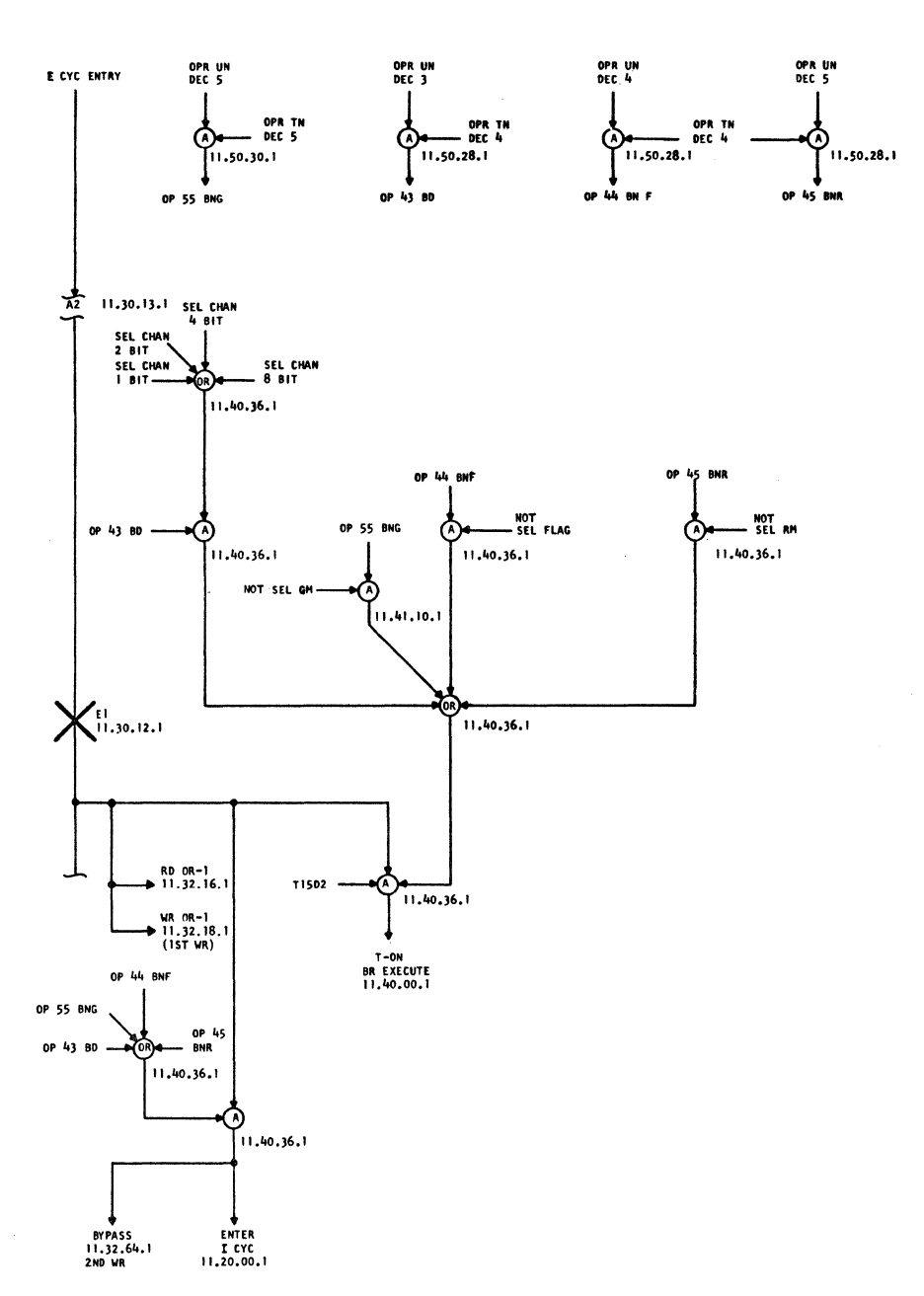

E/C 408525 9-20-63 DA 0A27000

 $\hat{\epsilon}_i$ 

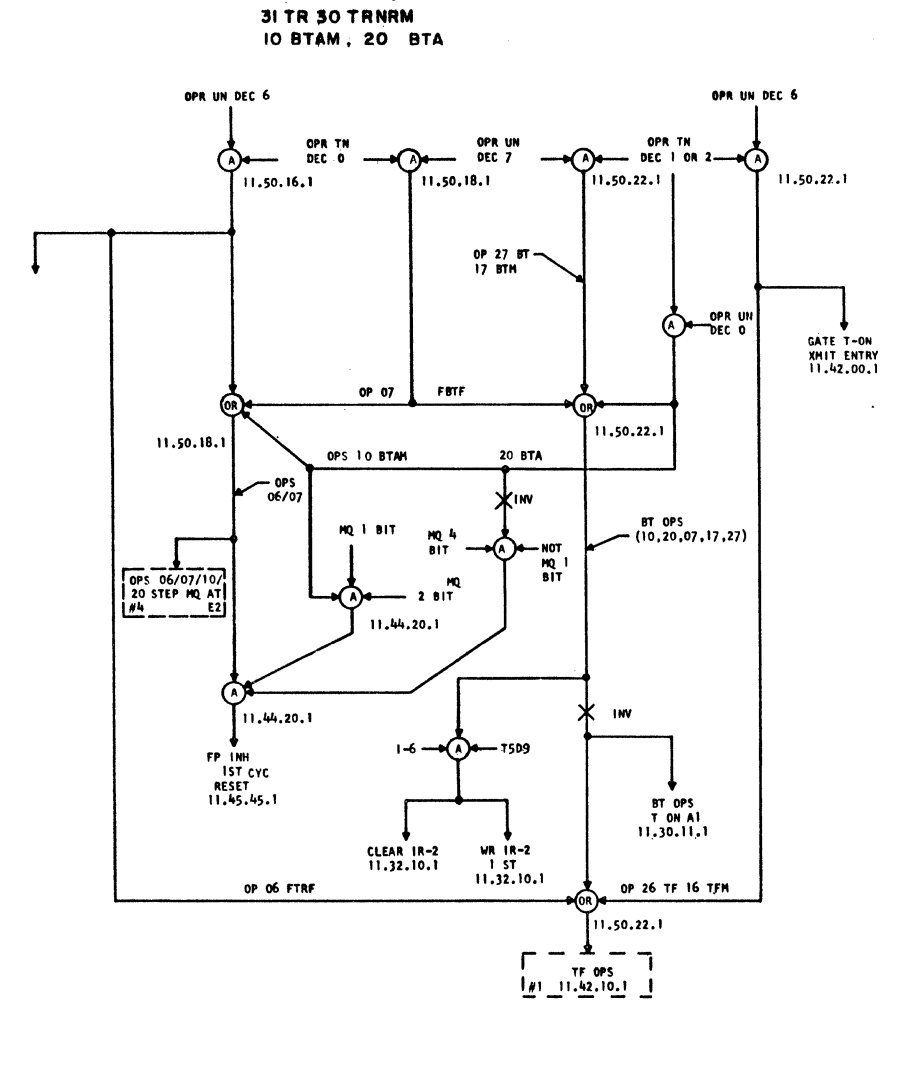

OPS O6 F'TF O7F'BTF

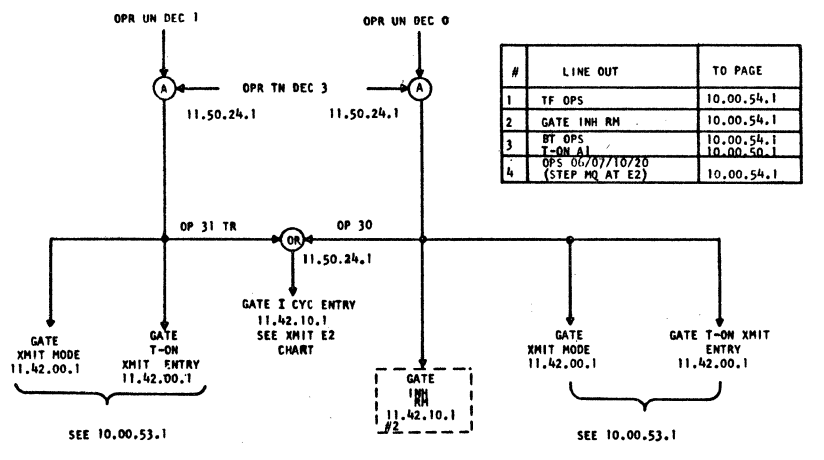

EC 408561 - 12-10-63 0A 0A49000  $227 - 5857$  (4-64)

## 2159116

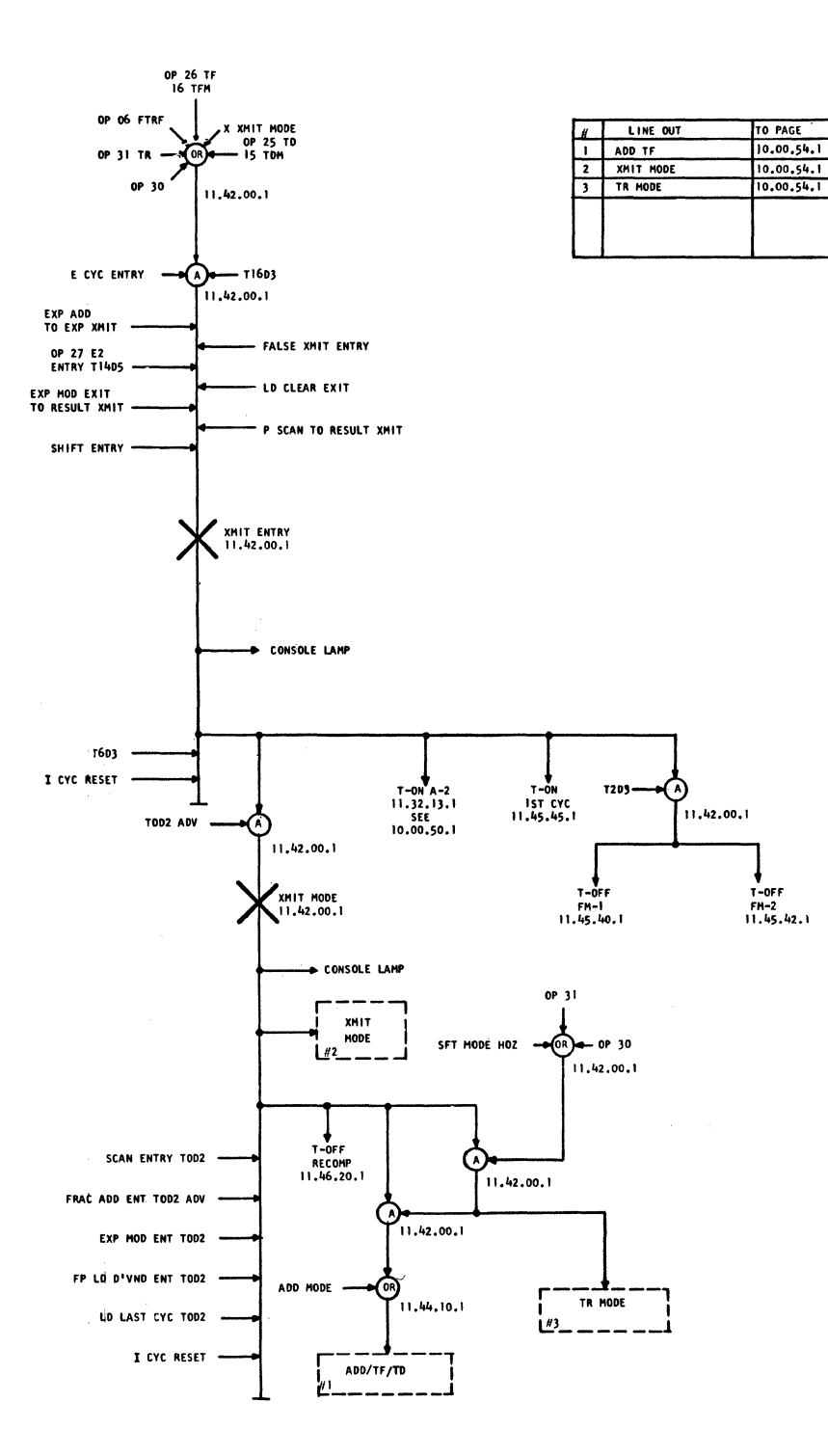

 $\bar{z}$ 

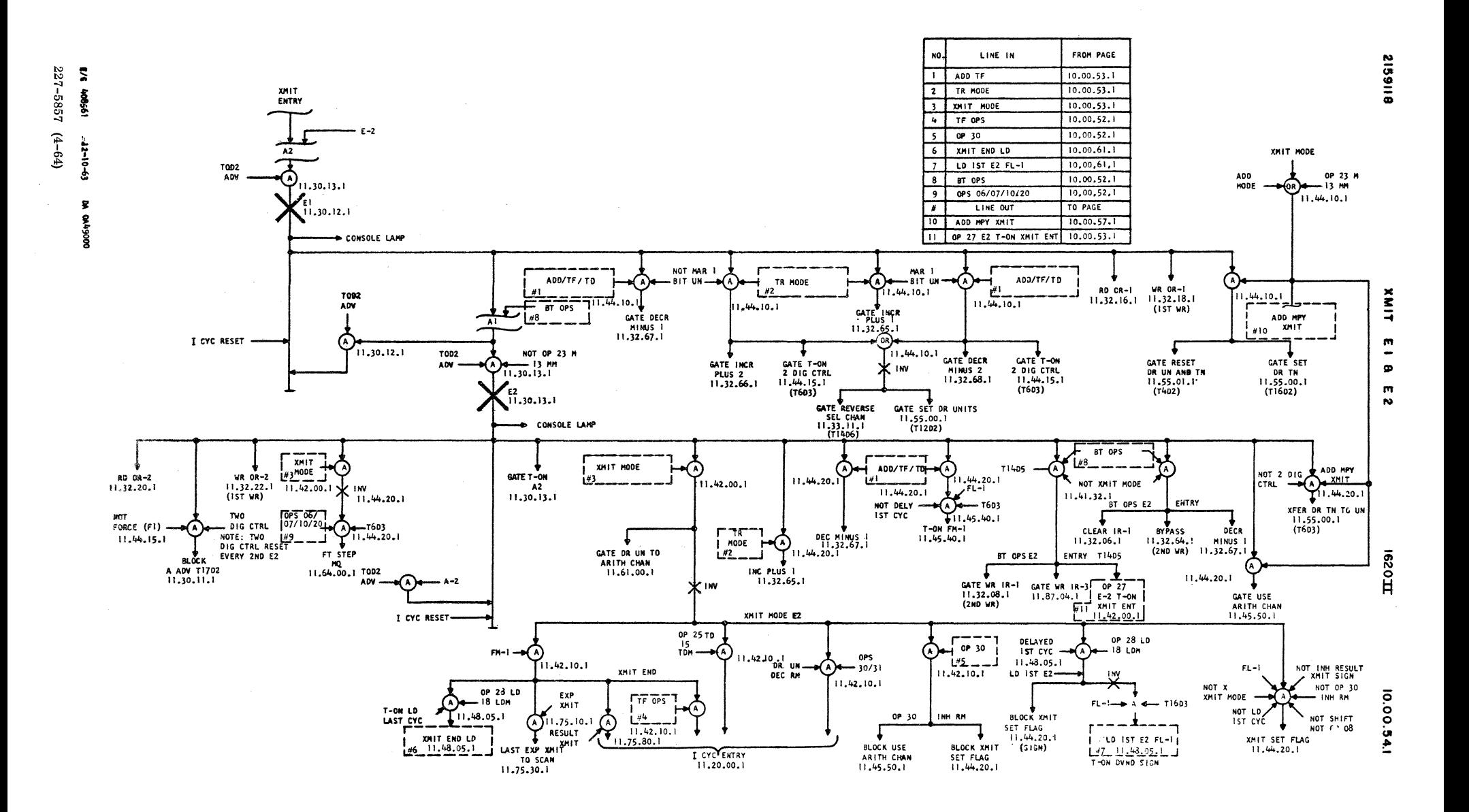

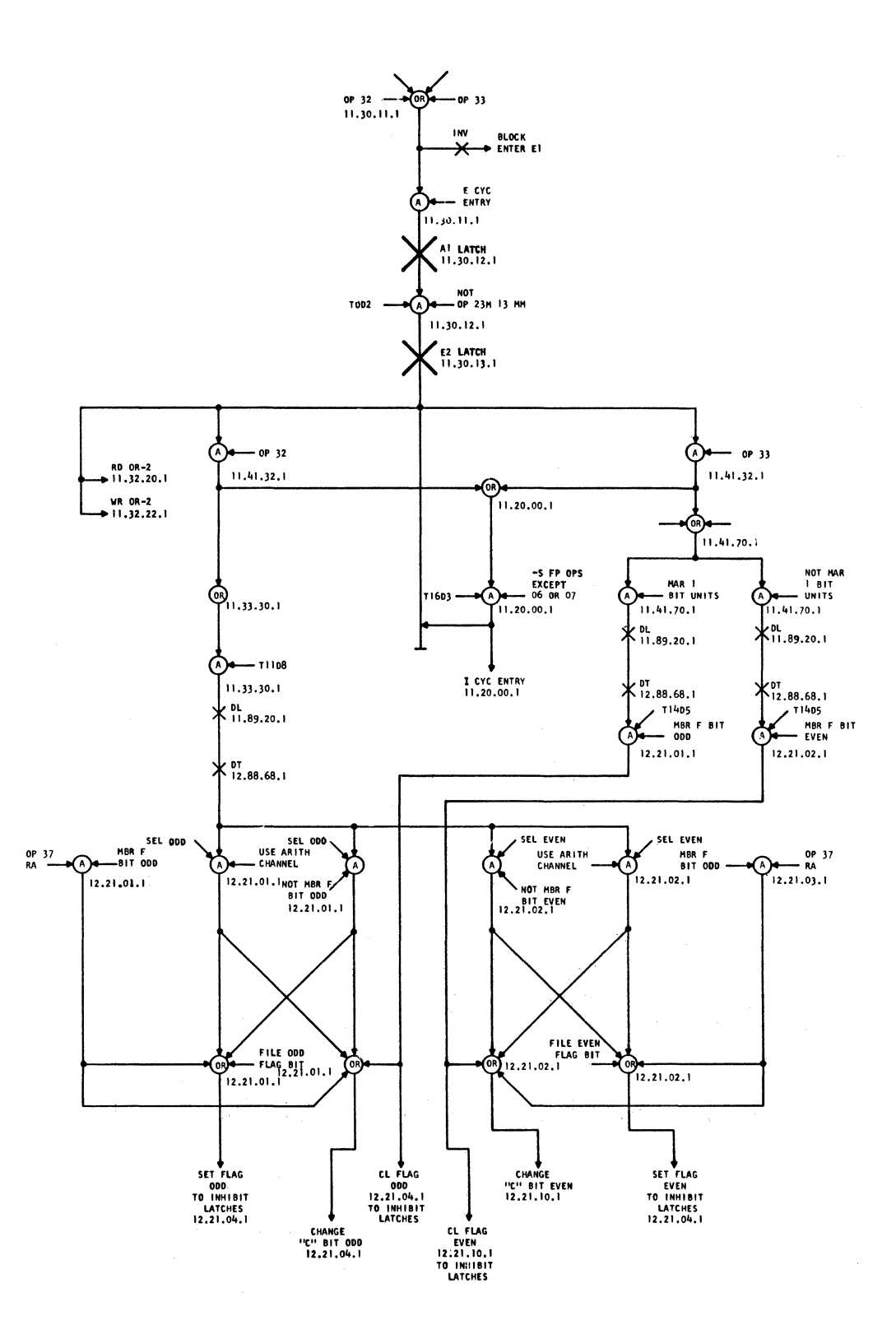

 $E/C$  408525 9-20-63 **DA 0A27000** 

10.00.56.1

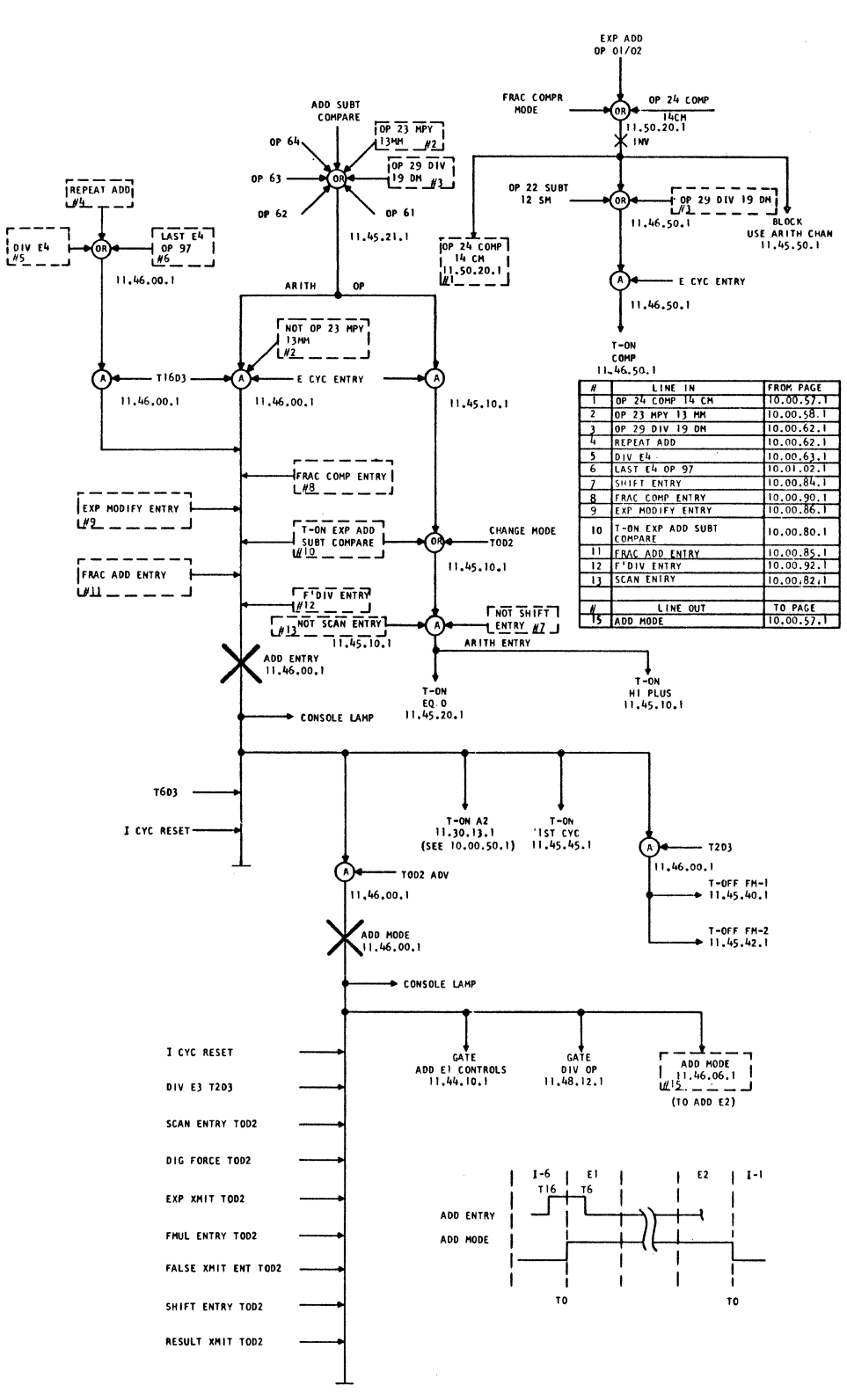

E/C 408525  $9 - 20 - 63$ DA 0A27000

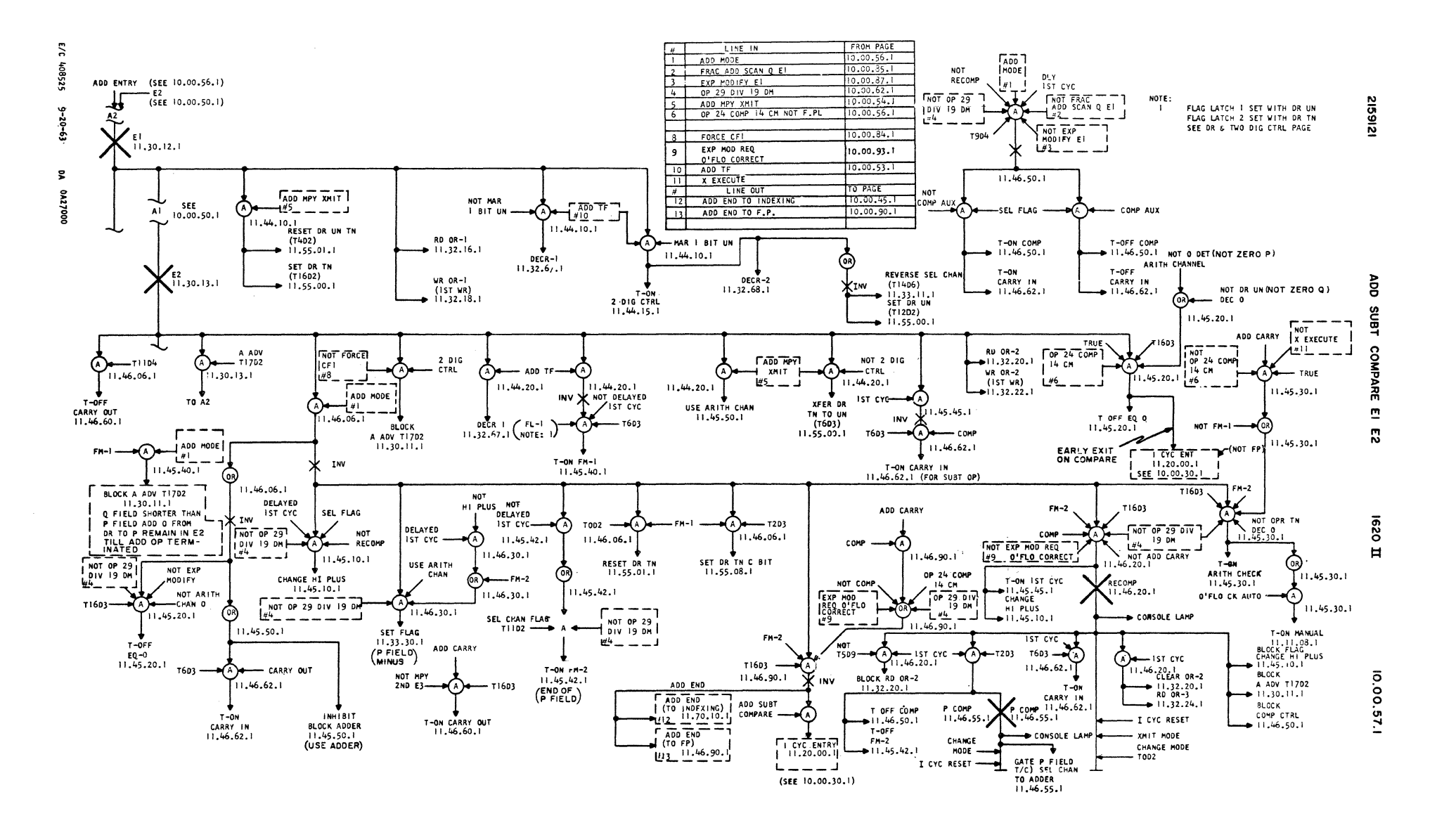

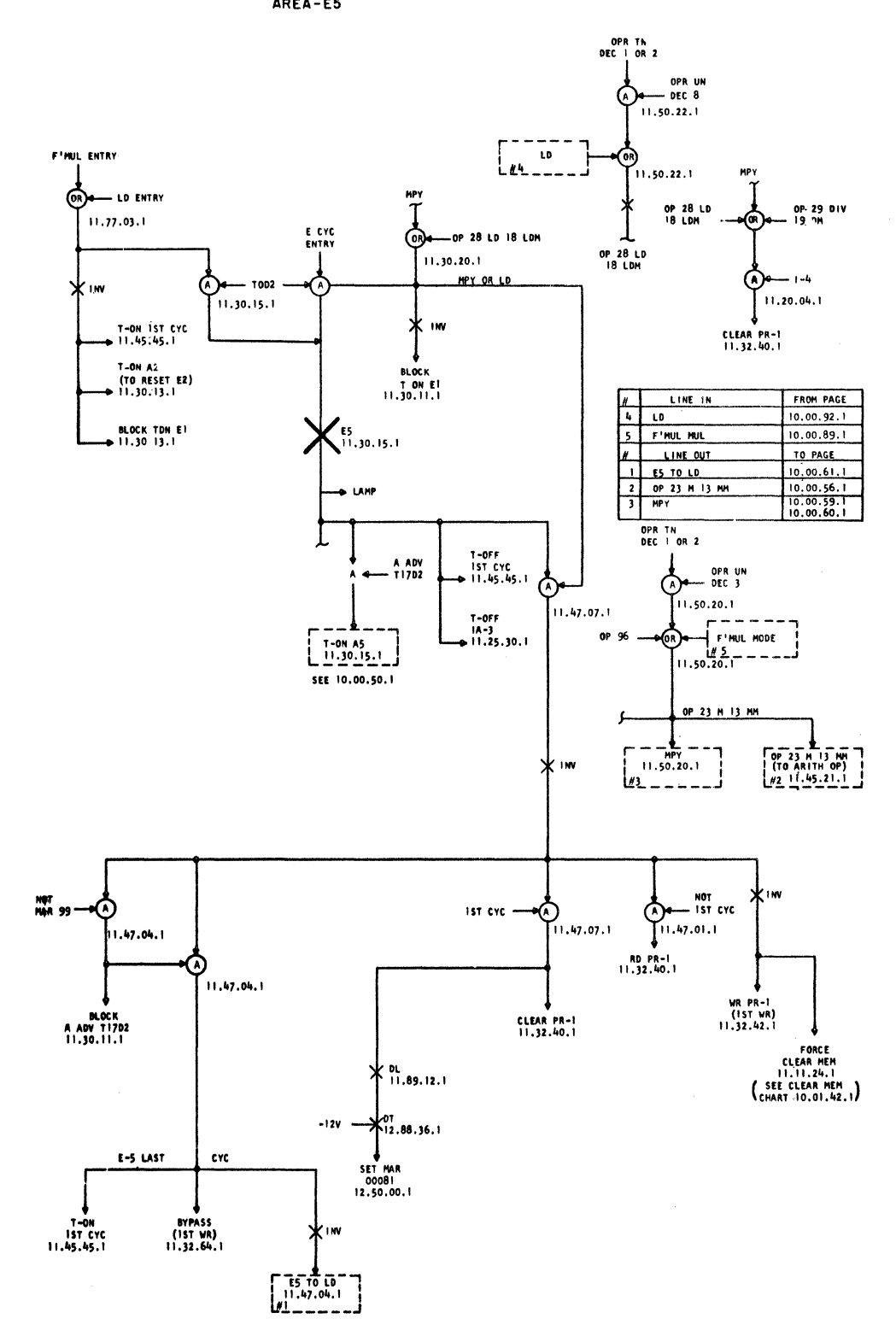

 $\sim$ 

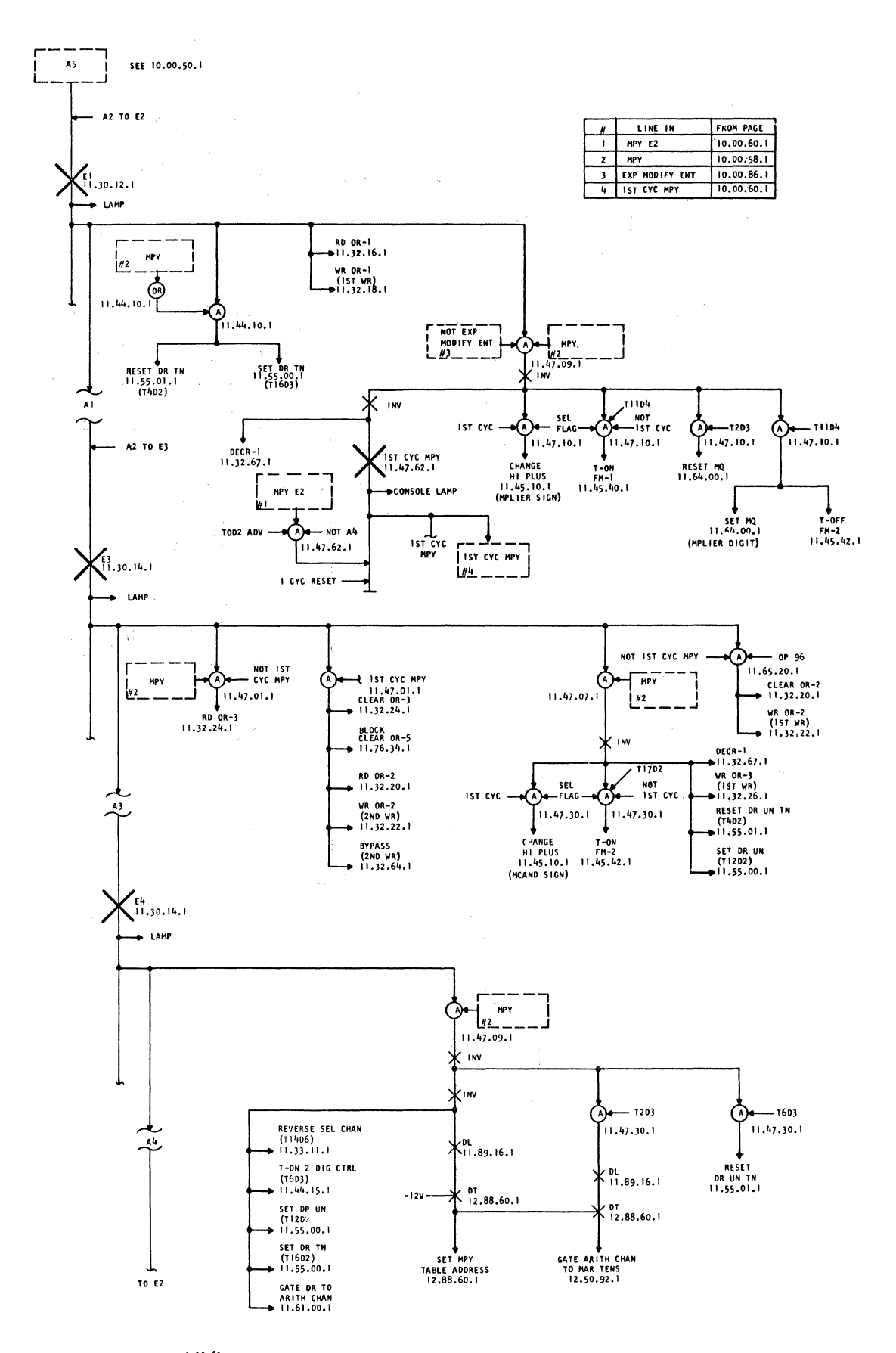

 $9 - 20 - 63$  $E/C = 408j25$ DA 0A27000

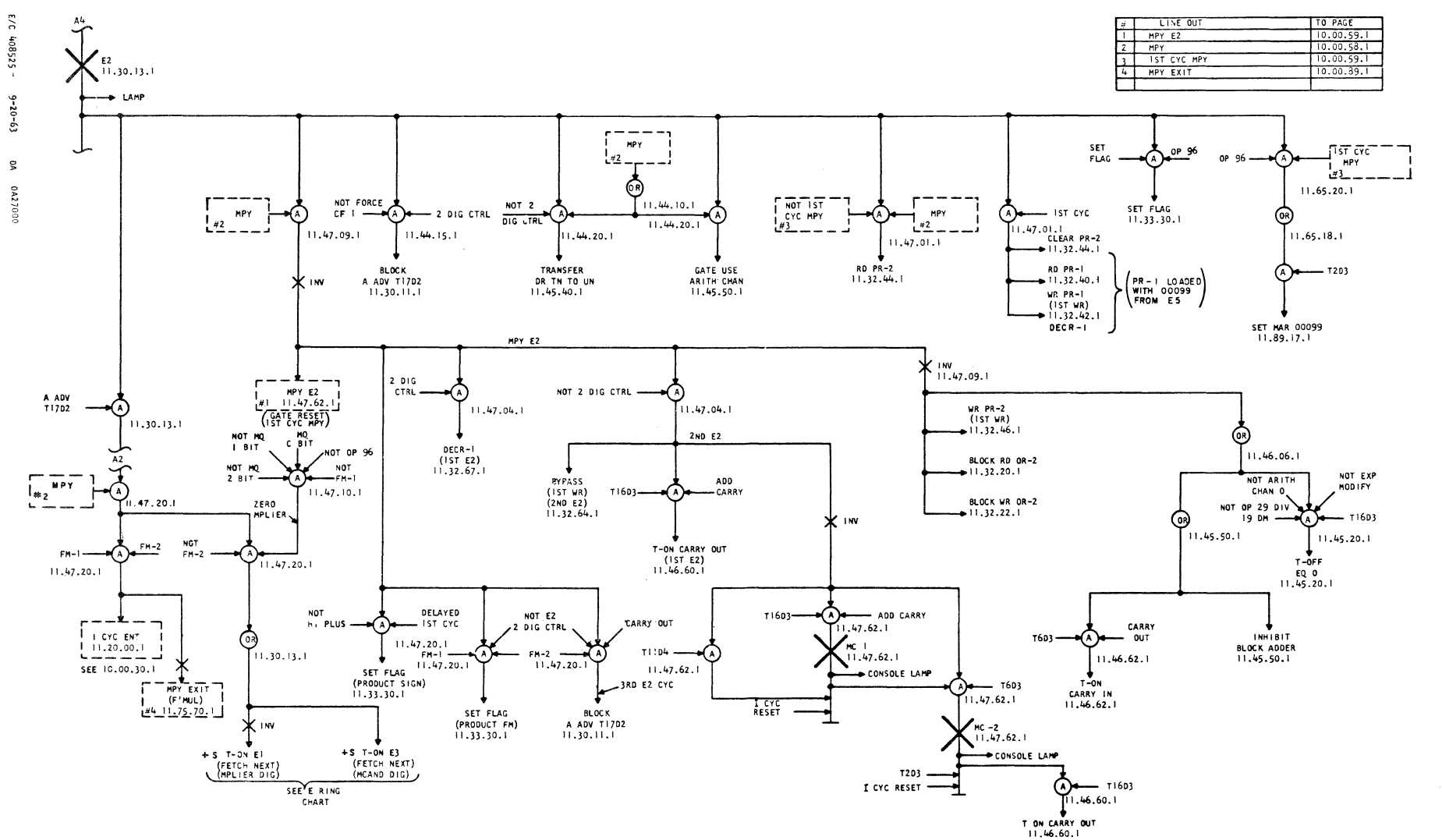

 $\lambda$ dM  $\overline{2}$ 

1620  $\overline{\mathbf{H}}$ 

10.00.60.1
$\alpha$ 

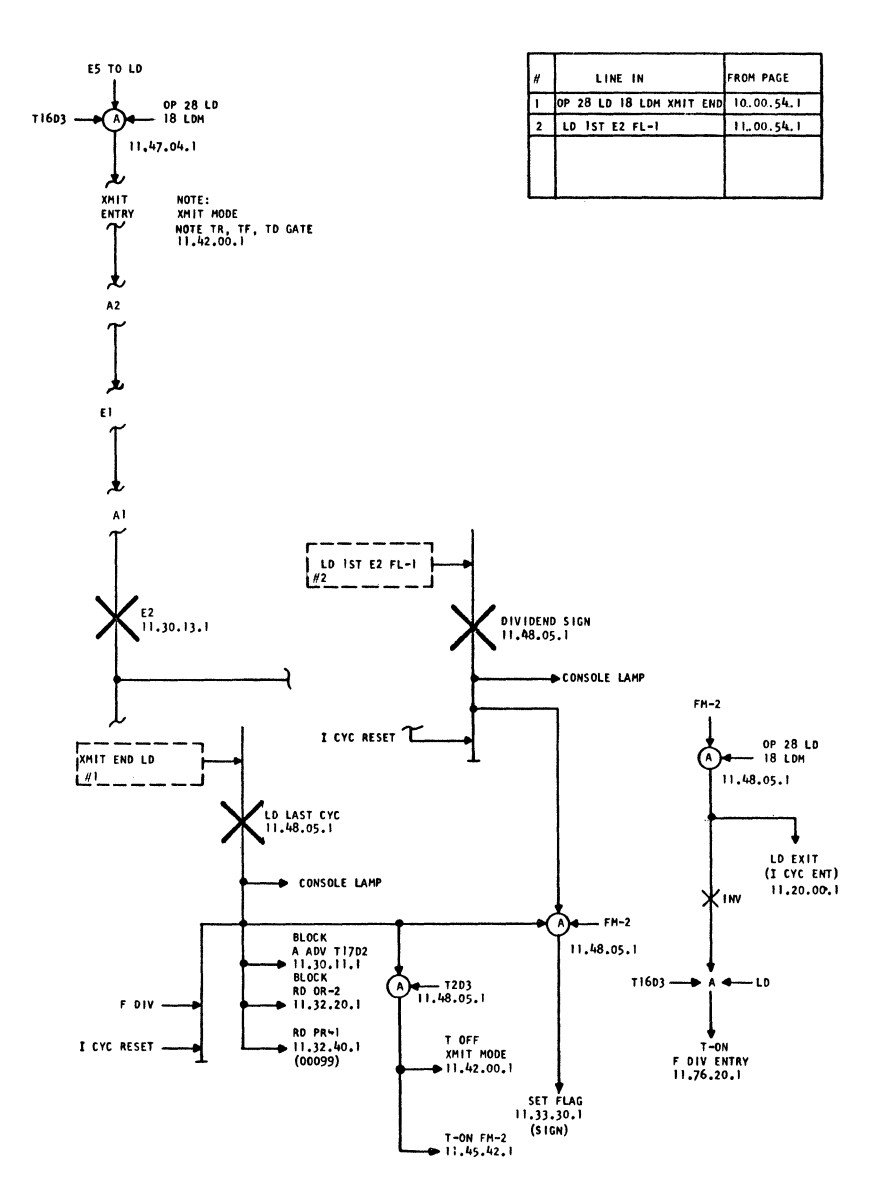

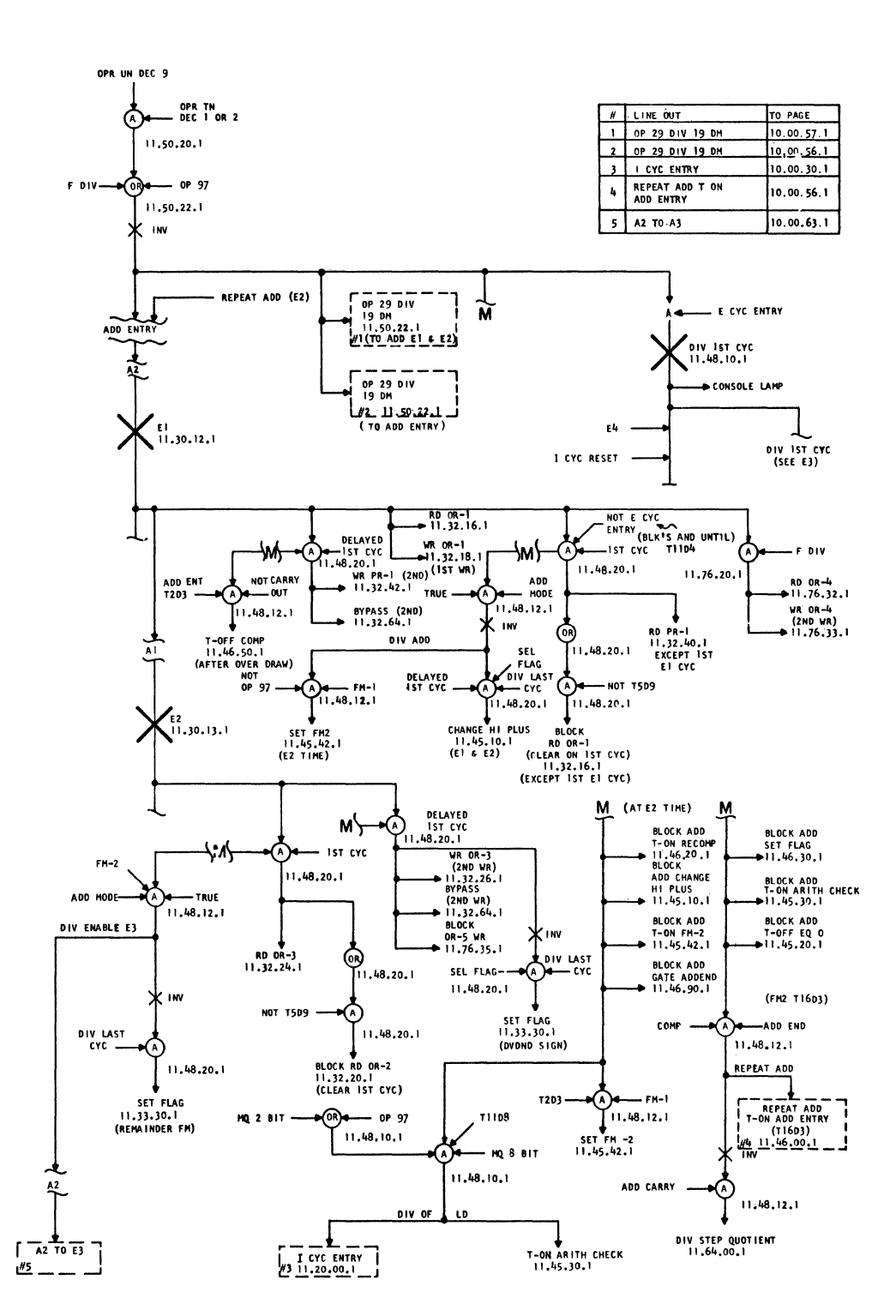

 $\ddot{\phantom{a}}$ 

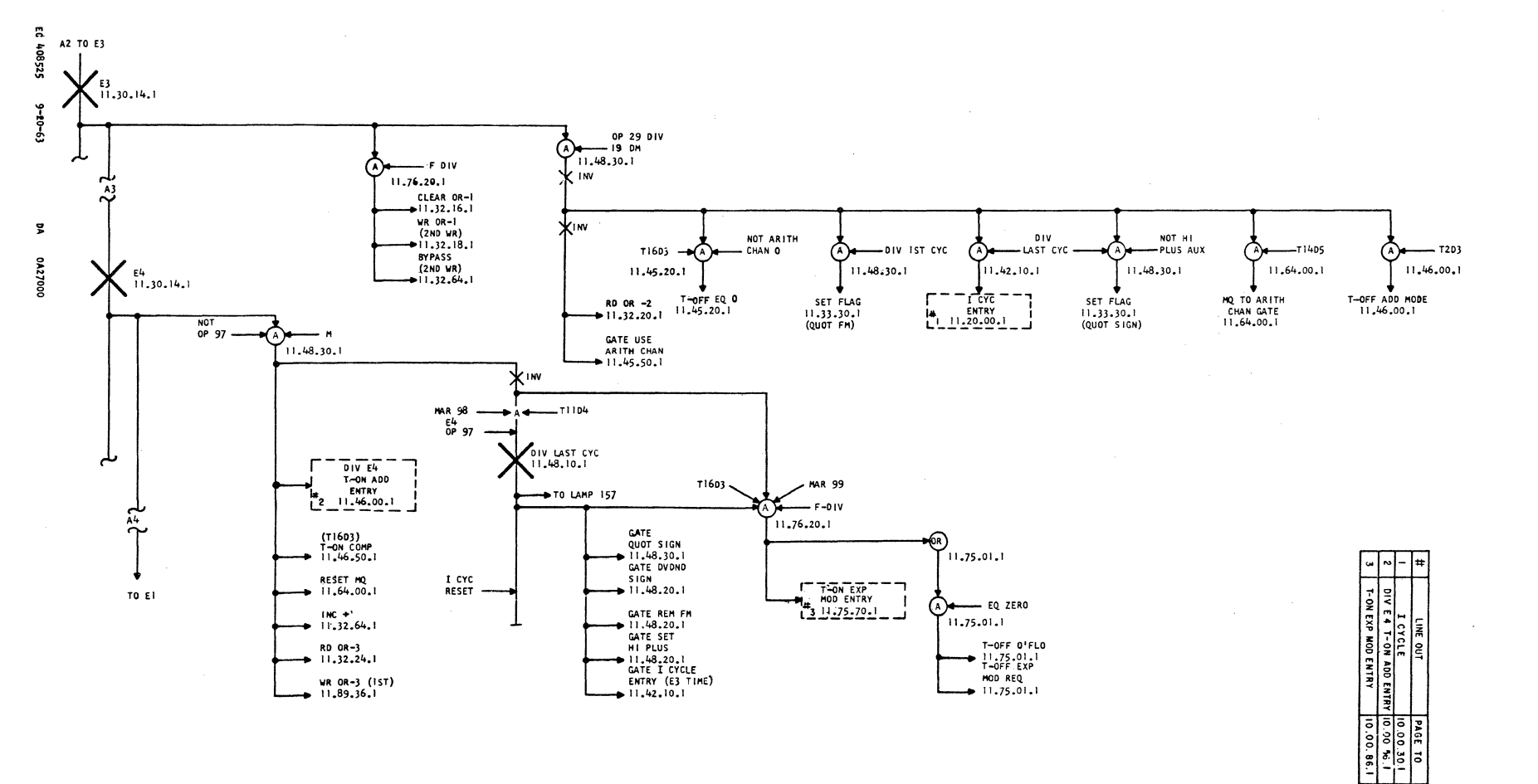

2159127

 $\tilde{\mathbf{s}}$  $E-3$  $\pmb{\varphi}$  $E - 4$ 

I620II

10.00.63.1

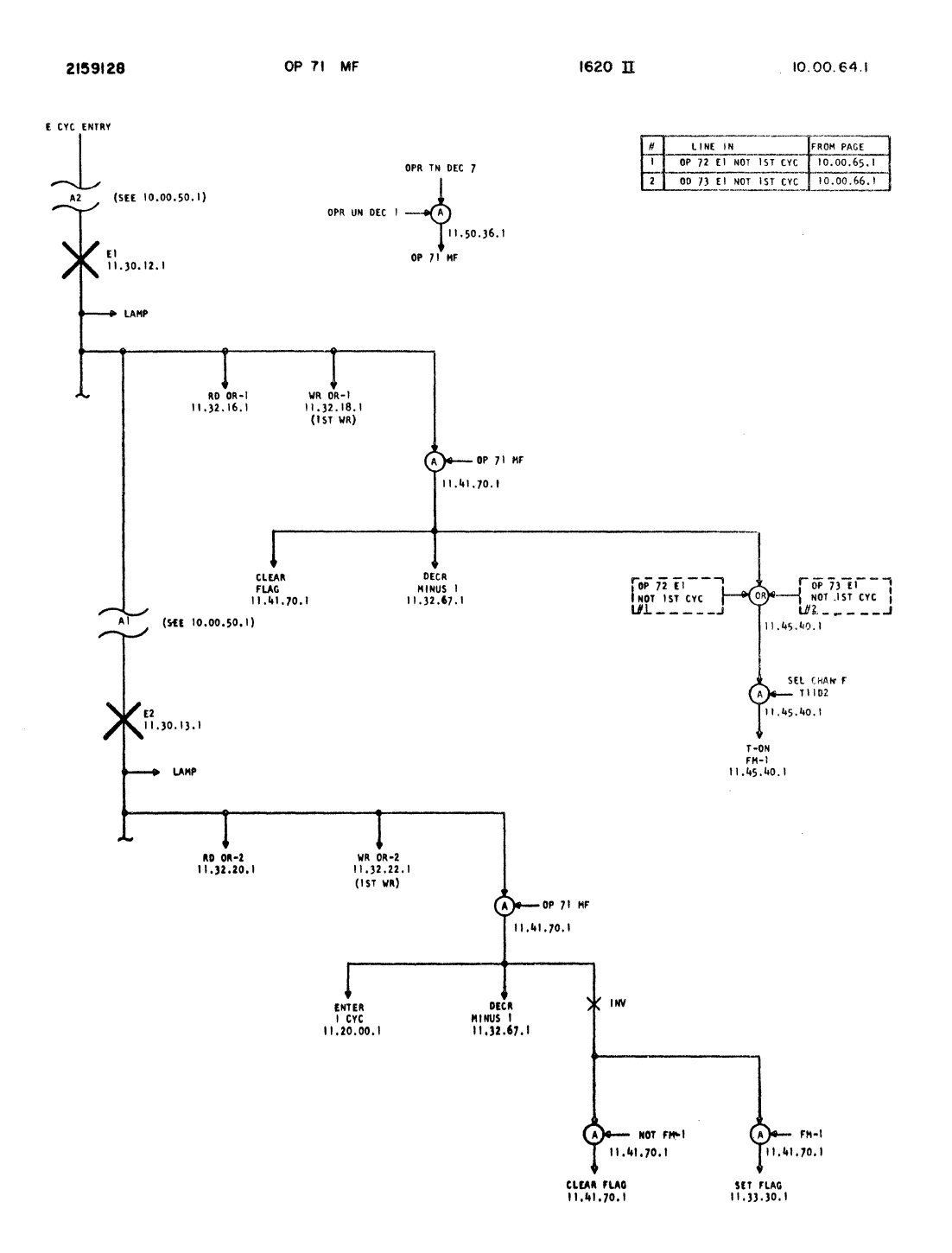

 $\label{eq:2.1} \frac{1}{\sqrt{2\pi}}\int_{0}^{\infty}\frac{1}{\sqrt{2\pi}}\left(\frac{1}{\sqrt{2\pi}}\right)^{2\alpha} \frac{1}{\sqrt{2\pi}}\frac{1}{\sqrt{2\pi}}\frac{1}{\sqrt{2\pi}}\frac{1}{\sqrt{2\pi}}\frac{1}{\sqrt{2\pi}}\frac{1}{\sqrt{2\pi}}\frac{1}{\sqrt{2\pi}}\frac{1}{\sqrt{2\pi}}\frac{1}{\sqrt{2\pi}}\frac{1}{\sqrt{2\pi}}\frac{1}{\sqrt{2\pi}}\frac{1}{\sqrt{2\pi}}\frac{1}{\sqrt{2\pi}}$ 

 $\sim$ 

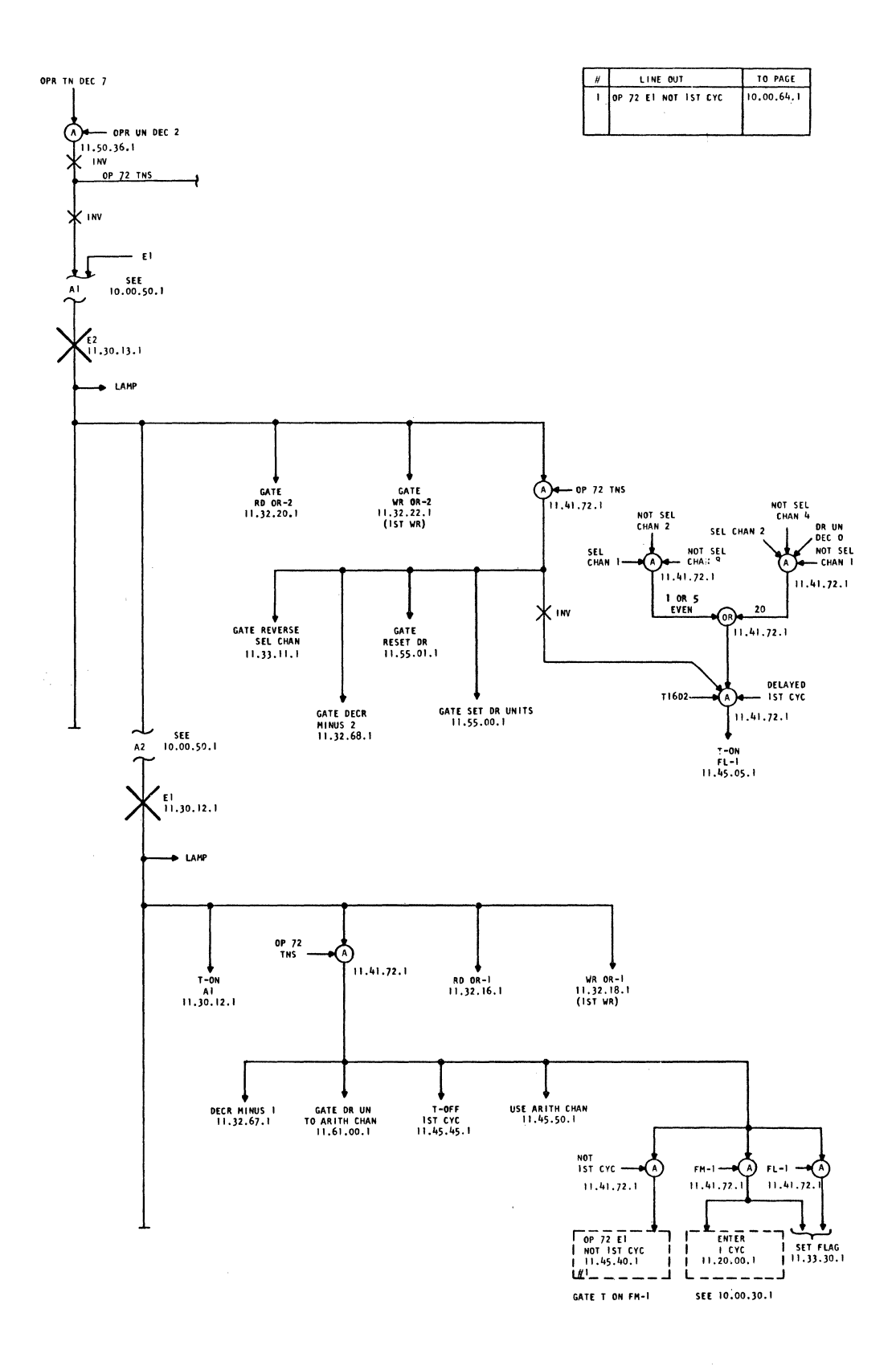

E/C 408525 9+20-63  $. 0A27000$ **OA** 

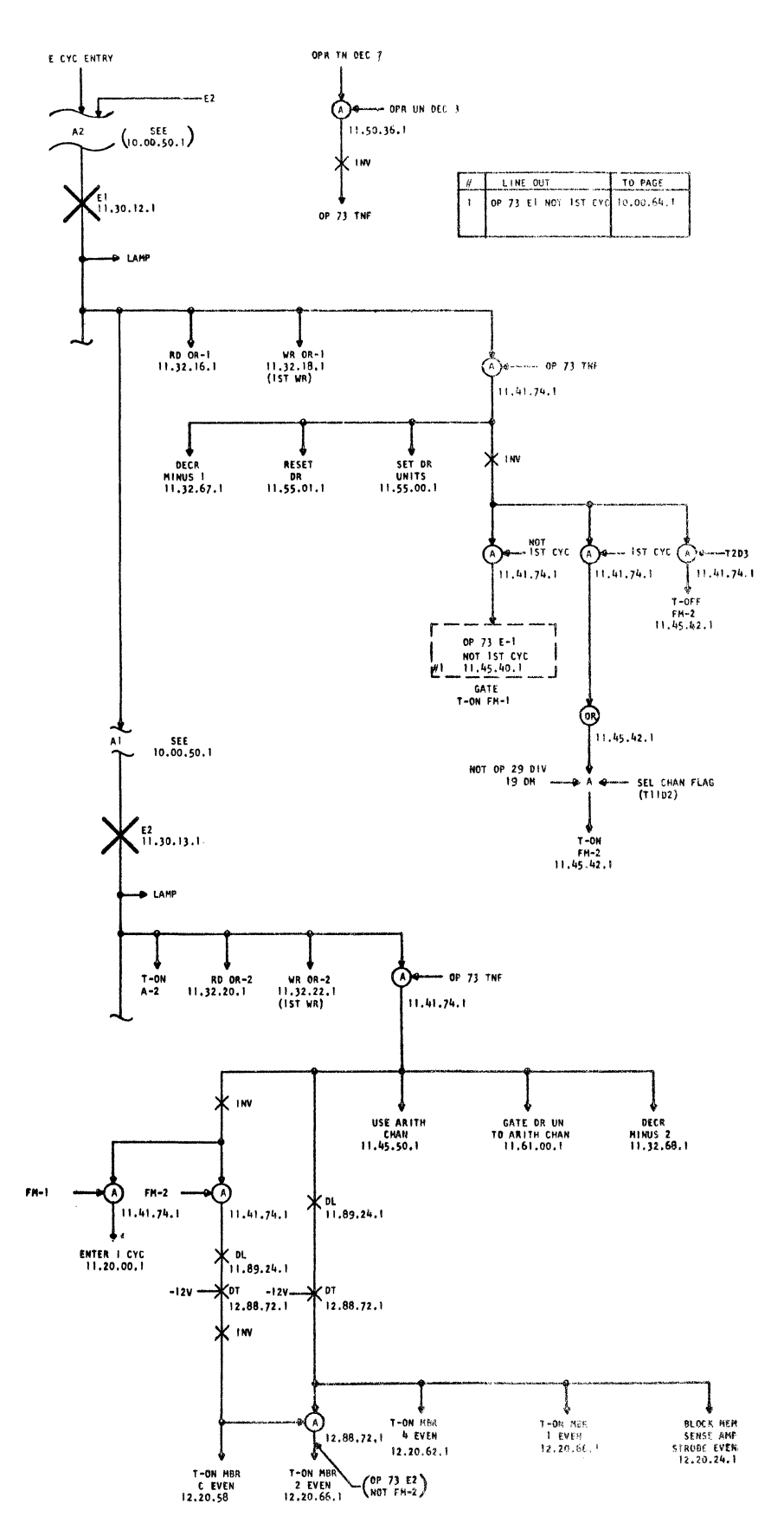

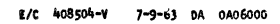

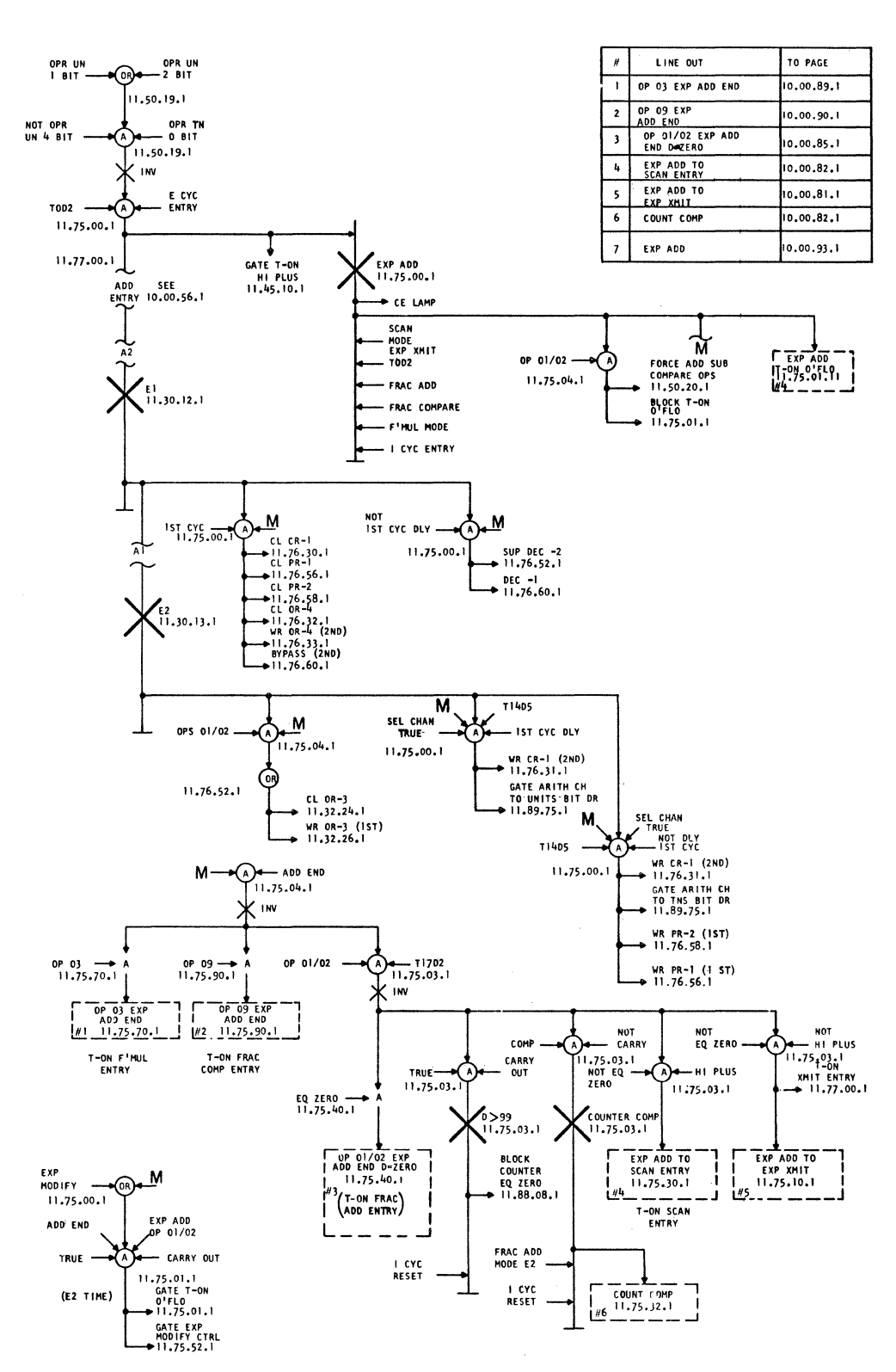

E/C 408525 9-20-63 **DA** 0A27000

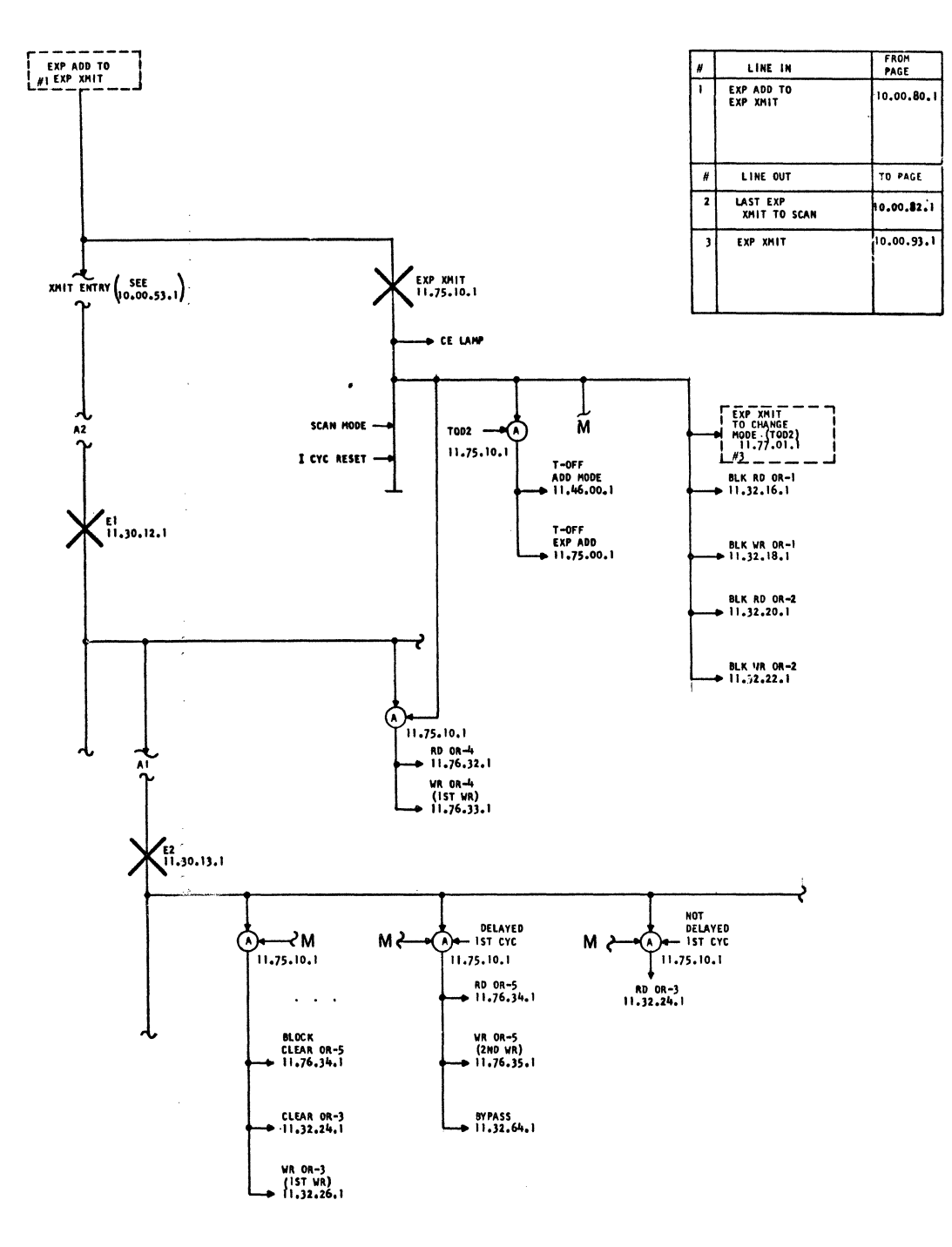

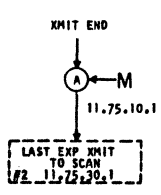

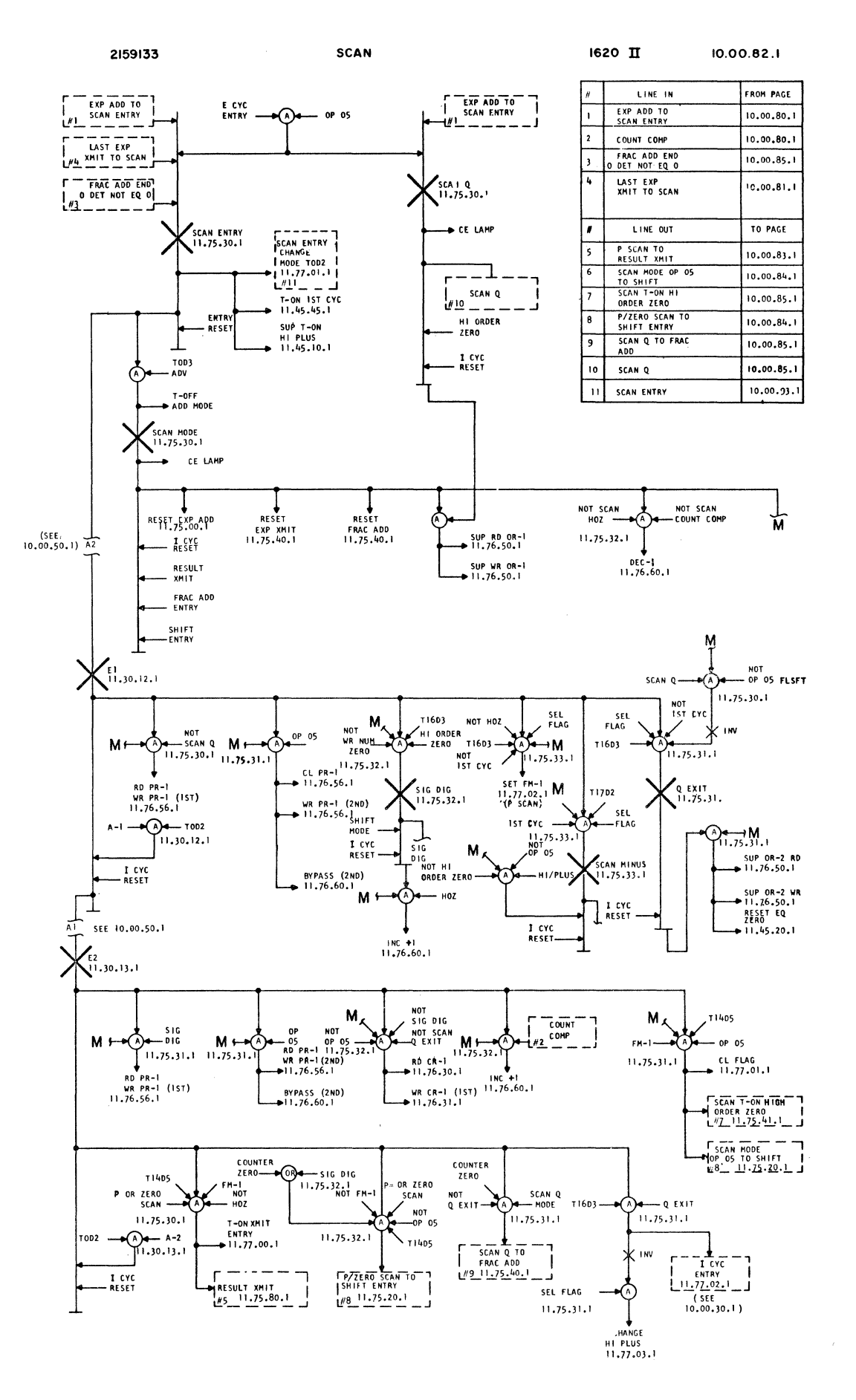

E/C 408525 9-20-63 DA 0A17-

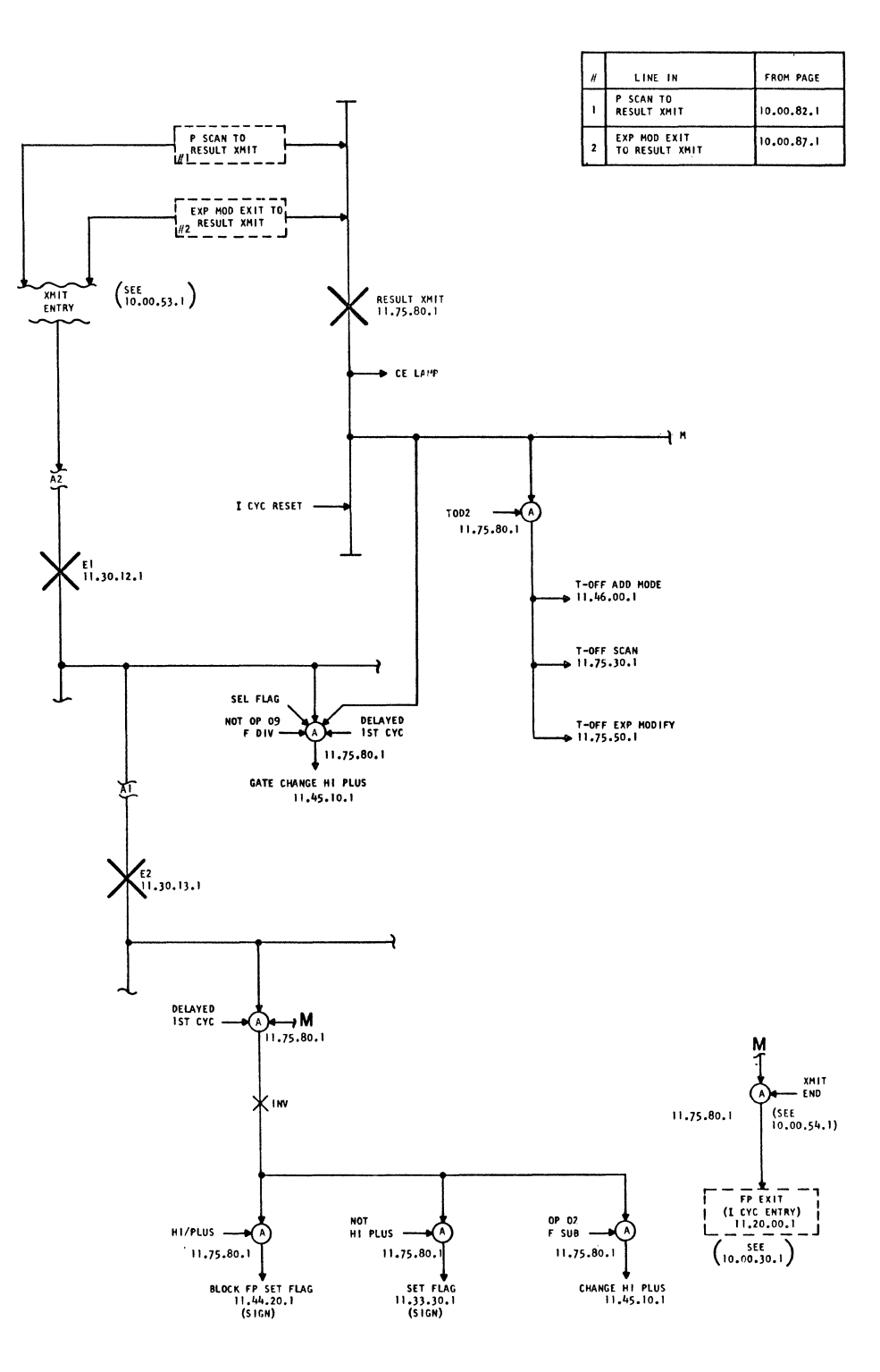

 $E/C = 408525$  9-20-63 DA 0A27000

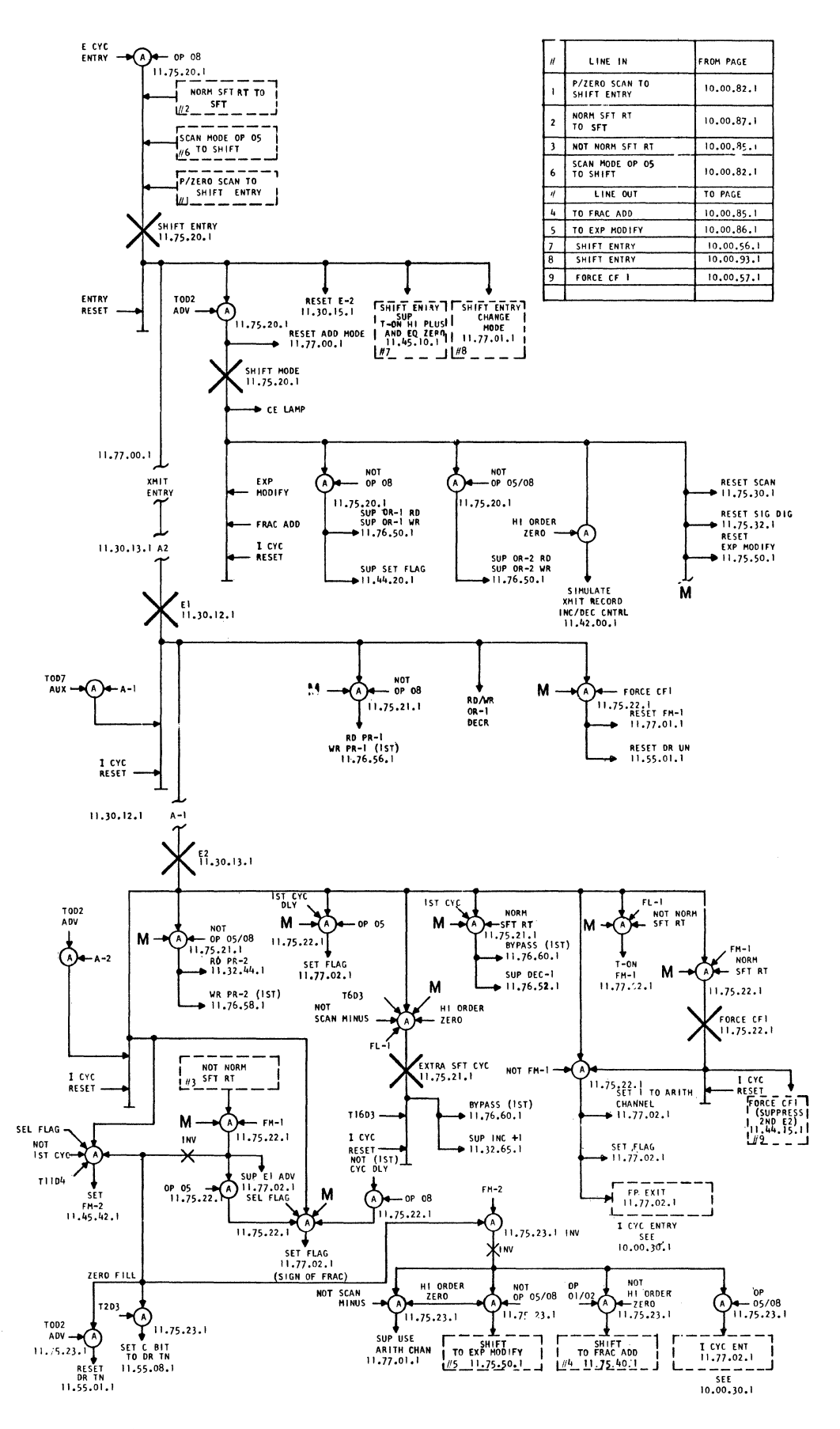

 $E/C$  408525 9-20-63 **DA 0A27000** 

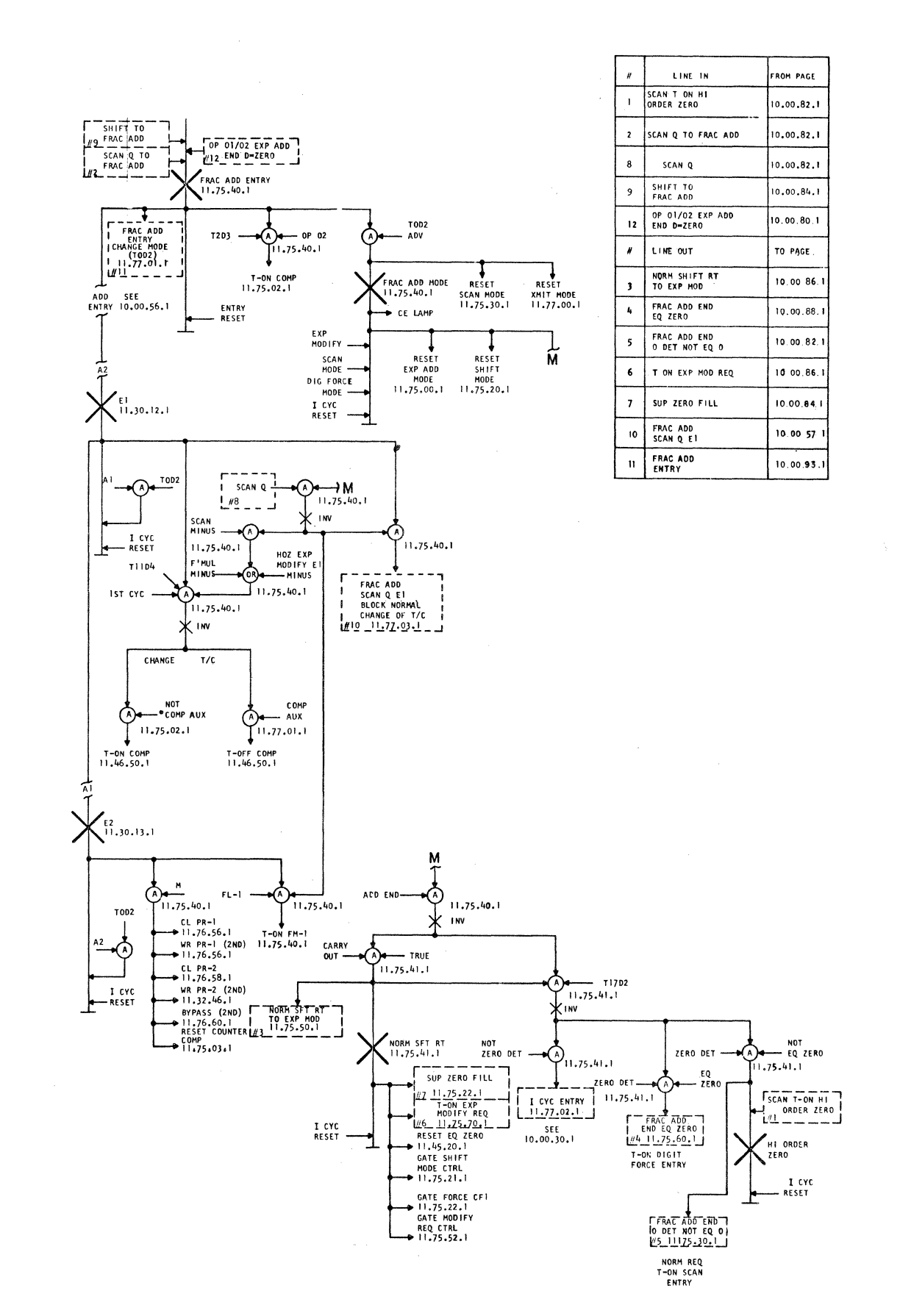

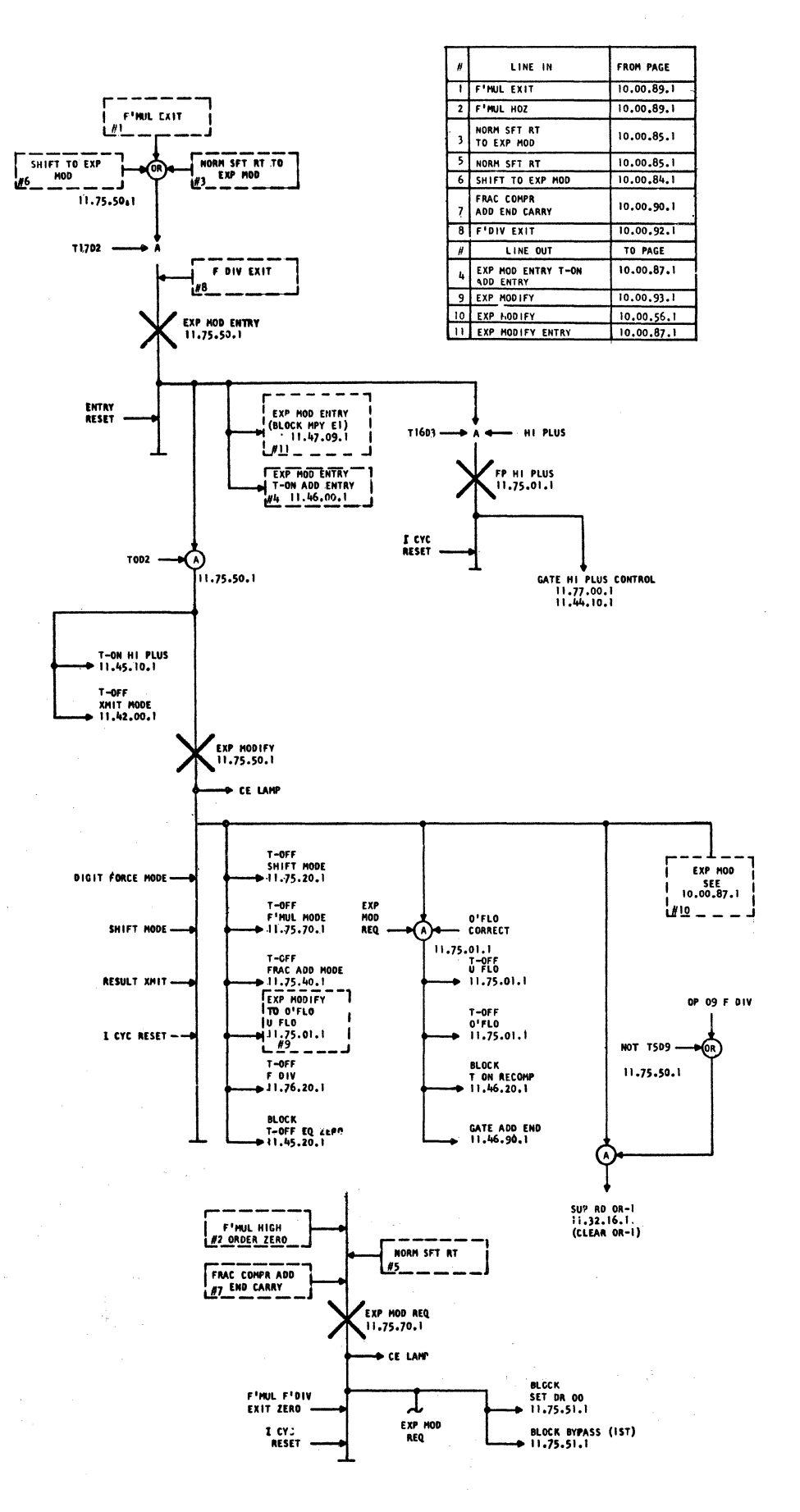

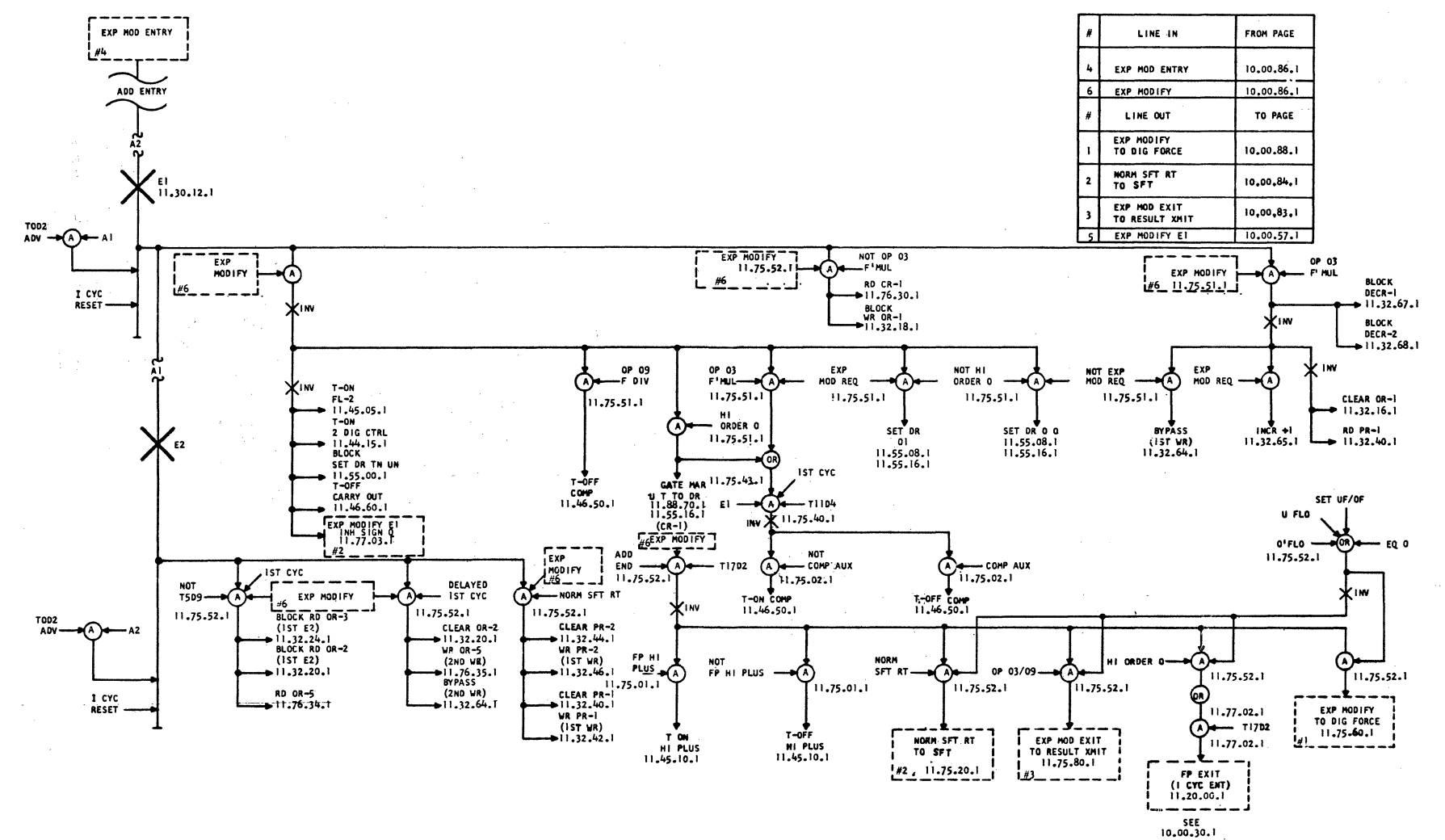

 $\mathbb{S}$ 

108525

 $69 - 07 - 6$ 

 $\overline{\mathbf{s}}$ 

0002700

2159138

EXP MODIFY E-I B

 $\frac{1}{2}$ 

**IE 0291** 

10.00.87.1

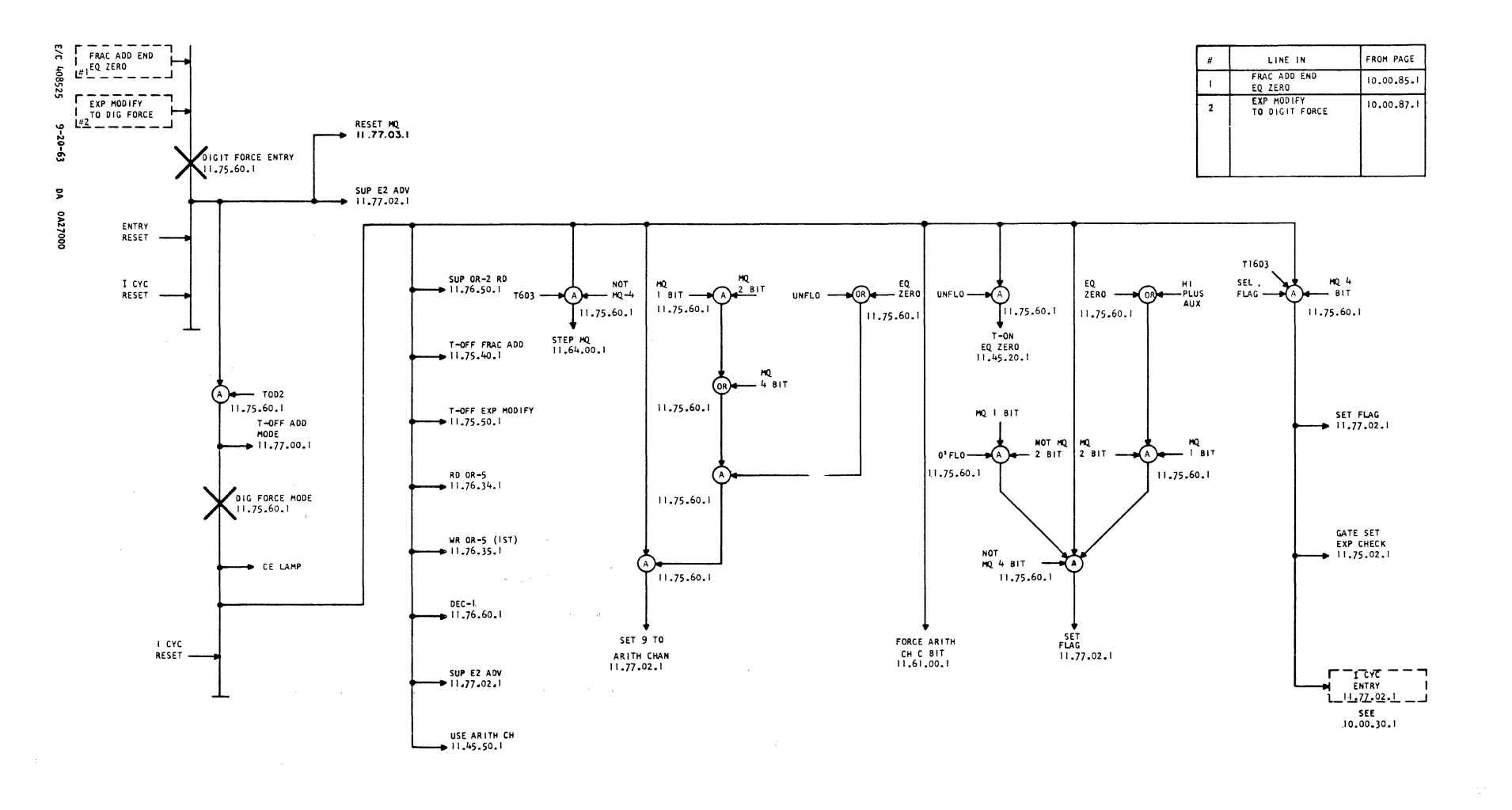

NOTE: DIGIT FORCE E2 TIME

 $\sim$ 

 $\sim$ 

6216912

DIGIT **FORCE** 

**E20 H** 

10.00.88.1

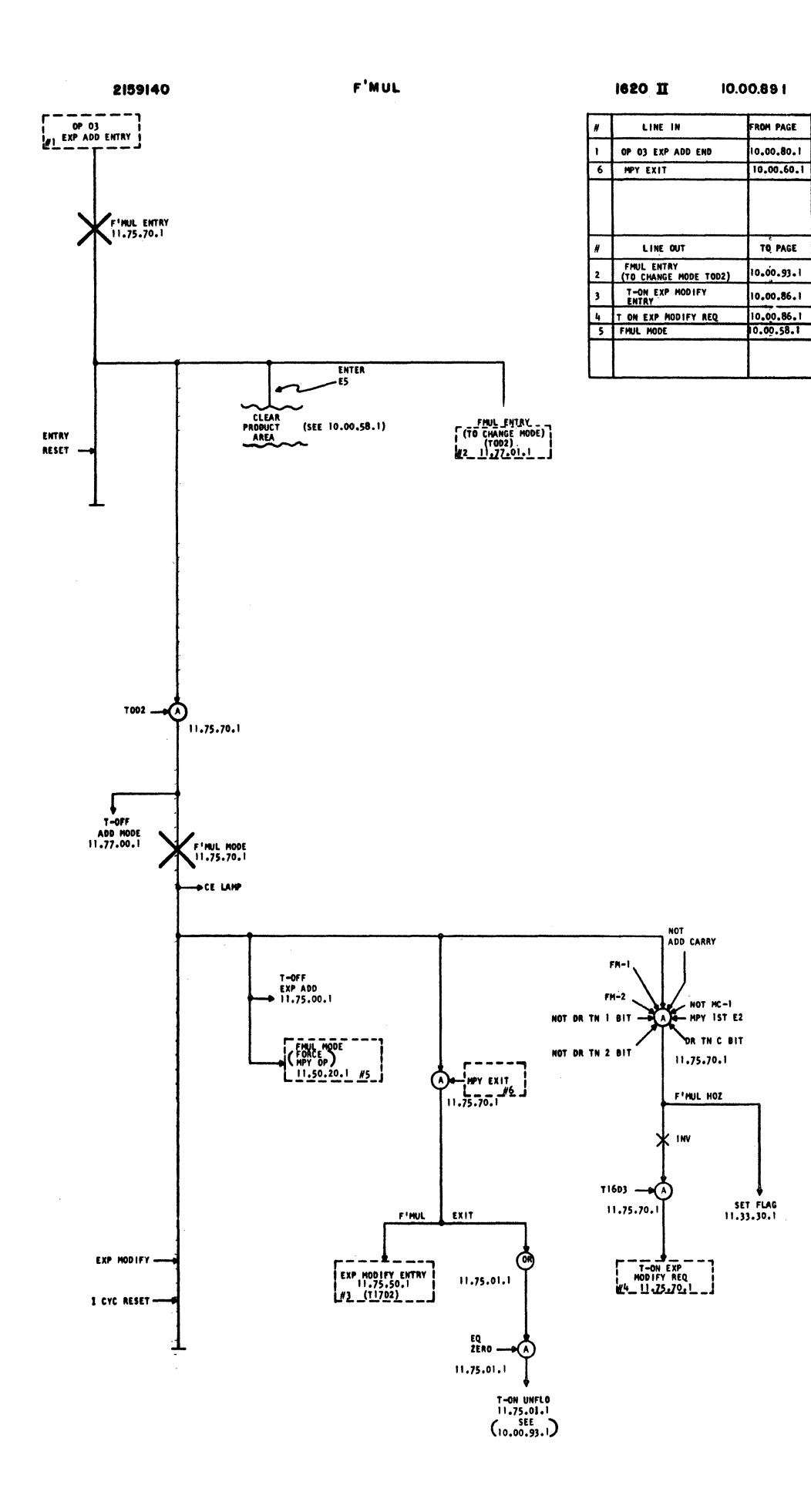

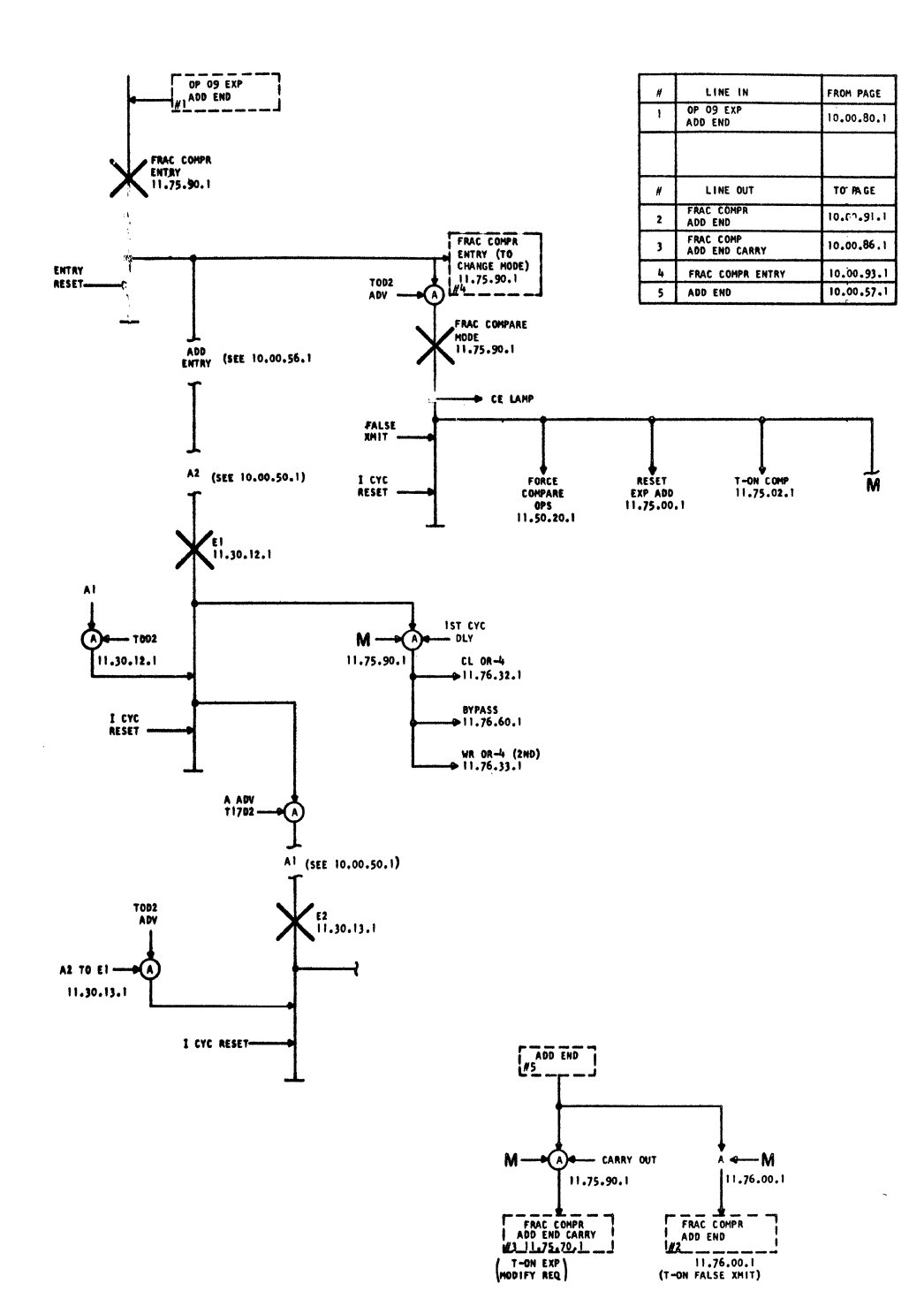

 $\sim$ 

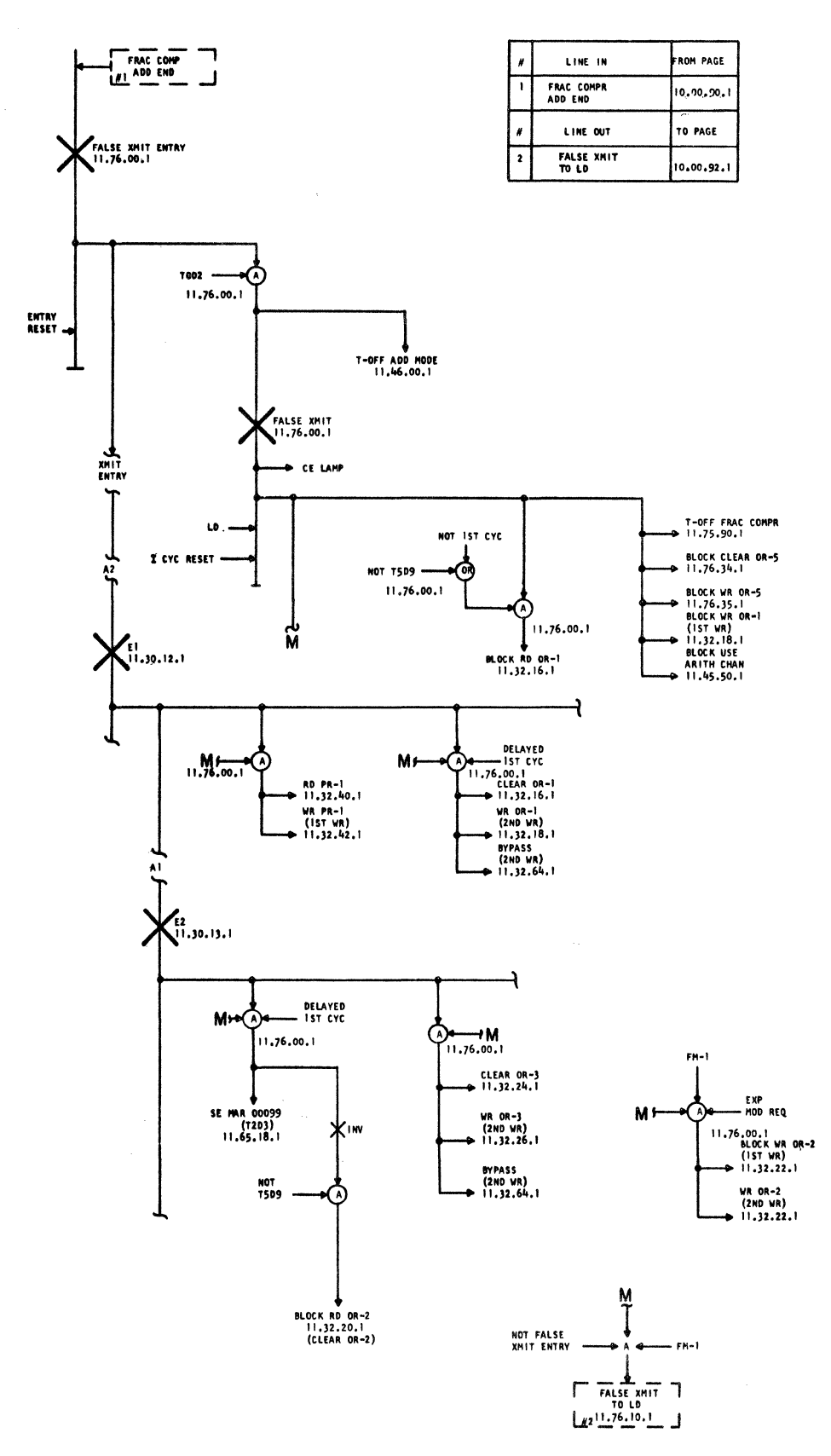

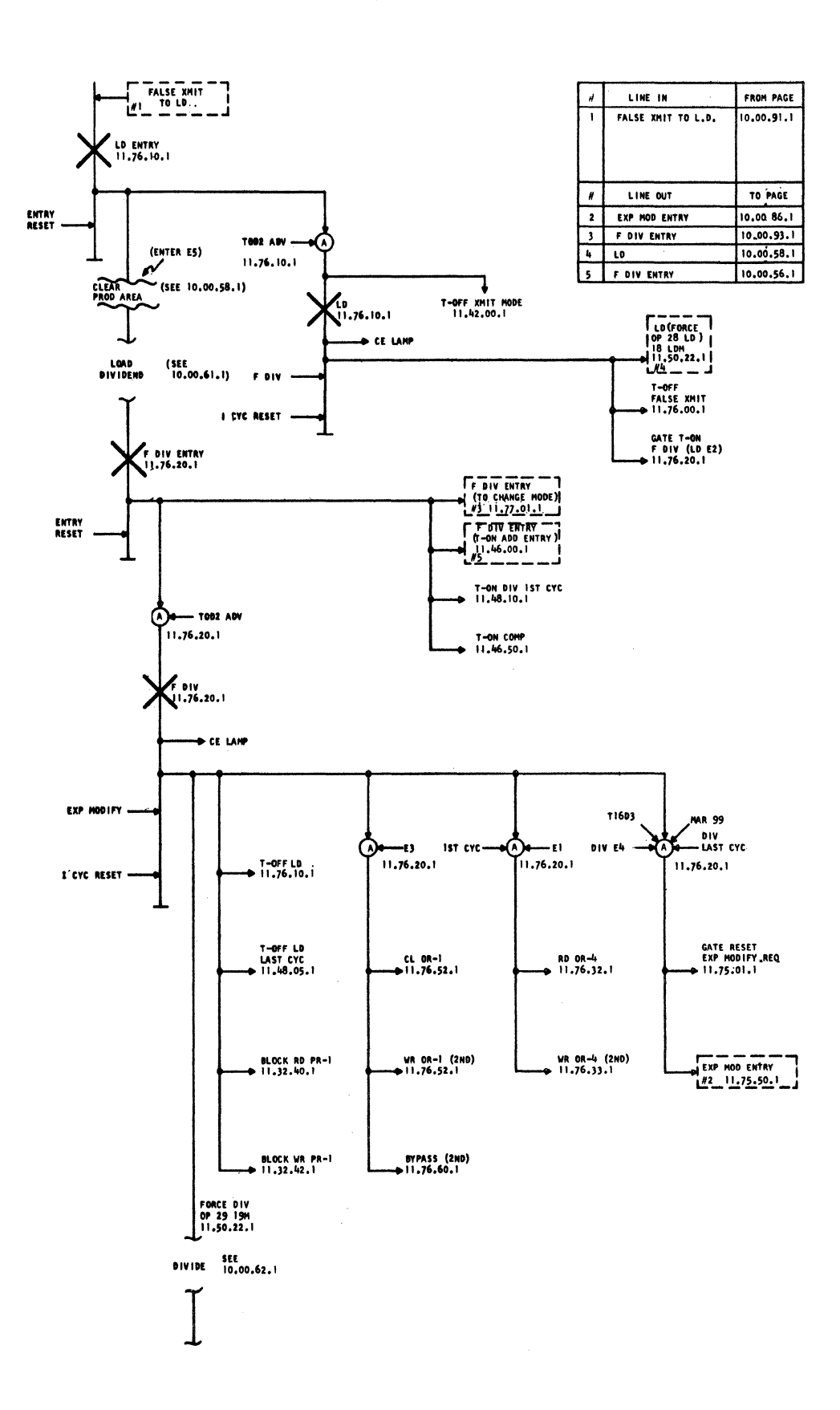

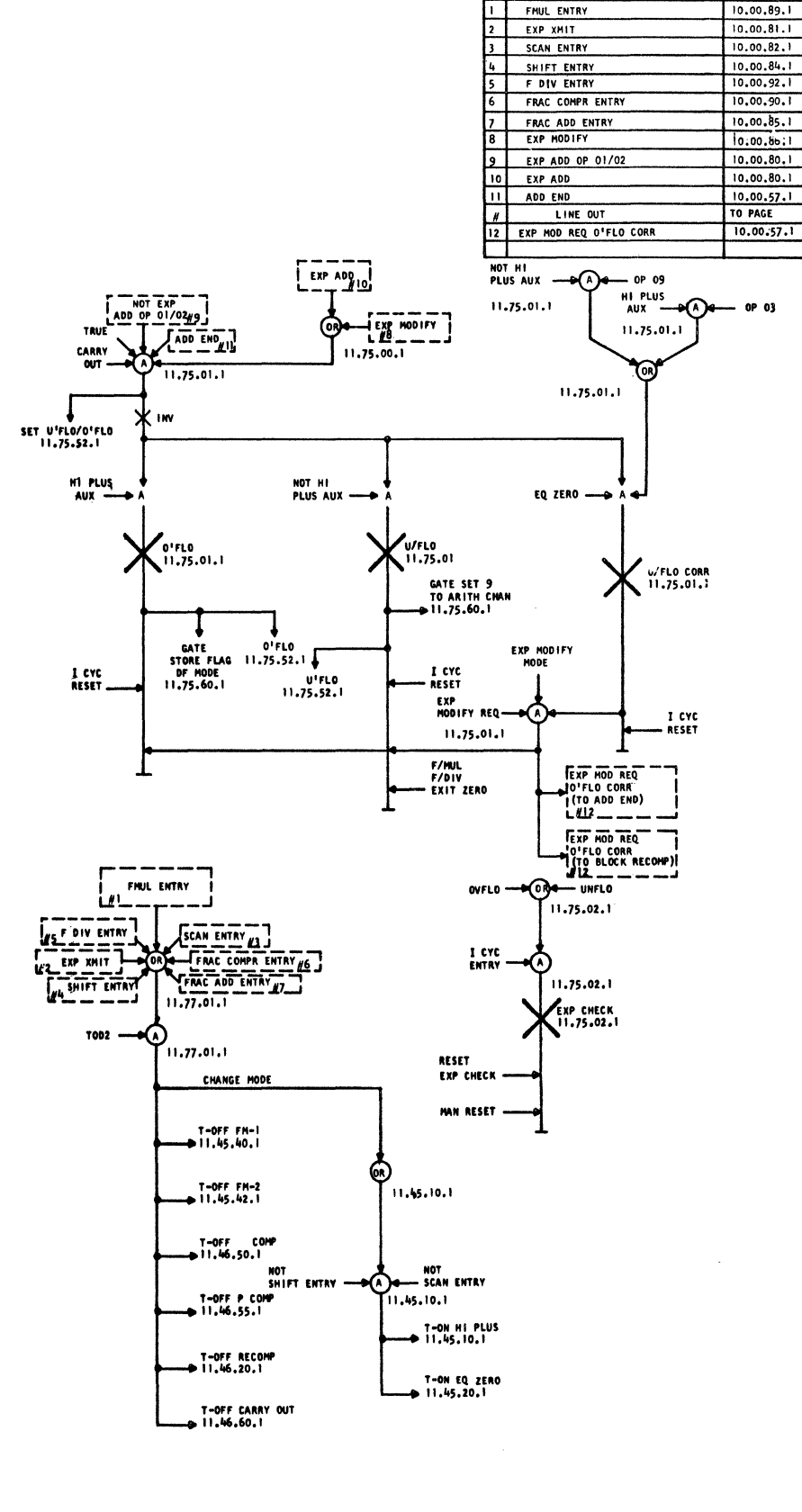

LINE IN

FROM PAGE

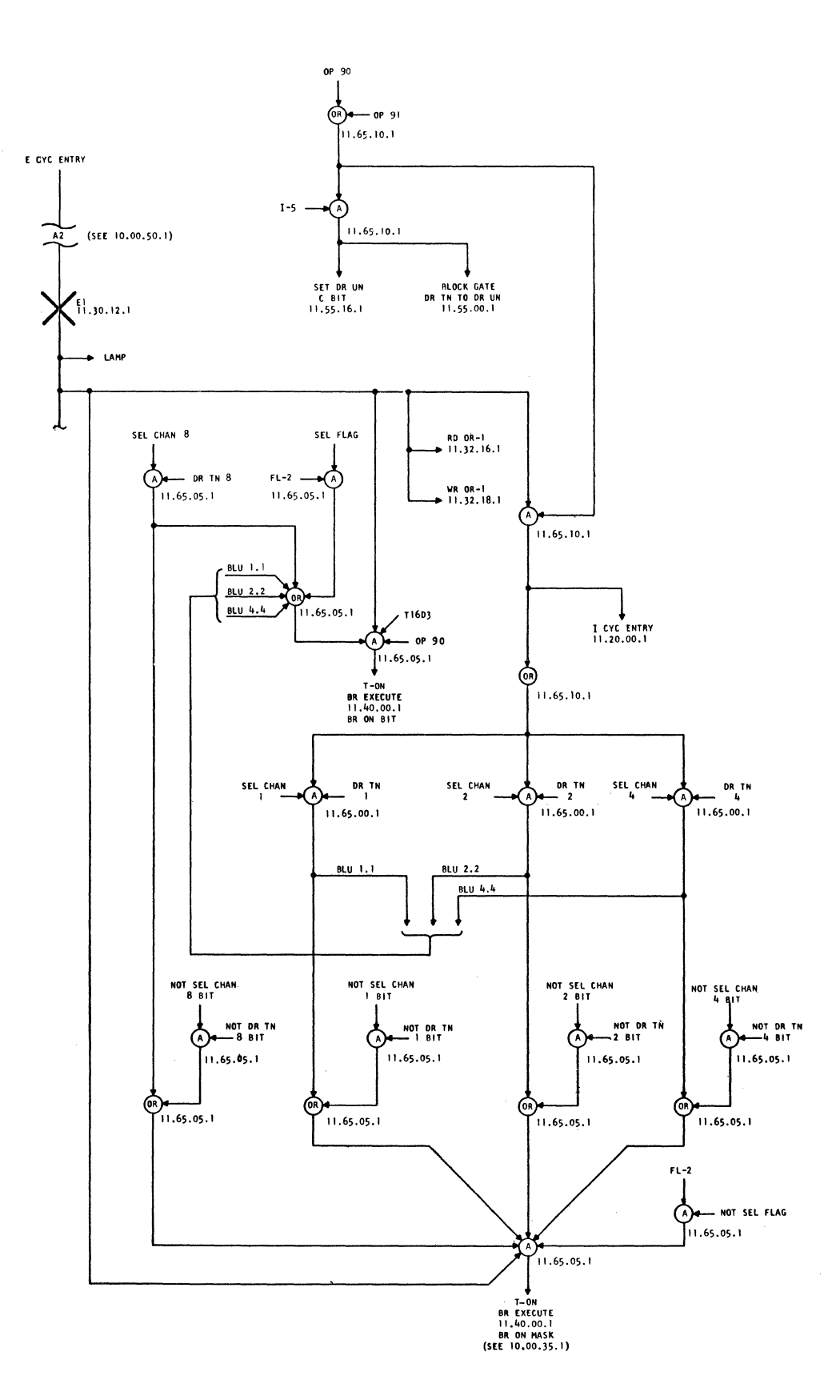

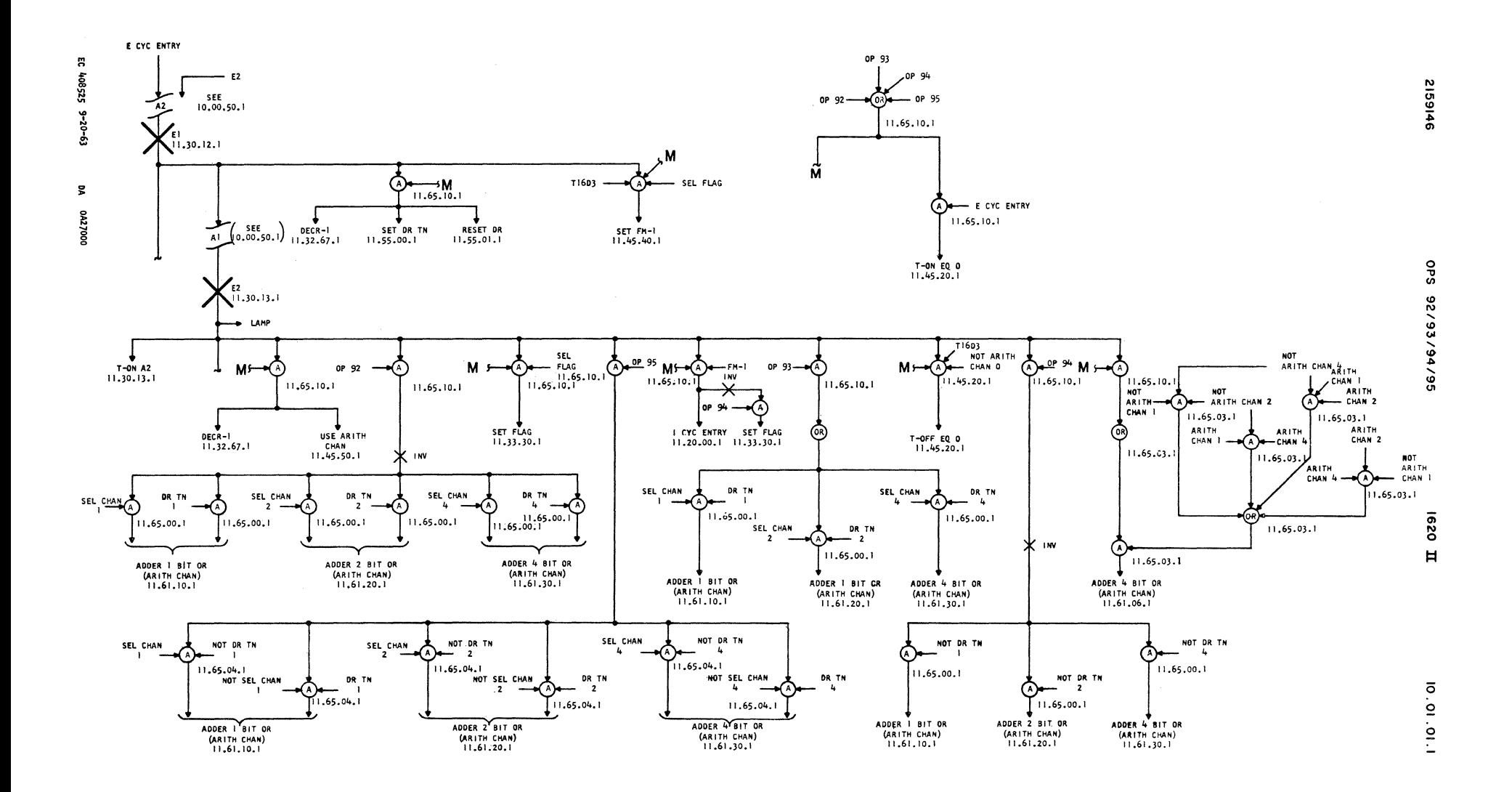

1620 I

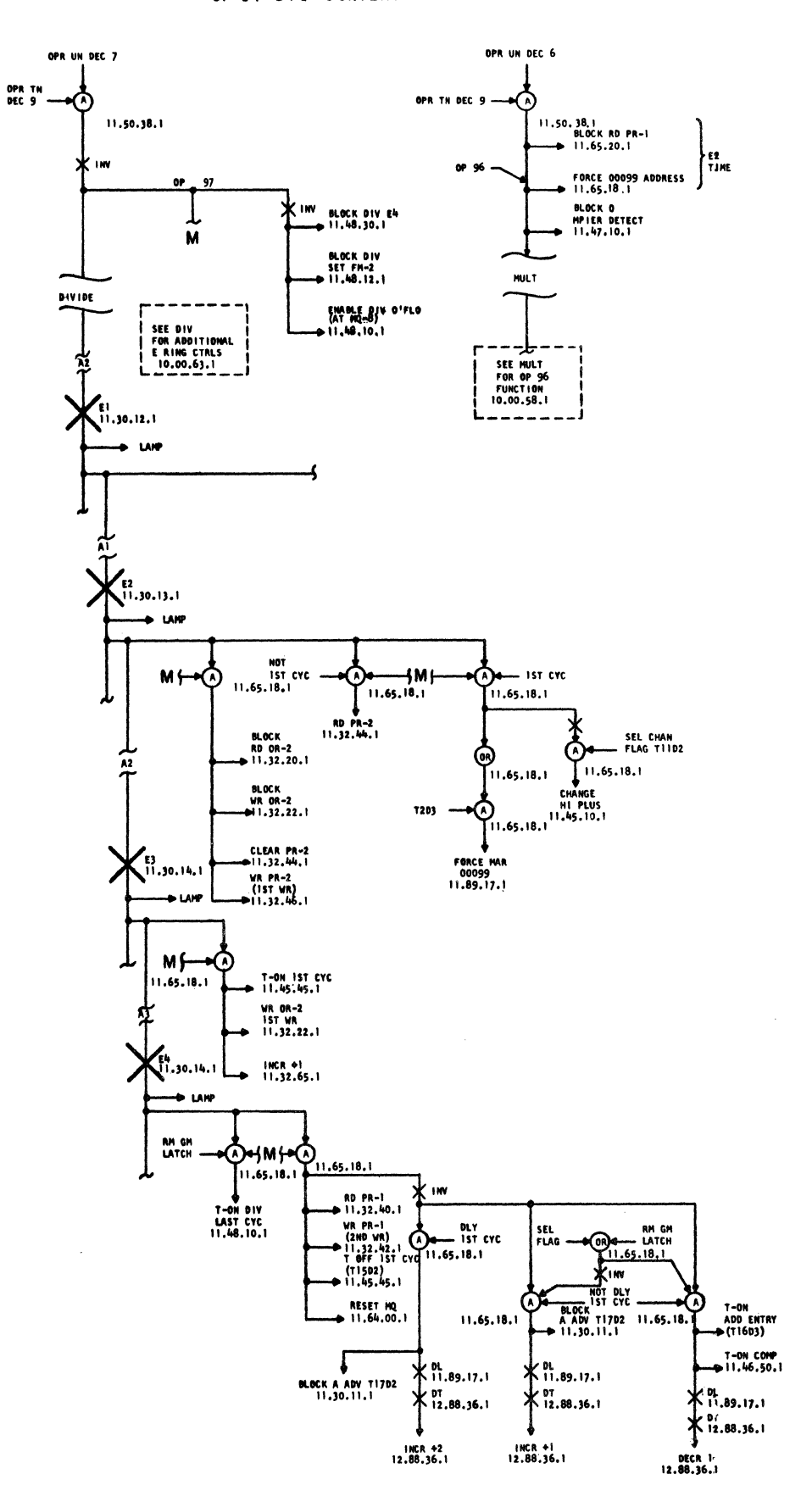

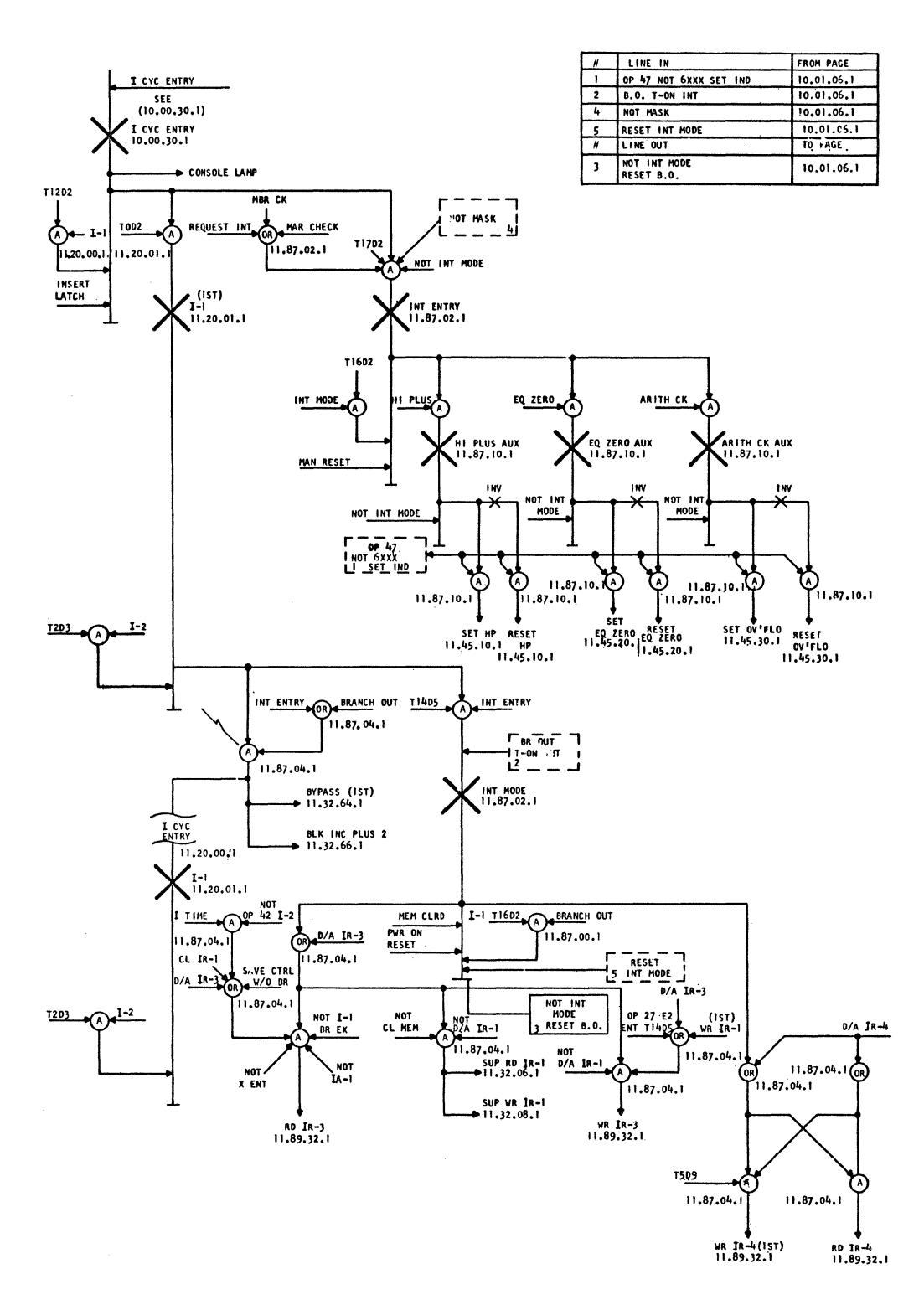

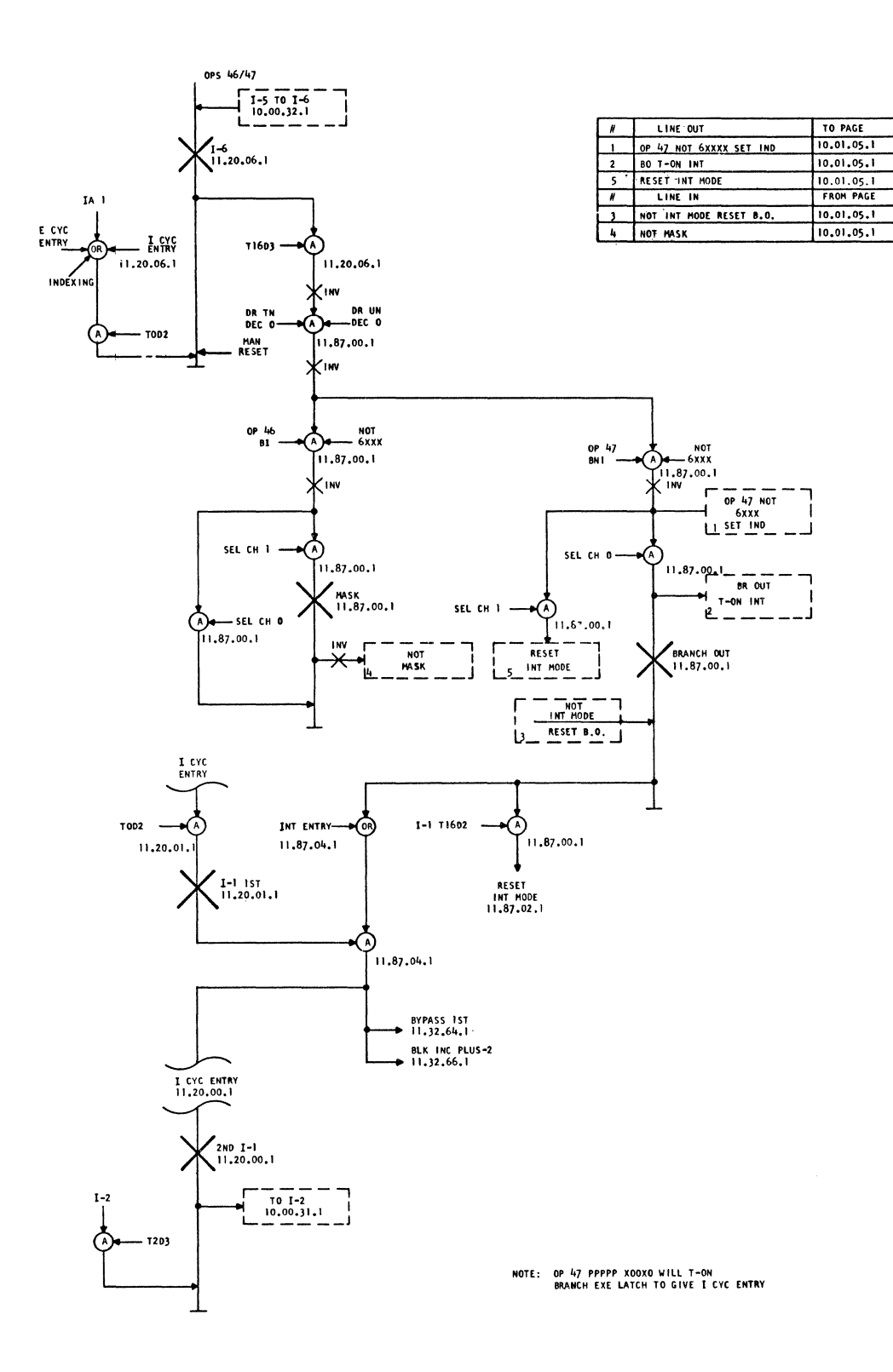

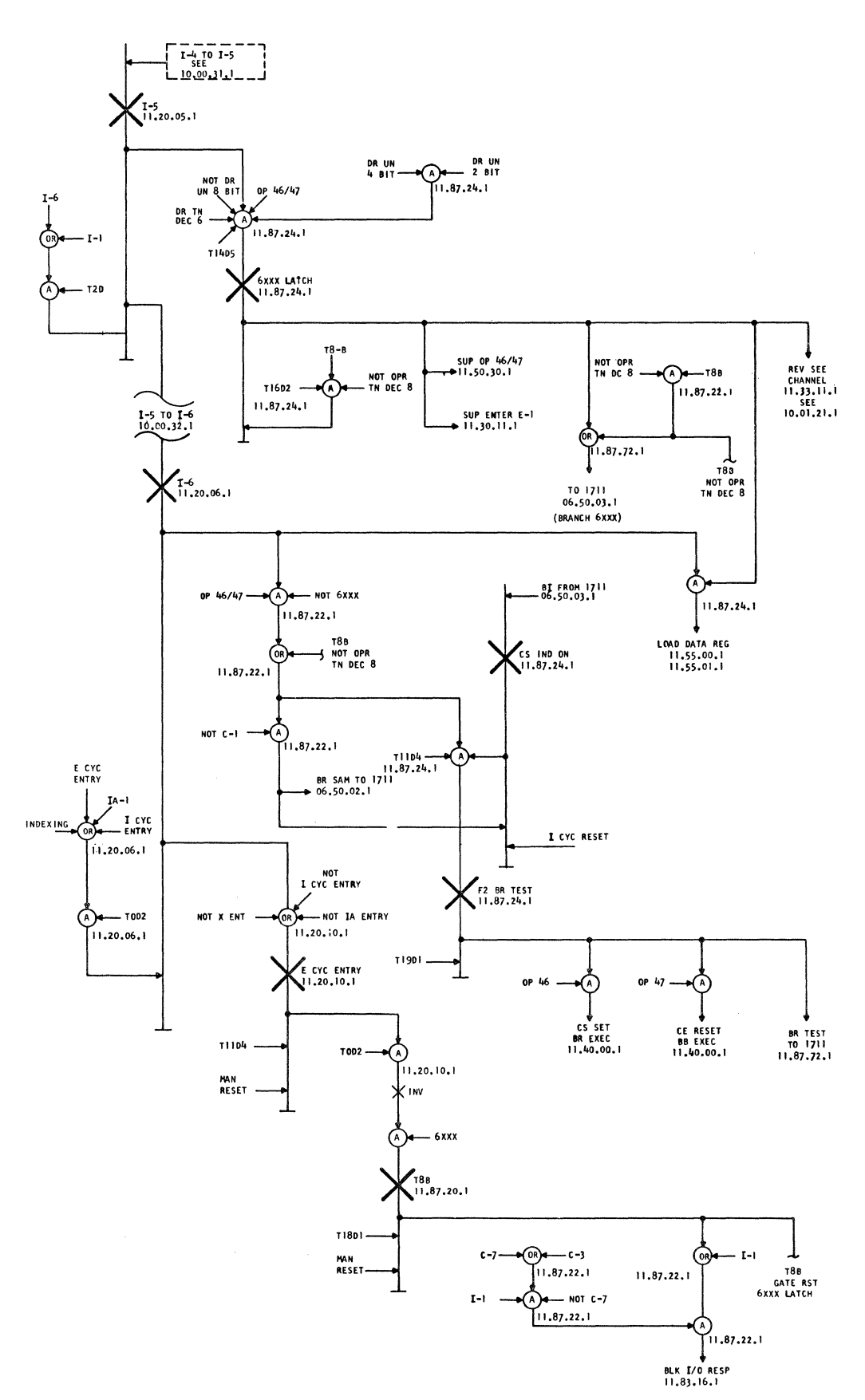

 $1620$   $\text{II}$ 

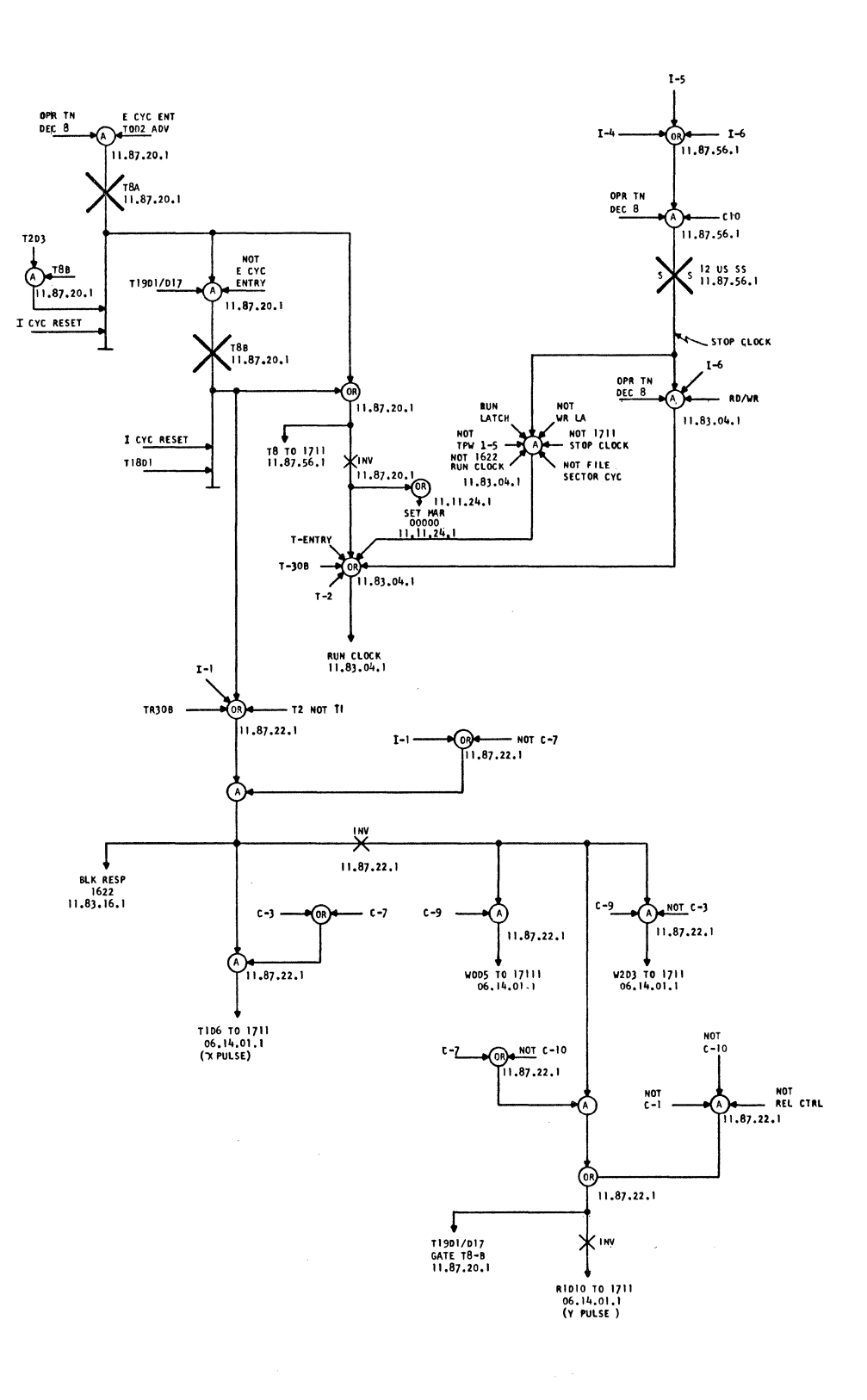

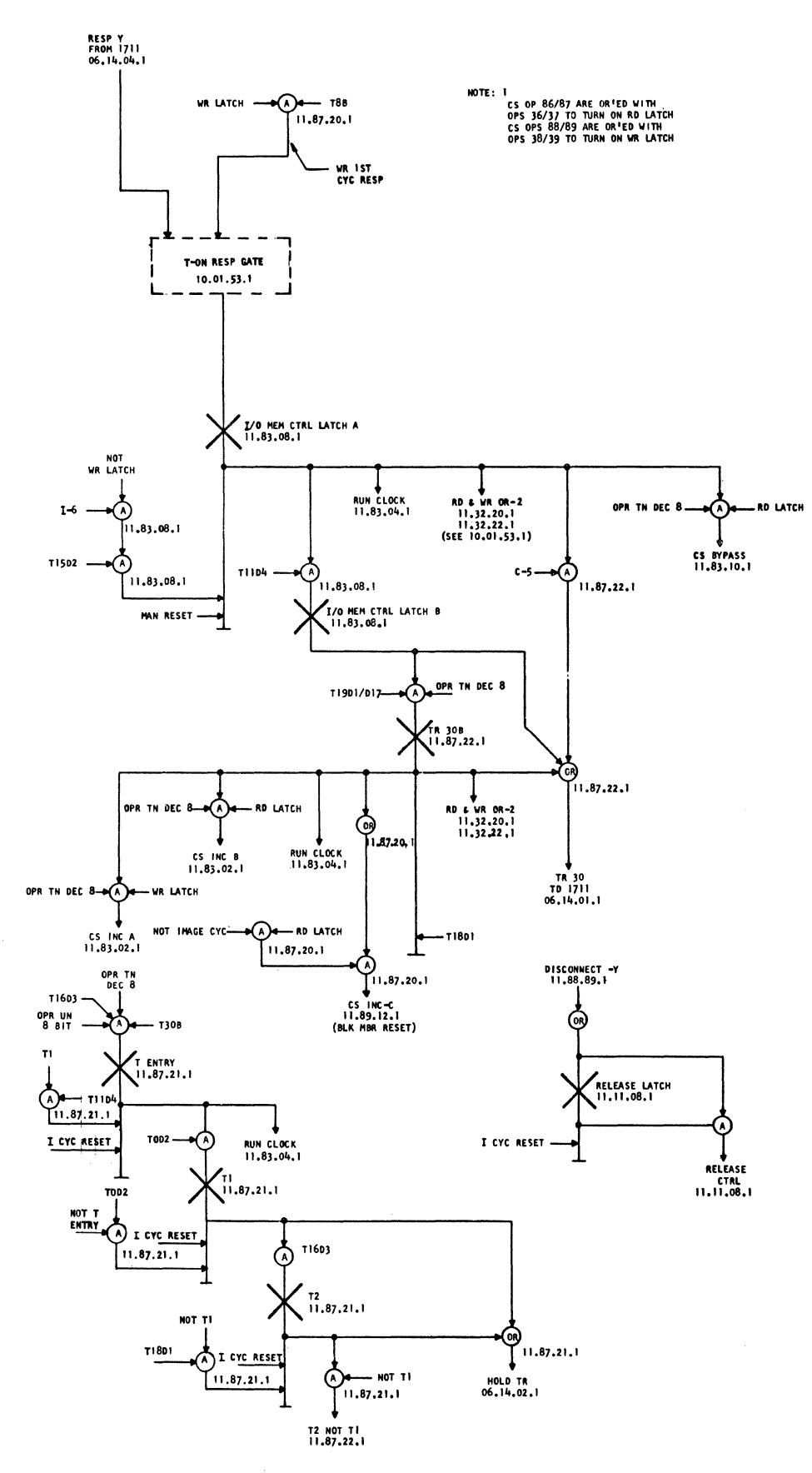

EC 408525 **DA 0A27000**  $9 - 20 - 63$ 

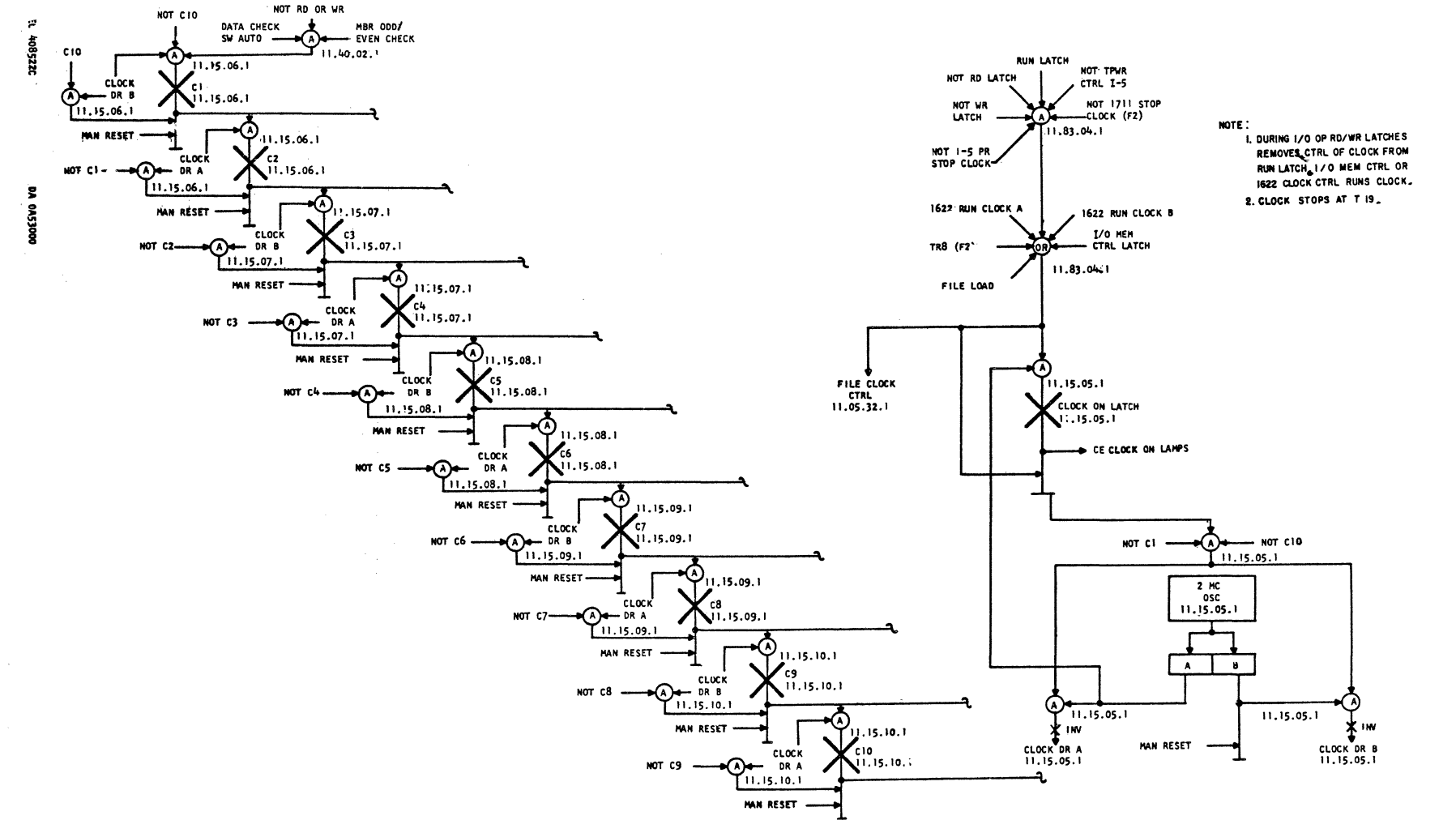

227-5857 (4-64)

1620

 $\mathbf H$ 

10.01.20.1

2159148

**GLOCK** 

ł.

 $\langle$ 

 $\mathring{\xi}$ 

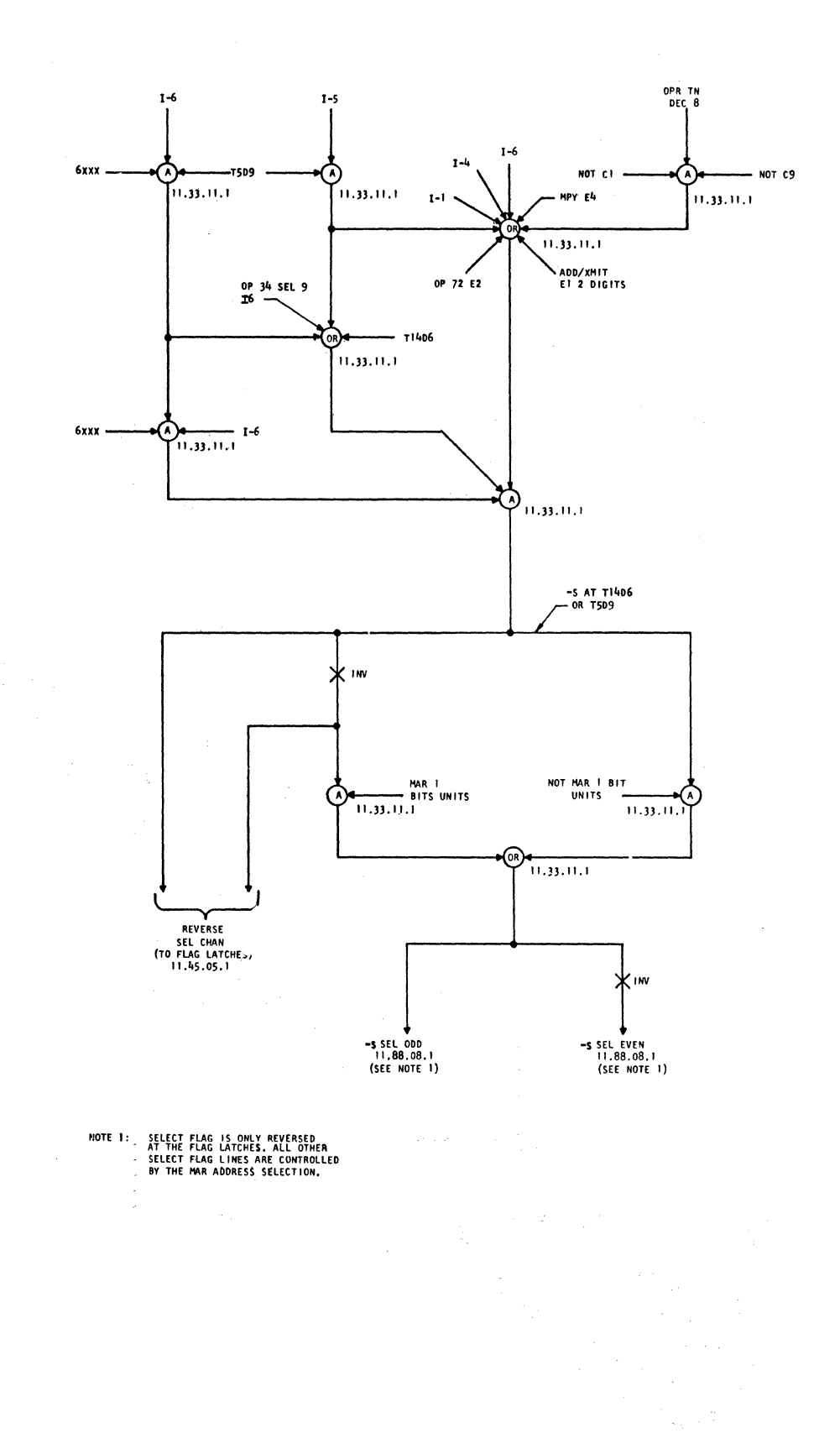

 $\Delta\phi\to\Delta\phi$ 

 $\sim$ 

EC 408522G 2-14-64 DA 0A57000

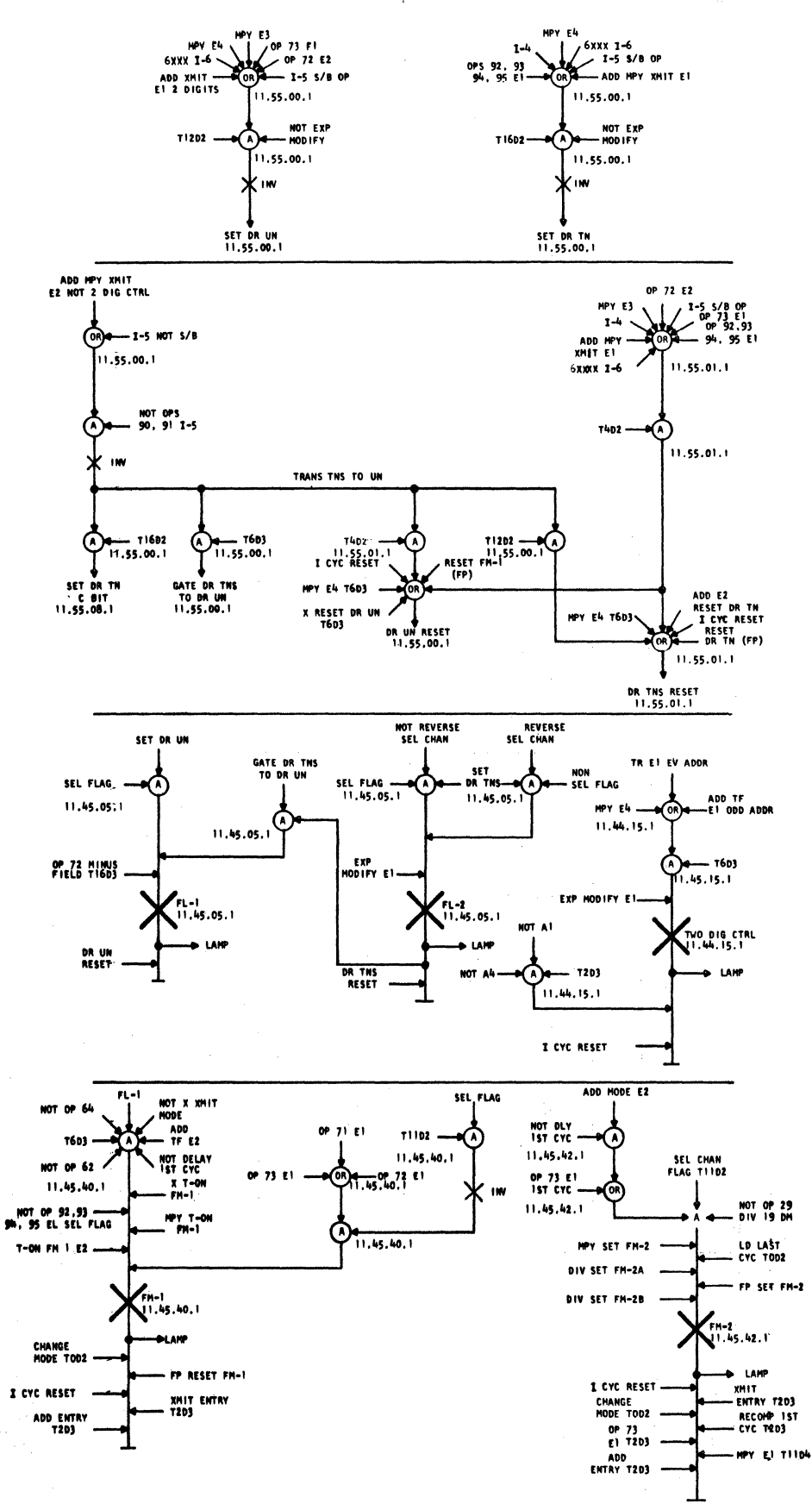

E/C 408504-V  $7 - 9 = 63$ **BA 0A06000** 

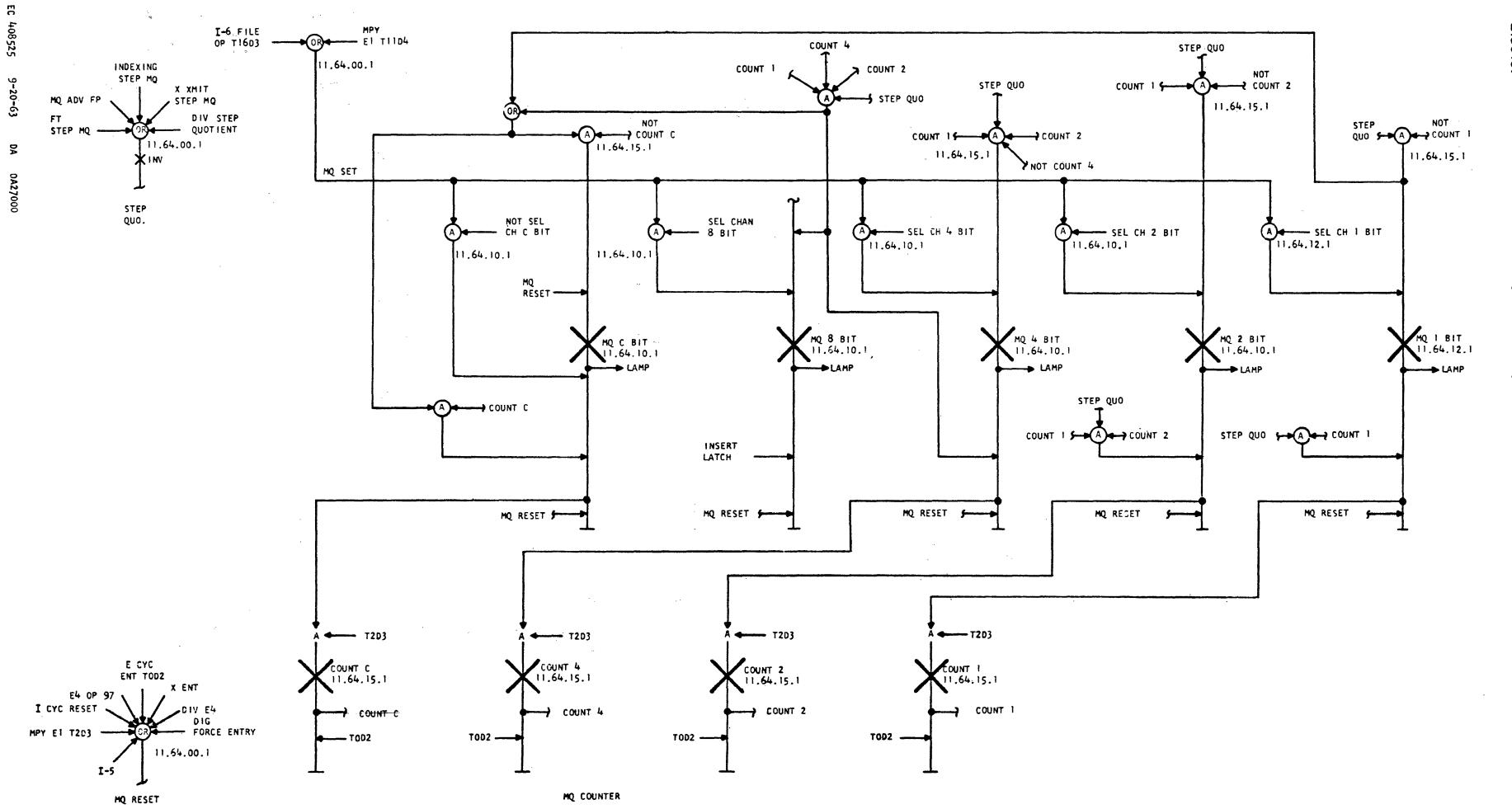

1916912

MQ REG 8 MQ COUNTER

**IS20 II** 

10.01.23.1

2189182

н cvc MARS CTRL

1620

 $\blacksquare$ 

10.01.2.4.1

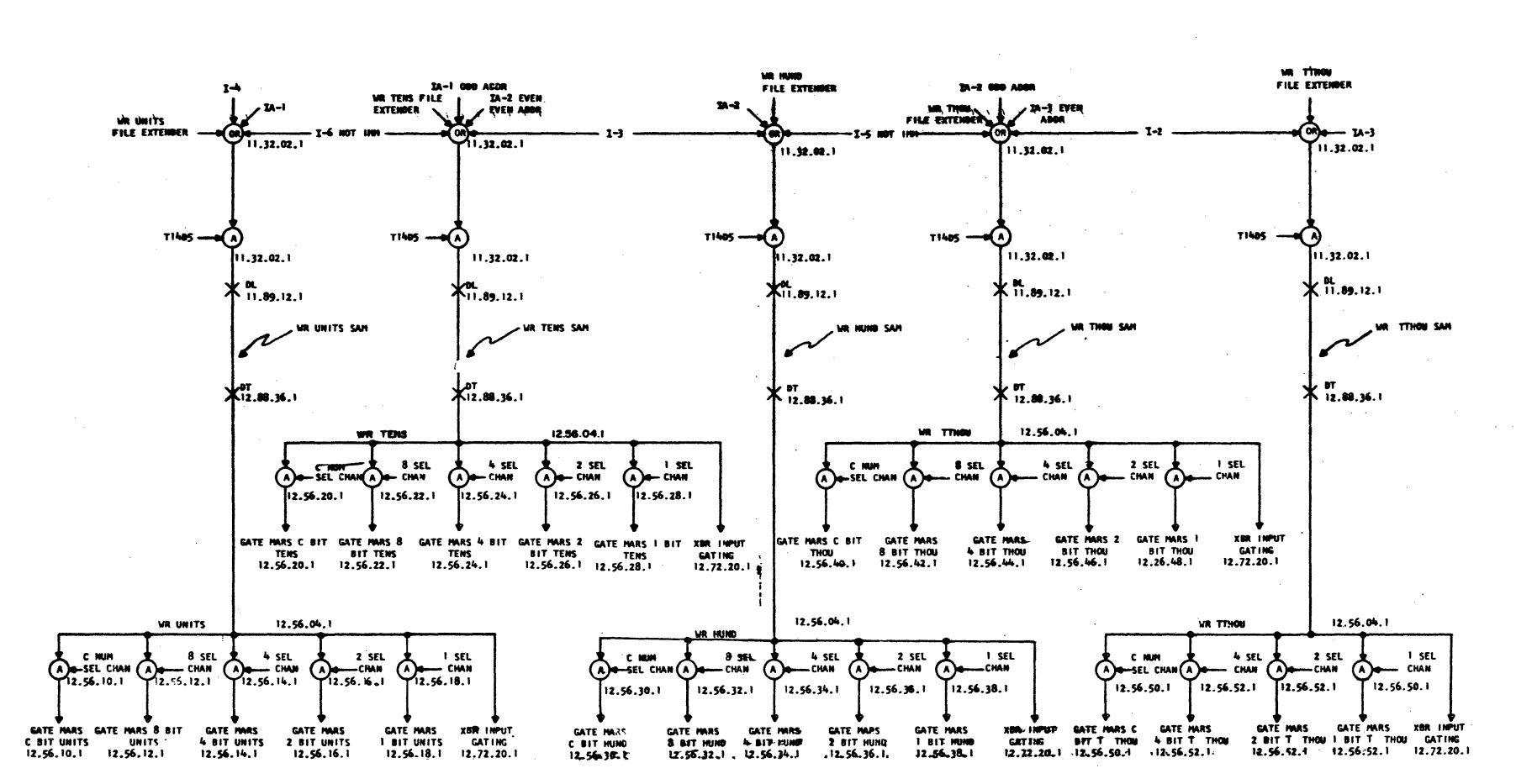

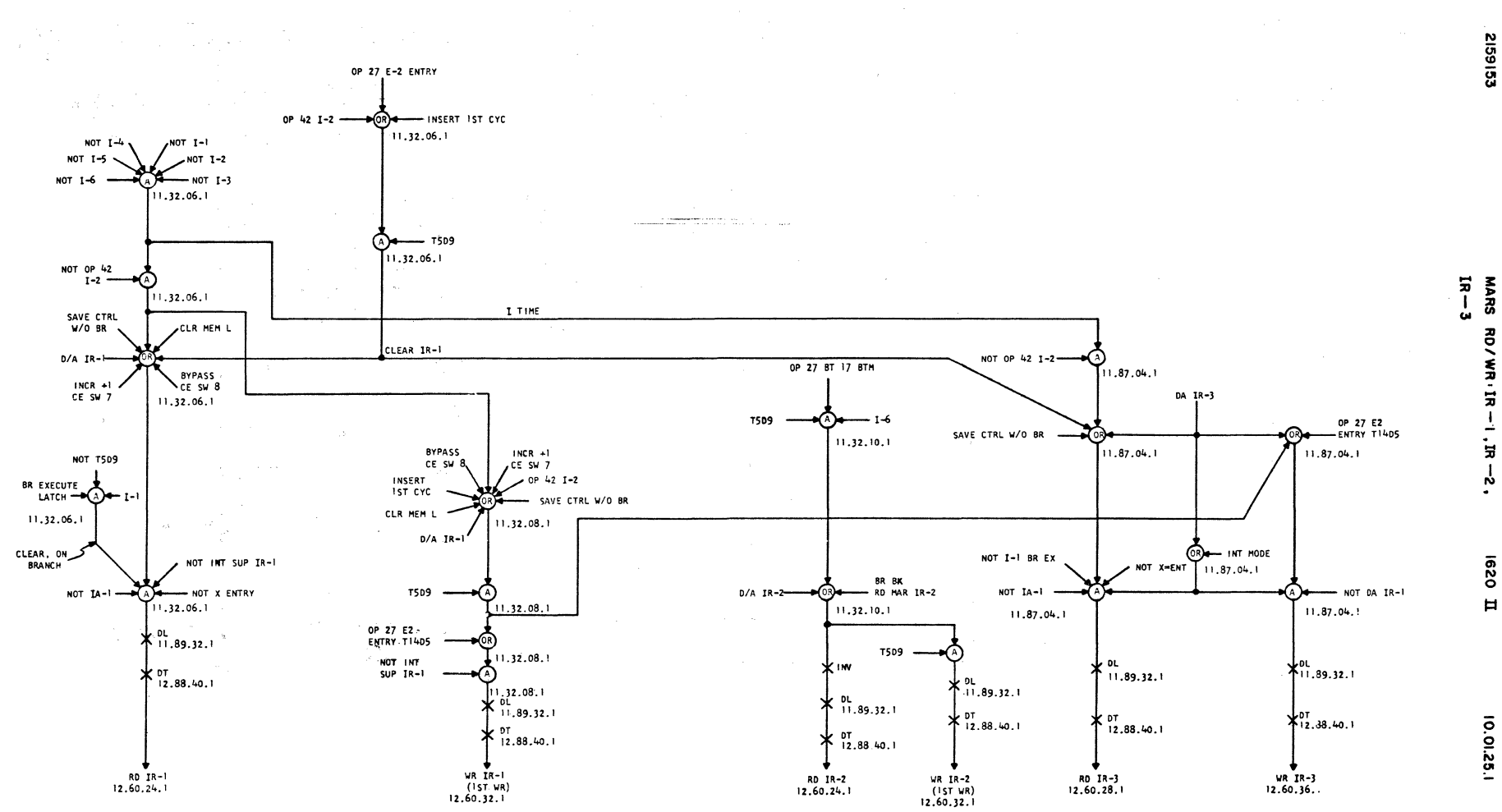

EC 408525  $6 - 20 - 63$ DA 0A27000

2159153

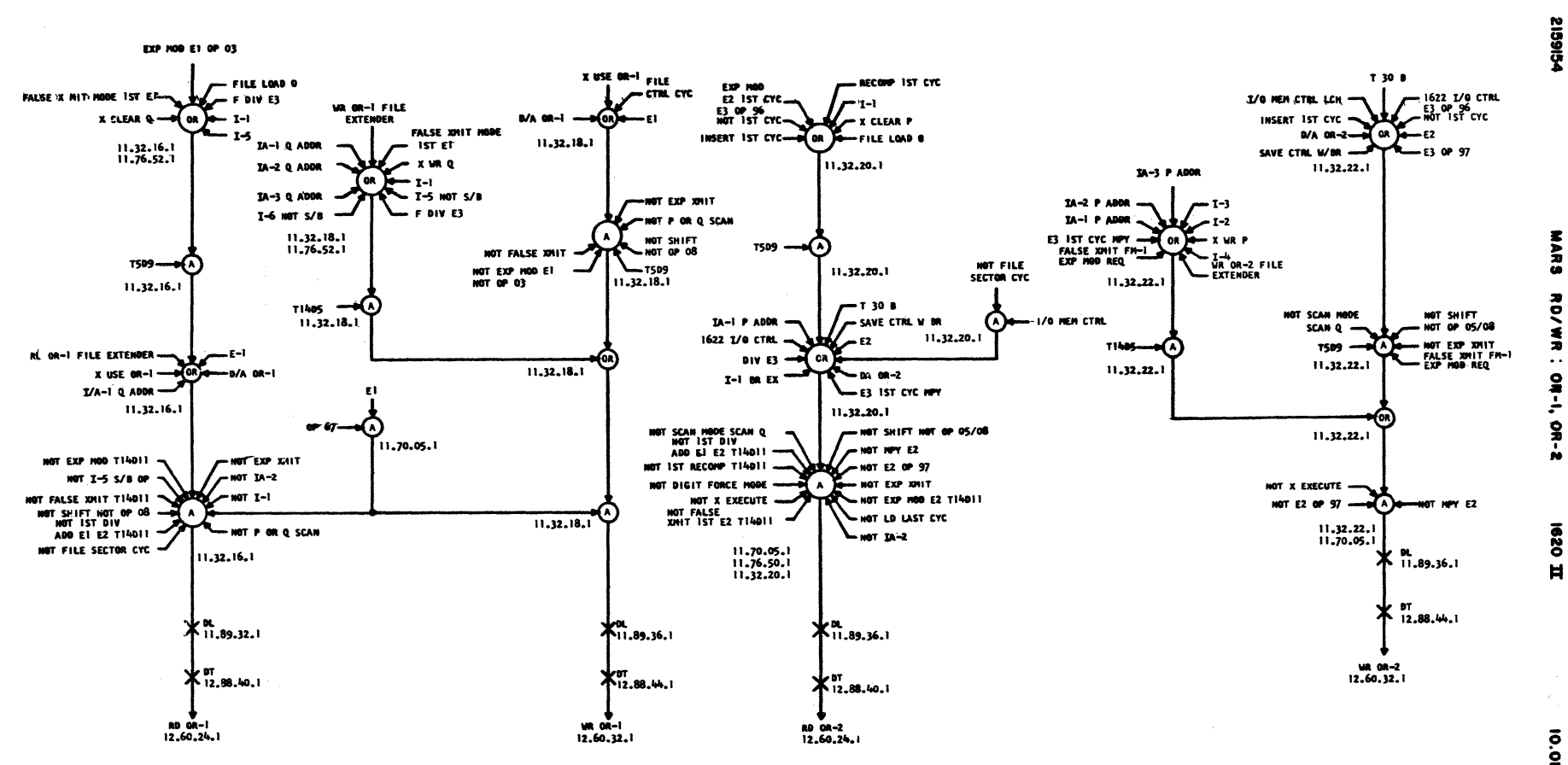

**MARS** 

RD/WR:  $24 - 1$ å Ň

**OZOL** 

Ħ

10.01.26.1

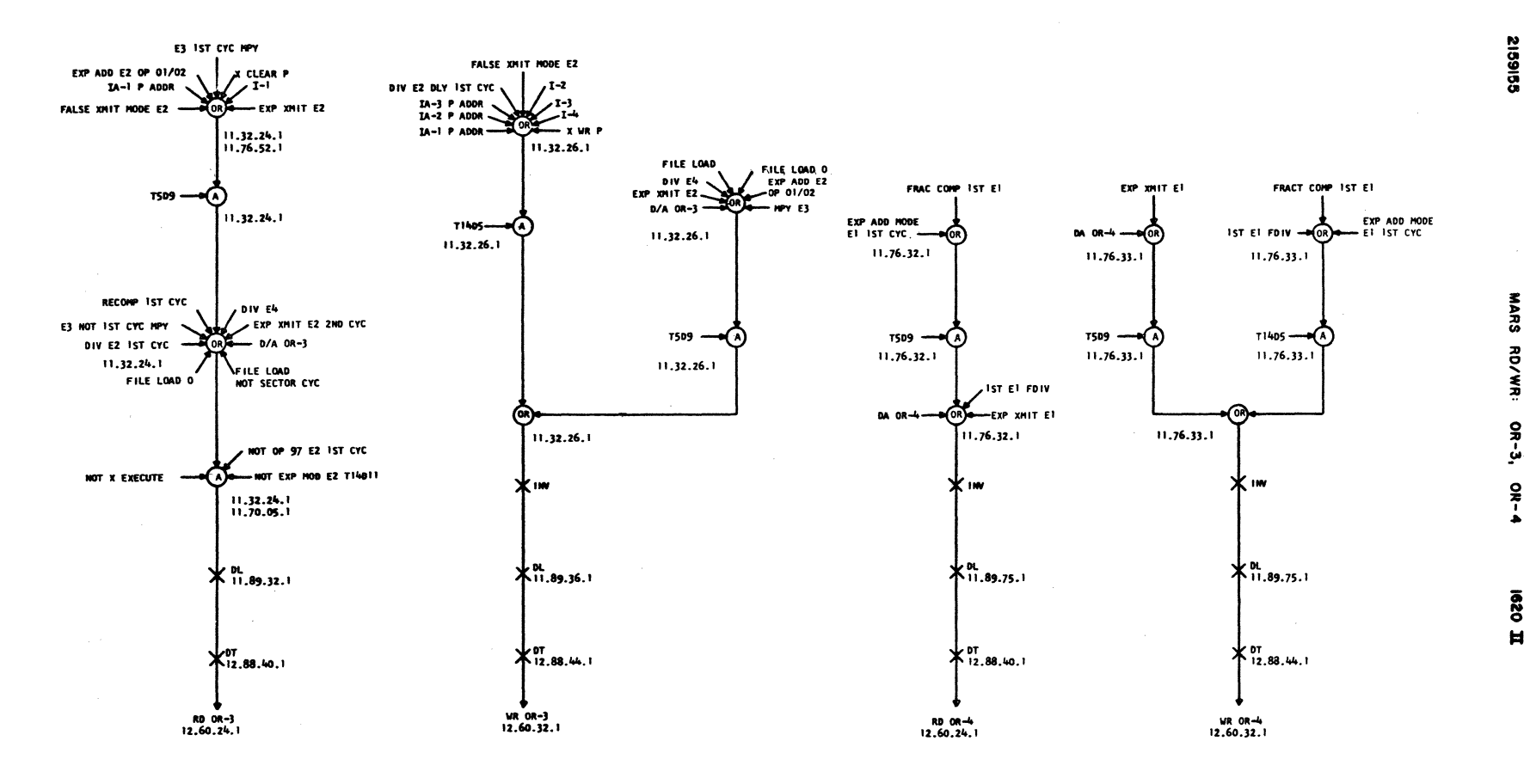
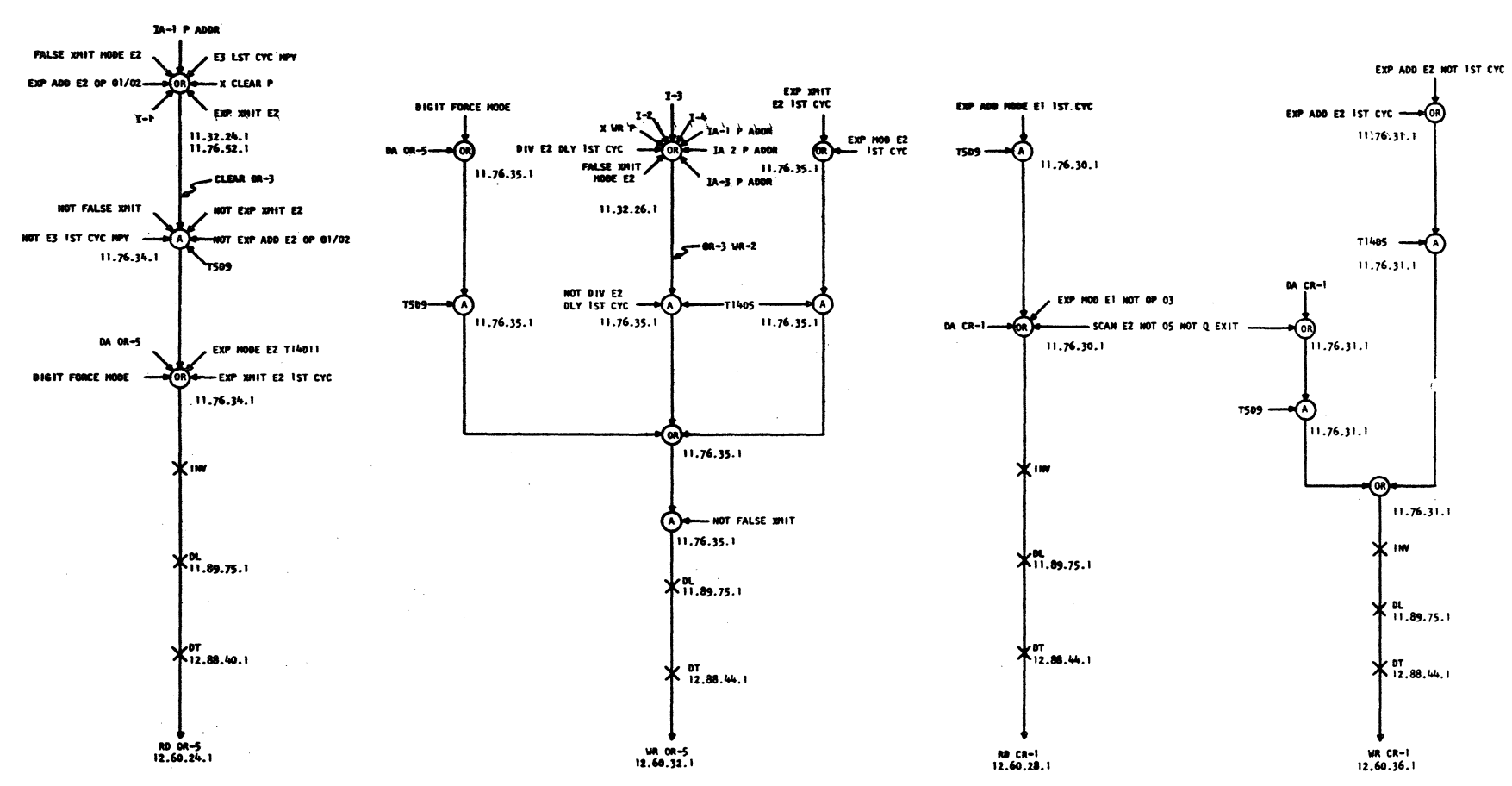

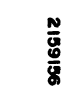

MARS RD/WR: OR-\$, CR-1 1620

10.01.28.1

 $\blacksquare$ 

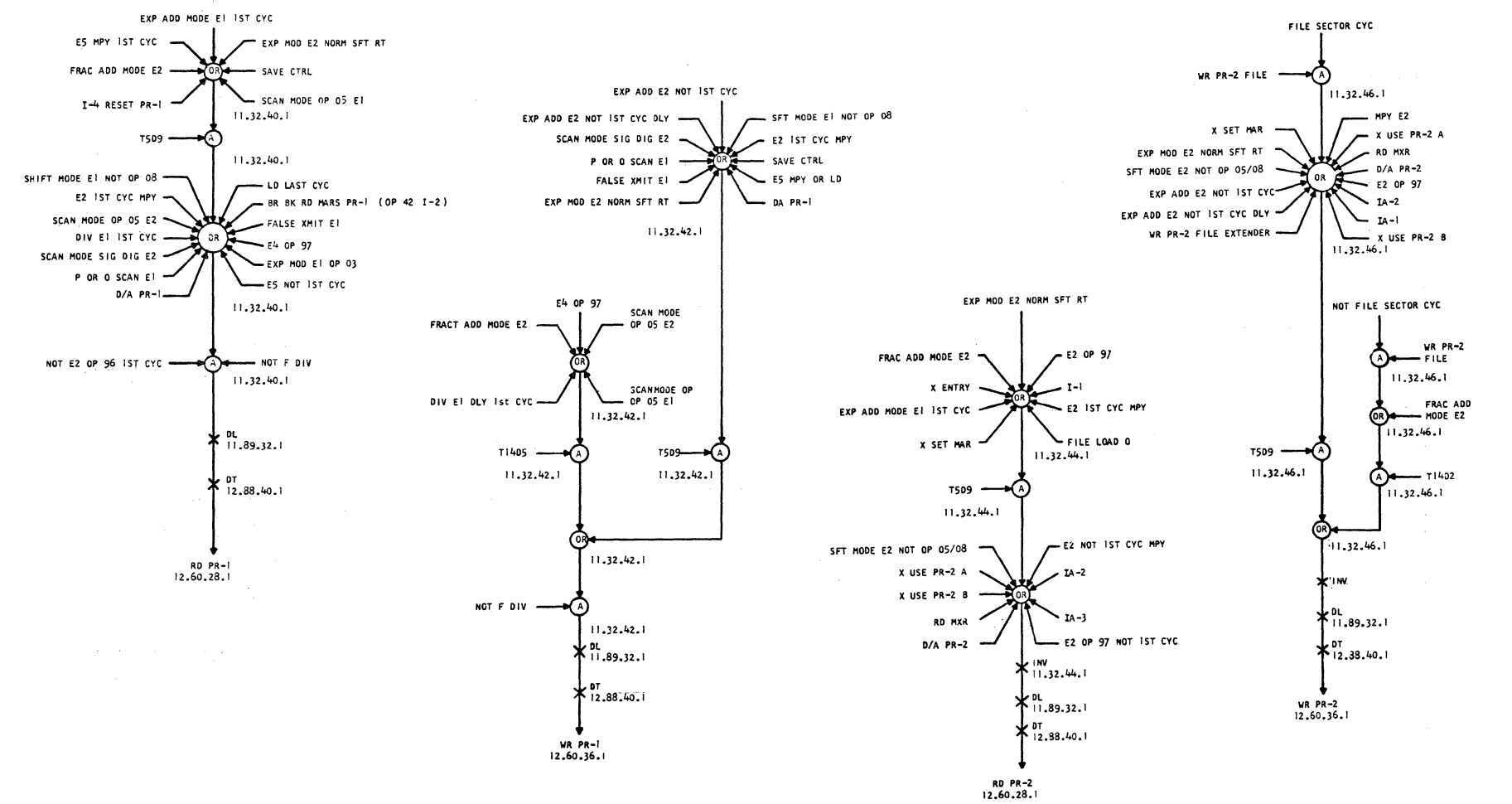

 $\mathbb{R}$ : 408525

 $6 - 20 - 63$ 

P.

0627000

MARS **RD/WR: PR-1, PR-2** 

2159157

 $\sim$ 

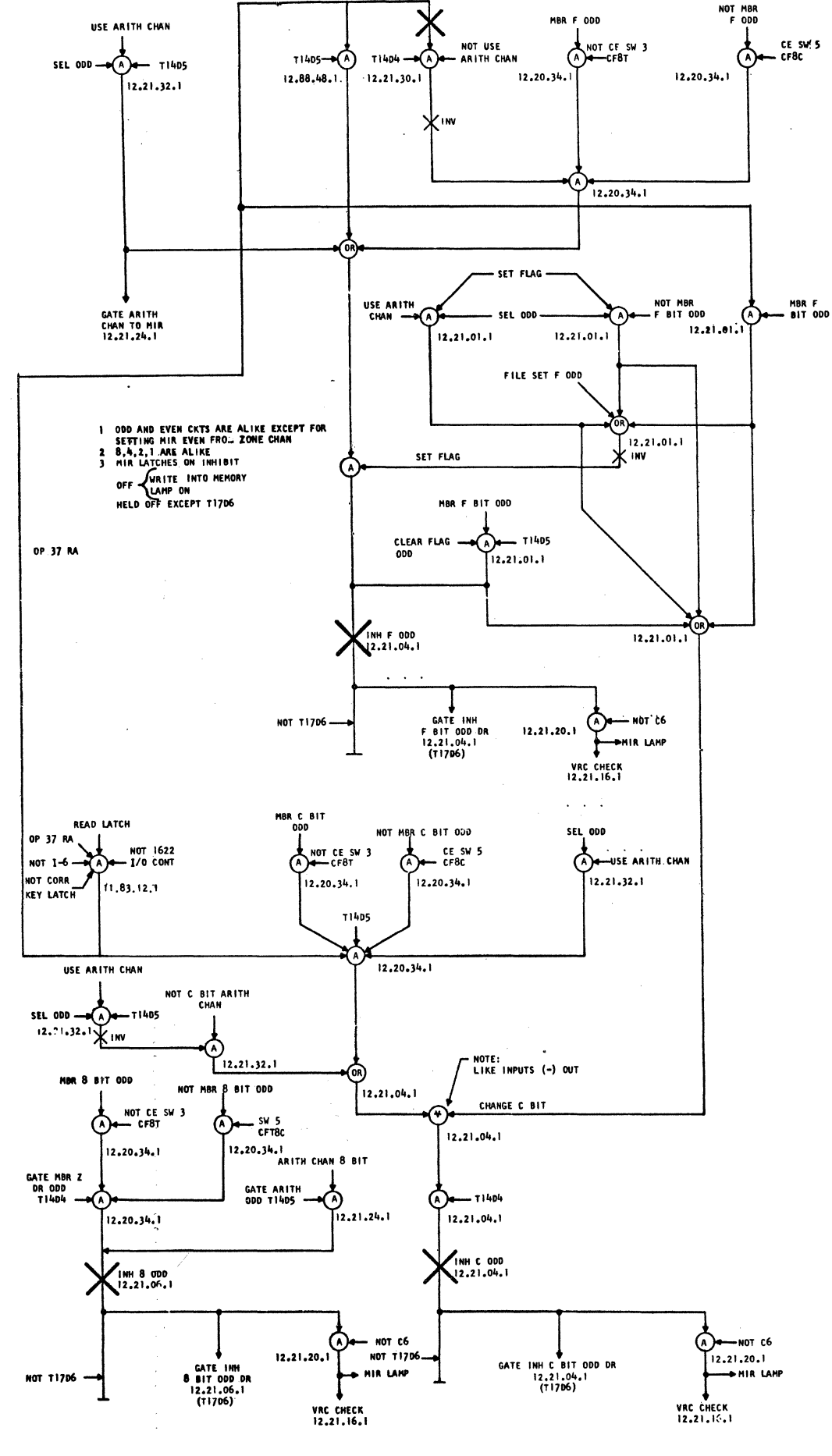

Á

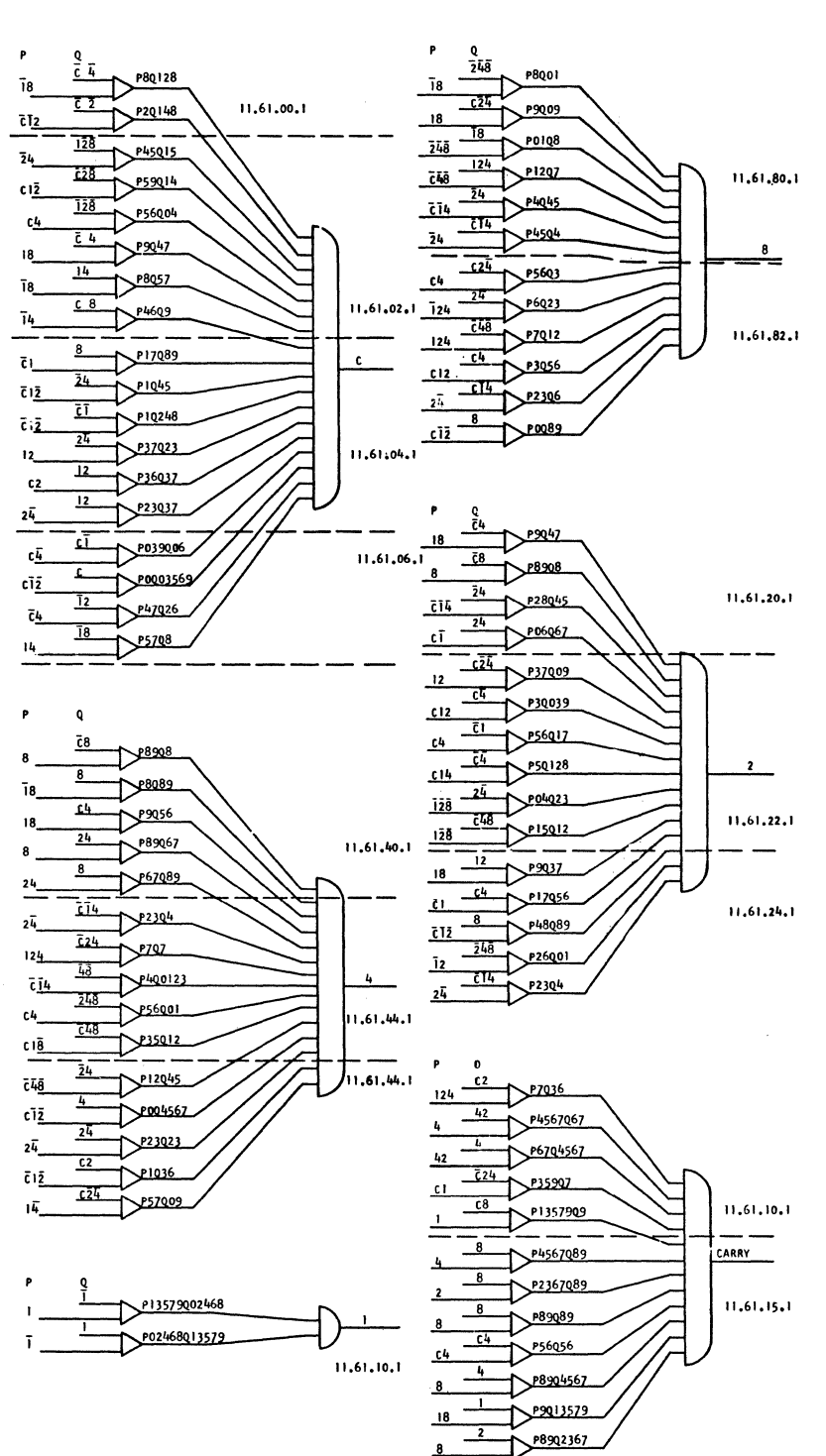

8

## EC 408525 9-20-63 DA 0A27000

Q CHANNEL T/C NETWORK

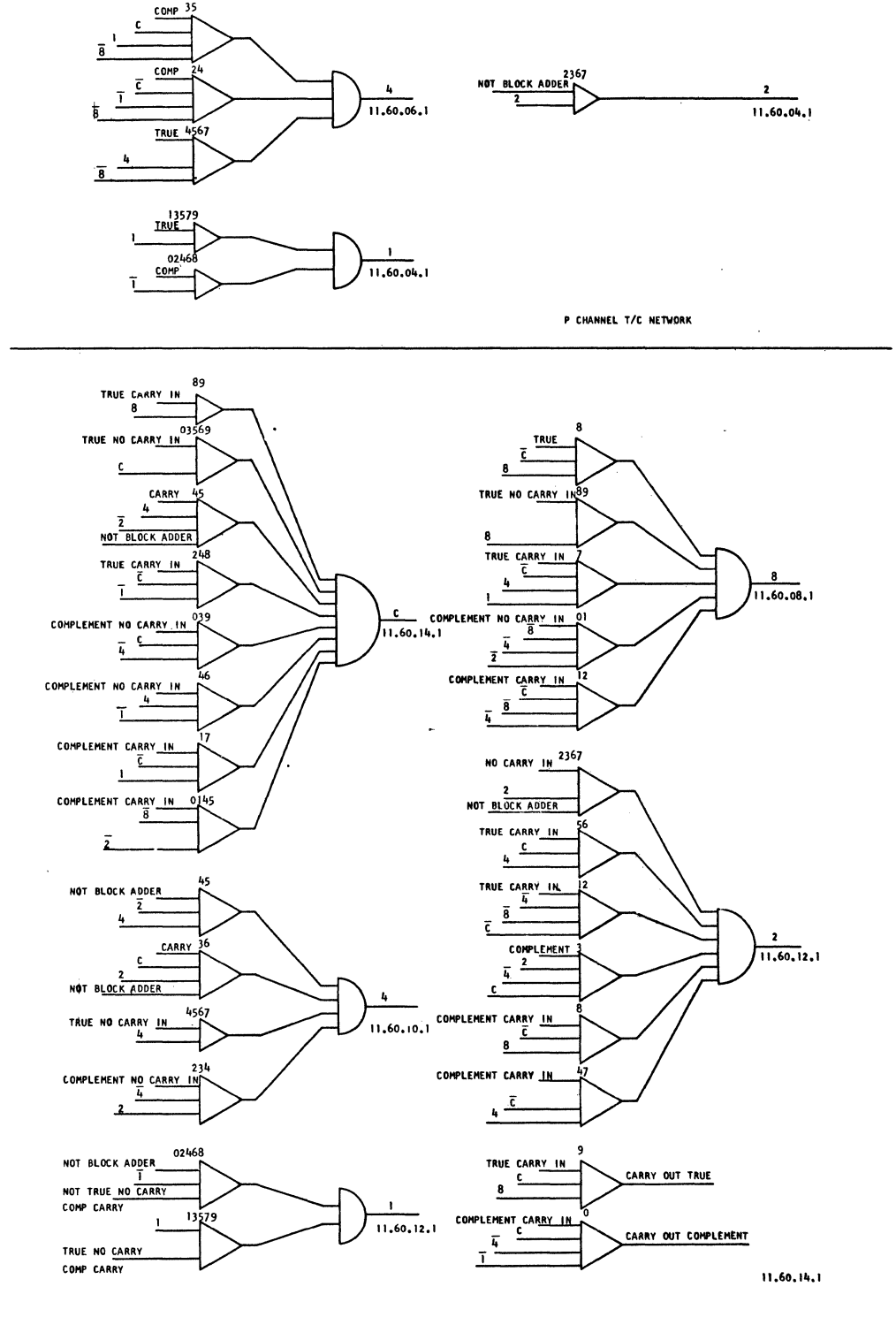

035 9

TRUE  $\epsilon$ 

 $COMP$ 

COMP

 $\bar{1}$ 

 $\mathcal{L}$ 

 $11,60,04,1$ 

 $rac{OMP}{2}$  $\mathbb{I}^{\frac{\mathsf{c}}{\mathsf{c}}}$ 

B TRUE

COMP

 $\overline{1}$ 

 $\mathbf{a}$ 

 $11,60,06,1$ 

 $1620 \text{ H}$ 

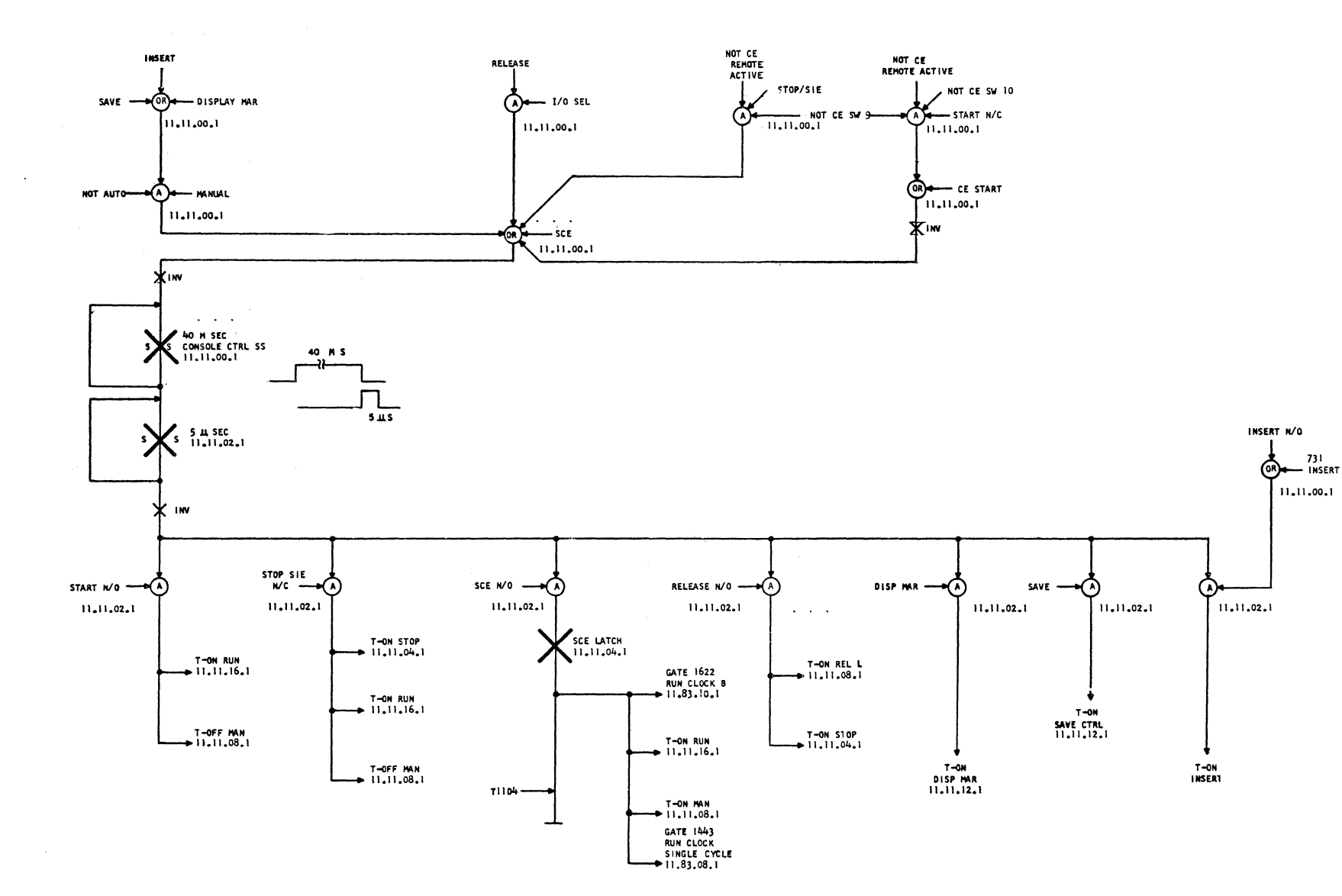

CONSOLE CTRL  $\mathbf{c}$ 

6916912

**1620 D** 

10.01.40.1

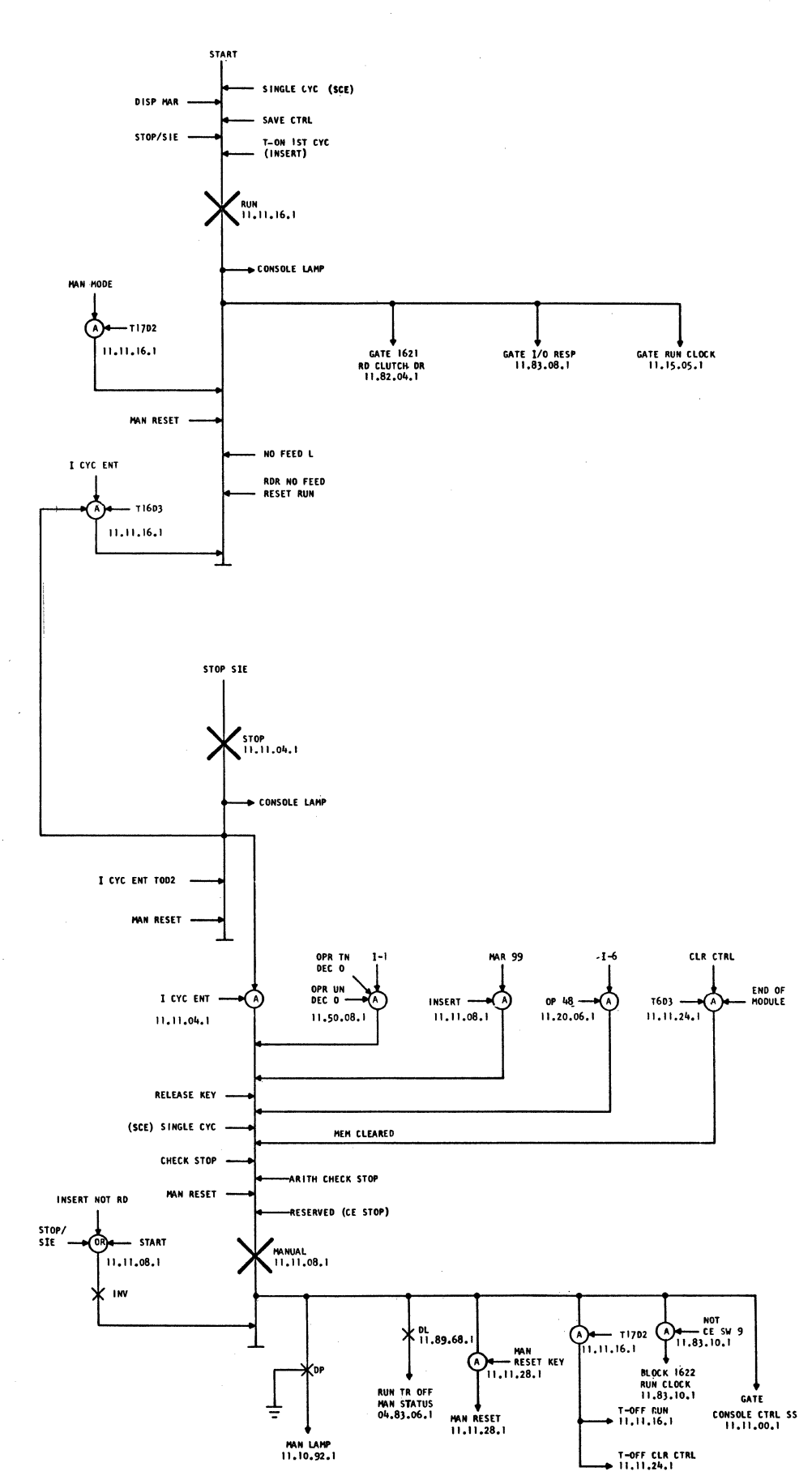

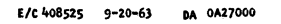

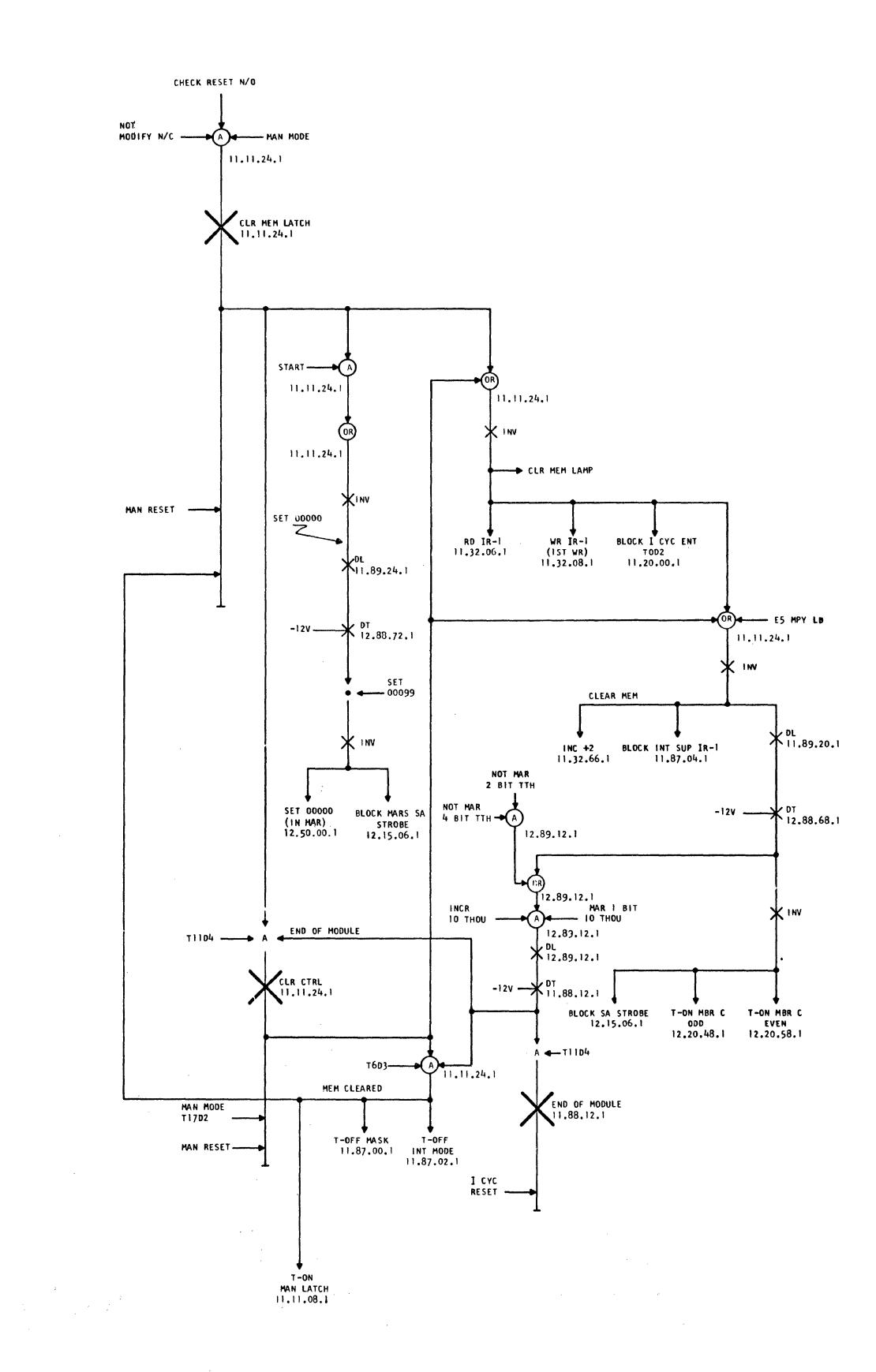

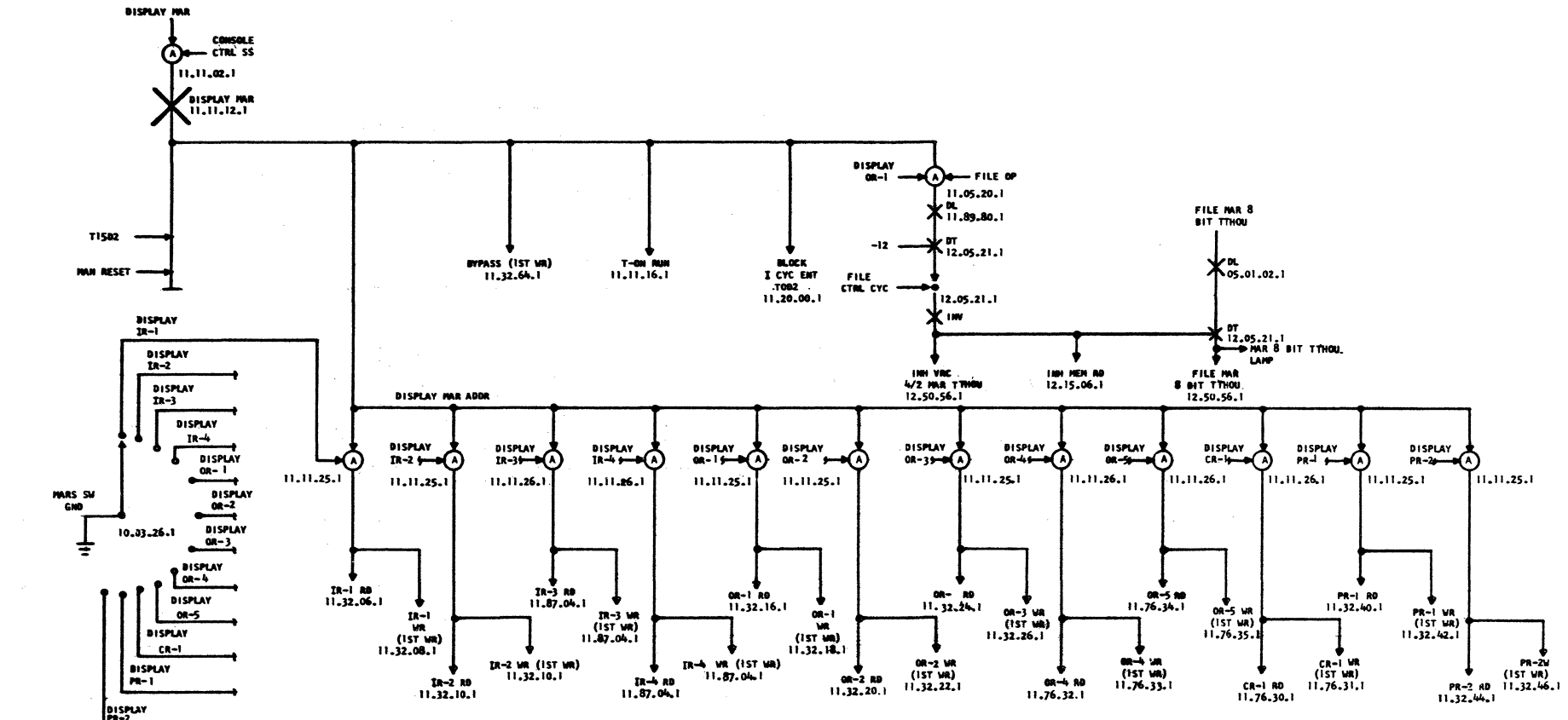

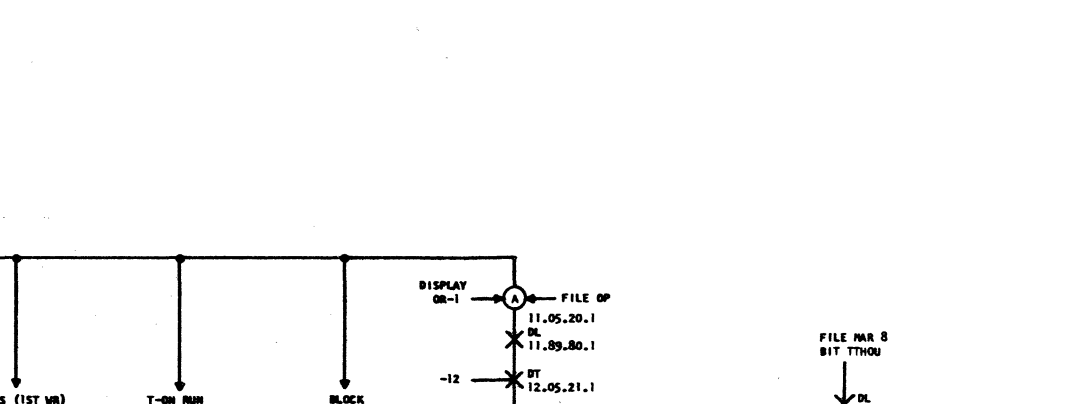

 $\ddot{\phantom{a}}$ A-105904  $1 + 5$  $\overline{\mathbf{S}}$ 0009000

DISPLAY<br>PR-2

10.01,43.1

629

 $\blacksquare$ 

2916912

DISPLAY

**NAR** 

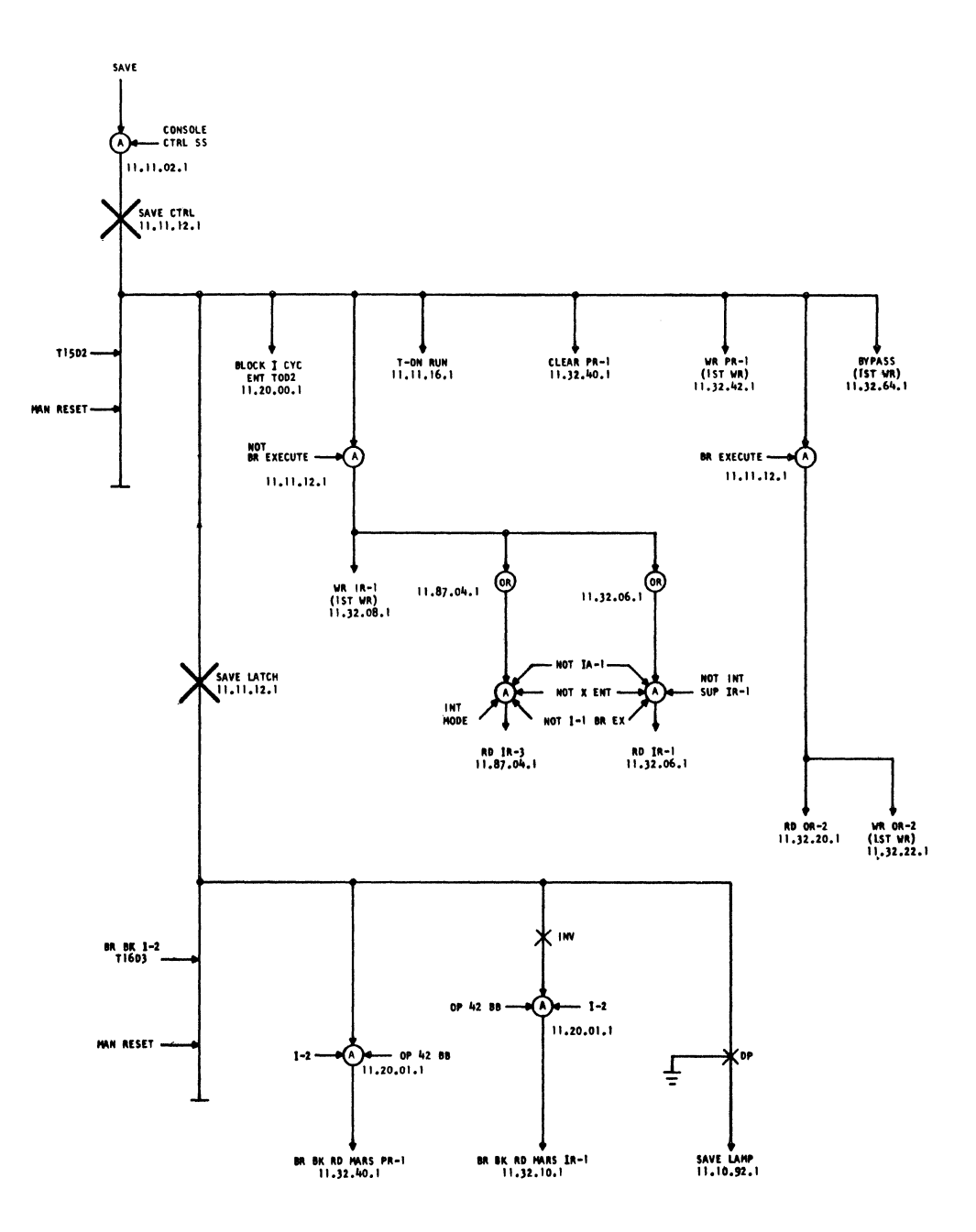

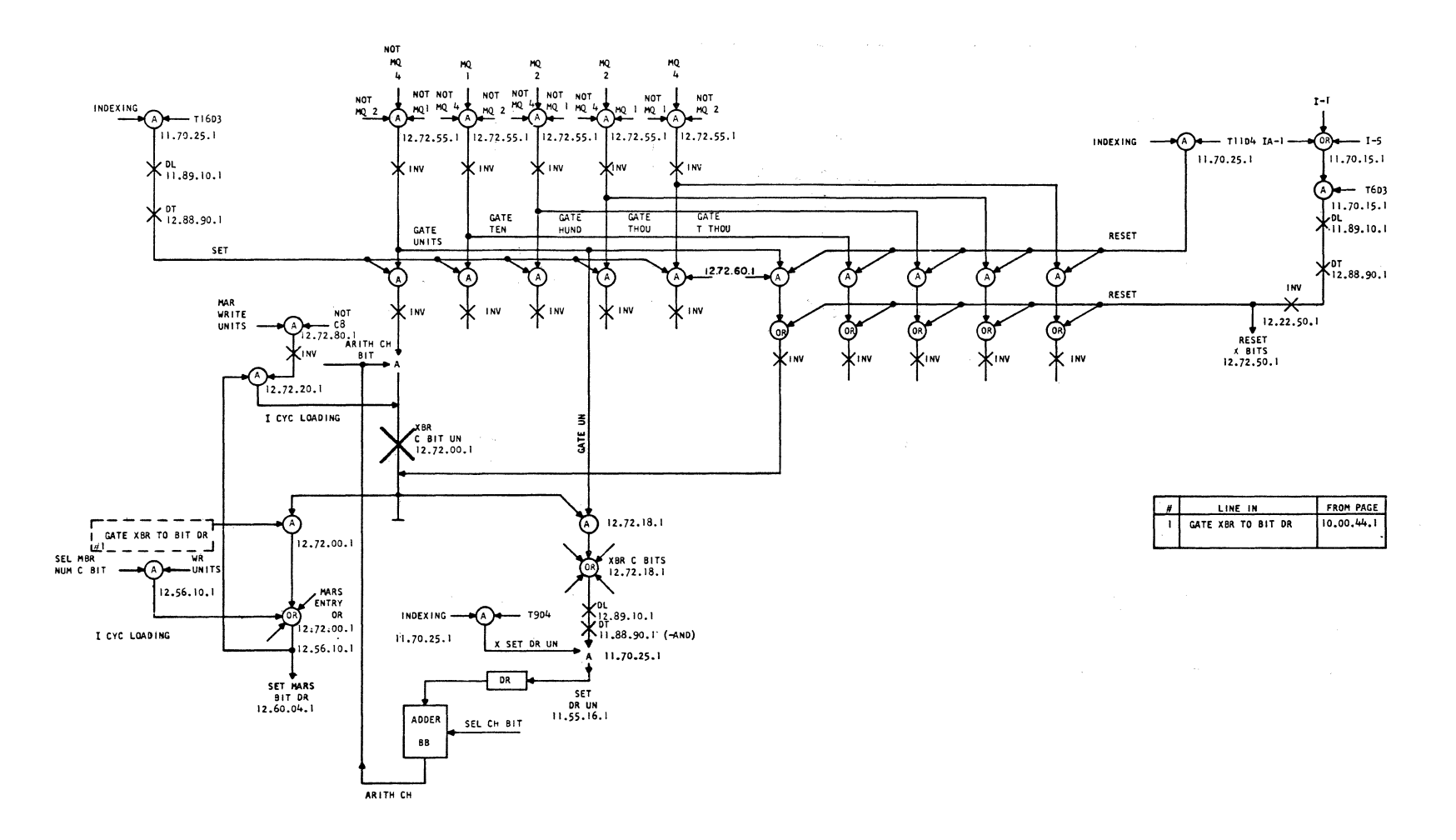

2169113

XBR SET AND RESET WITH LOADING 0291

10.0146.1

 $\blacksquare$ 

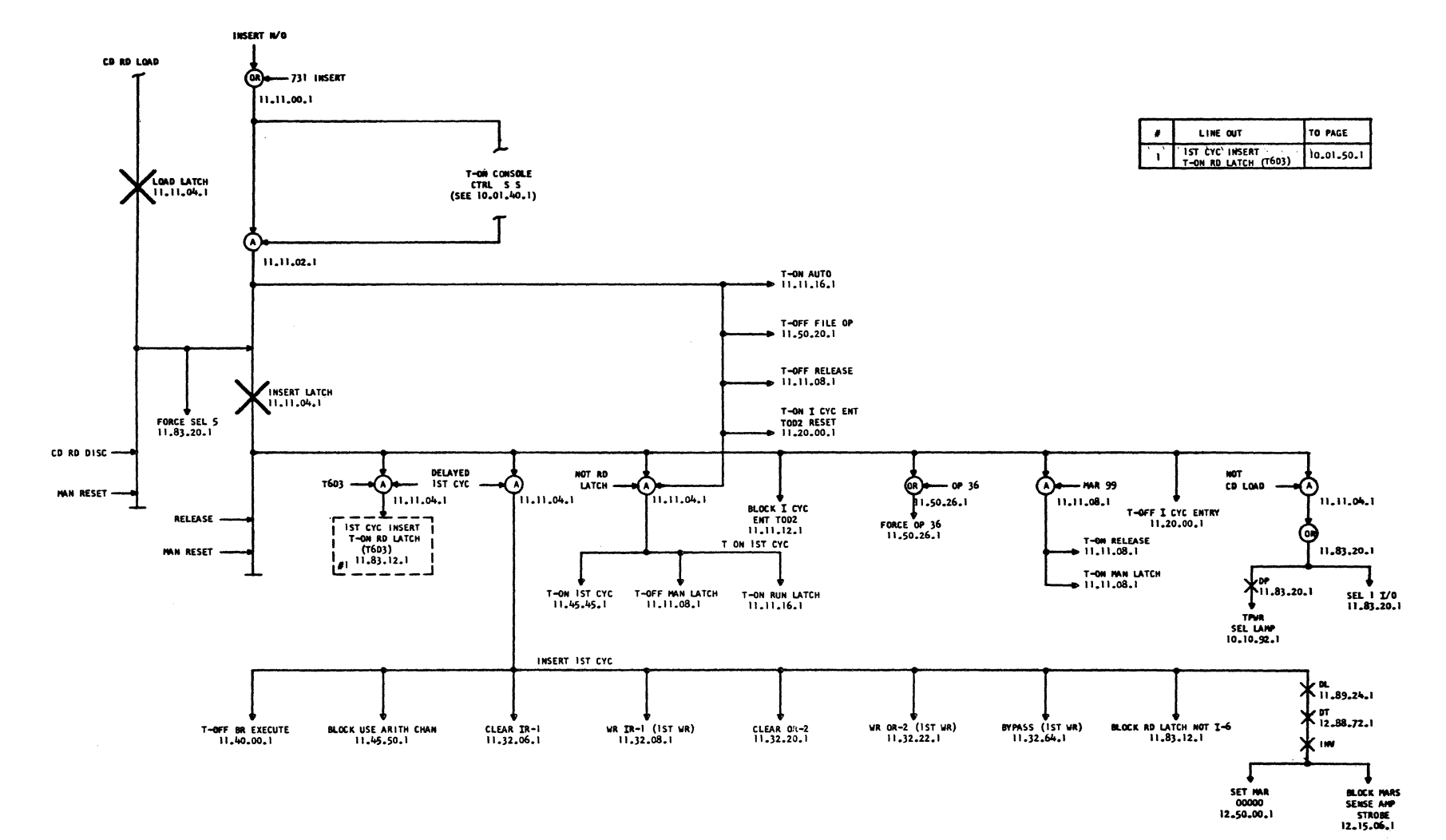

227-5857 (4-64) E/C 408504-V  $1 - 9 - 6$  $\pmb{\mathbb{S}}$ ooopooo

 $\sim$   $\omega$ 

**INSERT** 

2159164

0291  $\blacksquare$ 

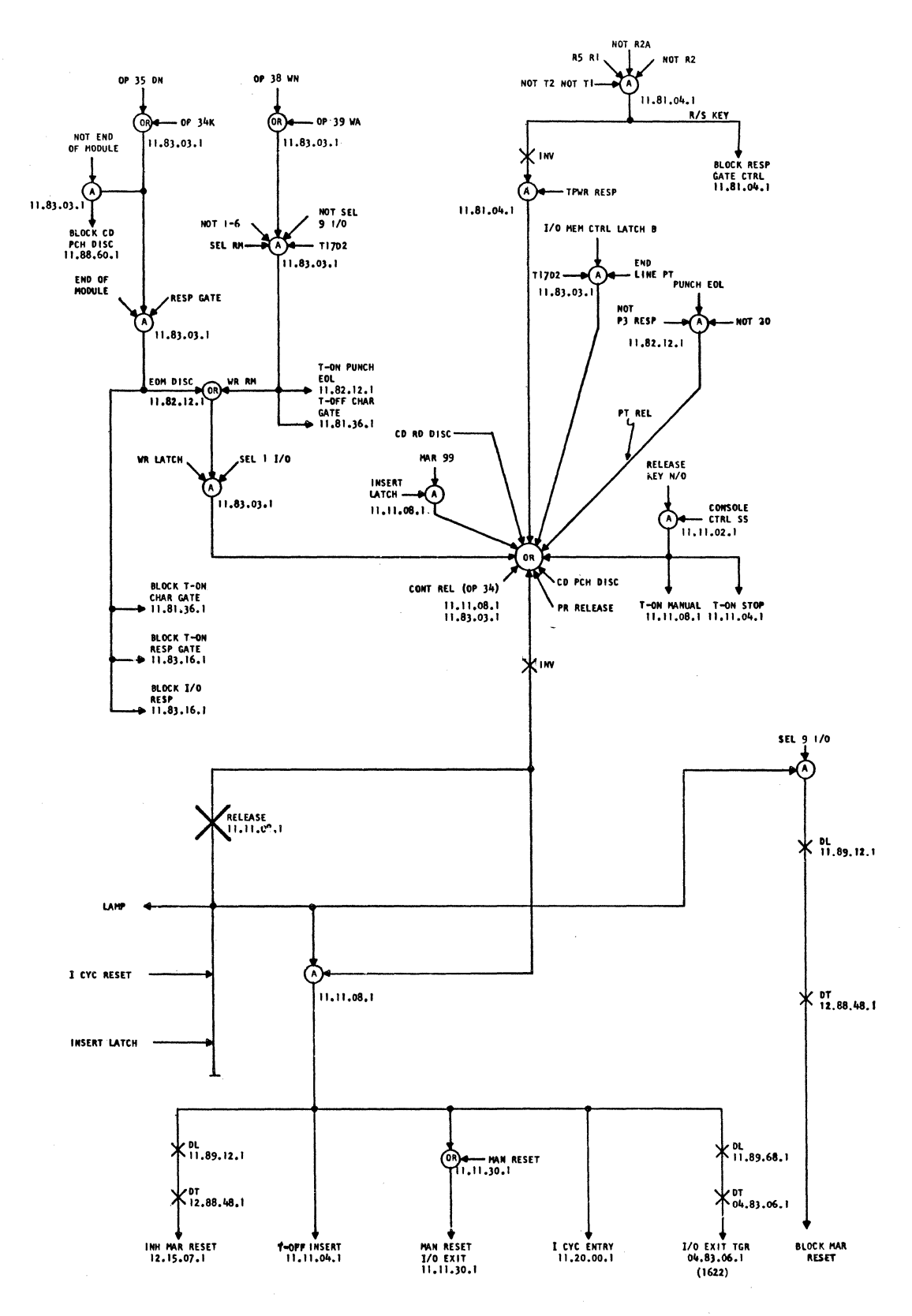

2159165

 $\bar{z}$ 

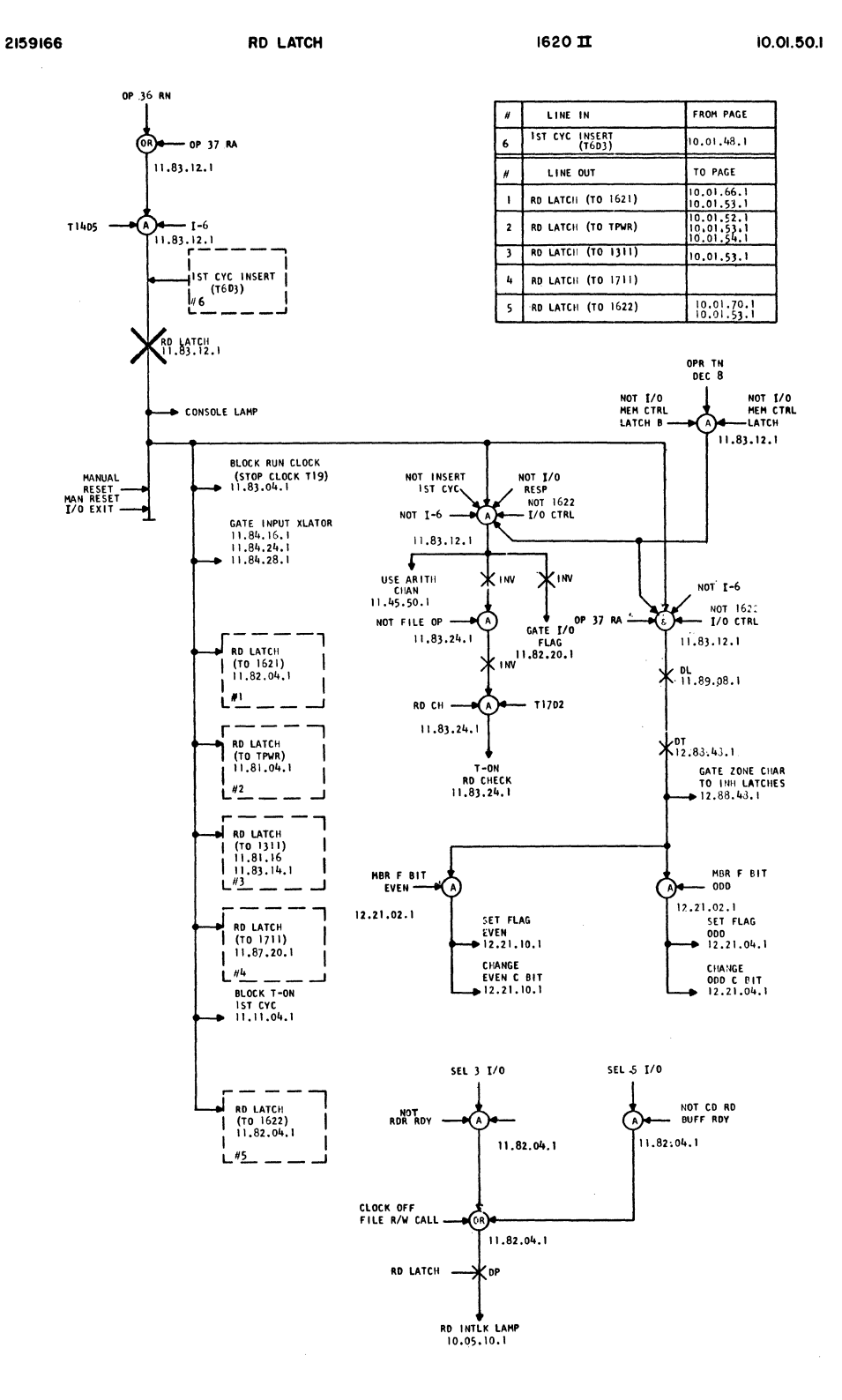

 $\mathcal{L}$ 

 $\bar{\chi}$  .

 $\{$ 

 $\langle$ 

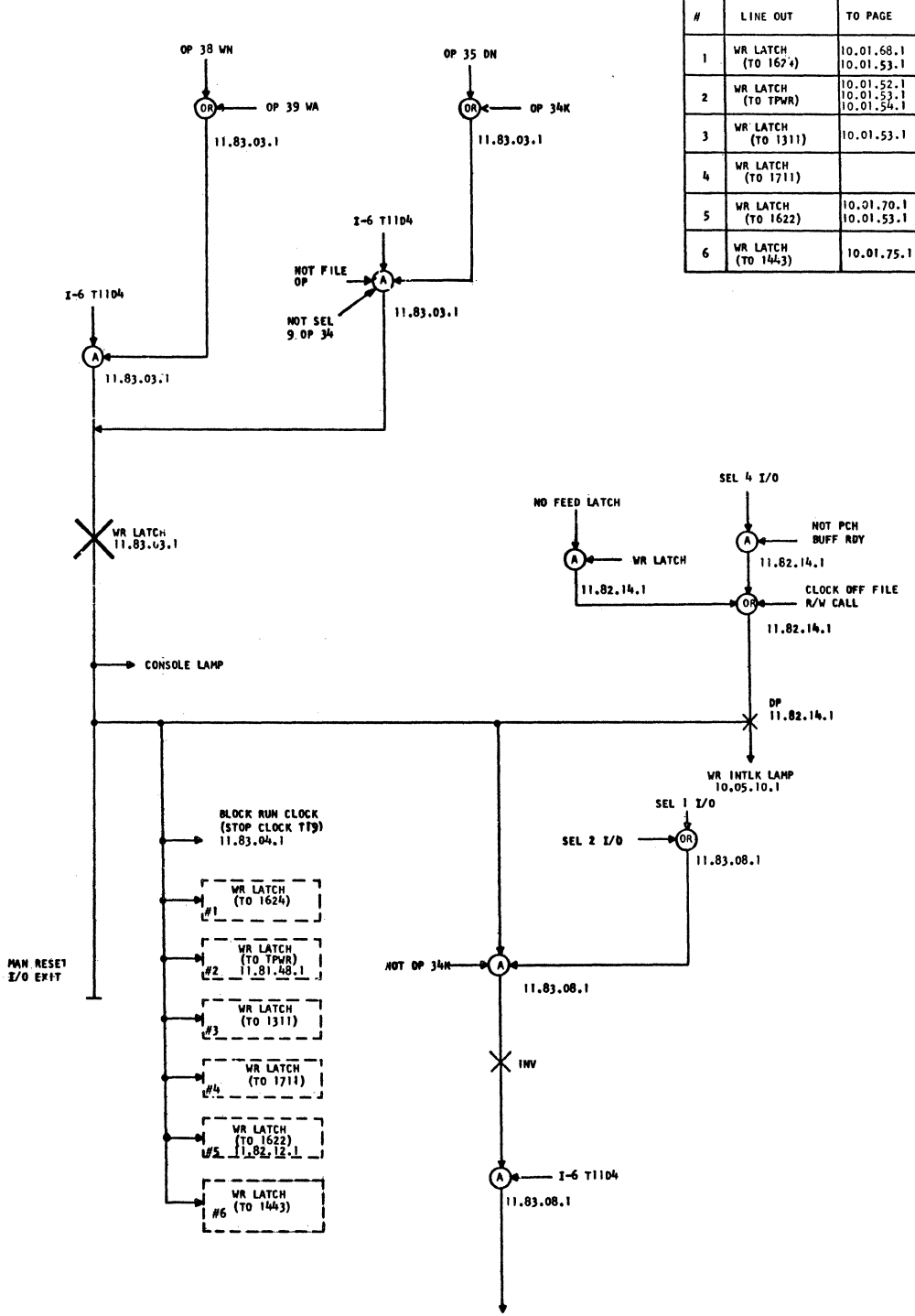

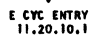

2159168

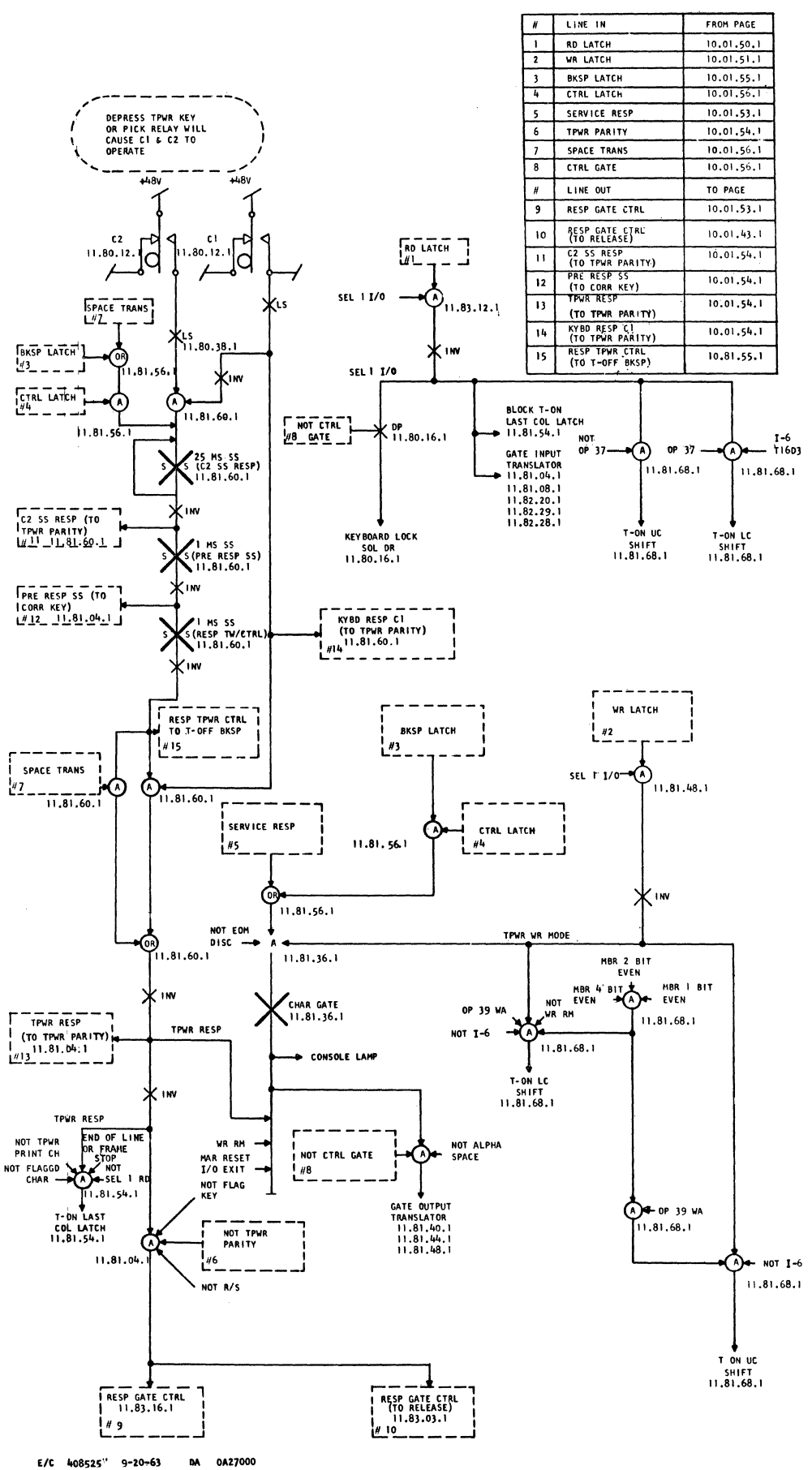

 $227 - 5857$  (4-64)

 $\frac{1}{2} \left( \frac{1}{2} \right) \frac{1}{2} \left( \frac{1}{2} \right)$ 

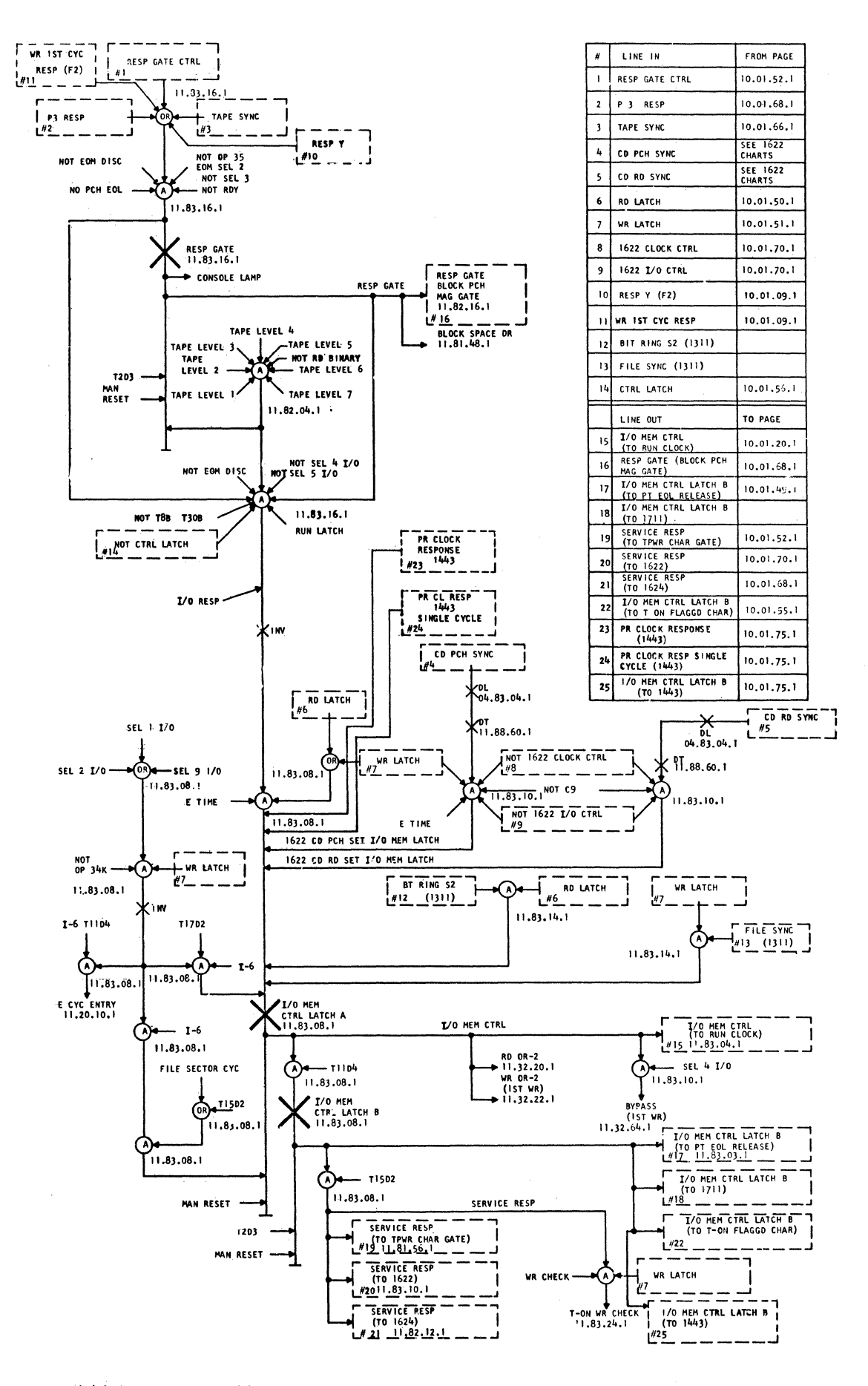

## E/C 408922C

```
DA 0A53000
```
 $\mathcal{L}$ 

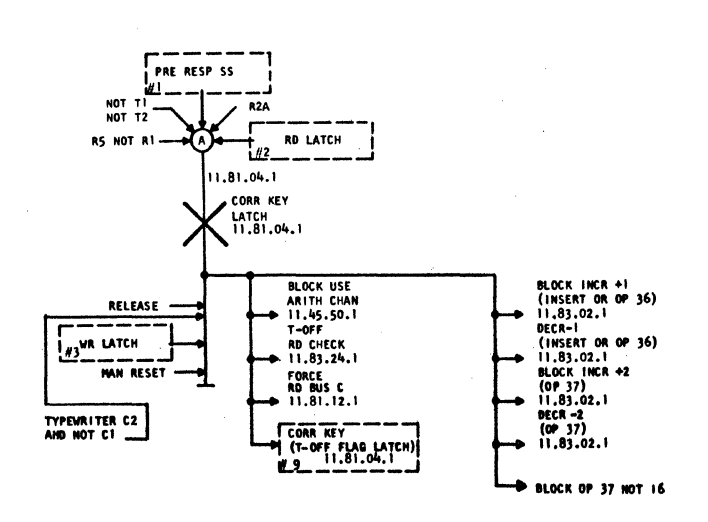

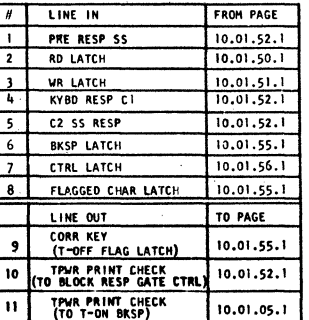

TPWR PARITY

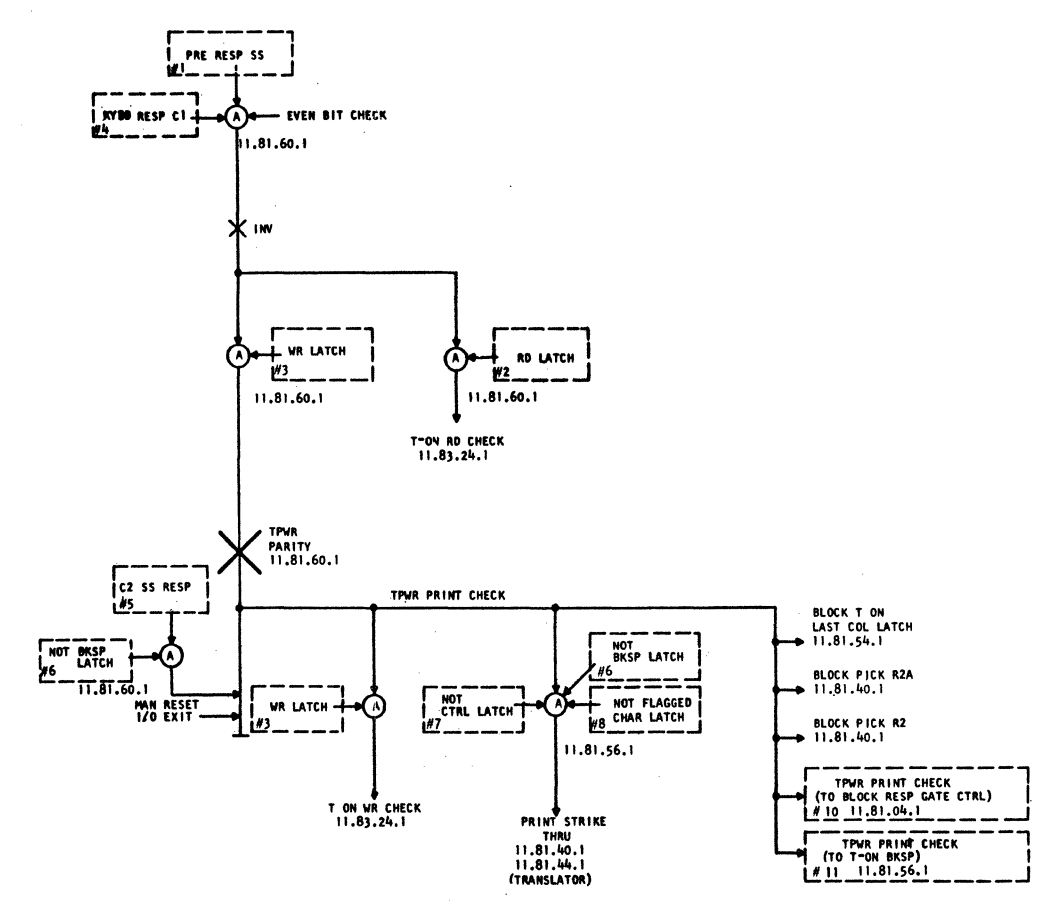

 $\ddot{\phantom{a}}$ 

 $\mathbf{u}$  0581

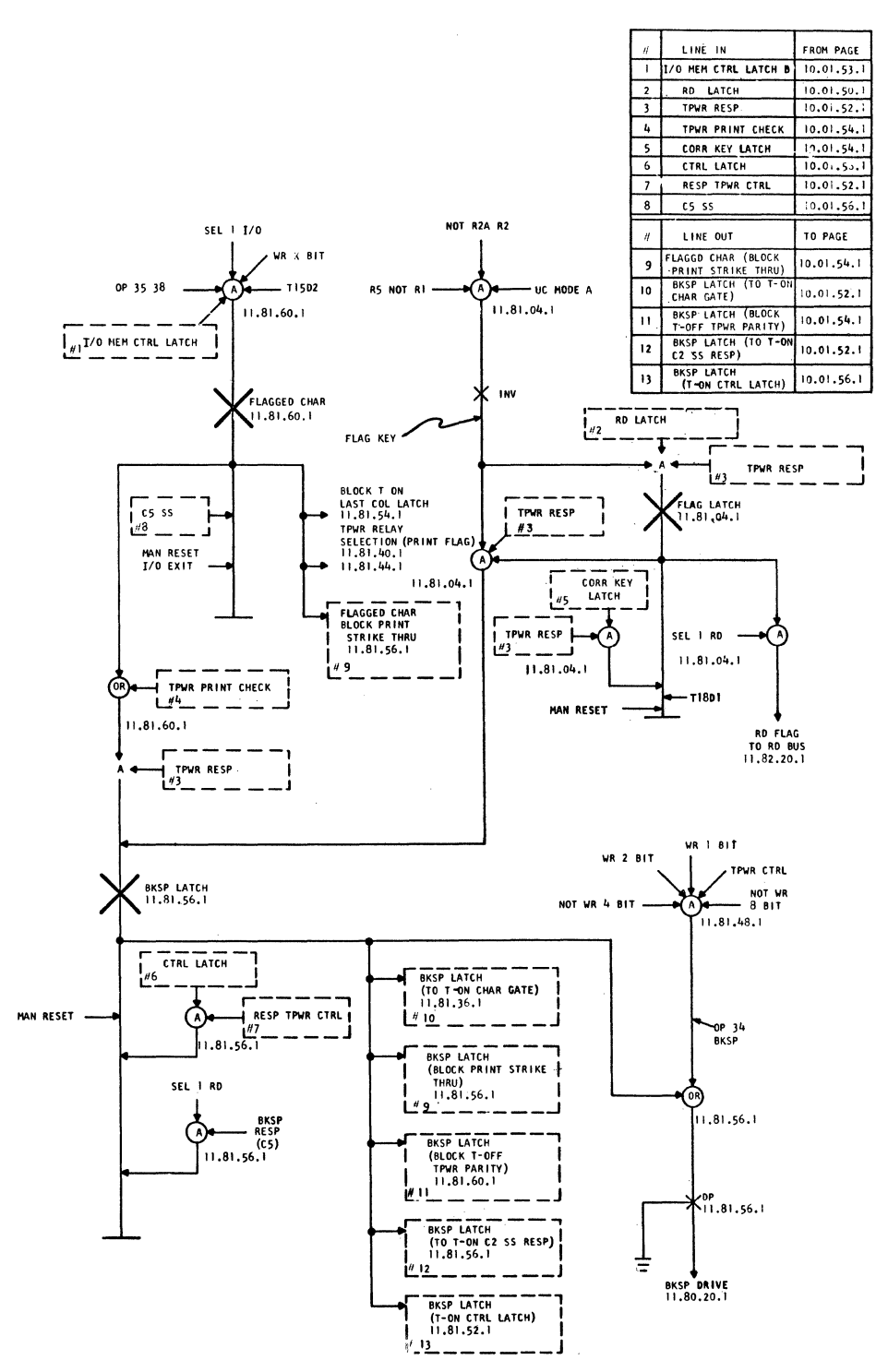

EC 408525 -9-20-63 DA 0A27000

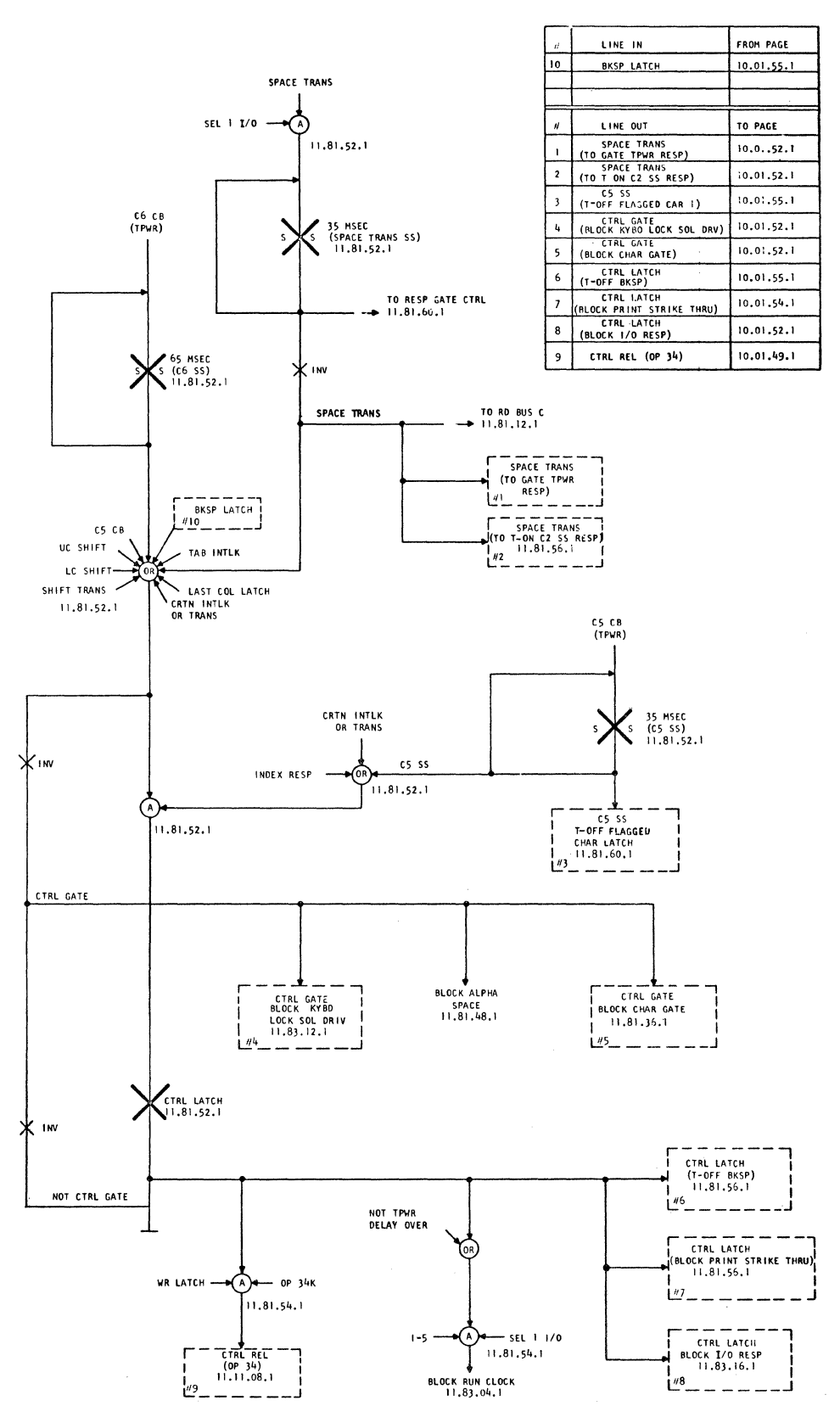

EC 408525 9-20-63 DA 0A27000

 $T \times T$ 

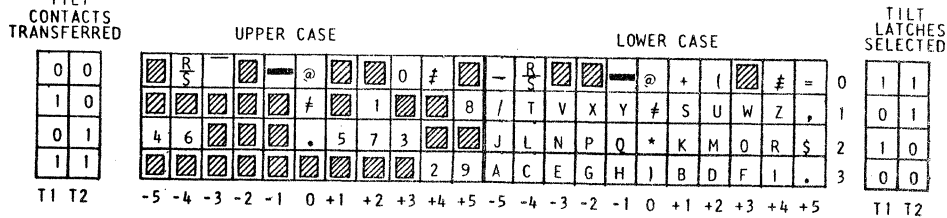

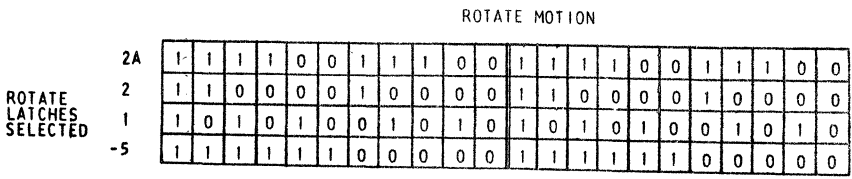

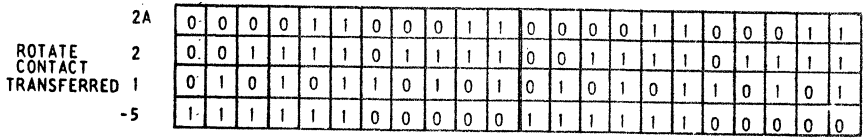

TYPE ELEMENT 731 CI C2 TIMING

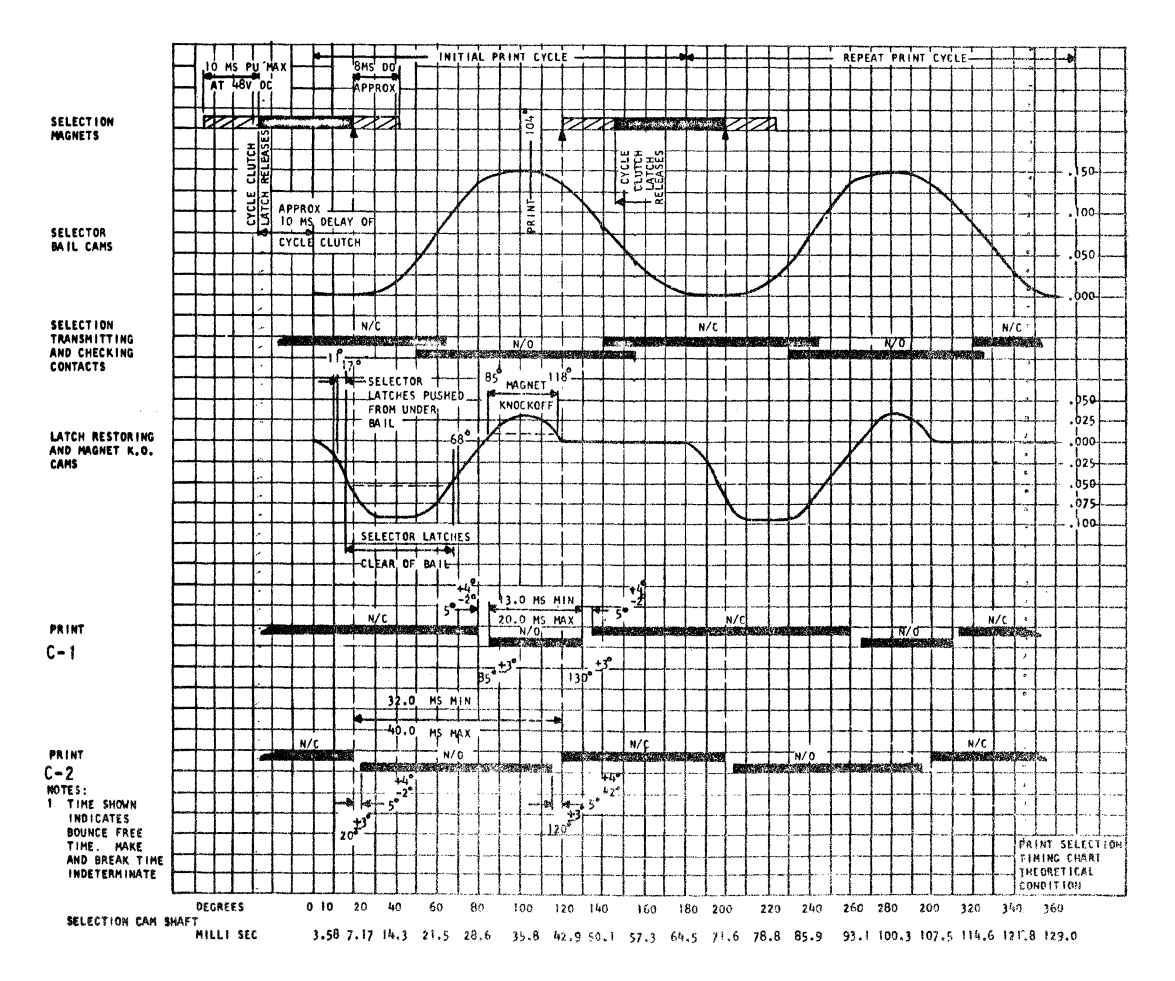

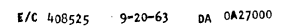

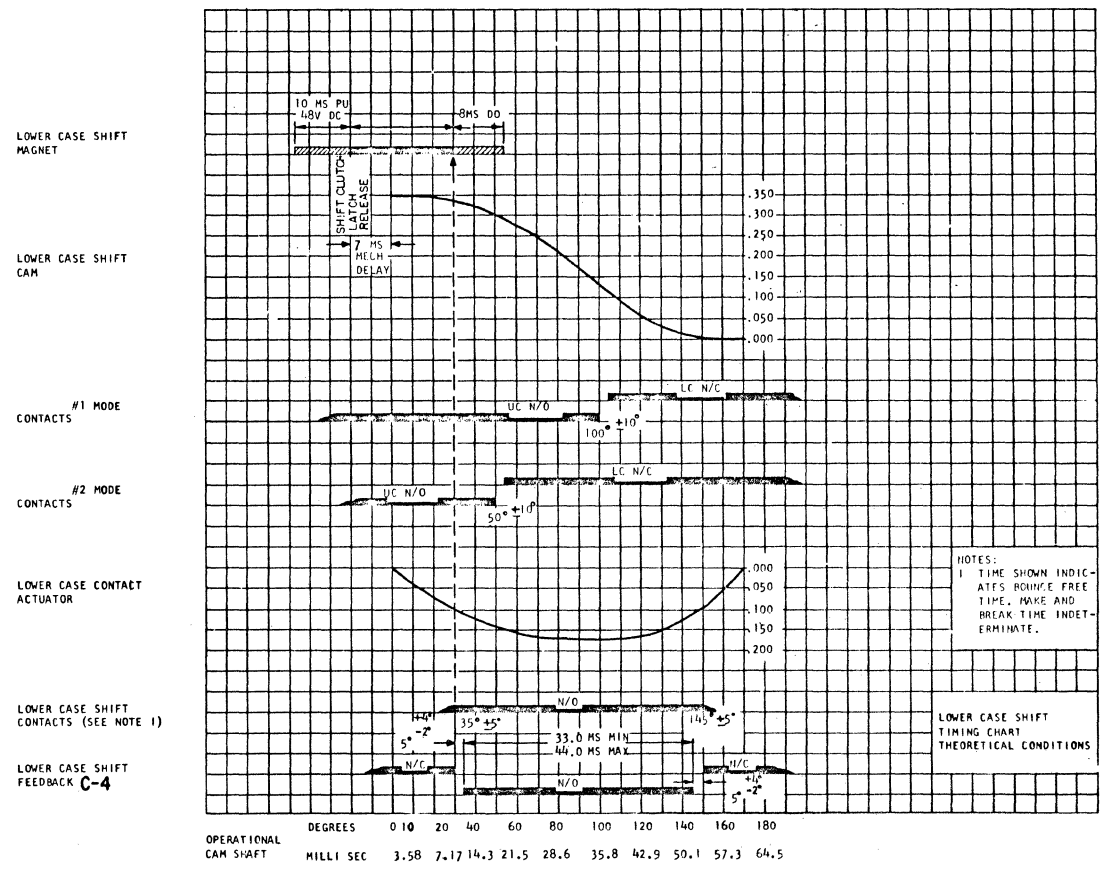

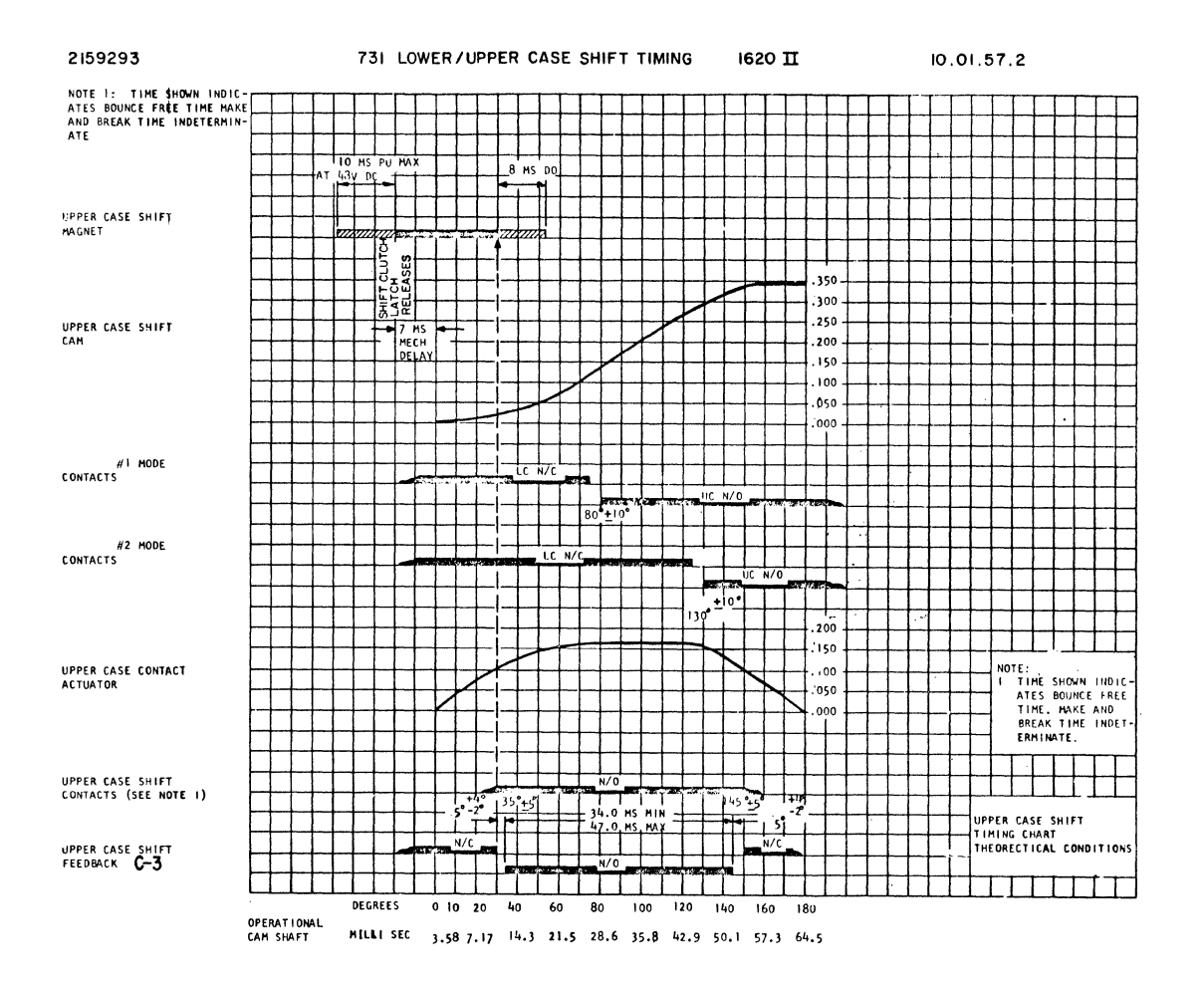

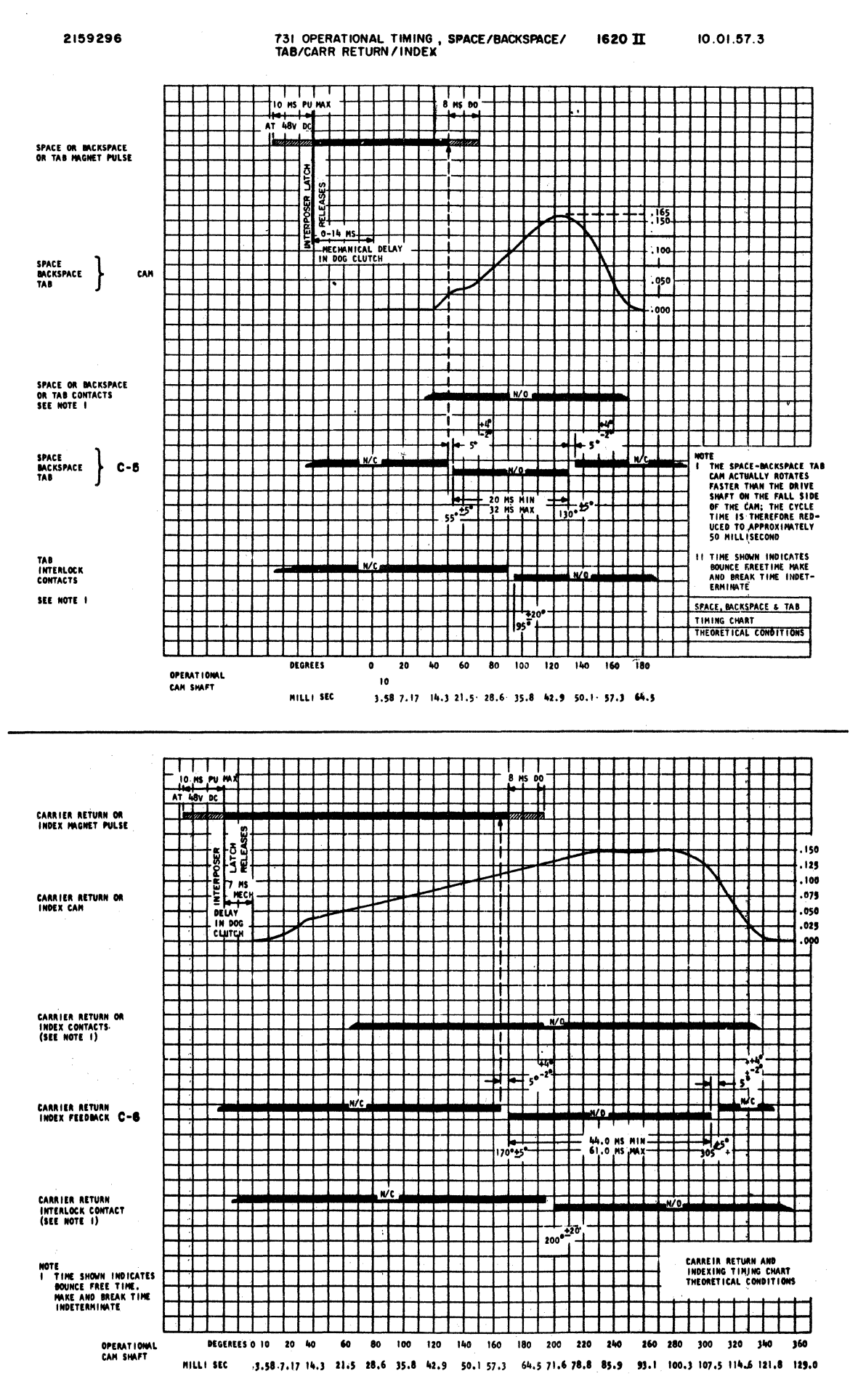

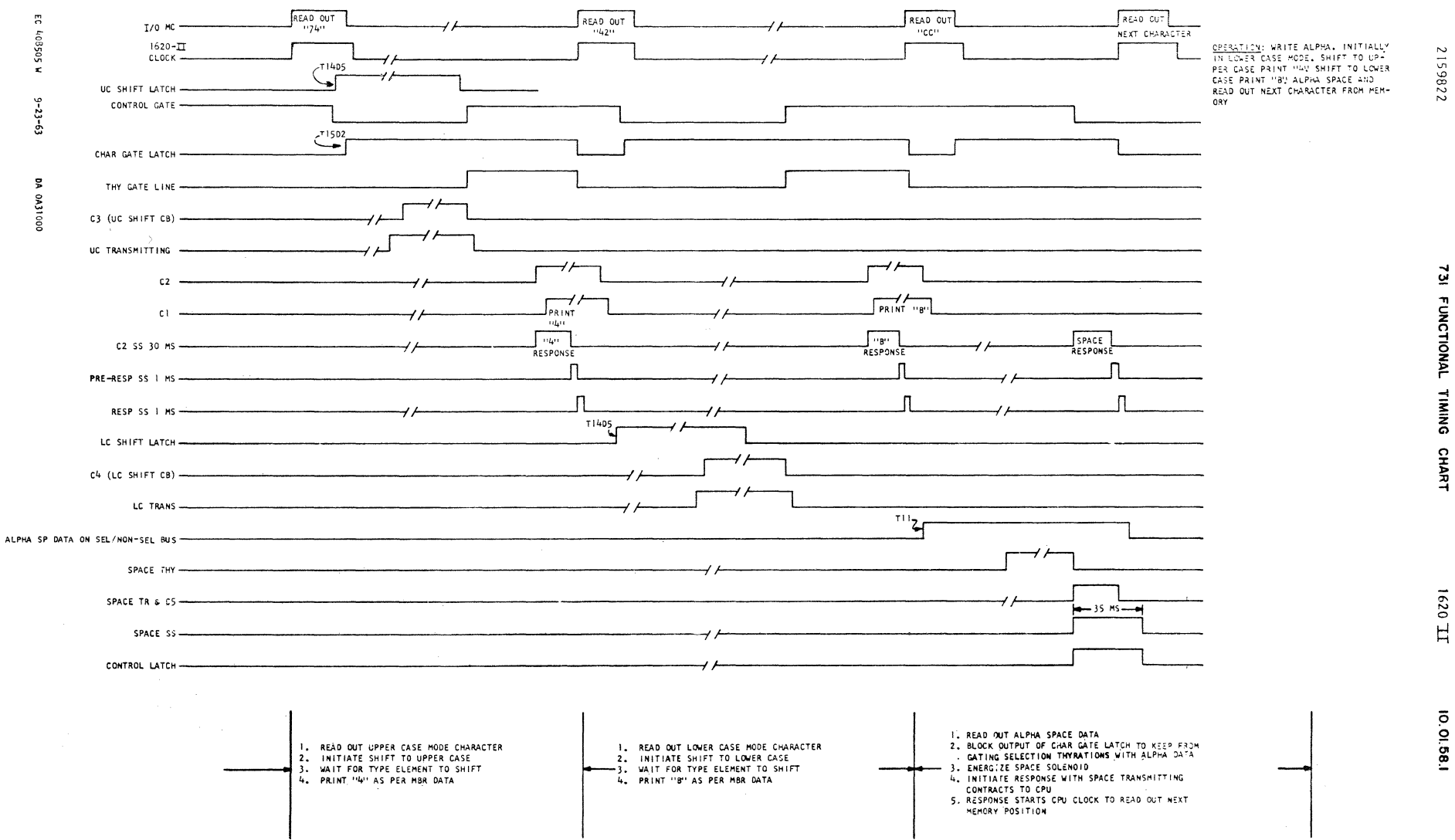

2159822

 $\overline{\mathbf{z}}$ FUNCTIONAL TIMING

 $1620$   $\pm 1$ 

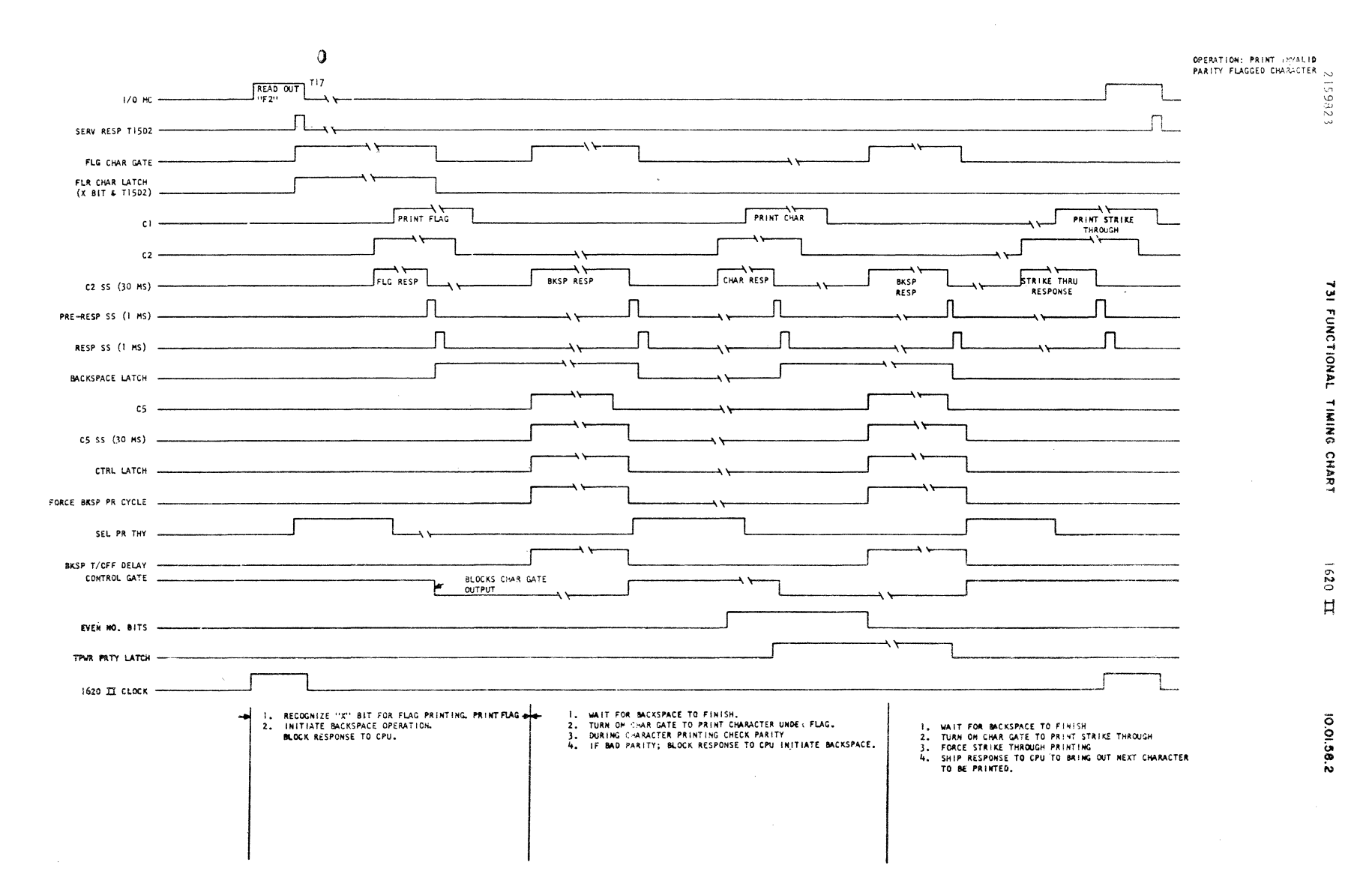

A 505901  $9 - 23 - 63$ g 0011000

 $\overline{\mathbf{a}}$ 

## **RD BINARY** 37 XXXXX 03300

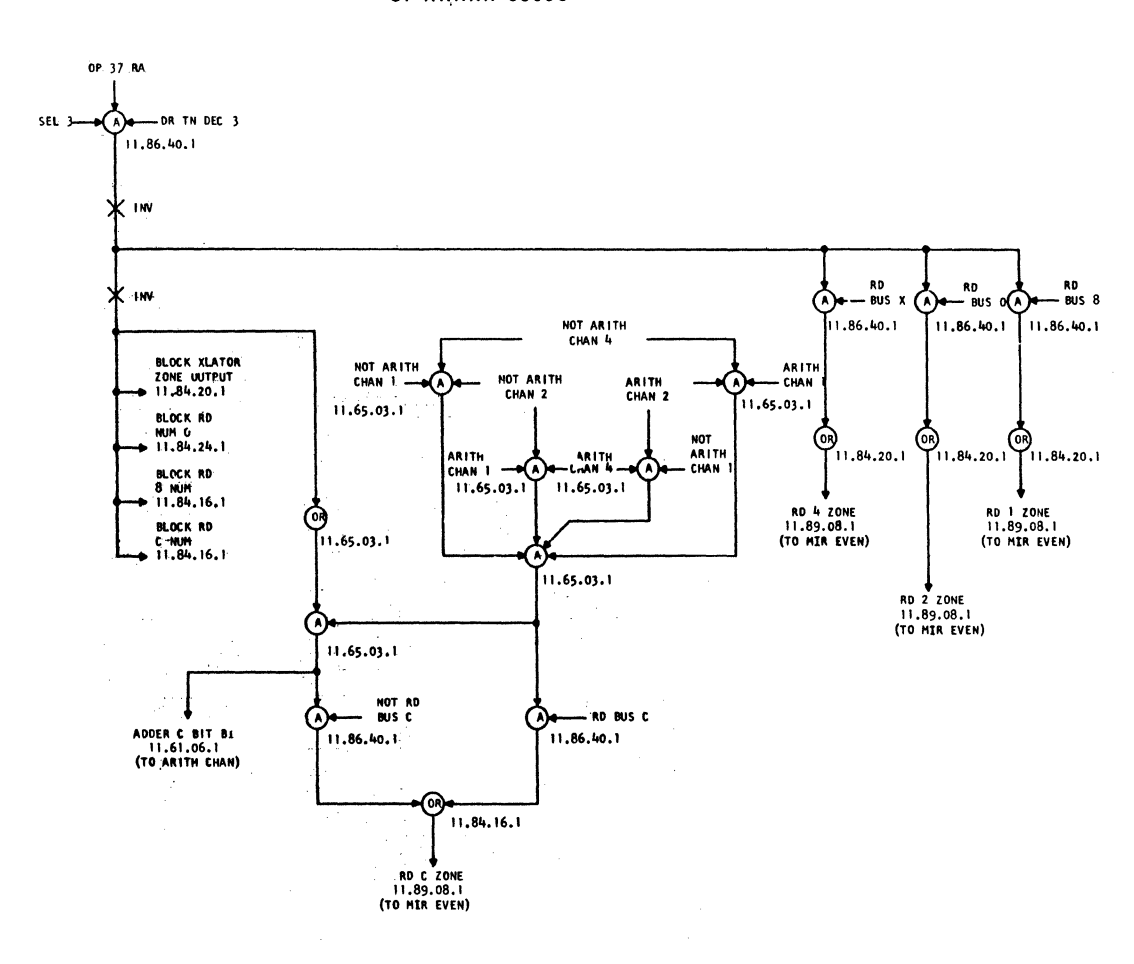

WR BINARY 39 XXXXX 03200

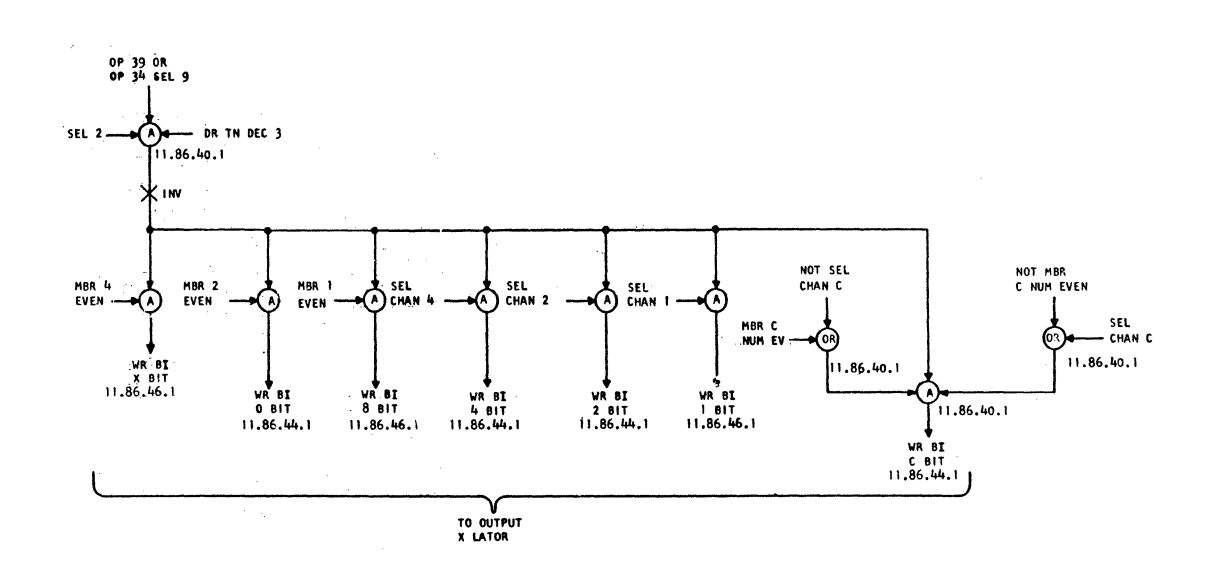

EC 408522C **DA 0A53000** 

 $227 - 5857$  (4-64)

 $\frac{1}{2}$ 

 $\lambda$ 

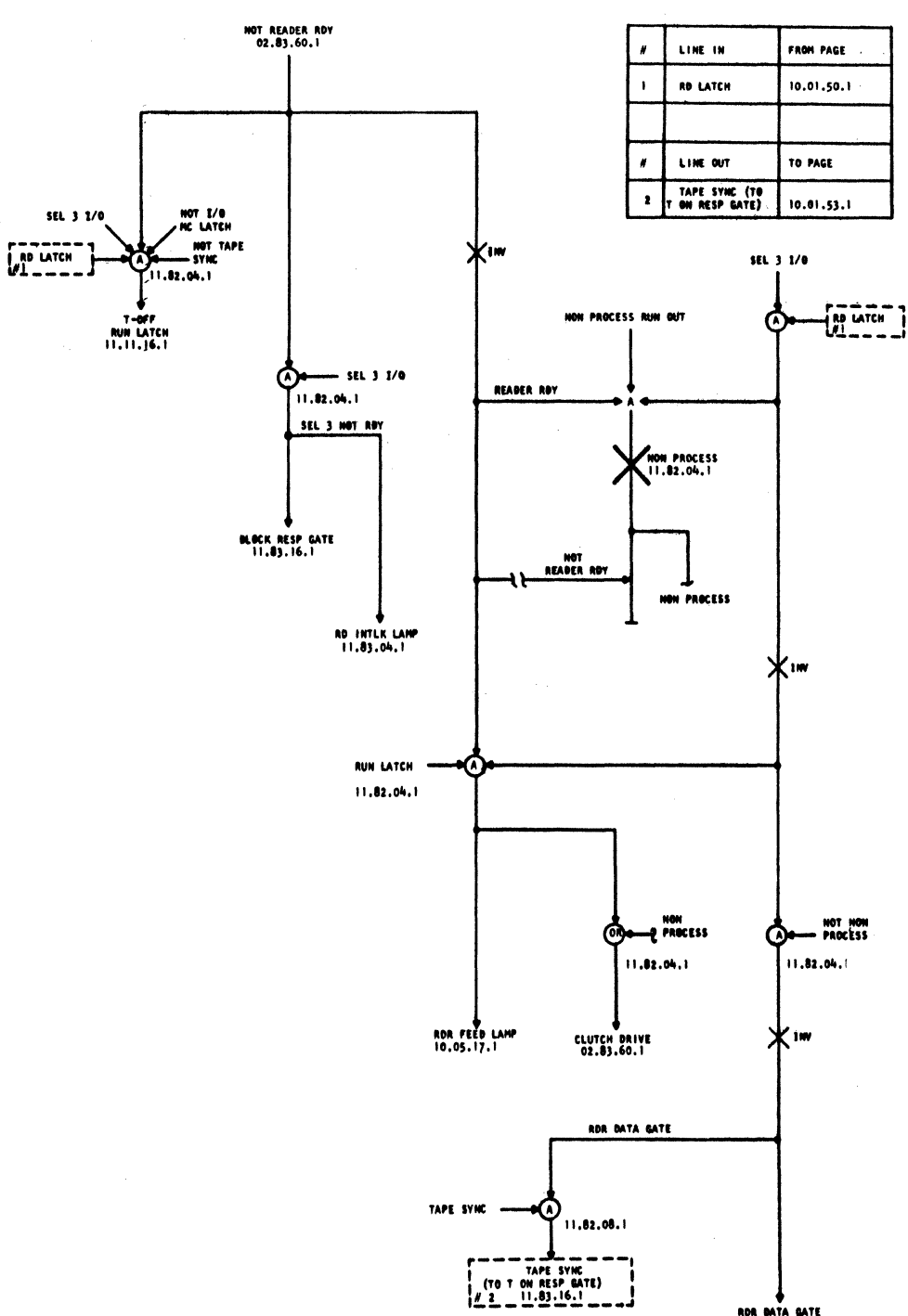

ROR BATA BATE<br>(TO IMPUT TRANSLATOR)<br>11.82.00.1

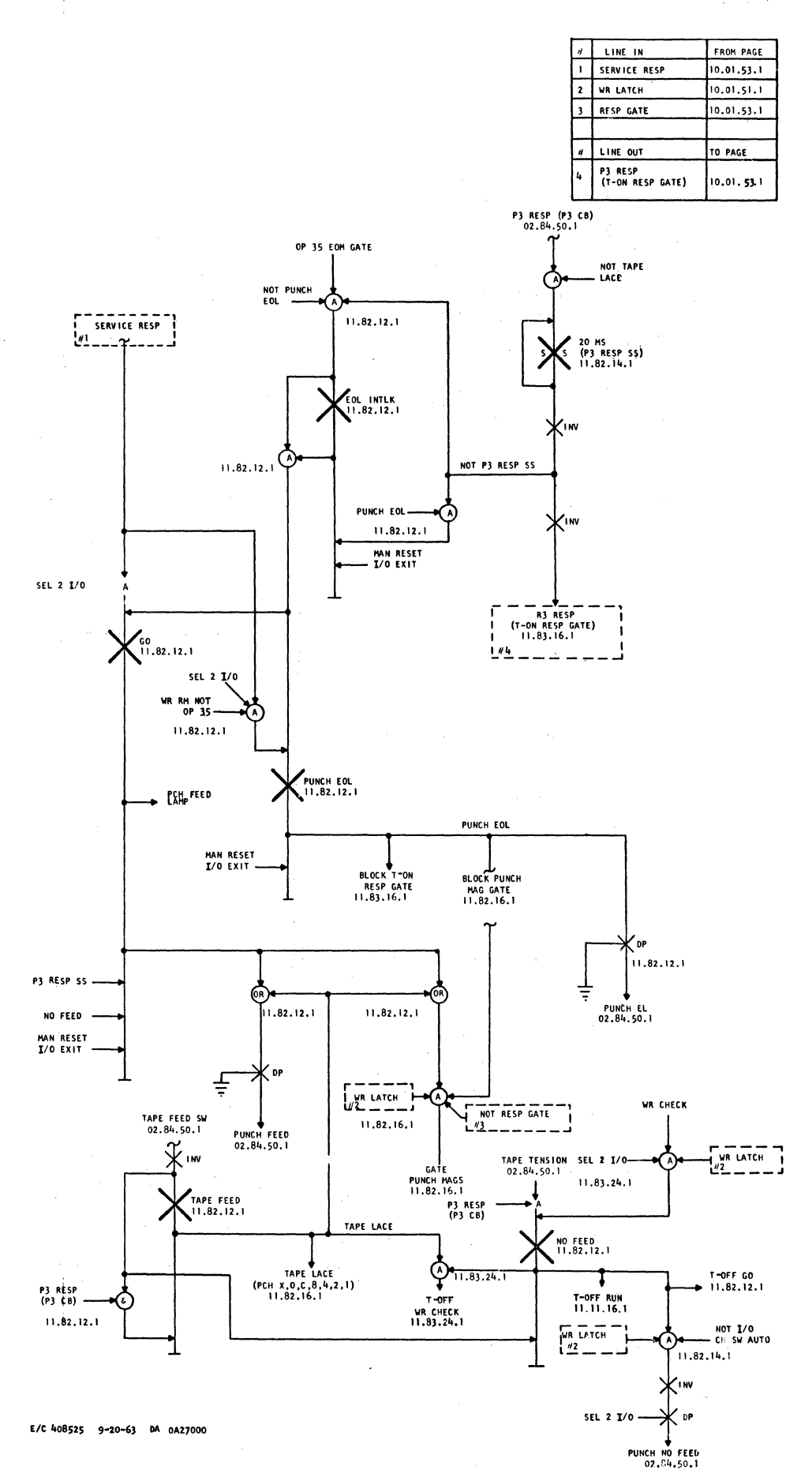

 $227 - 5857$  (4-64)

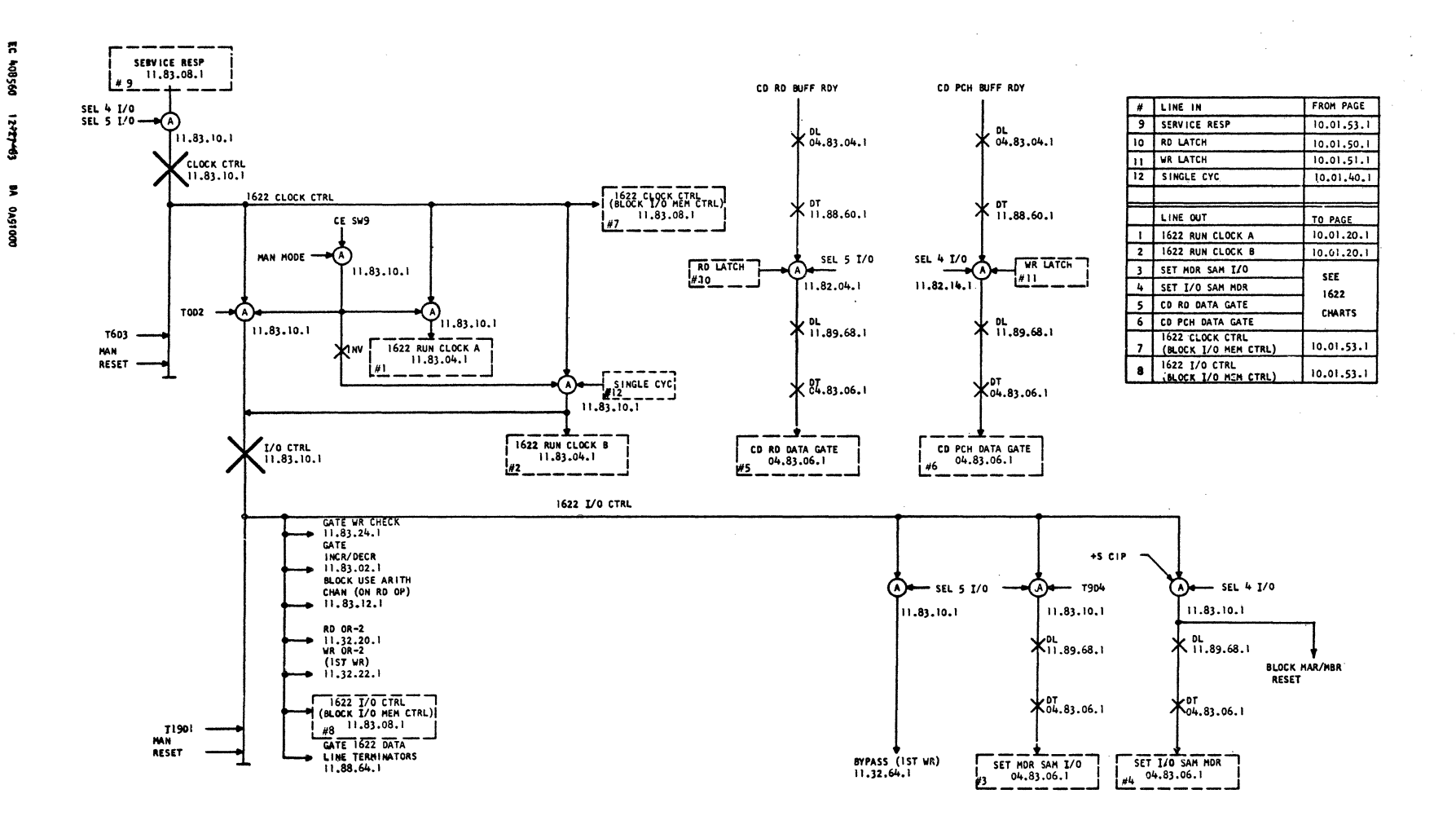

 $162C \Pi$ 

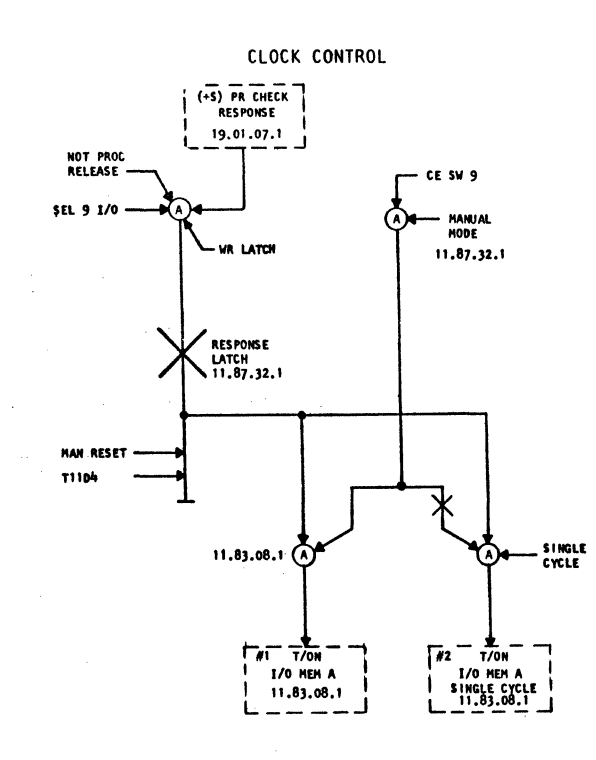

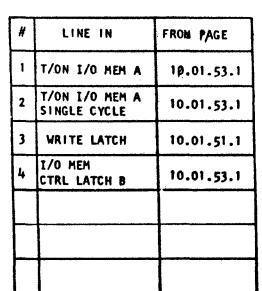

 $10.01.75.1$ 

## END DATA TRANSFER

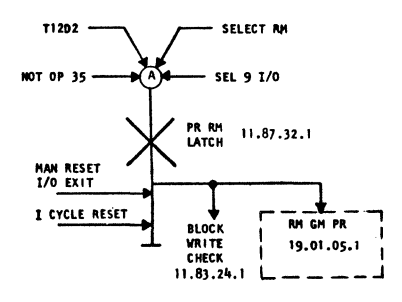

1443 RELEASE

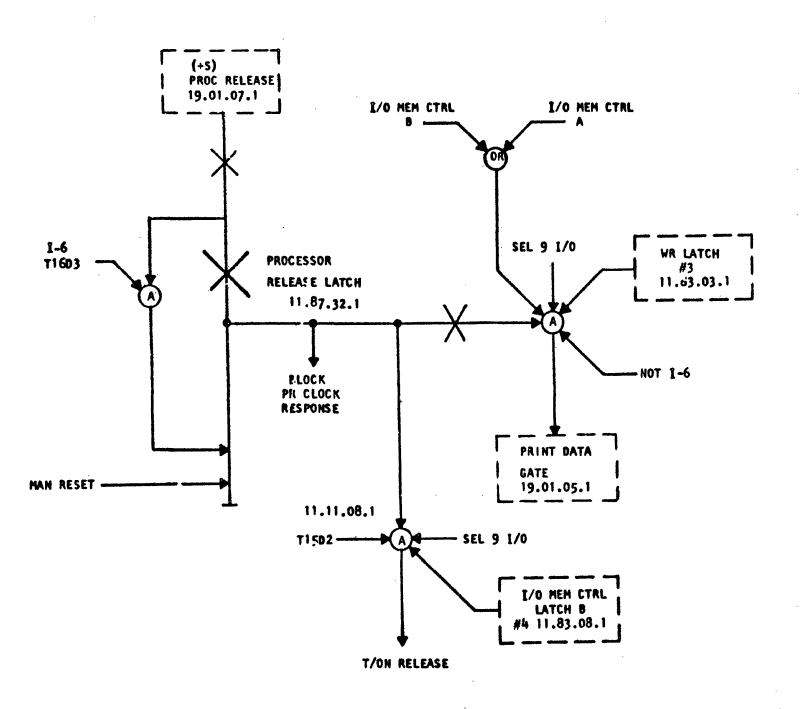

EC 406522C **BA 0A53000** 

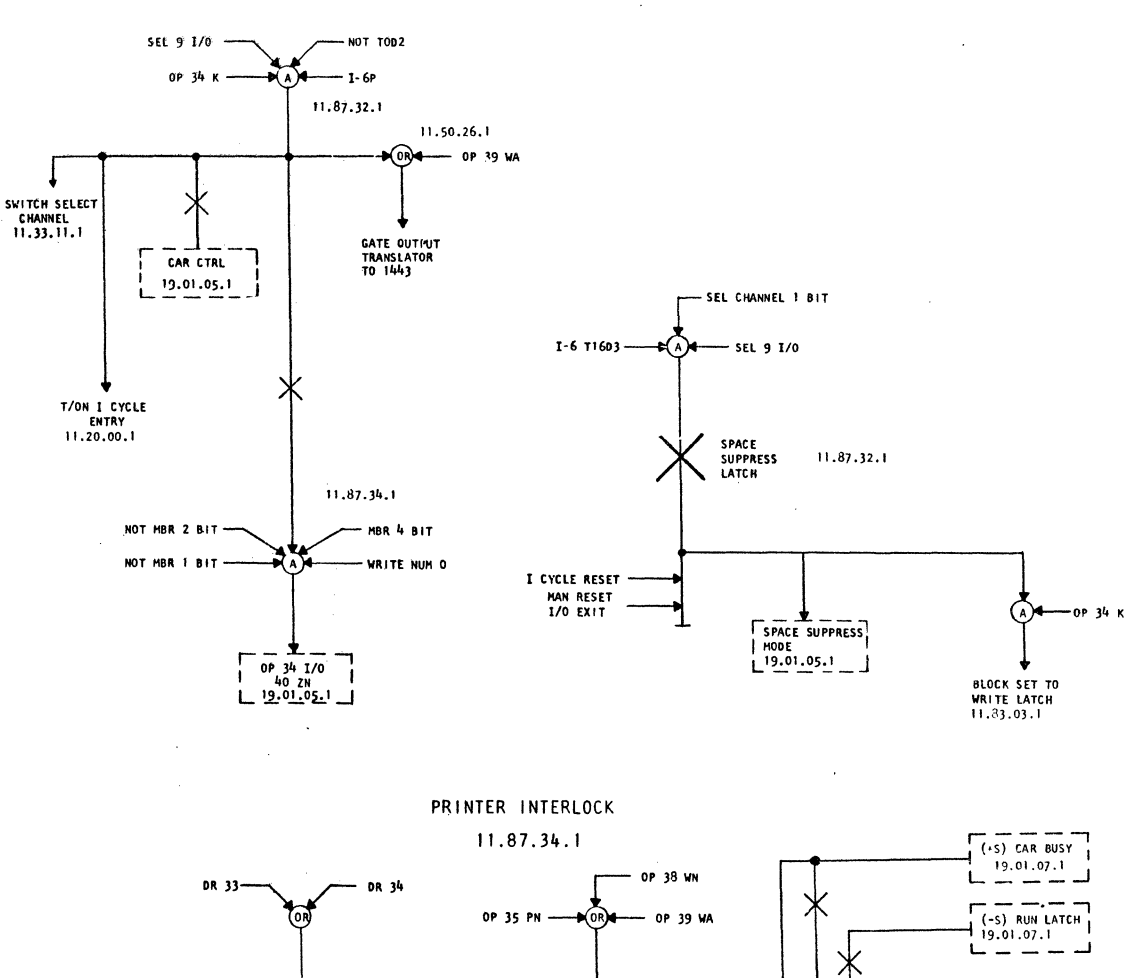

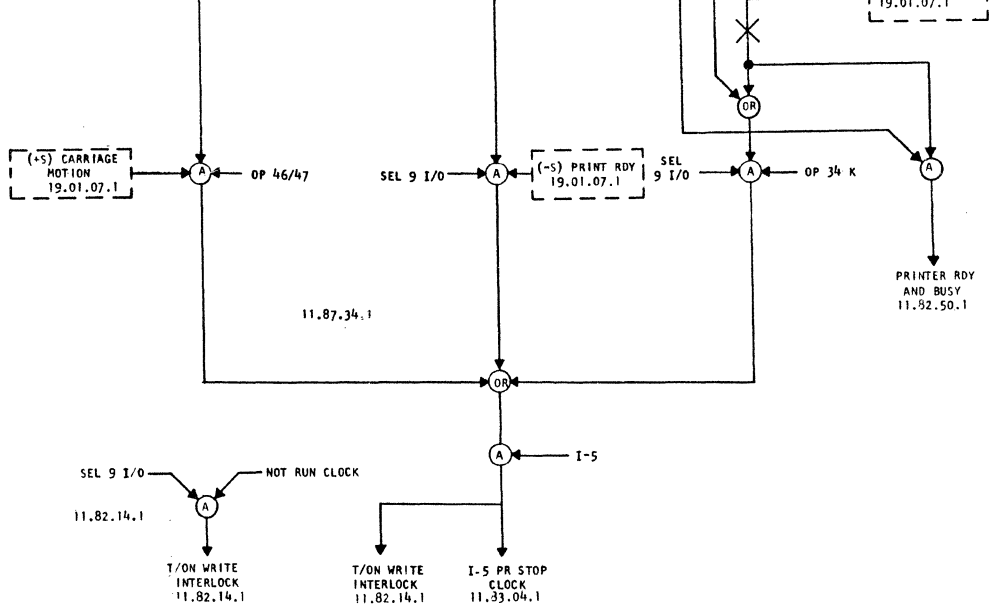

EC 408522G  $2 - 14 - 64$ DA 0A57000

 $\overline{1}$ 

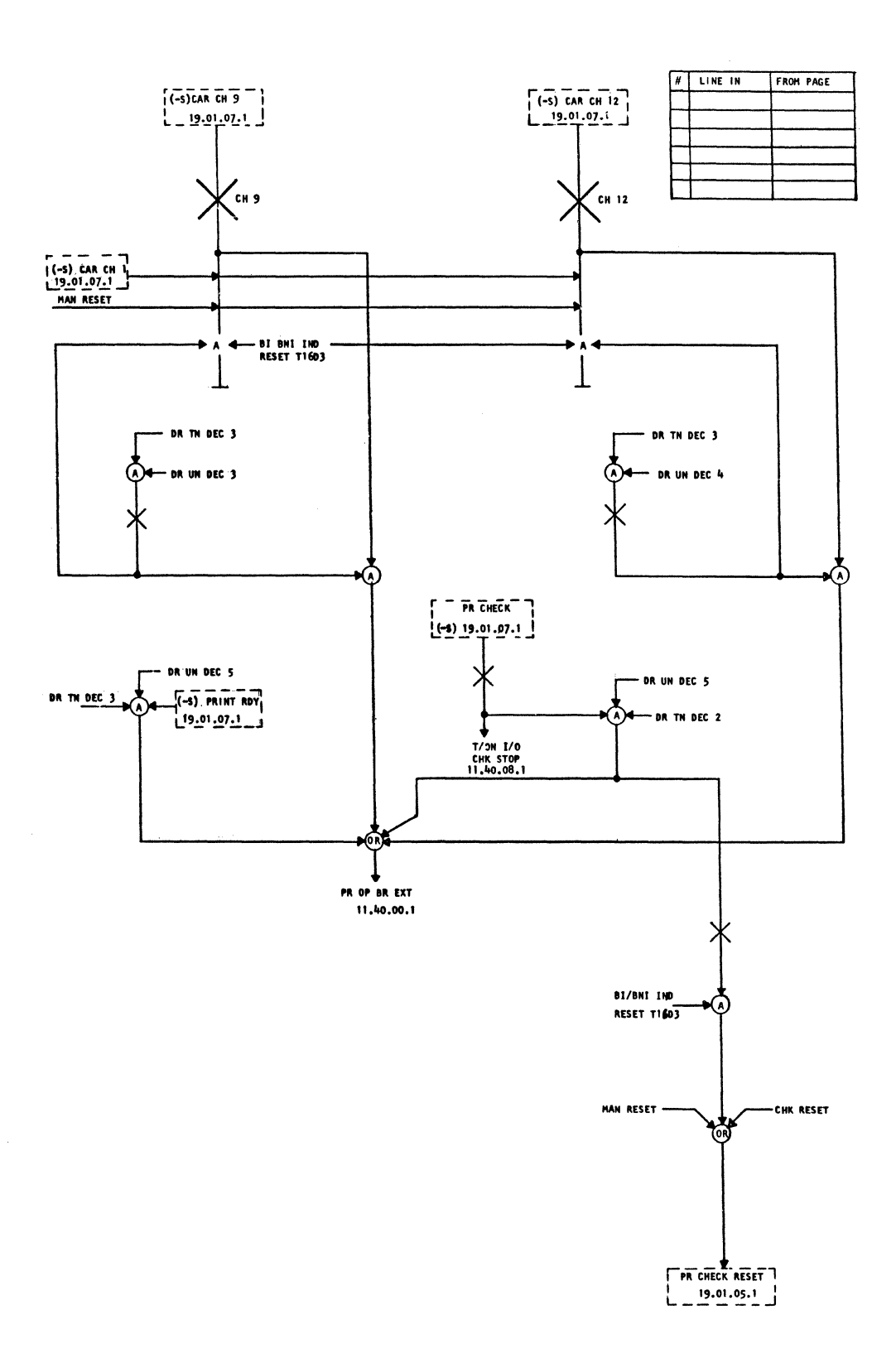

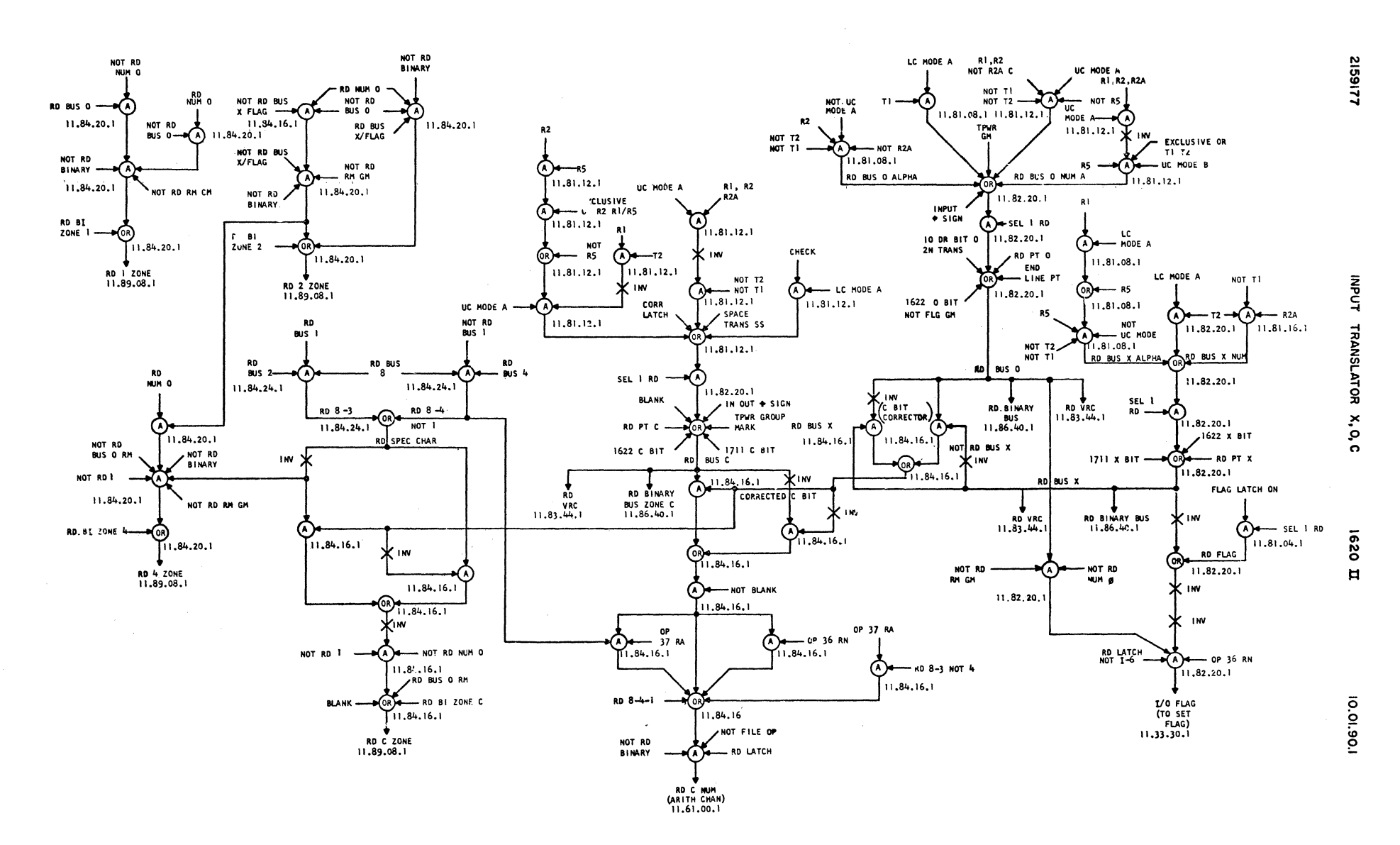

227-5857 (4-64)

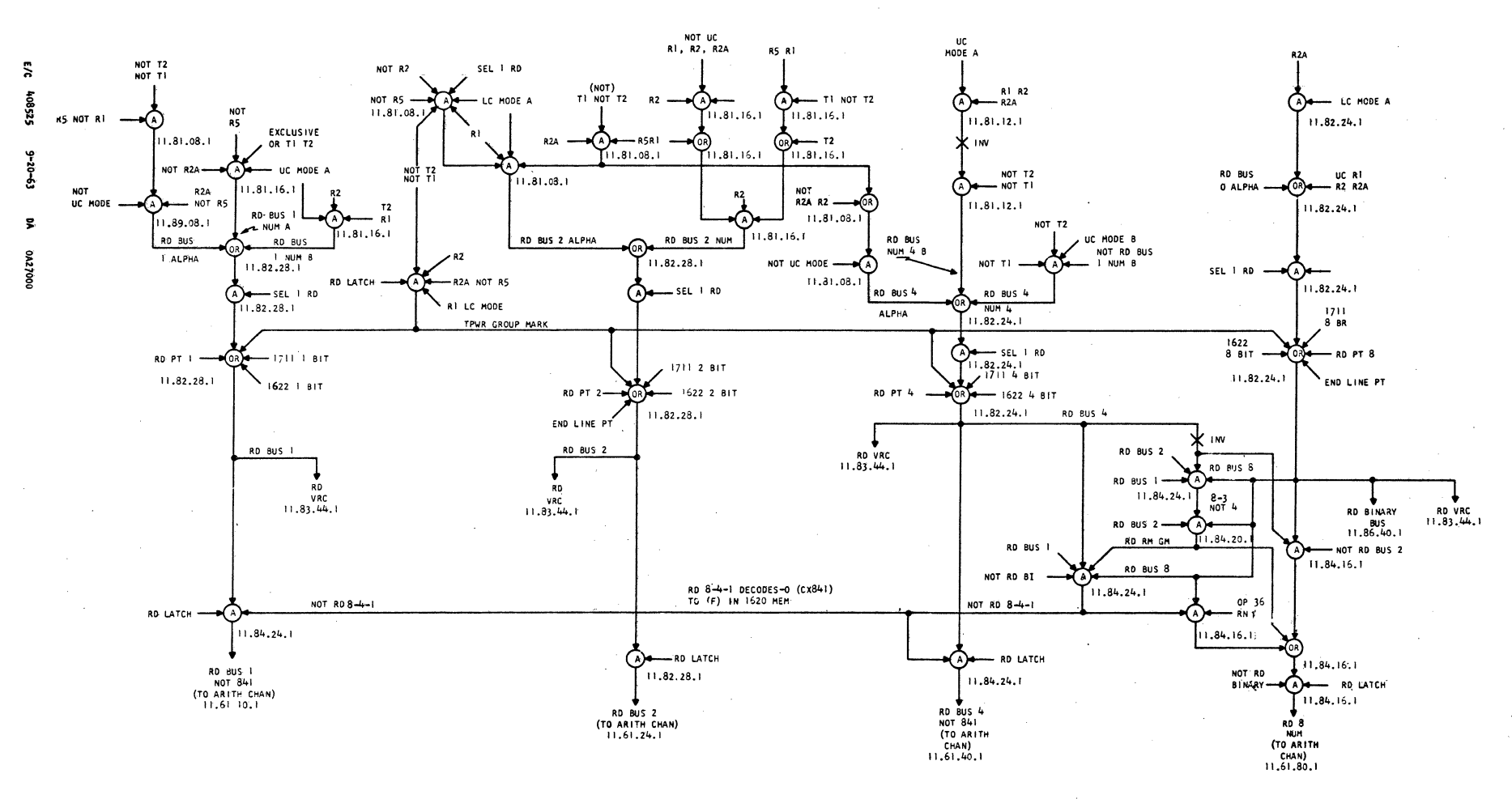

8216912

INPUT TRANSLATOR I, 2, 4, 8

0291  $\blacksquare$ 

10.01.91.1

227-5857 (4-64)

**DA CA53000** 

E/C WOSSZEV

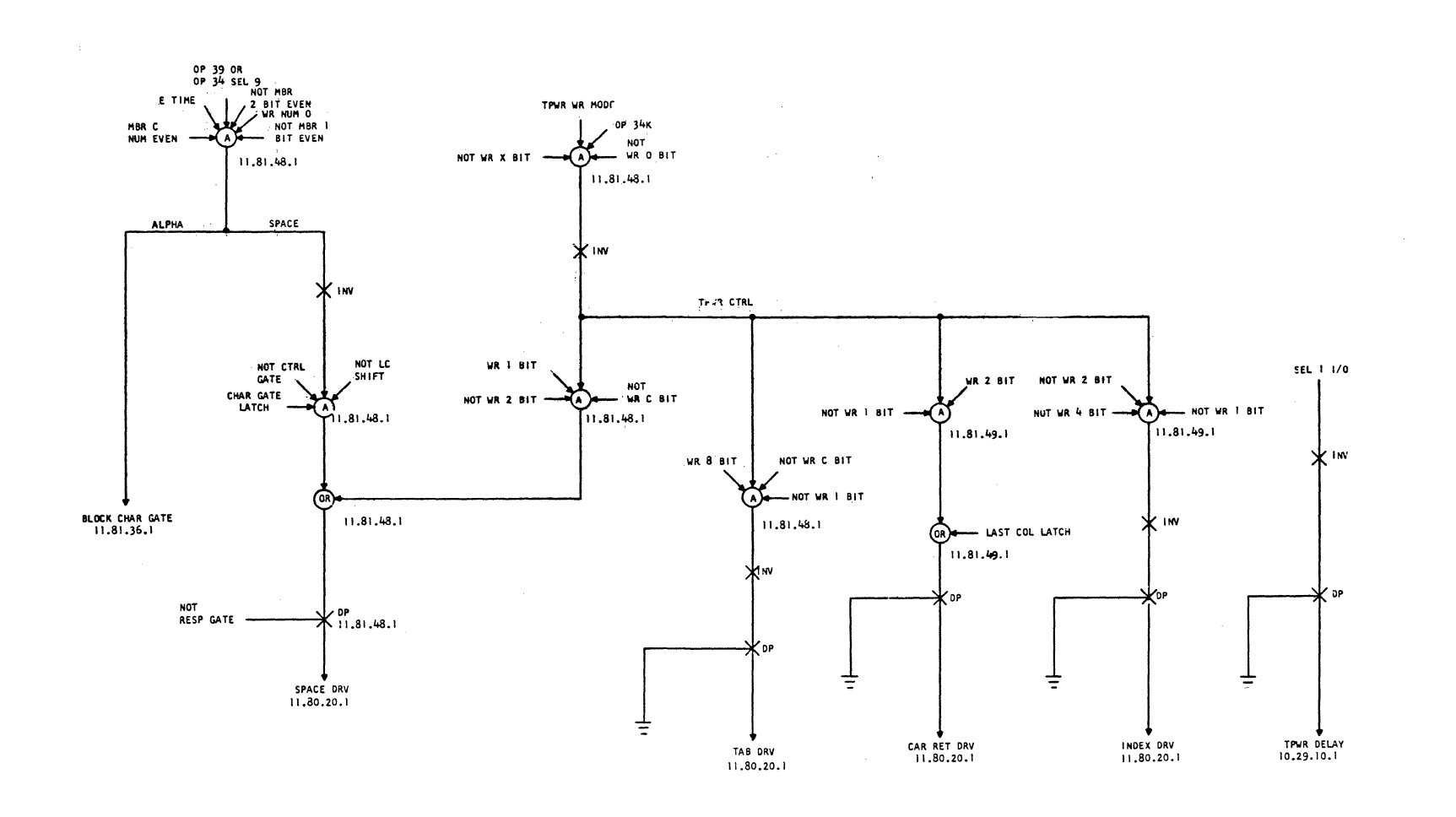

2159179

OP 34 TRANSLATOR<br>TPWR CTRL

I620 II

 $10.01.94.1$ 

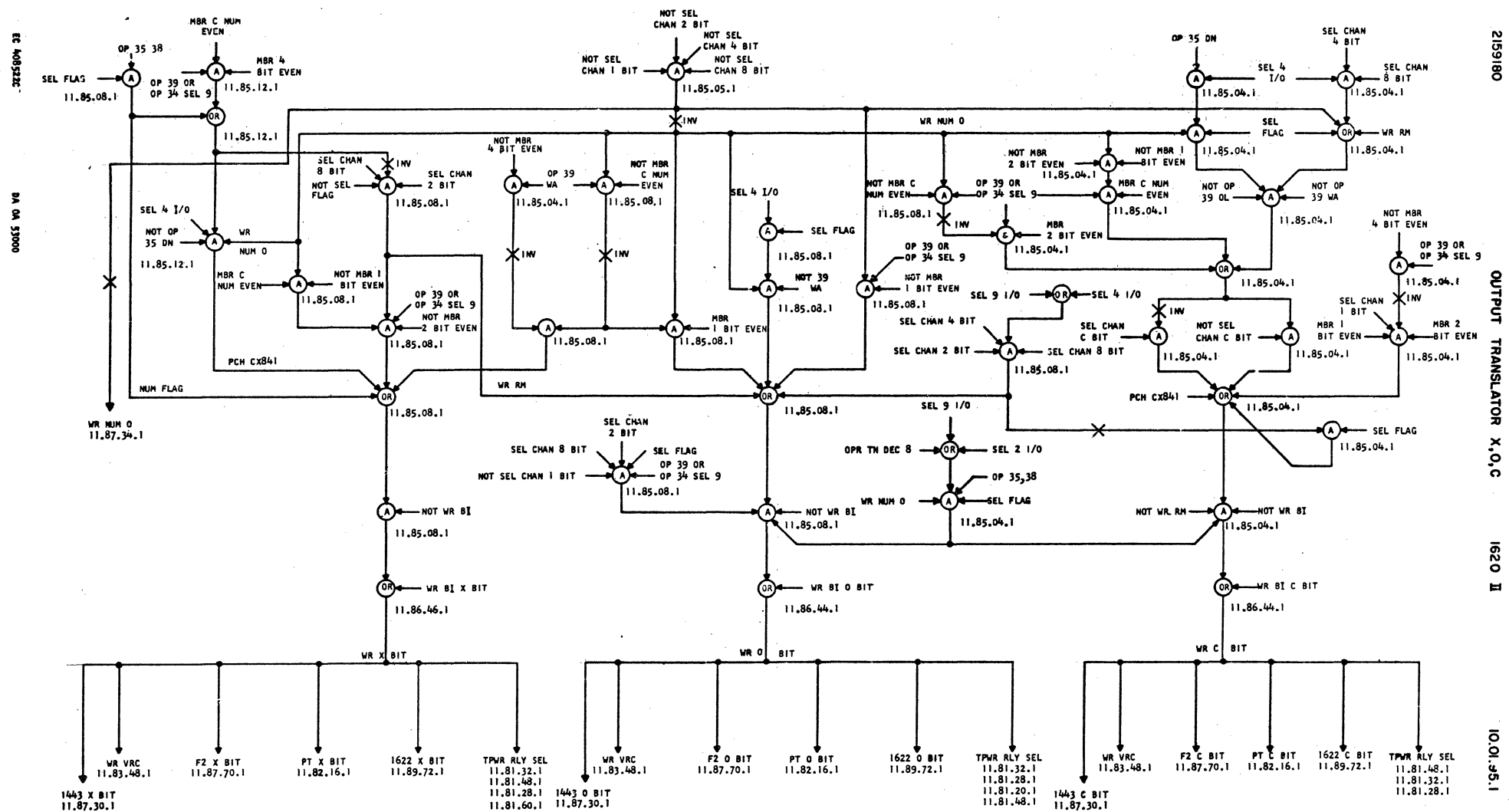
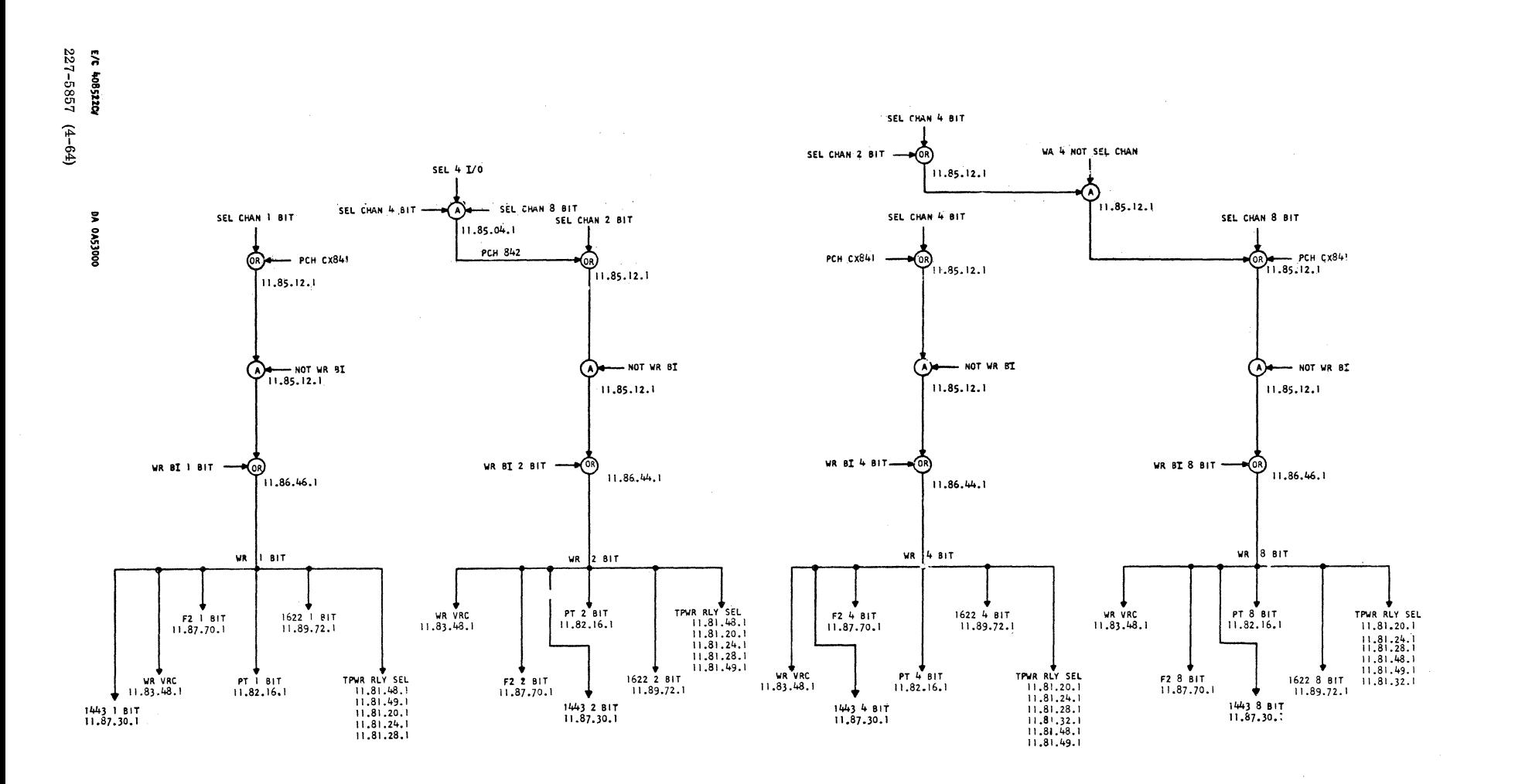

OUTPUT TRANSLATOR<br>1,2,488

620  $\overline{H}$ 

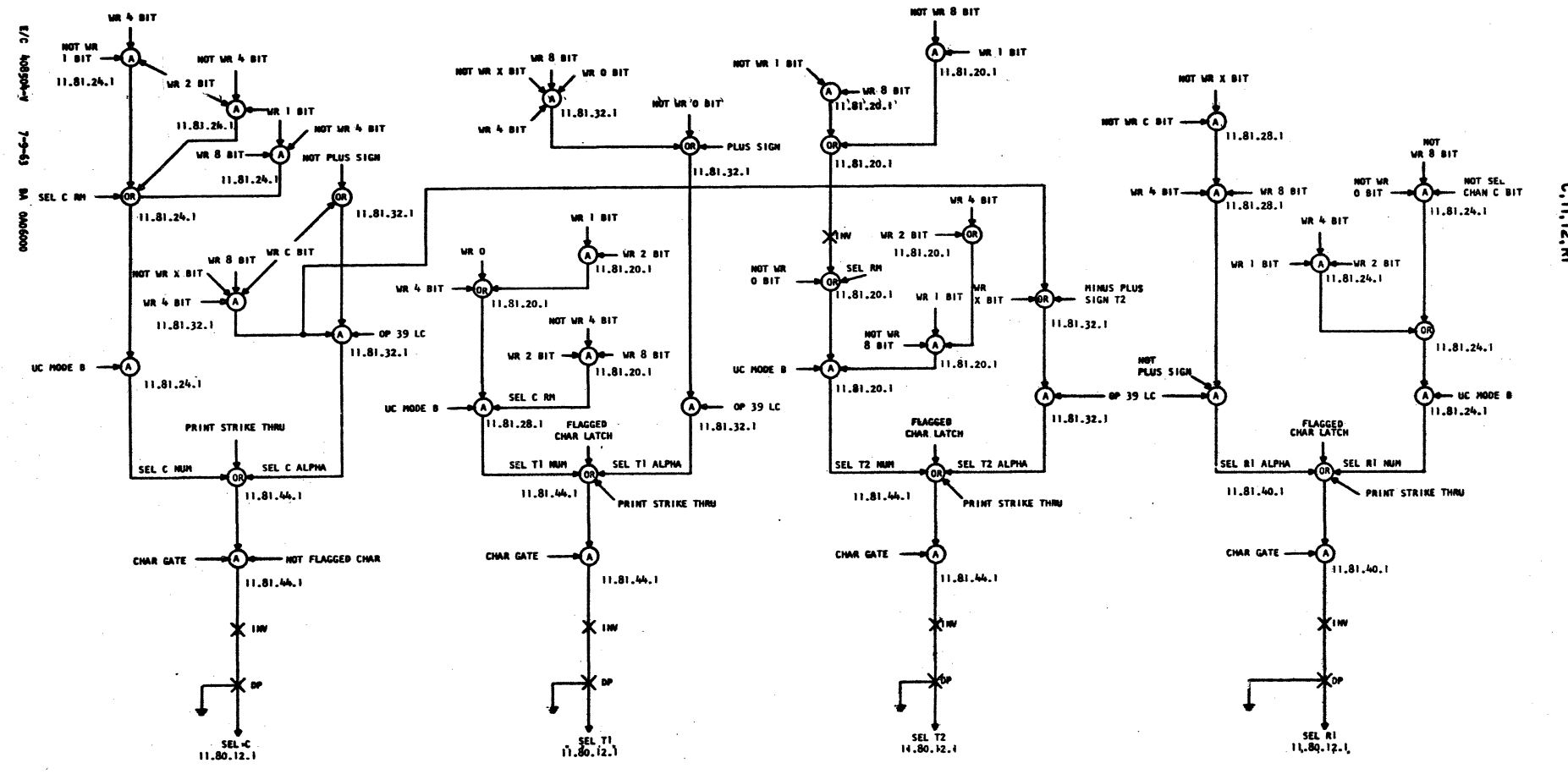

TPWR SEL RELAYS<br>C.TI, T2, RI

**IE 0291** 

1' 16' 10' 01

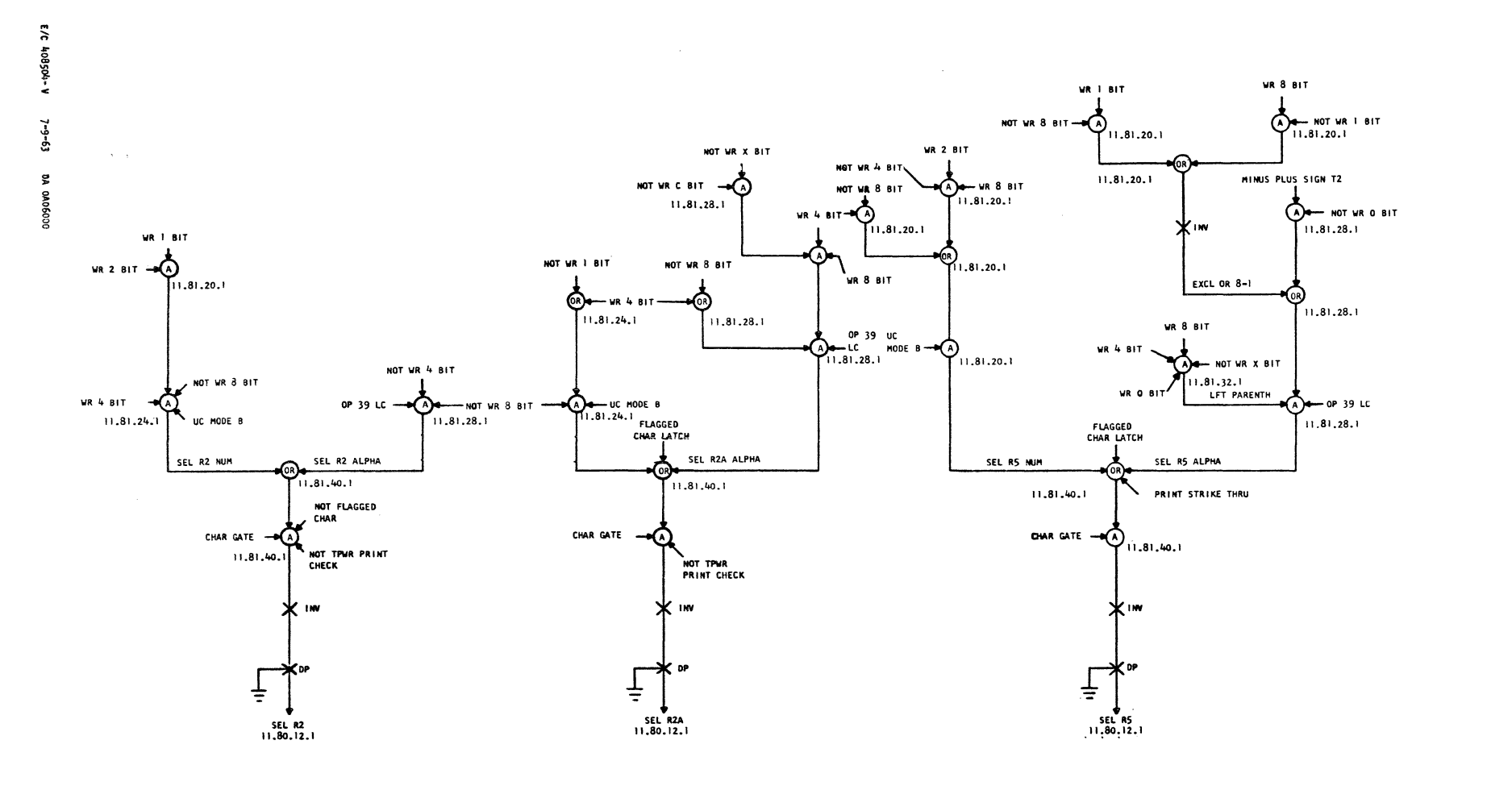

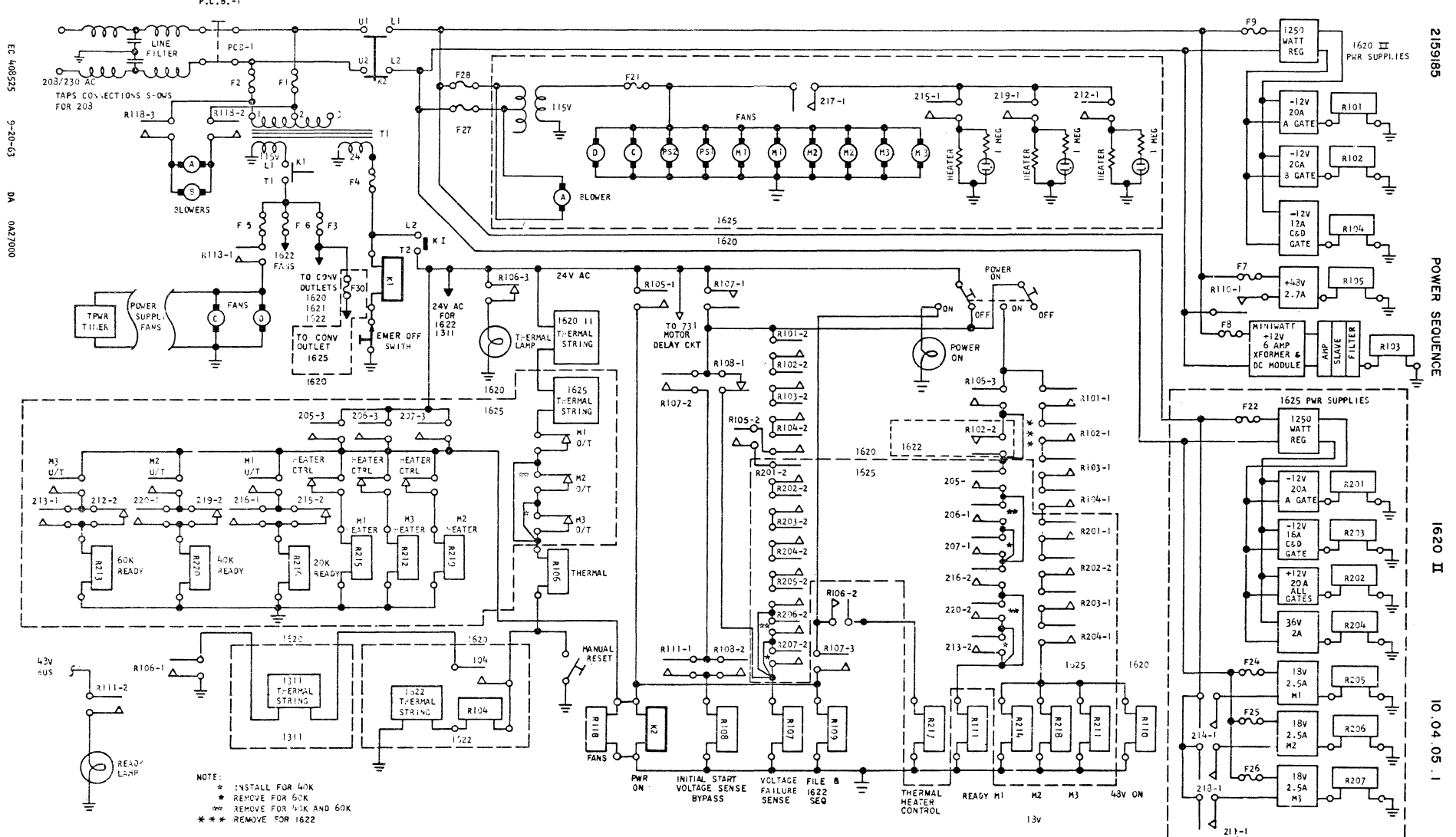

 $P.C.B.-1$ 

## 2159200 SYSTEM DIAGRAMS INDEX 1620-2 A SUFFIX REVISED THRU E/C 408505S

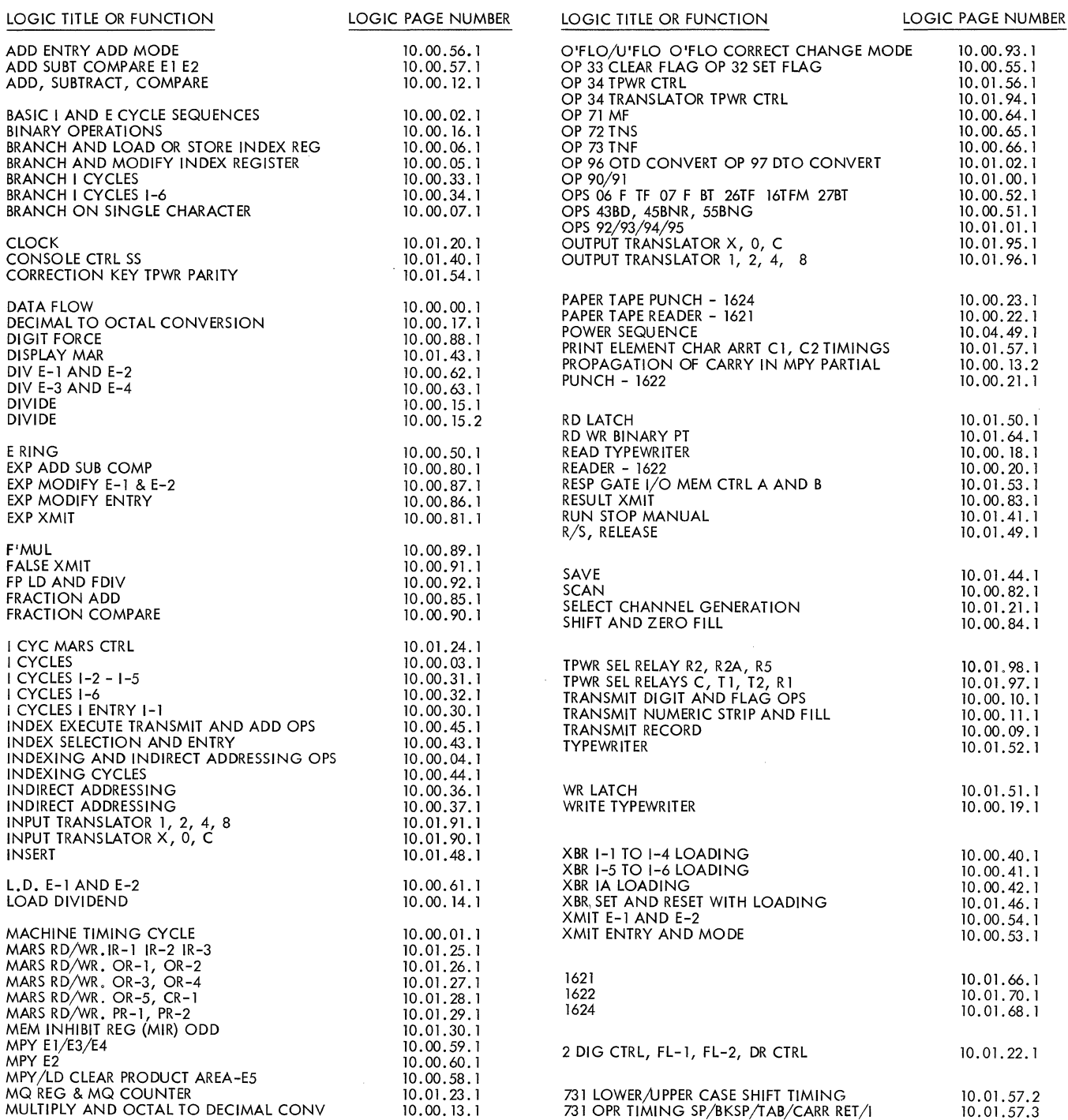

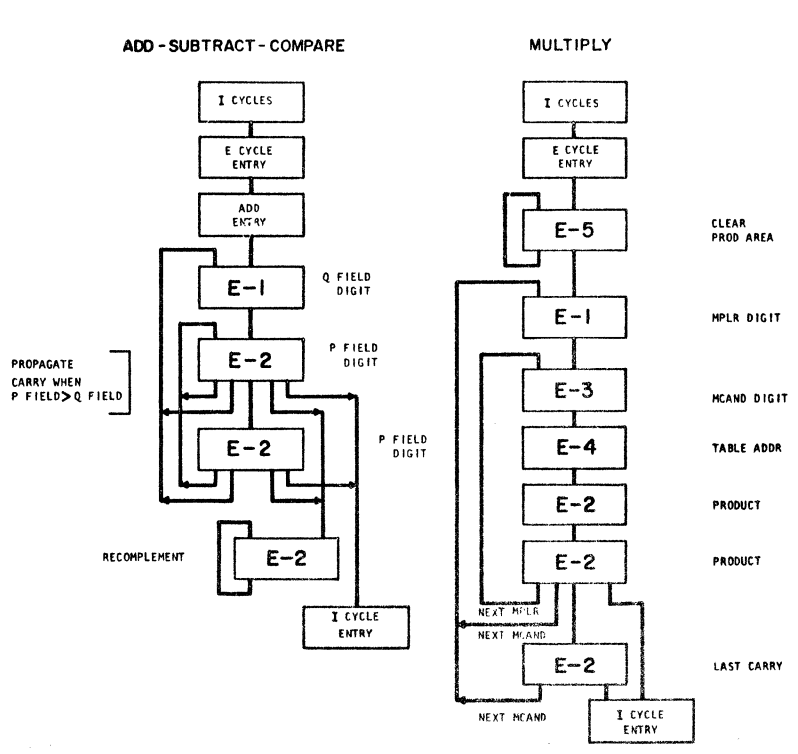

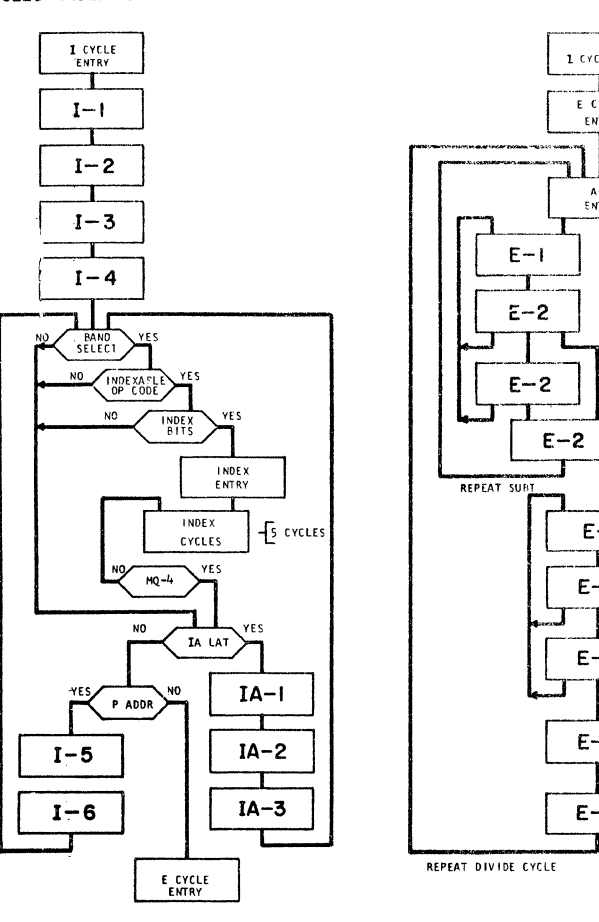

I CYCLES - INDEXING - IA

DIVIDE 1 CYCLES  $\Box \Gamma$ E CYCLE  $\prod$ ADD<br>ENTRY REDUCTION CYCLES<br>DIVIDE SUBTRACT  $E-1$ Τ **CORRECTION CYCLE**<br>DIVIDE ADD  $E - 2$  $E - 2$  $E-3$ STORE QUOTIENT SHIFT RIGHT<br>P ADDR  $E - 4$ 

I CYCLE<br>ENTRY

 $10.00.02.1$ 

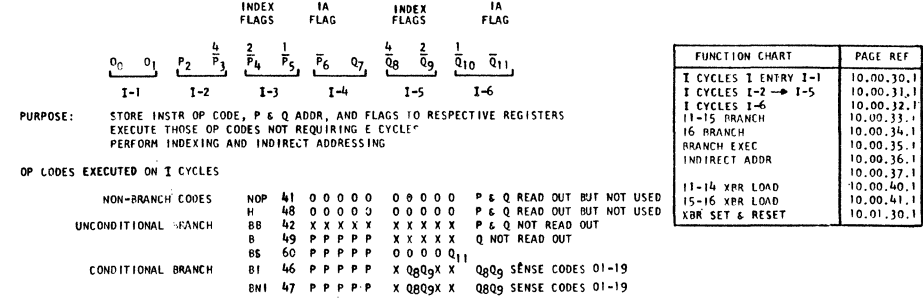

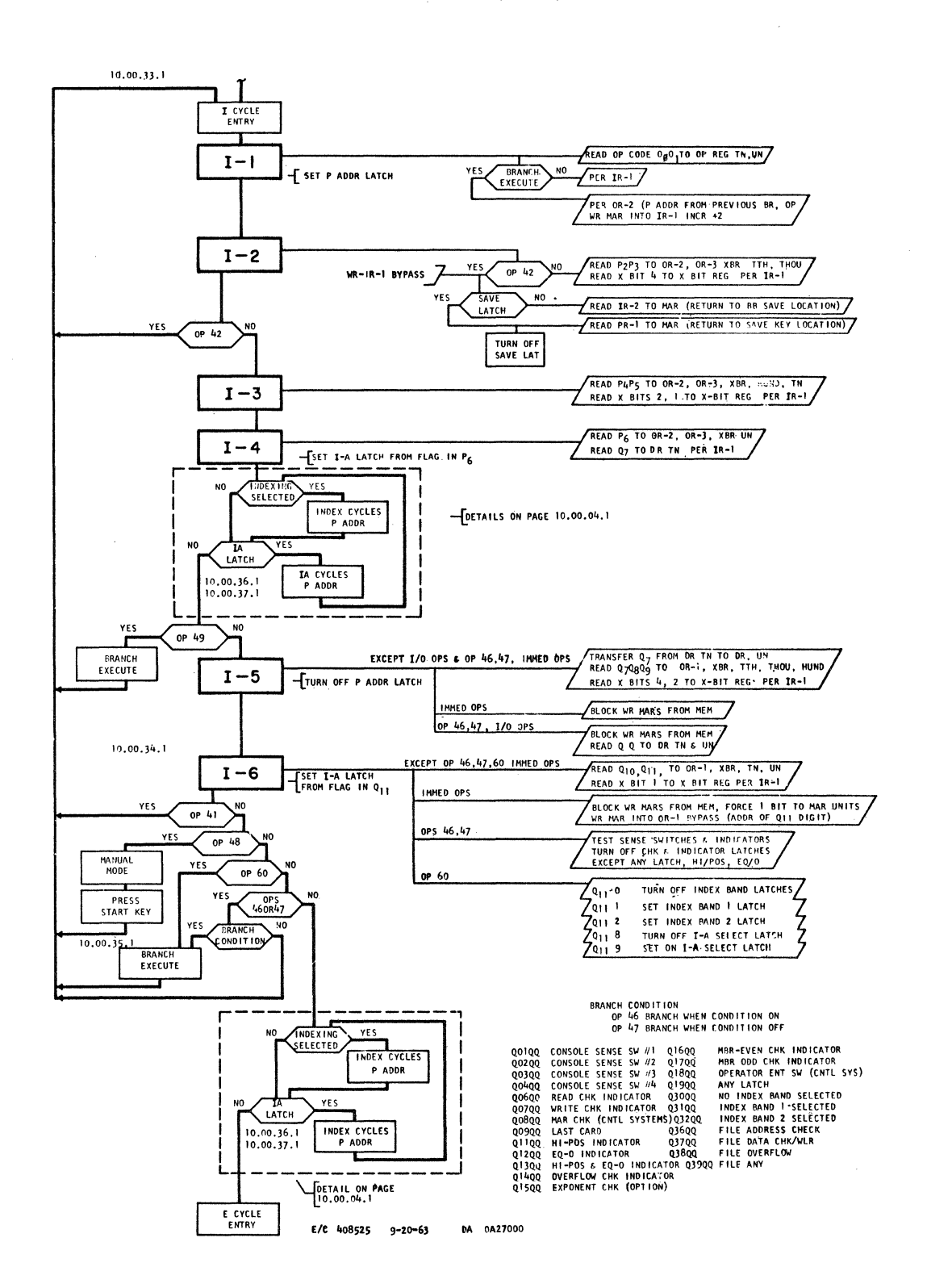

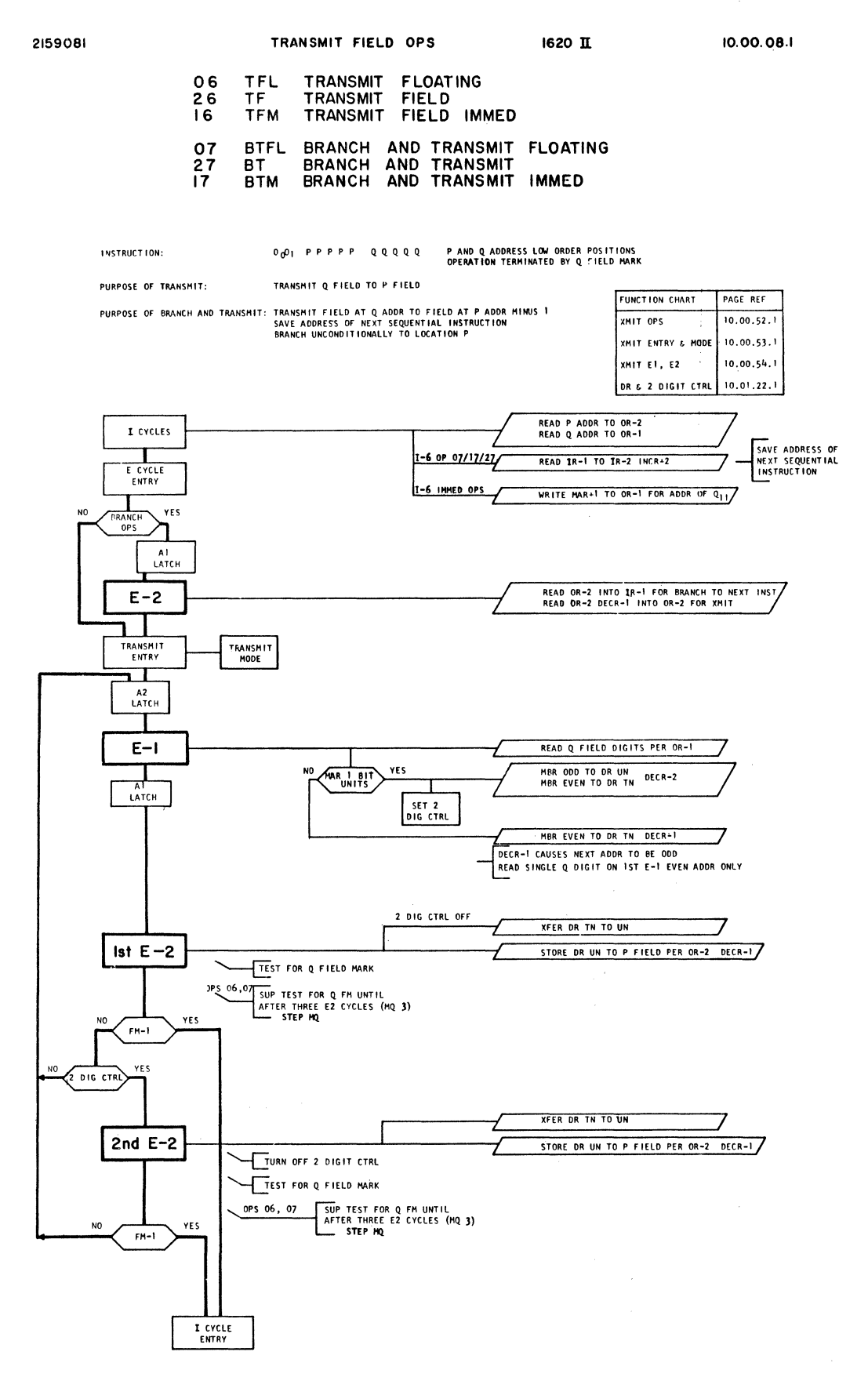

 $5/6$  408525 9-20-63 DA 0A27000

31 TR TRANSMIT RECORD 30 TRNM TRANSMIT RECORD NO RECORD MARK INSTRUCTION: 000| P P P P P P Q Q Q Q Q P AND Q ADDRESS HIGH ORDER POSITIONS<br>OPERATION TERMINATED BY Q FIELD RECORD MARK PURPOSE-TRANSMIT RECORD AT Q ADDR TO P ADDR<br>OMIT RECORD MARK IN P FIELD ON OP 30 FUNCTION CHART PAGE REF XHIT DPS<br>
XHIT ENTRY & NODE 10.00.52.1<br>
XHIT E1, E2 10.00.54.1<br>
DR & 2 01GIT CTRL 10.01.22.1 **READ P ADDR TO OR-2**<br>READ Q ADDR TO OR-1 I CYCLES ٦ E CYCLE<br>ENTRY ד TRANSMIT<br>HODE **TRANSMIT**<br>ENTRY ក LAPEH  $E - I$ READ Q FIELD DIGITS PER OR-1 YES MAR 1 BIT NO. MBR EVEN TO DR UN MCR +2 TURN ON LATCH MBR ODD TO DR THE INCR +1 -ENCR +1 CAUSES NEXT ADDR TO BE EVEN 2 DIG CTRL OFF **XFER OR TH TO UN**  $Isf E-2$ STORE DR UN TO P FIELD PER OR-1 INCR +1 -TEST FOR Q FIELD RM OP 30 BLOCK STORE RM TO P FIELD YES **RM IN**<br>DR UN YES ₩. 'cra **XFER DR TN TO UN** STORE OR UN TO P FIELD PER OR-2 INCR. 41 2nd  $E-2$ TURN OFF 2 DIG CTRL OP 30 BLOCK STORE RM TO P FIELD TEST FOR Q FIELD RM YES **AM IN** ENTER<br>I CYCLES

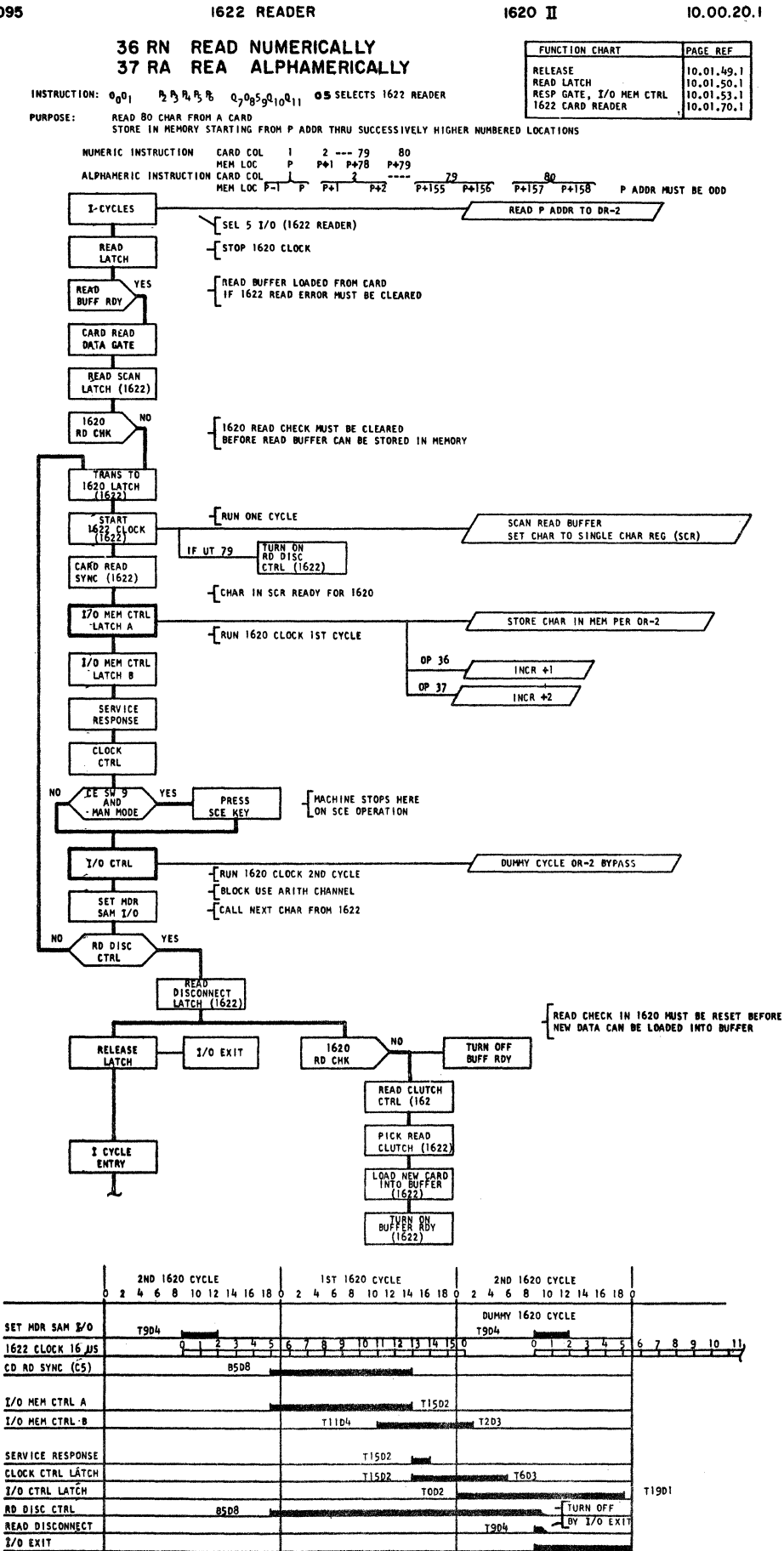

£/C 408504-V 7-9-63 DA 0A06000

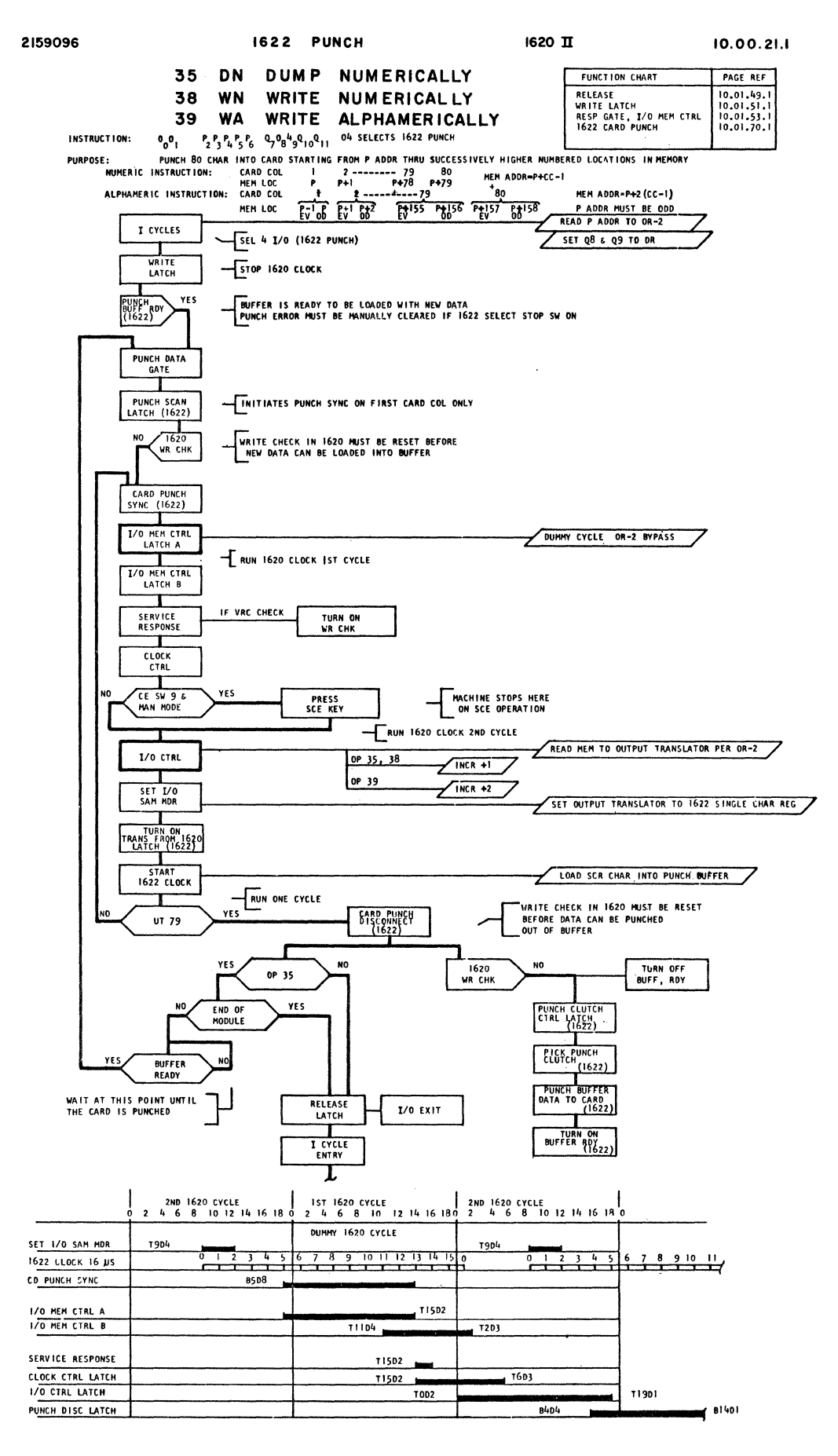

 $10.00.30.1$ 

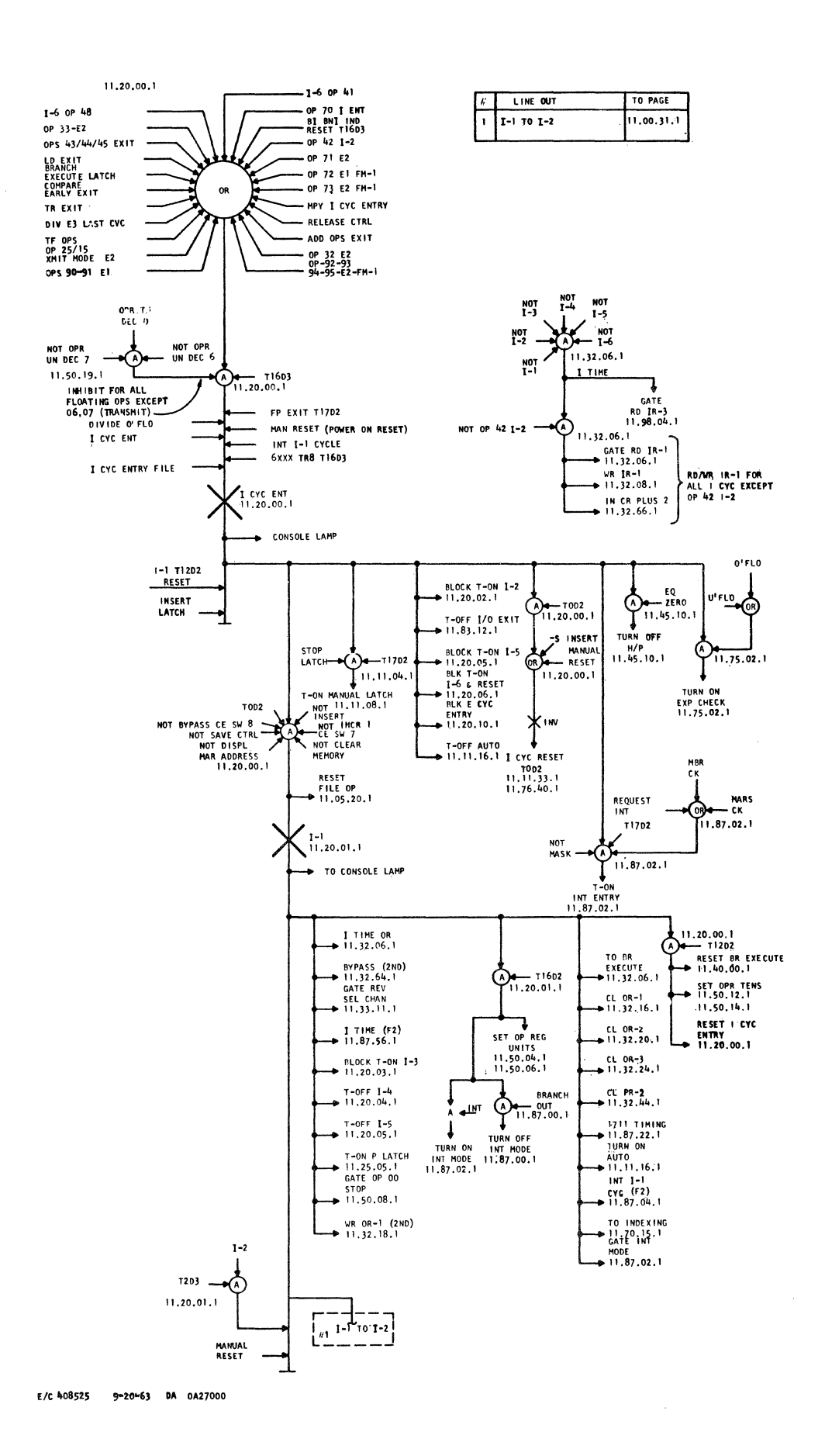

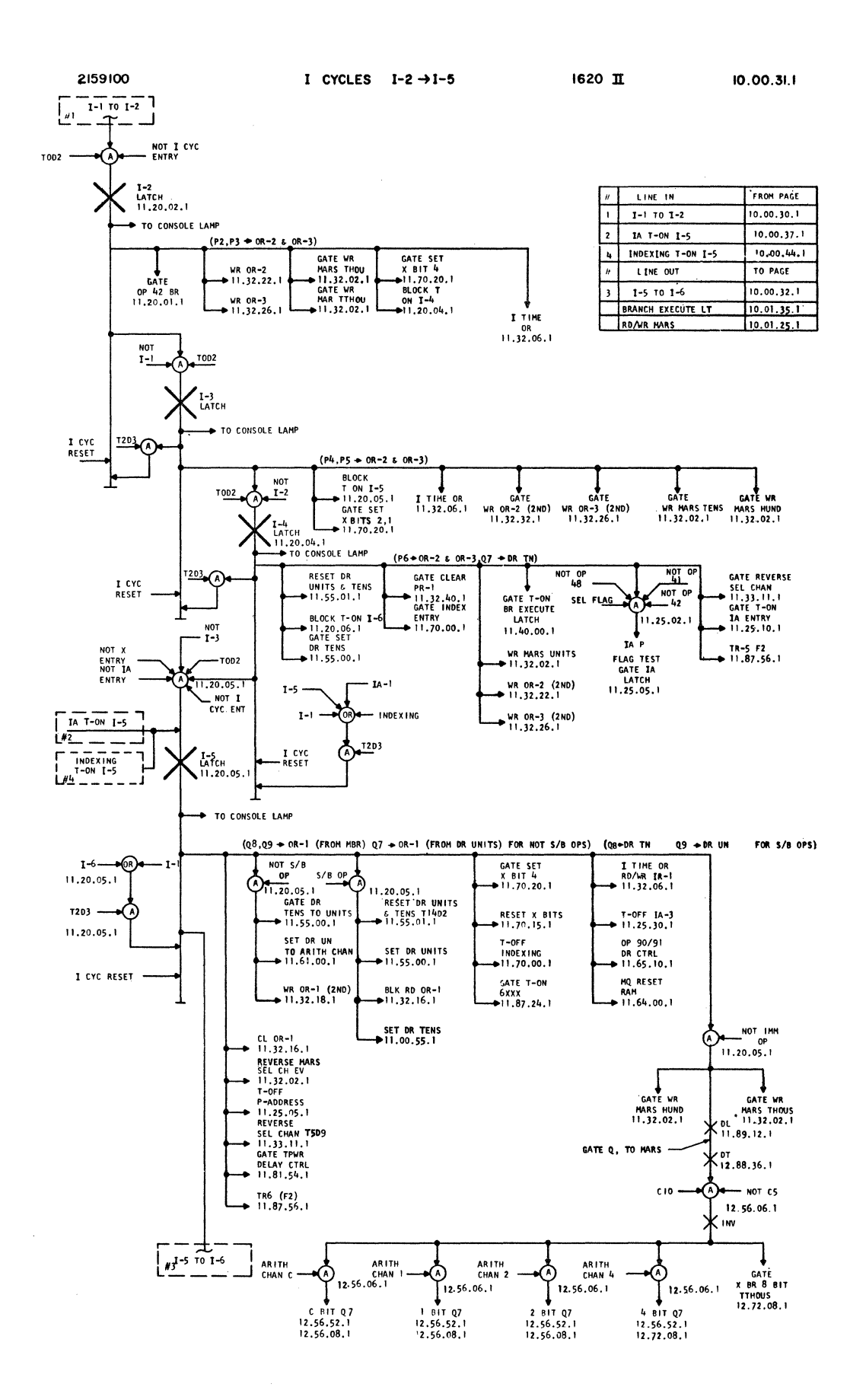

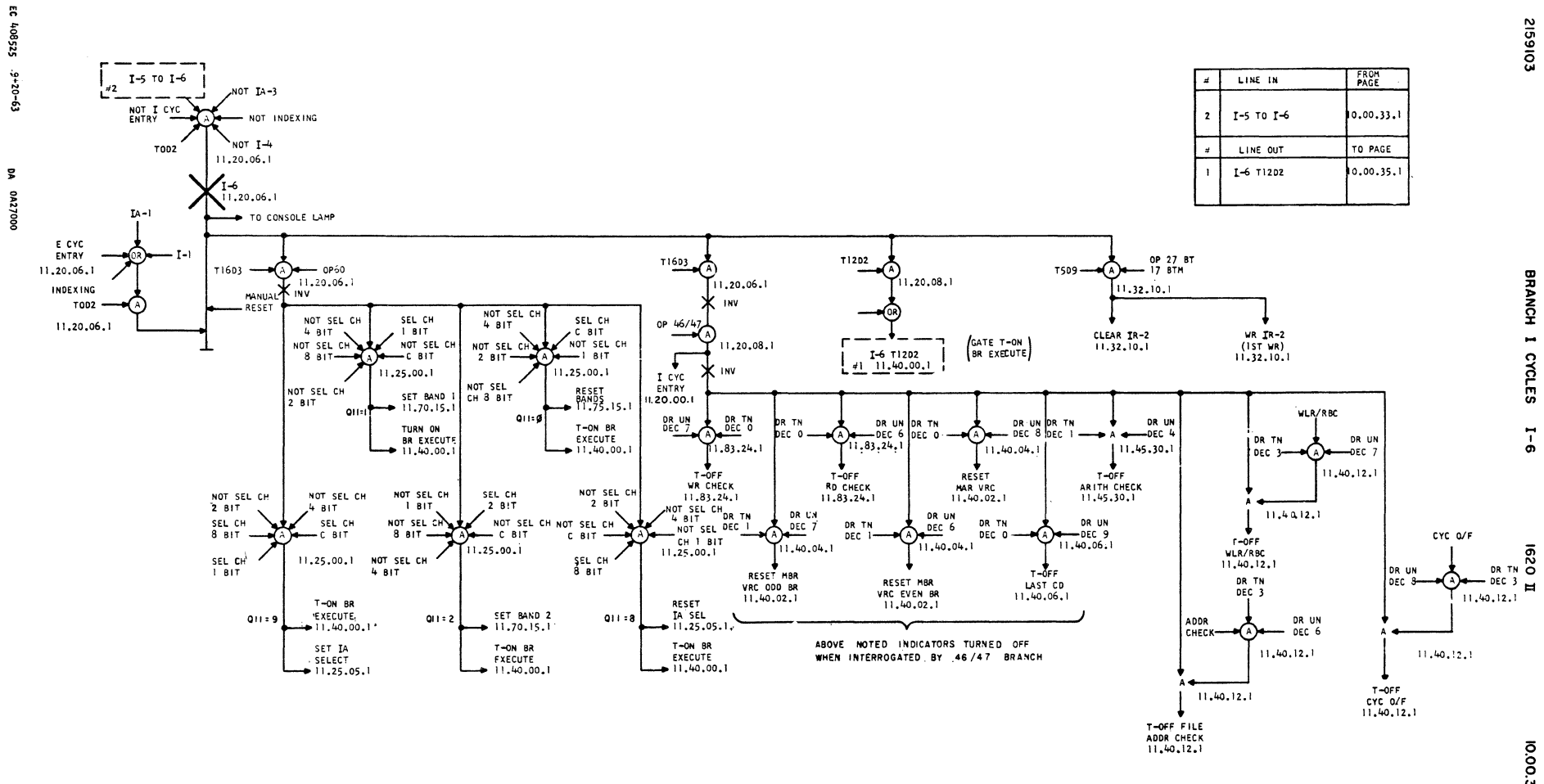

 $\alpha$ 

10.00.34.1

$$
10.0135.1
$$

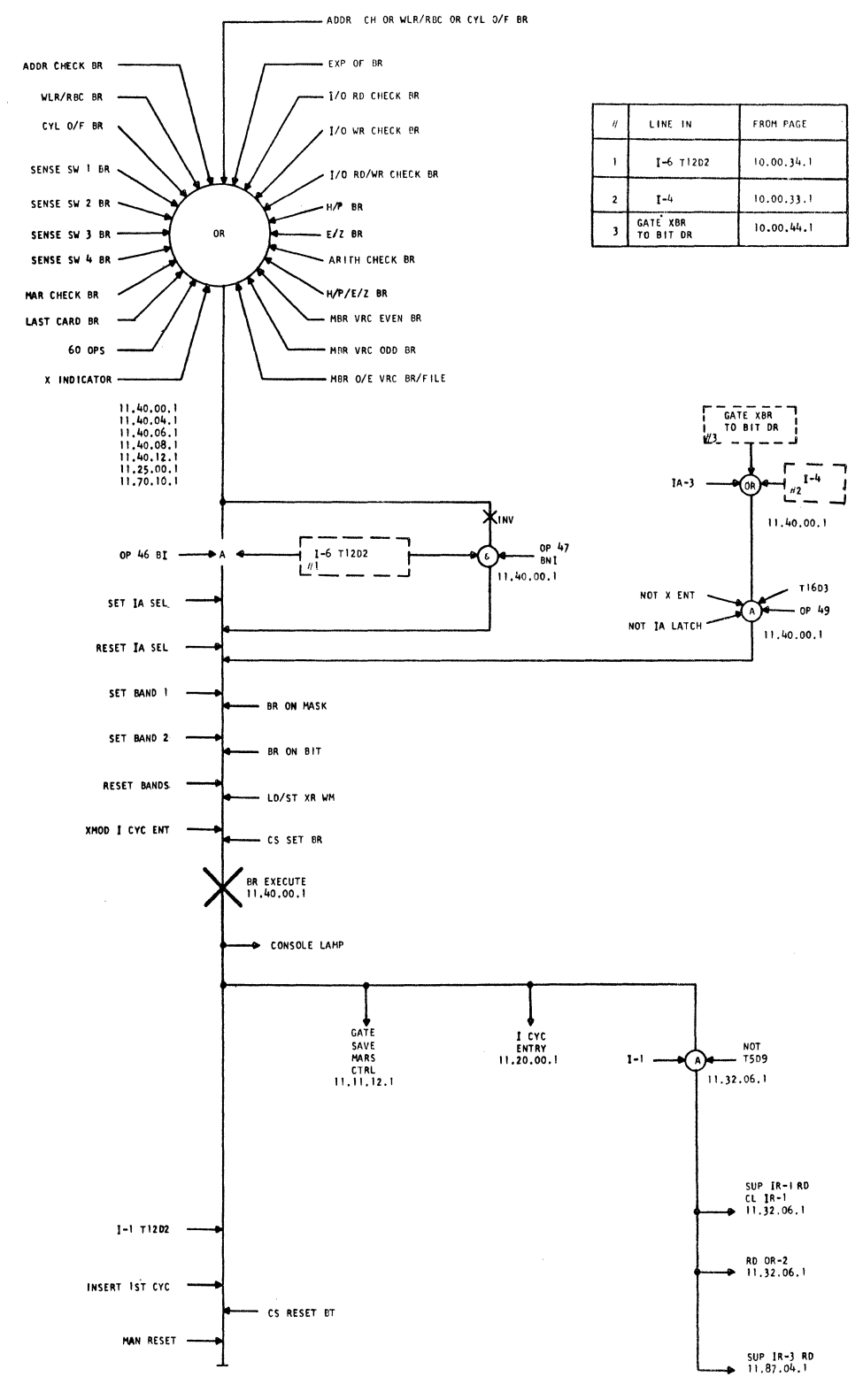

E/C 408504-V 7-9-63 DA 0A06000

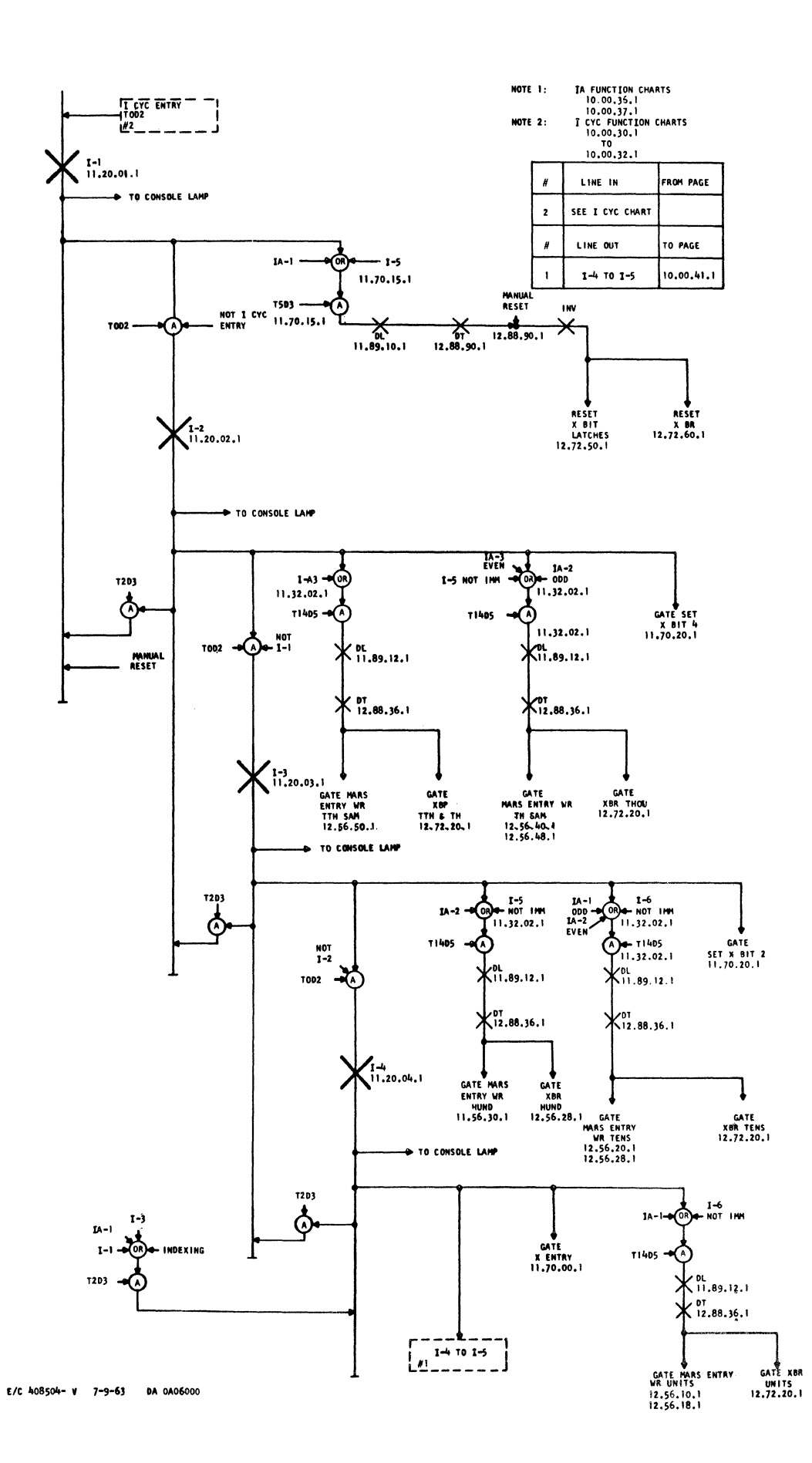

 $1620 \text{ }\mathrm{II}$ 

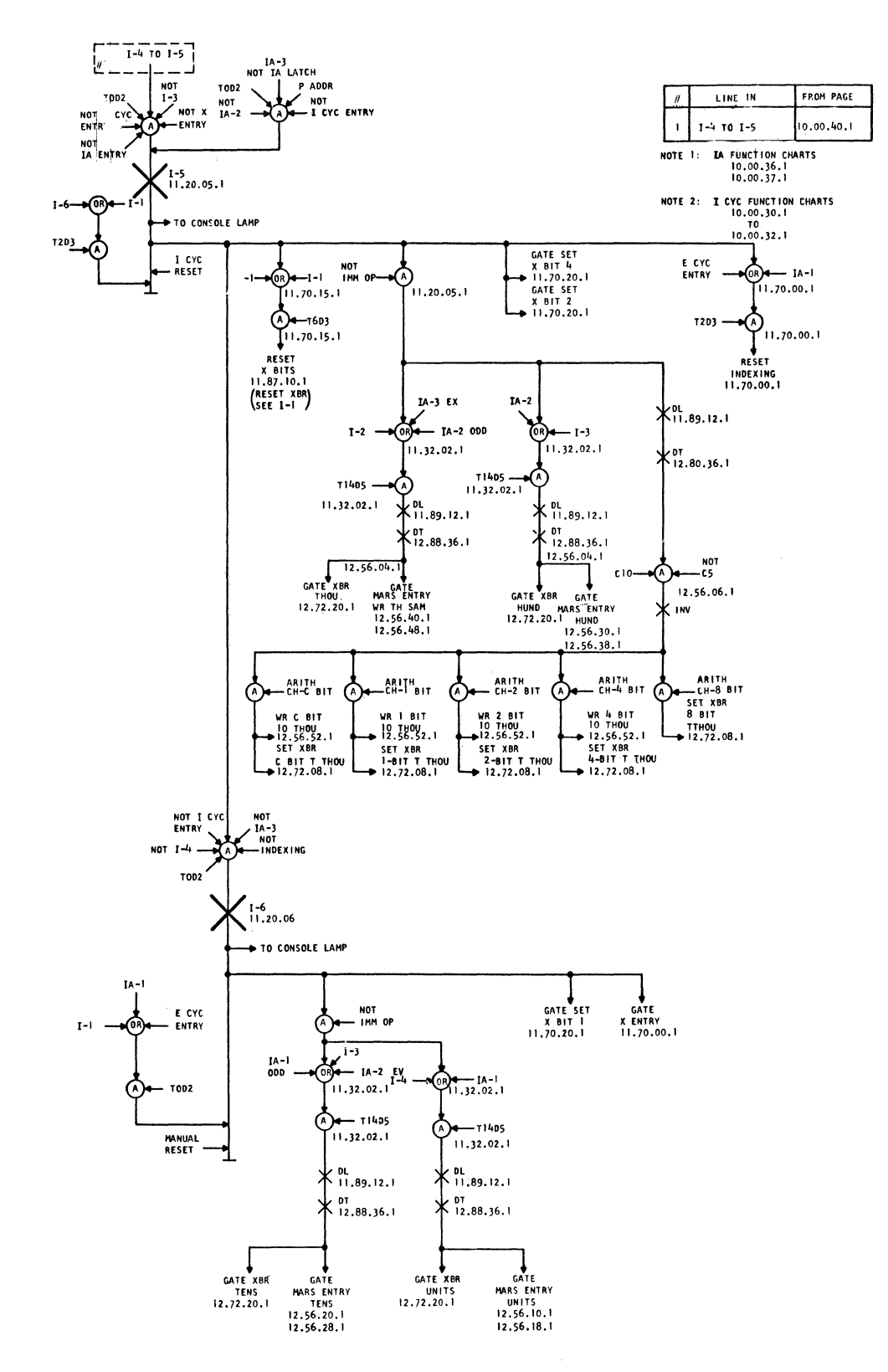

 $\sim 10$ 

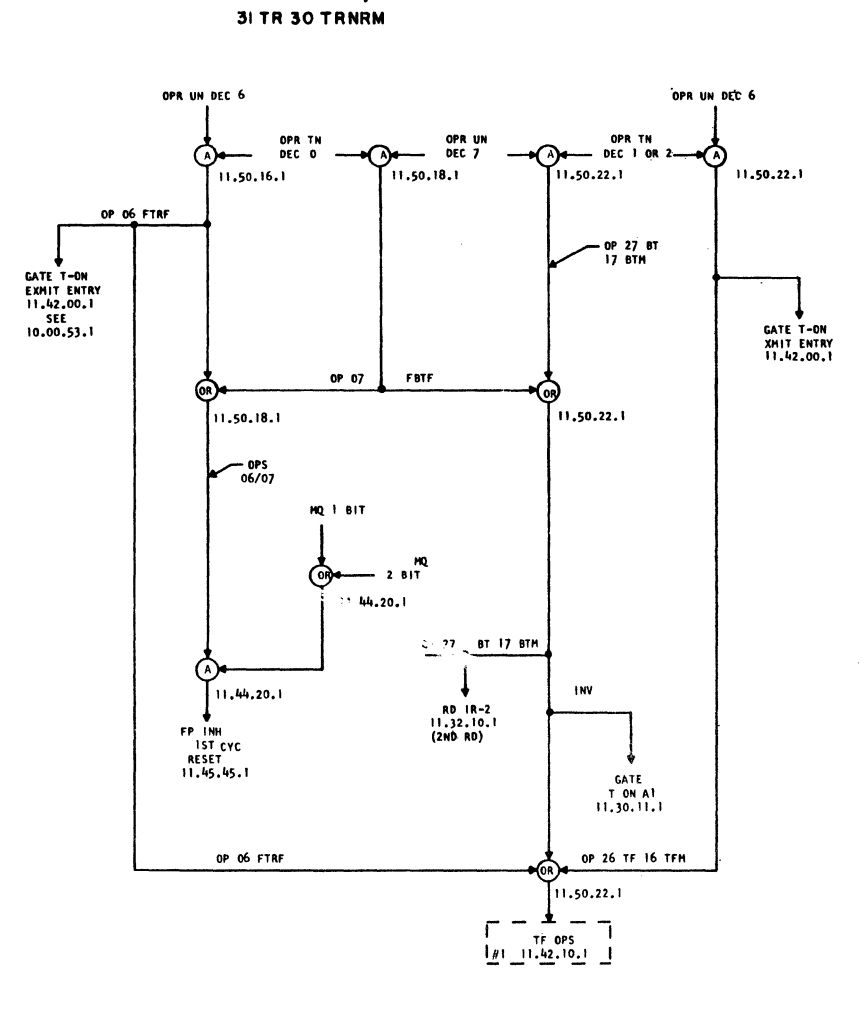

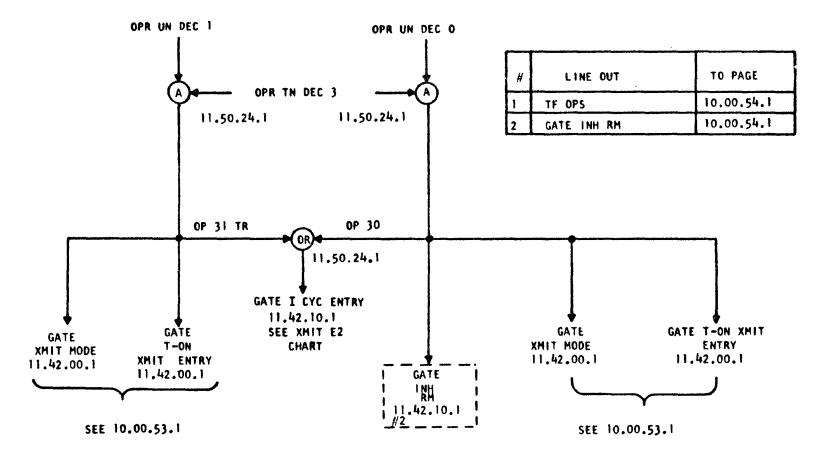

 $\ddot{\phantom{a}}$ 

 $\sim$ 

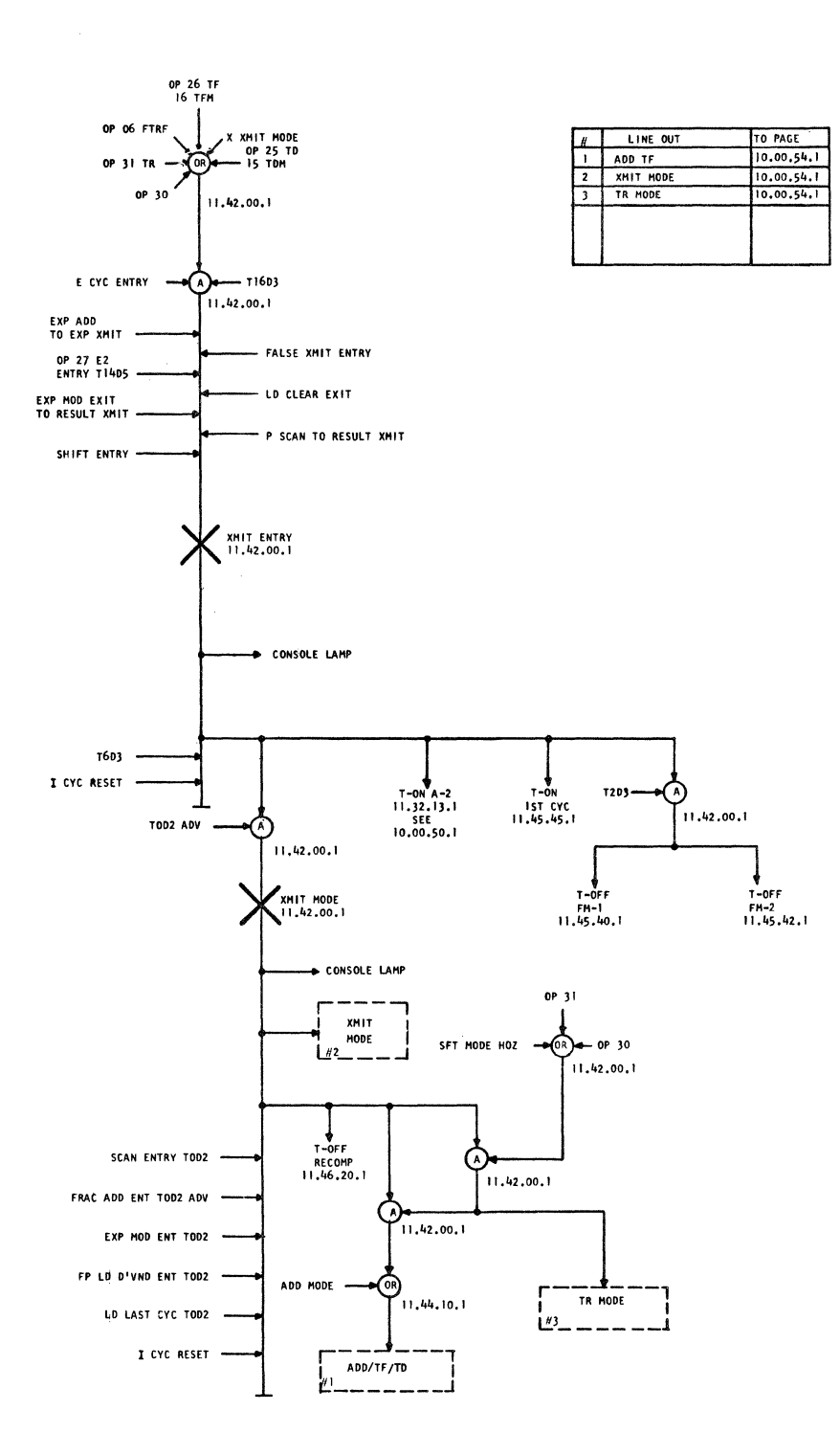

 $E/C$  408525 9-20-63 DA 0A27000

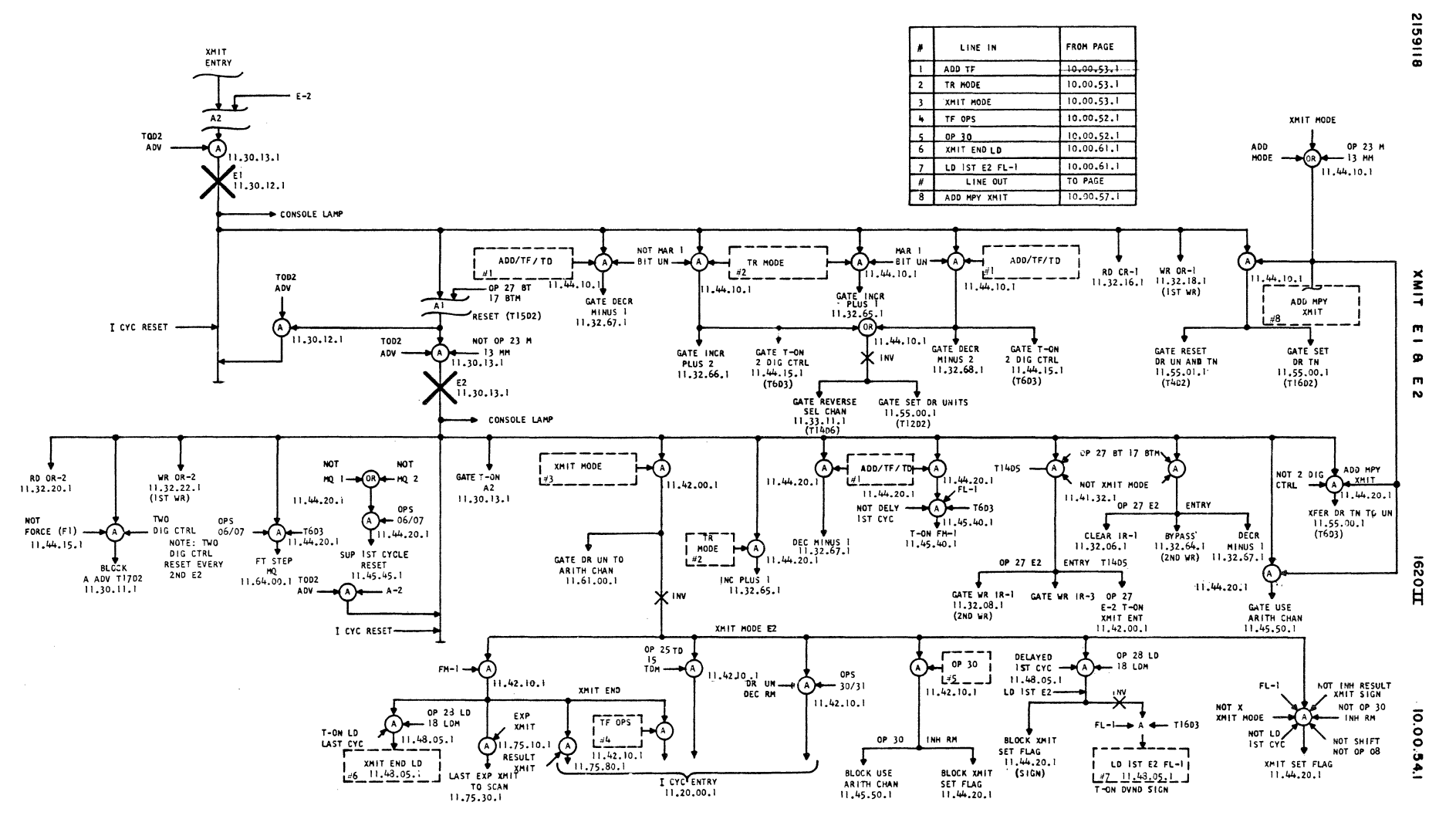

 $\mathcal{L}_{\mathcal{L}}$ 

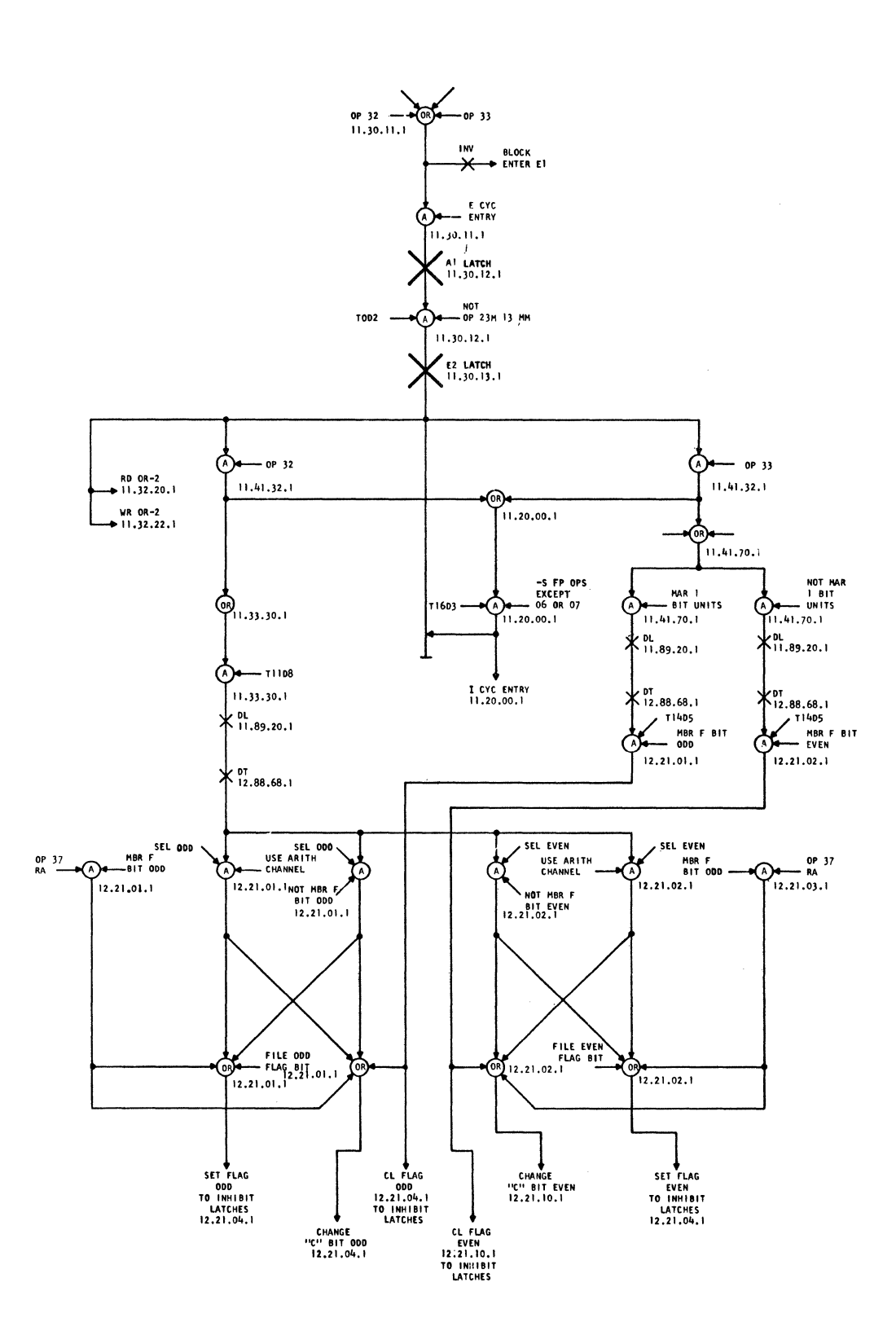

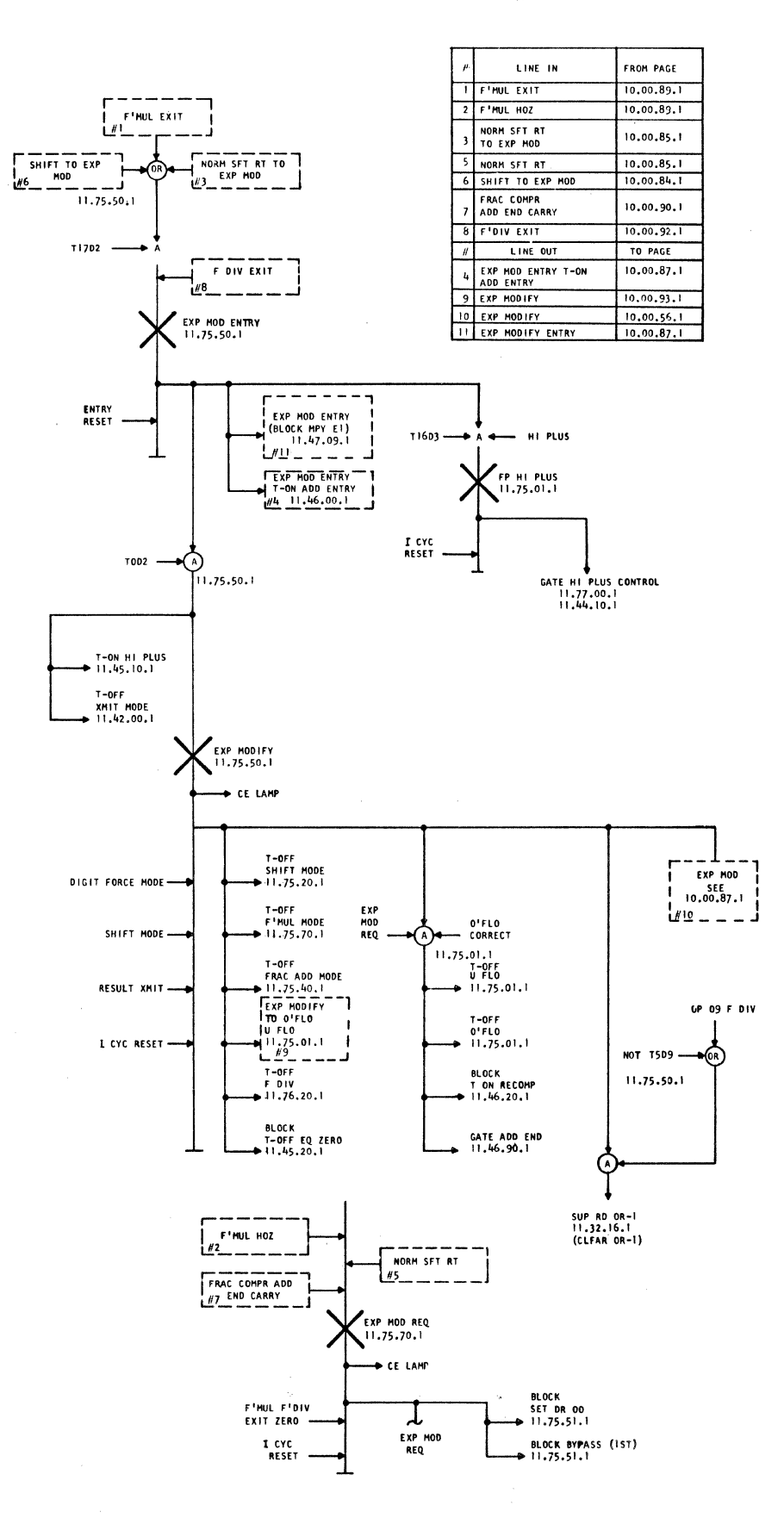

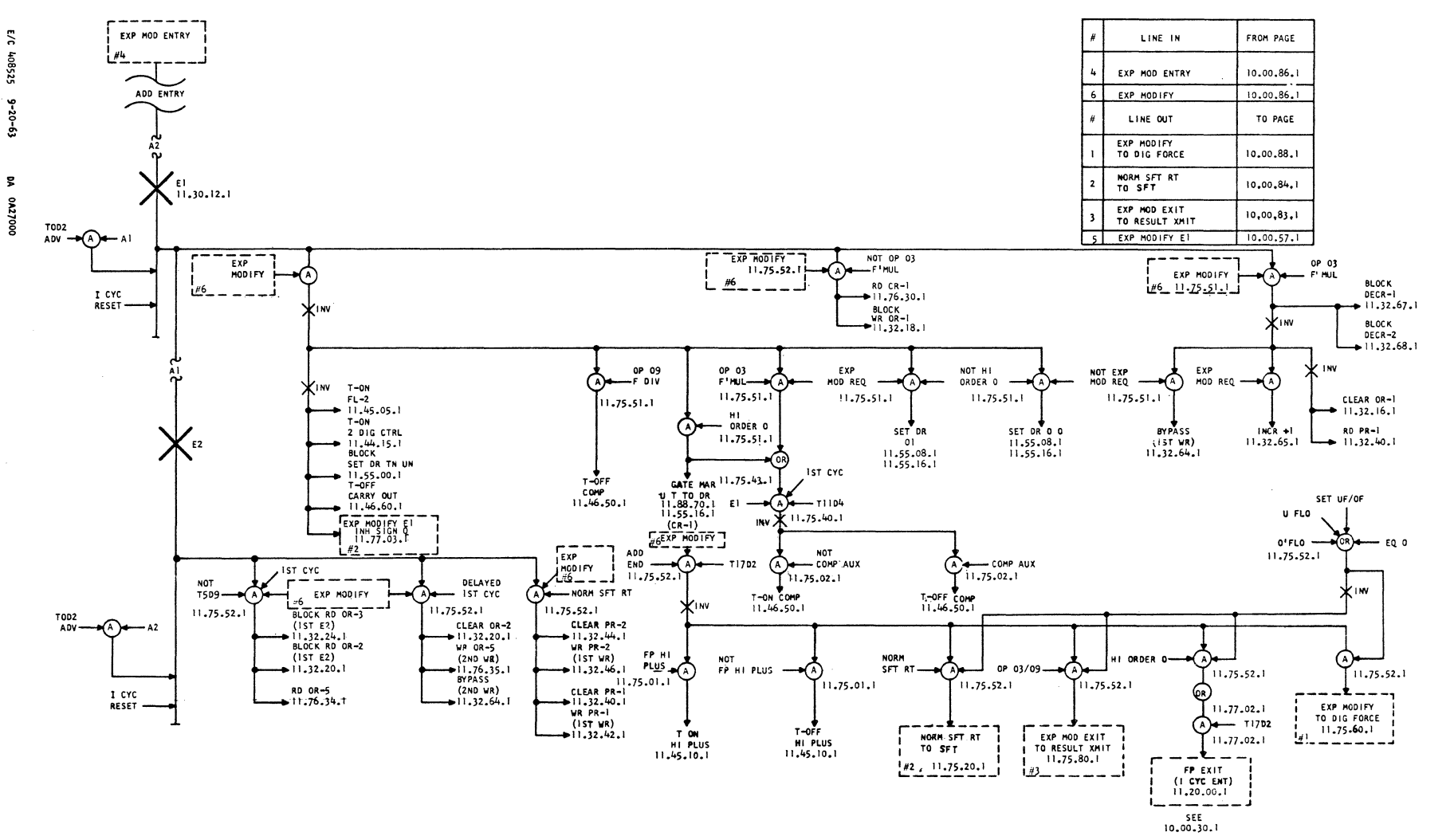

EXP MOOIFY  $\mathbf{r}$  $\pmb{\circ}$  $\overline{\mathbf{m}}$  $\mathbf{v}$ 

0291  $\overline{H}$ 

10.00.87.1

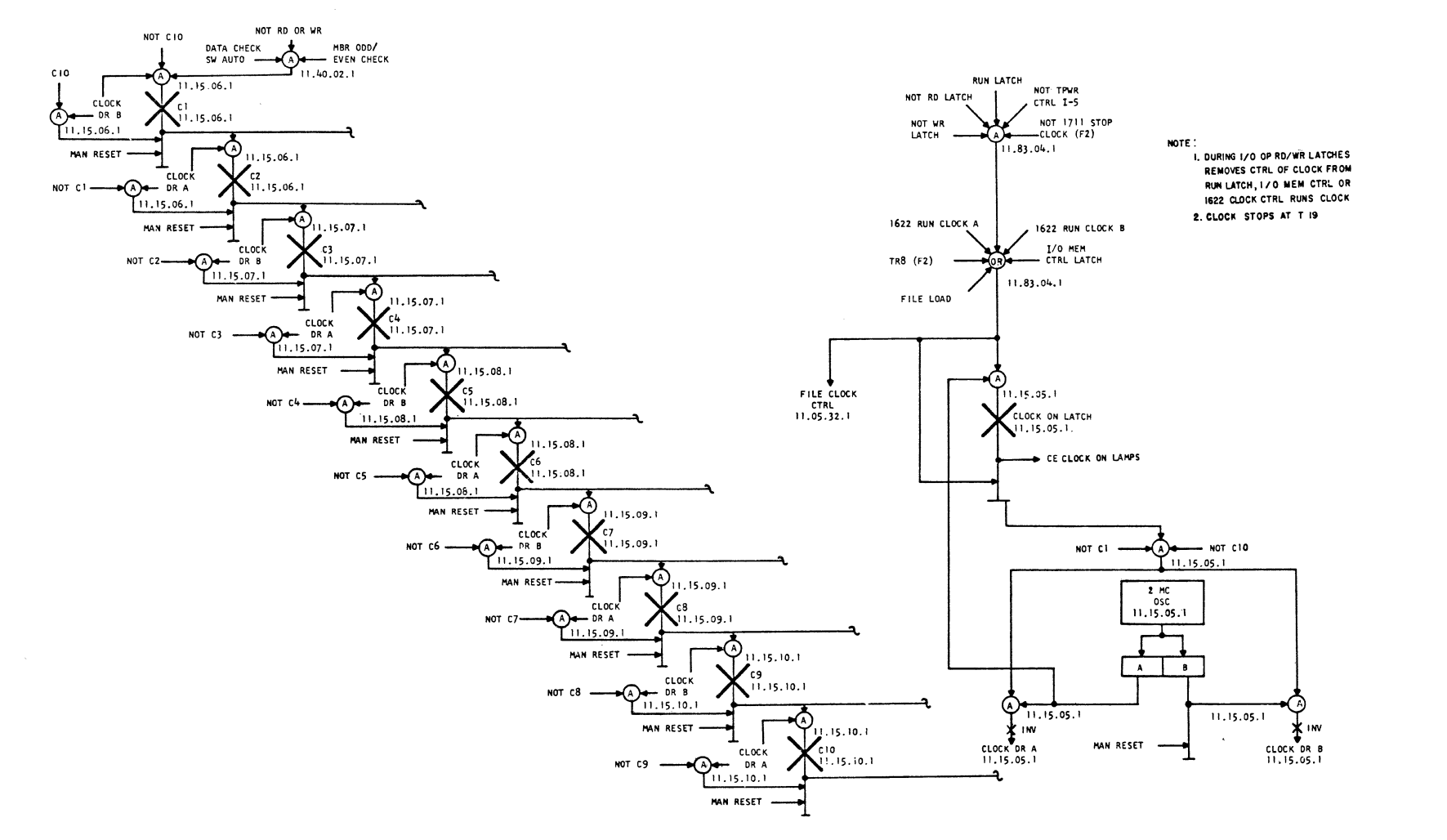

 $\sim$ 

8199148

**CLOCK** 

0291  $\blacksquare$ 

10'01.20.1

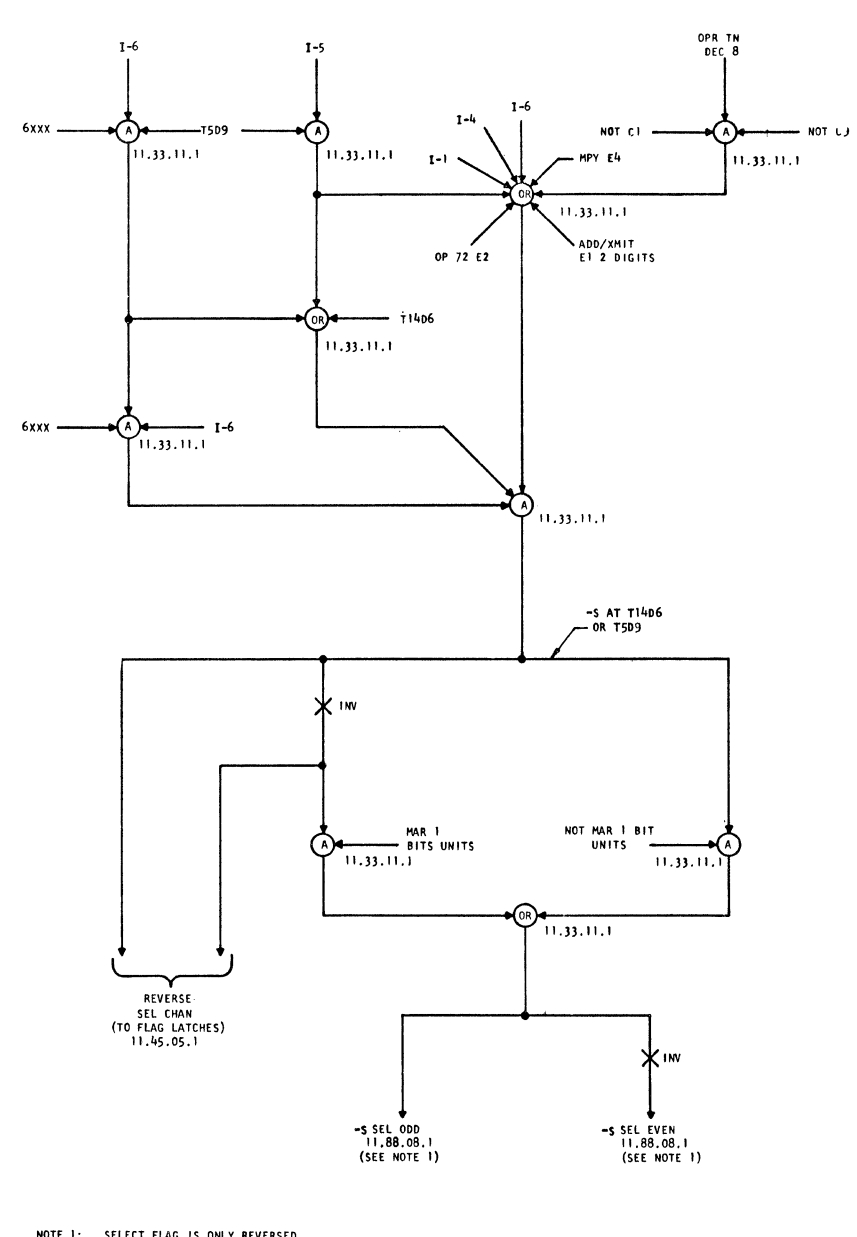

NOTE 1: SELECT FLAG IS ONLY REVERSED<br>AT THE FLAG LATCHES, ALL OTHER<br>SELECT FLAG LINES ARE CONTROLLED<br>BY THE MAR ADDRESS SELECTION,

E/C 408525 9-20-63 DA 0A27000-

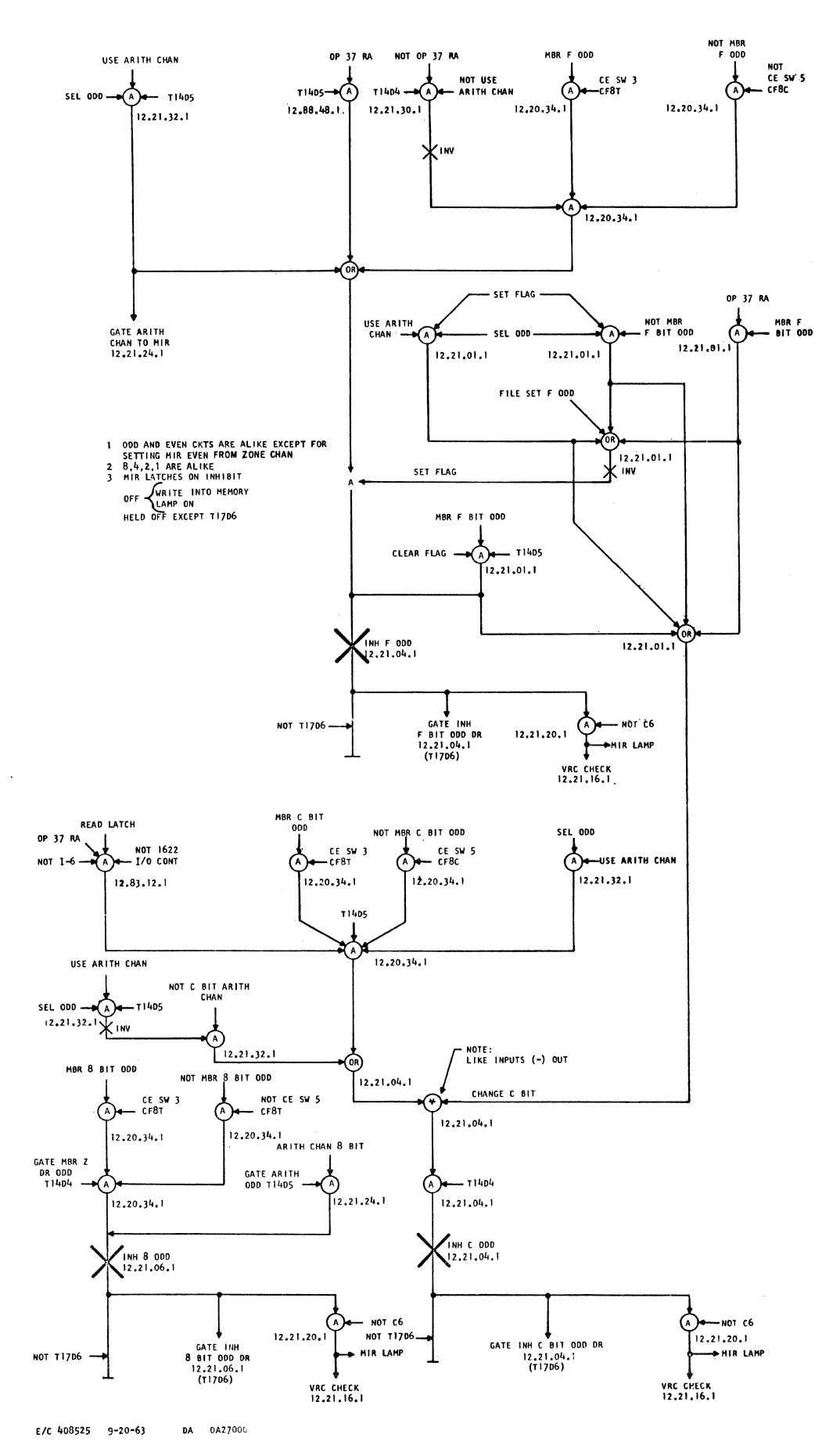

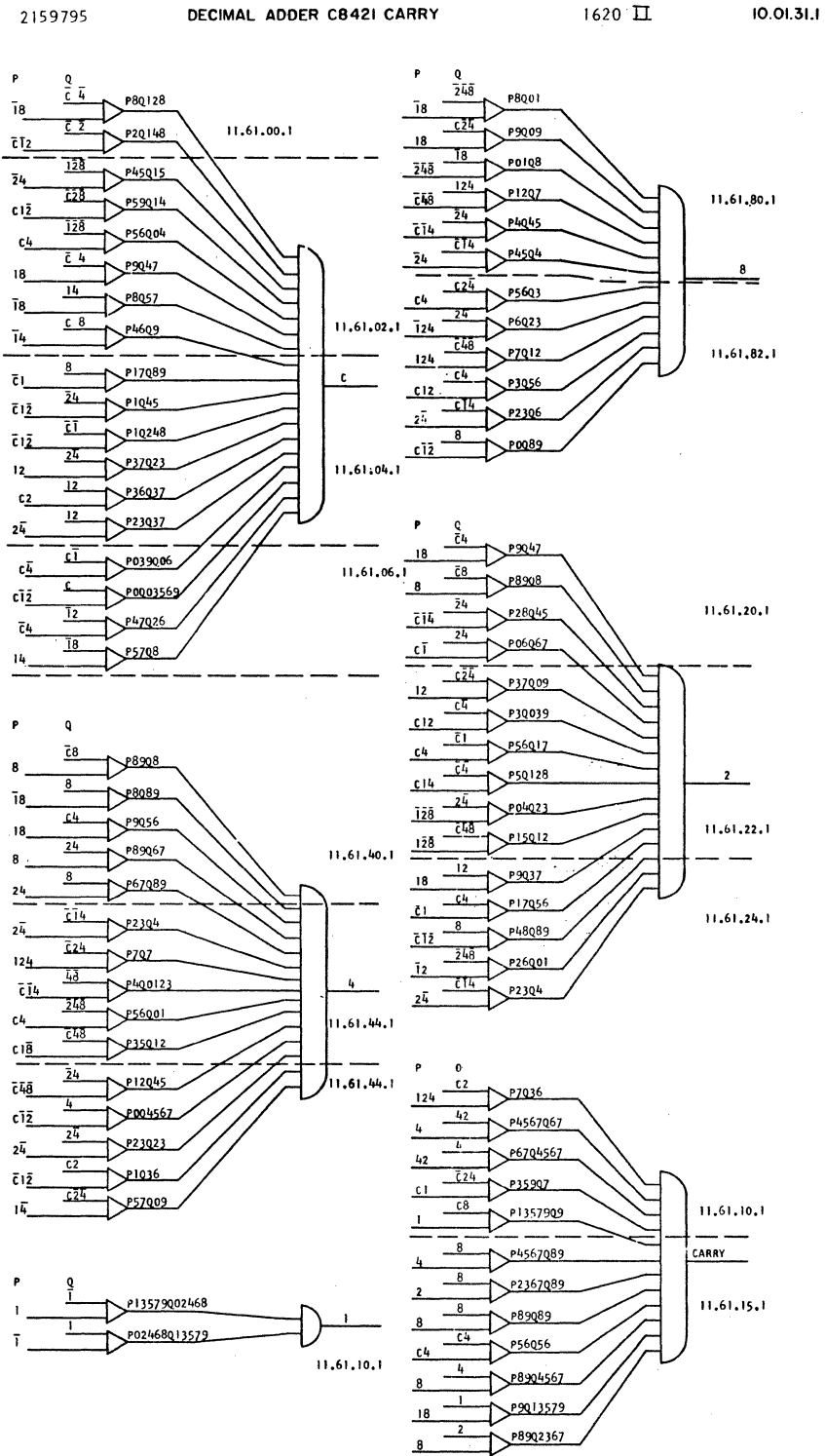

Q CHANNEL T/C NETWORK

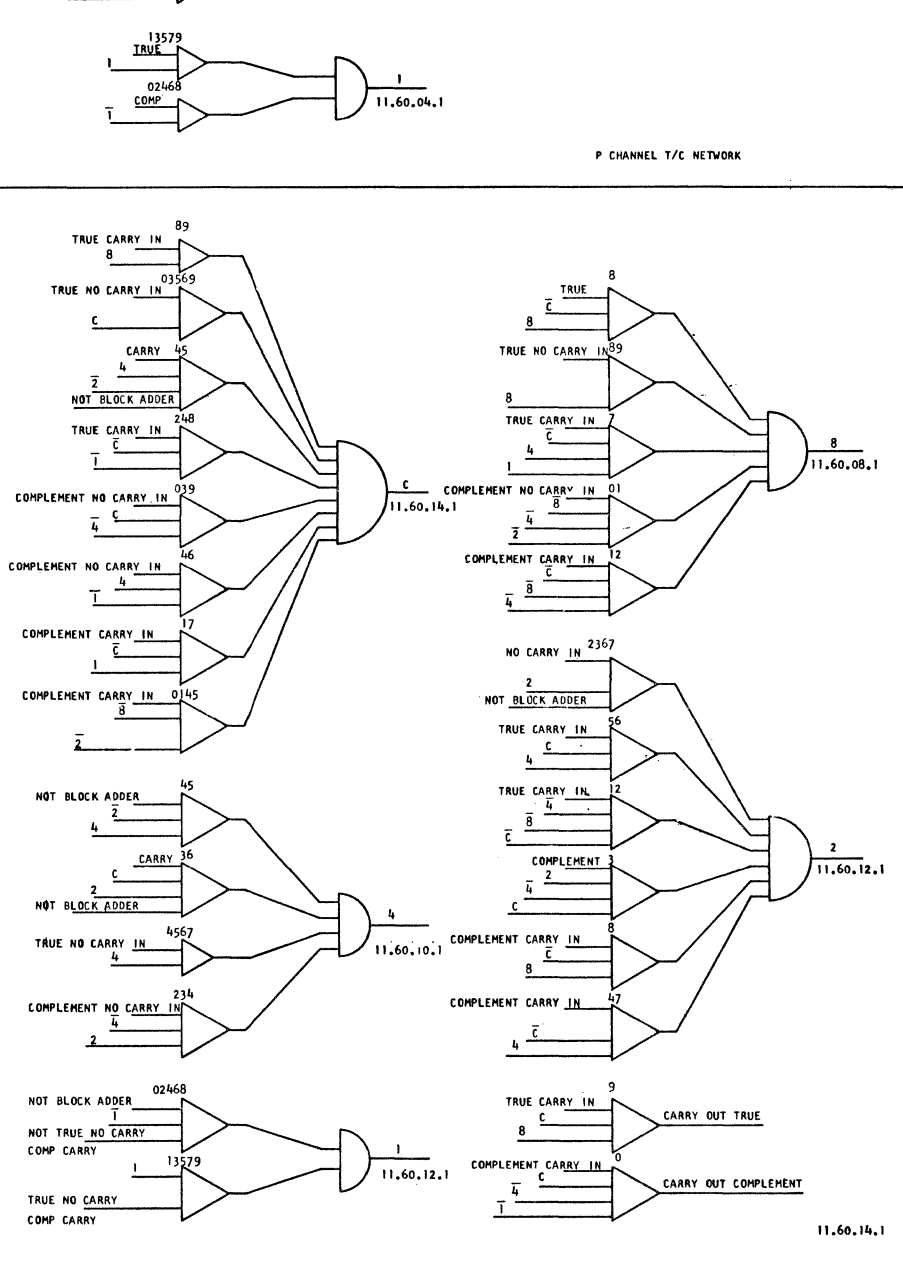

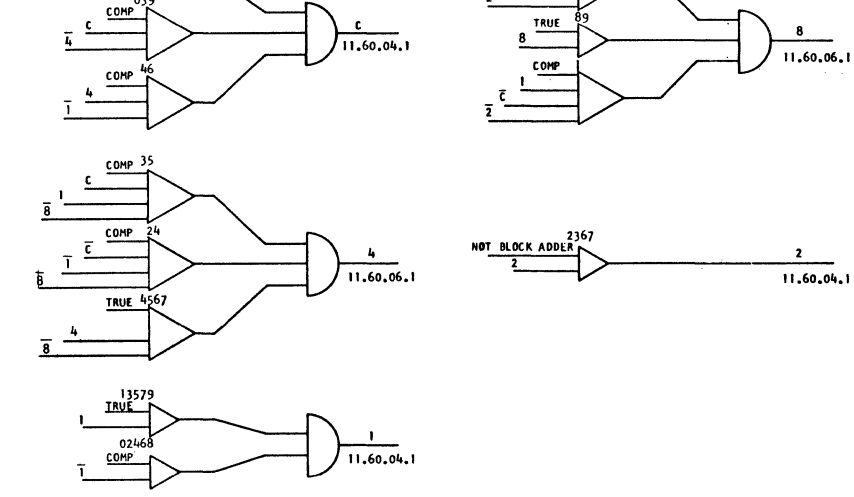

2159796

035 9

TRUE

 $\mathbf{o}$ **COMP** 

 $\vec{1}$ 

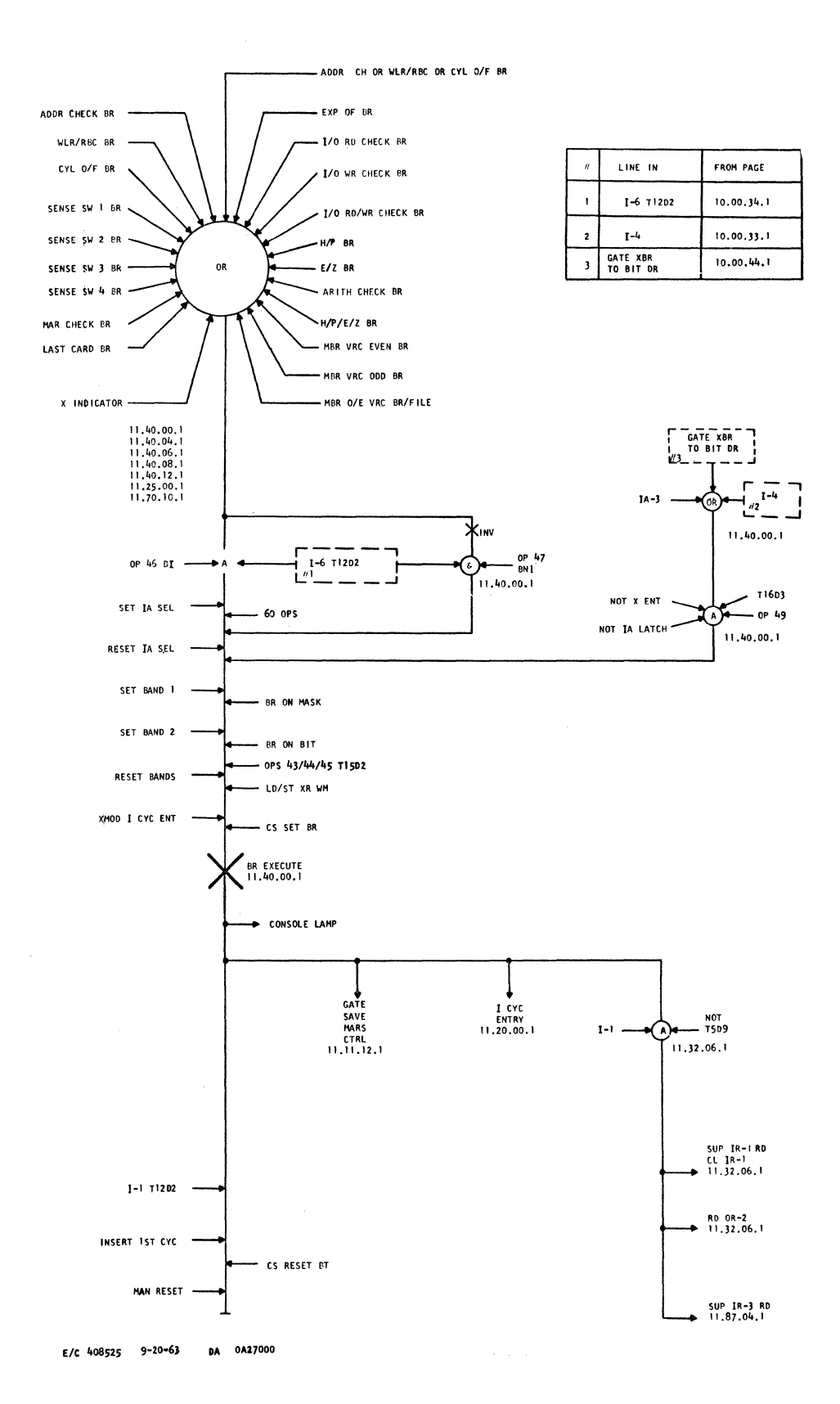

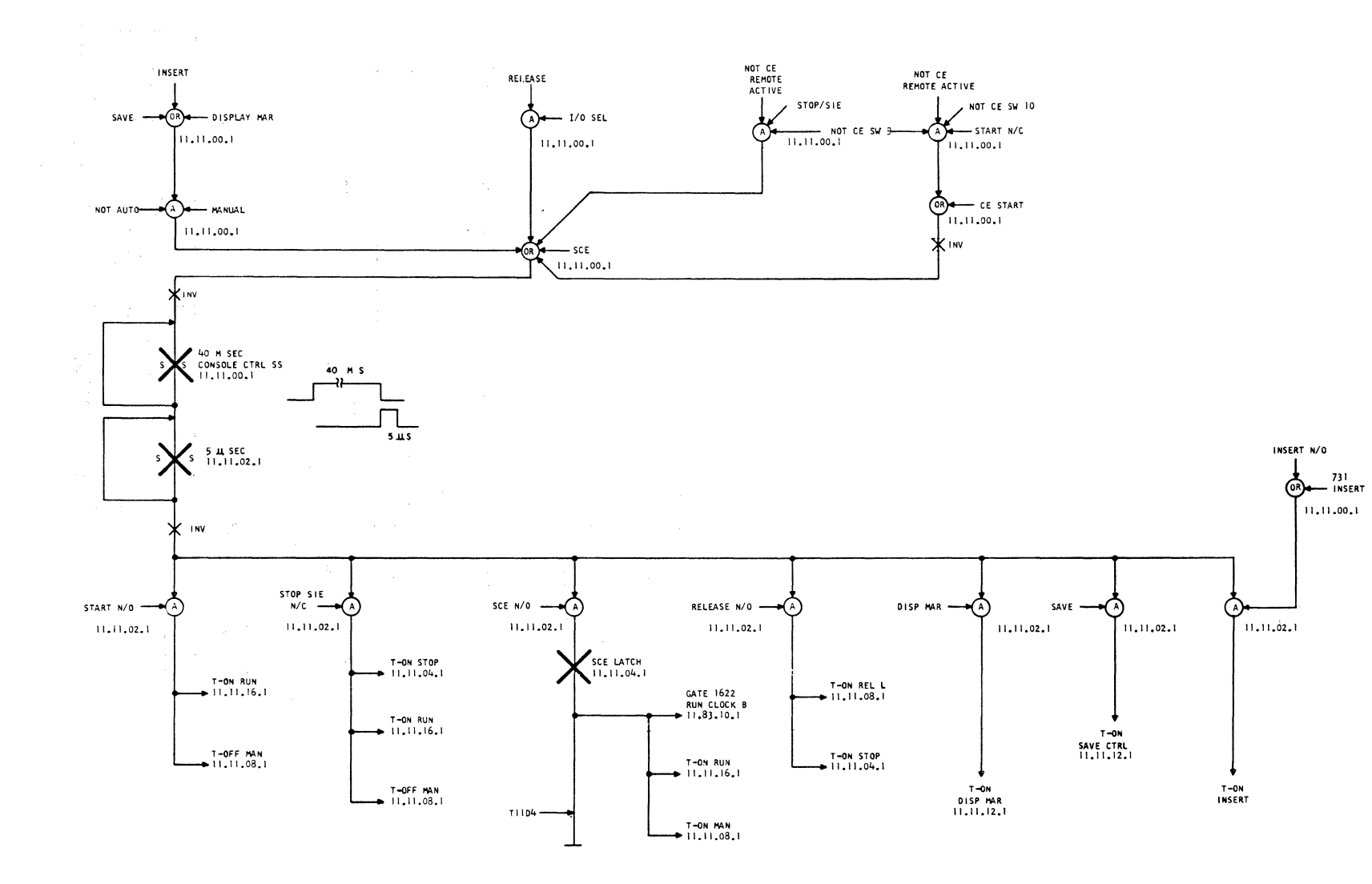

FC 408525

 $6 - 20 - 63$ 

 $\,$  g

0002240.

SS

 $\hat{\lambda}$ 

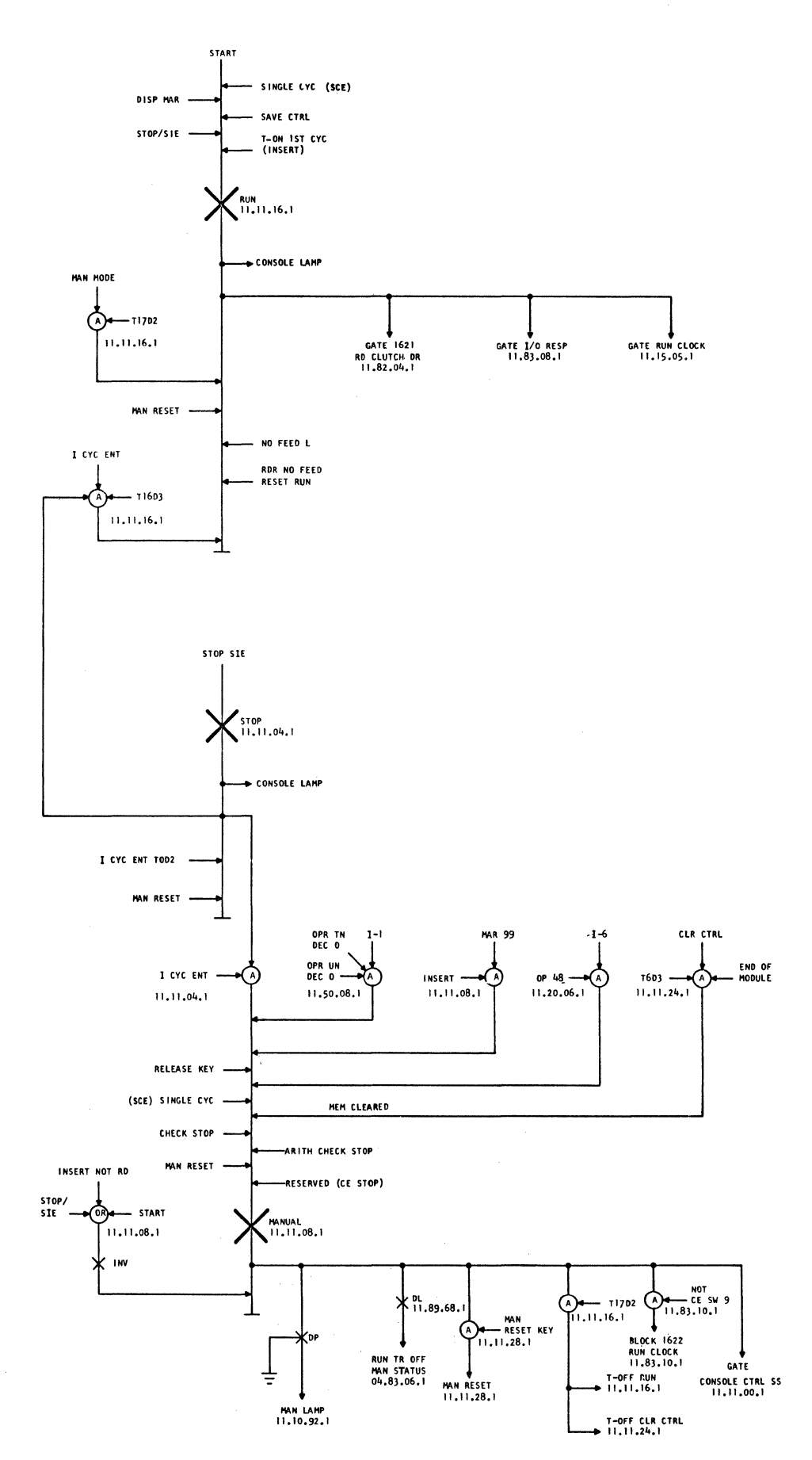

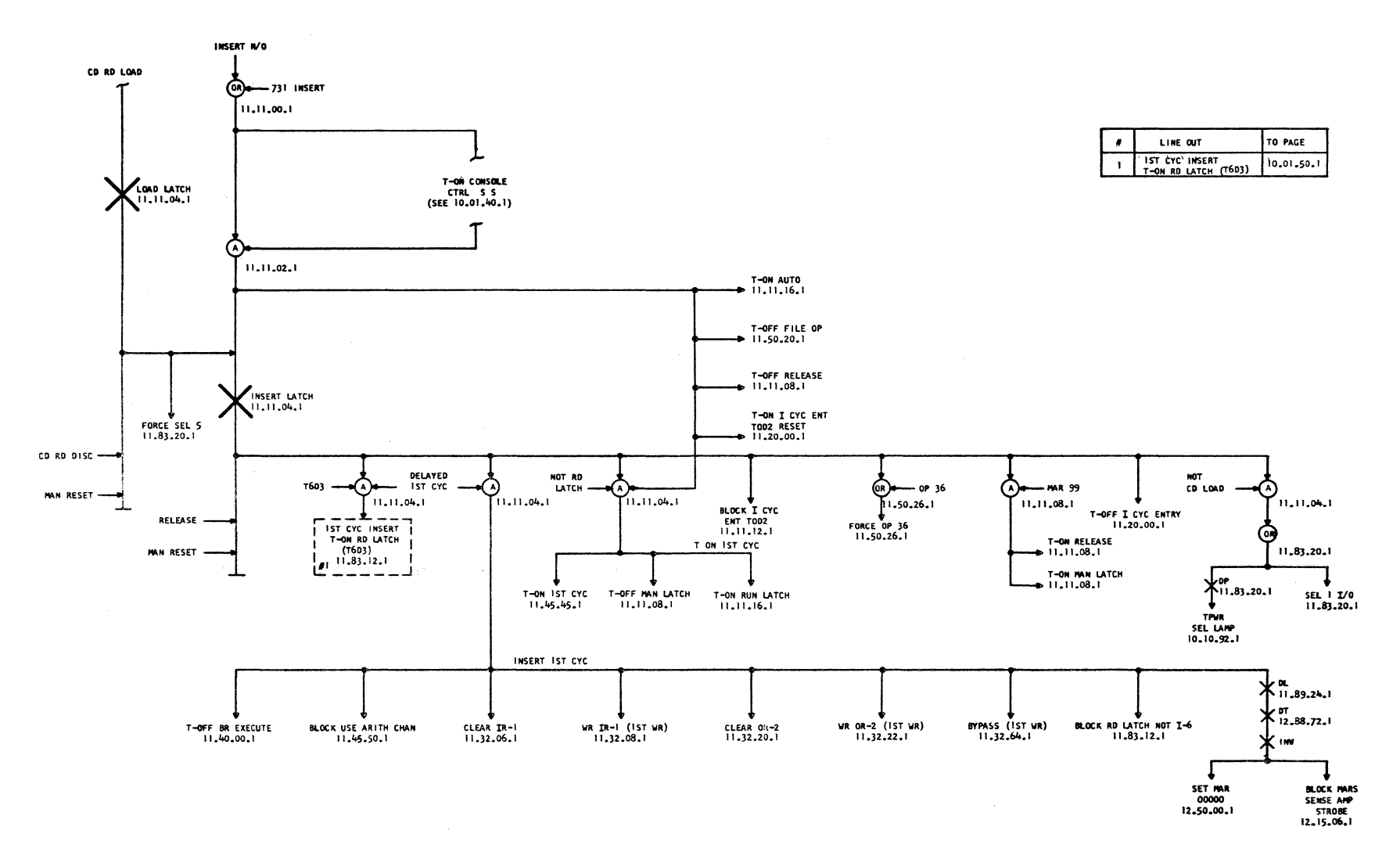

**INSERT** 

0291  $\mathbf{H}$ 

10.01.48.1

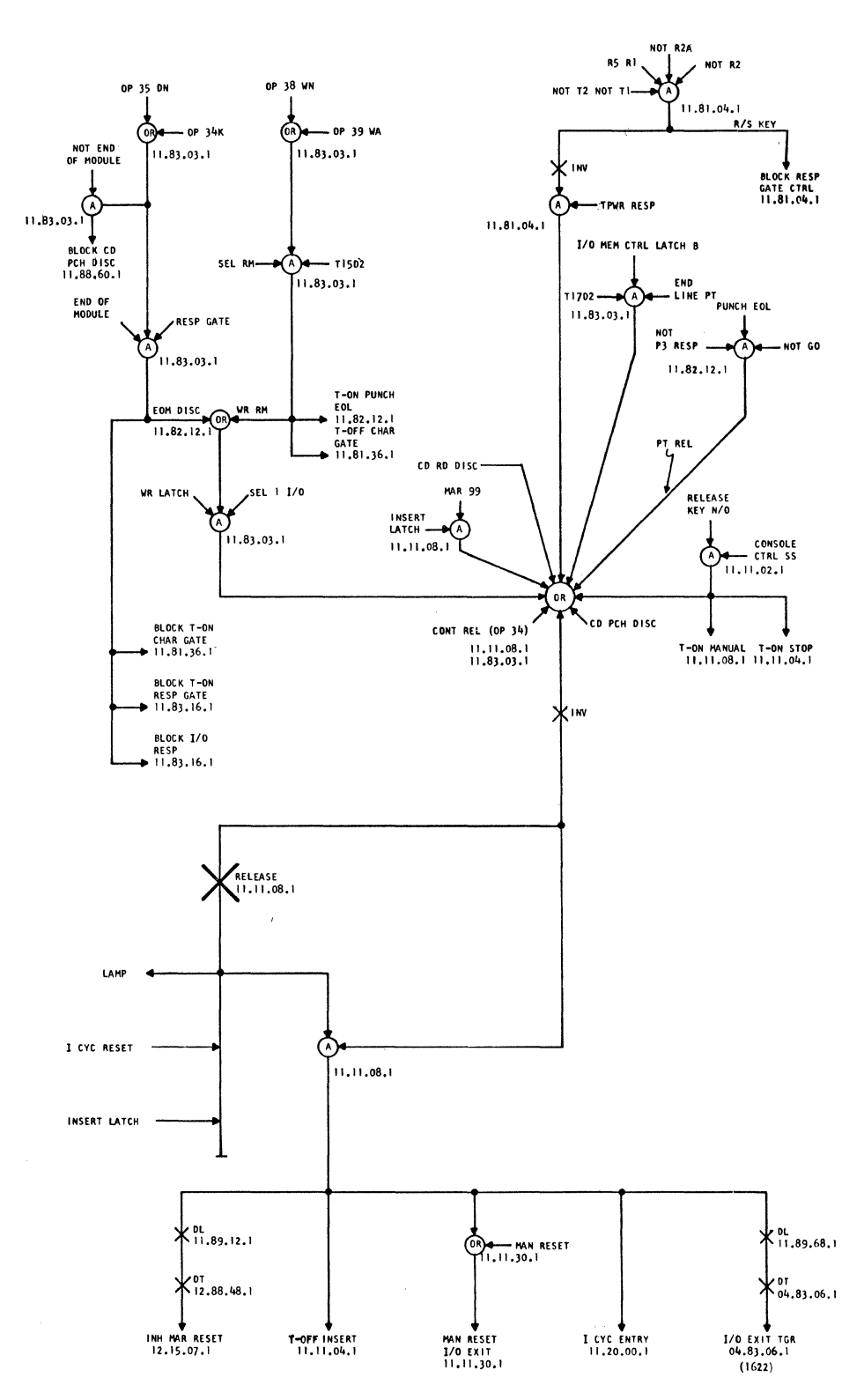

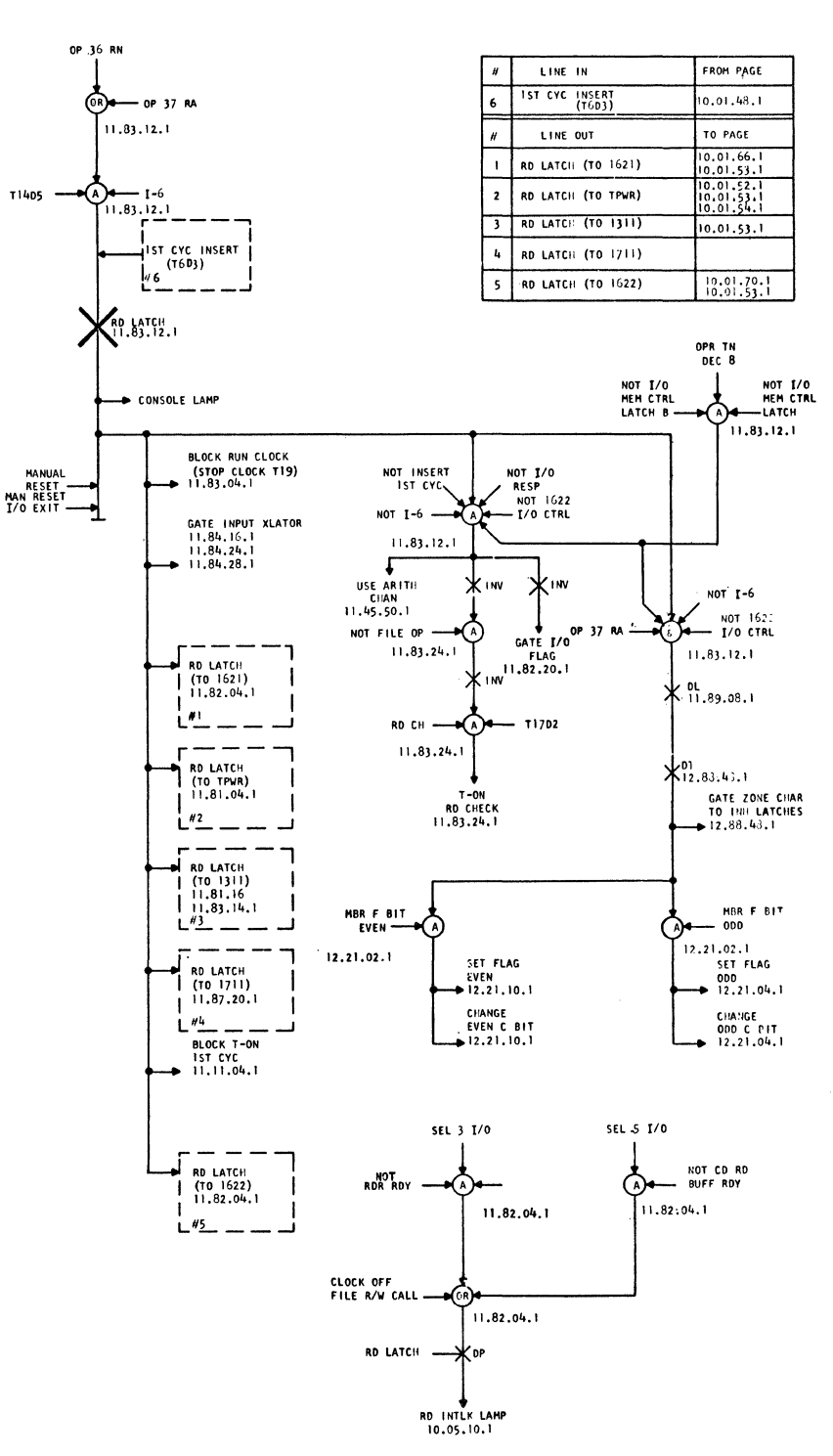

E/C 408525 9-20-63 DA 0A27000

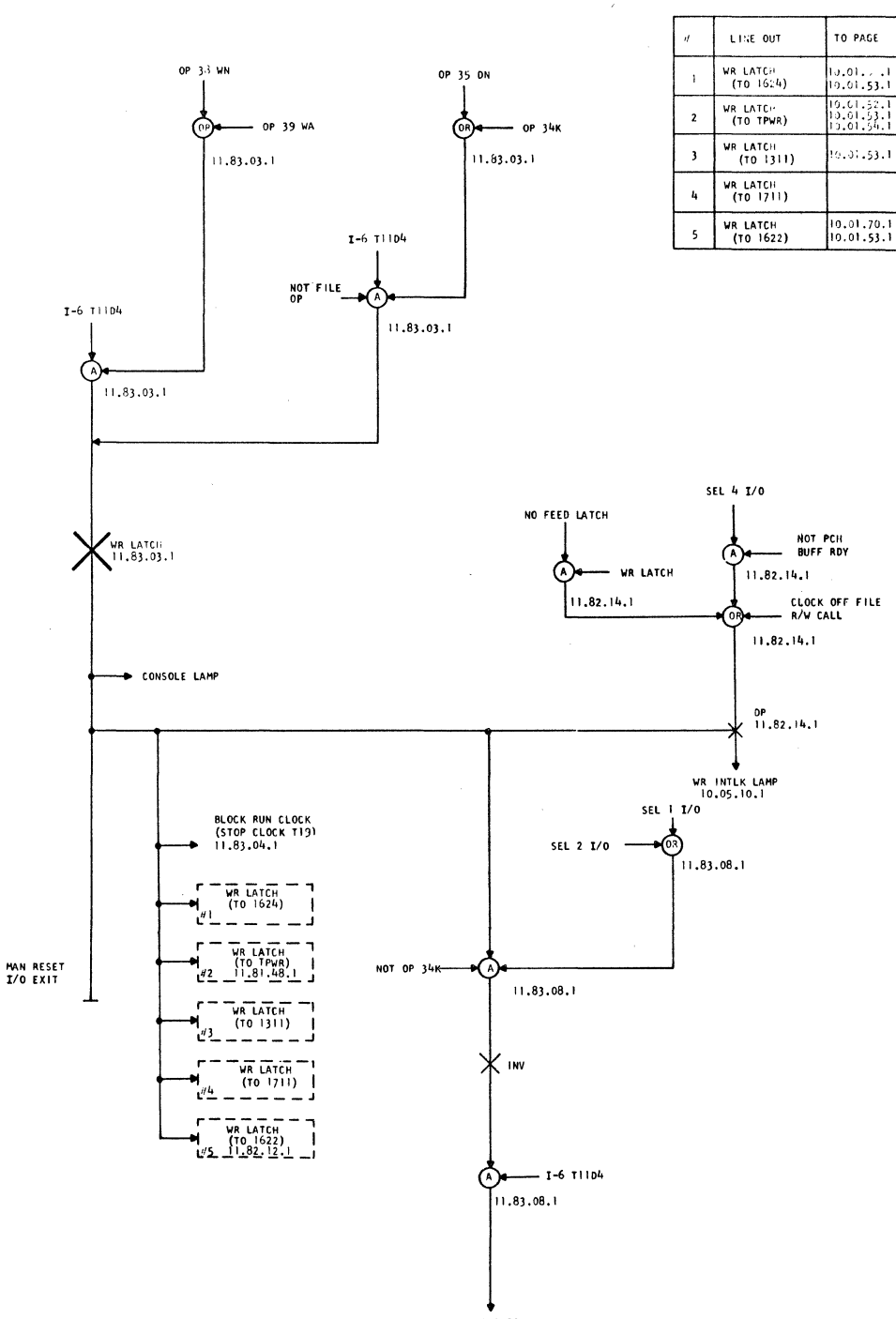

10.01.52.1

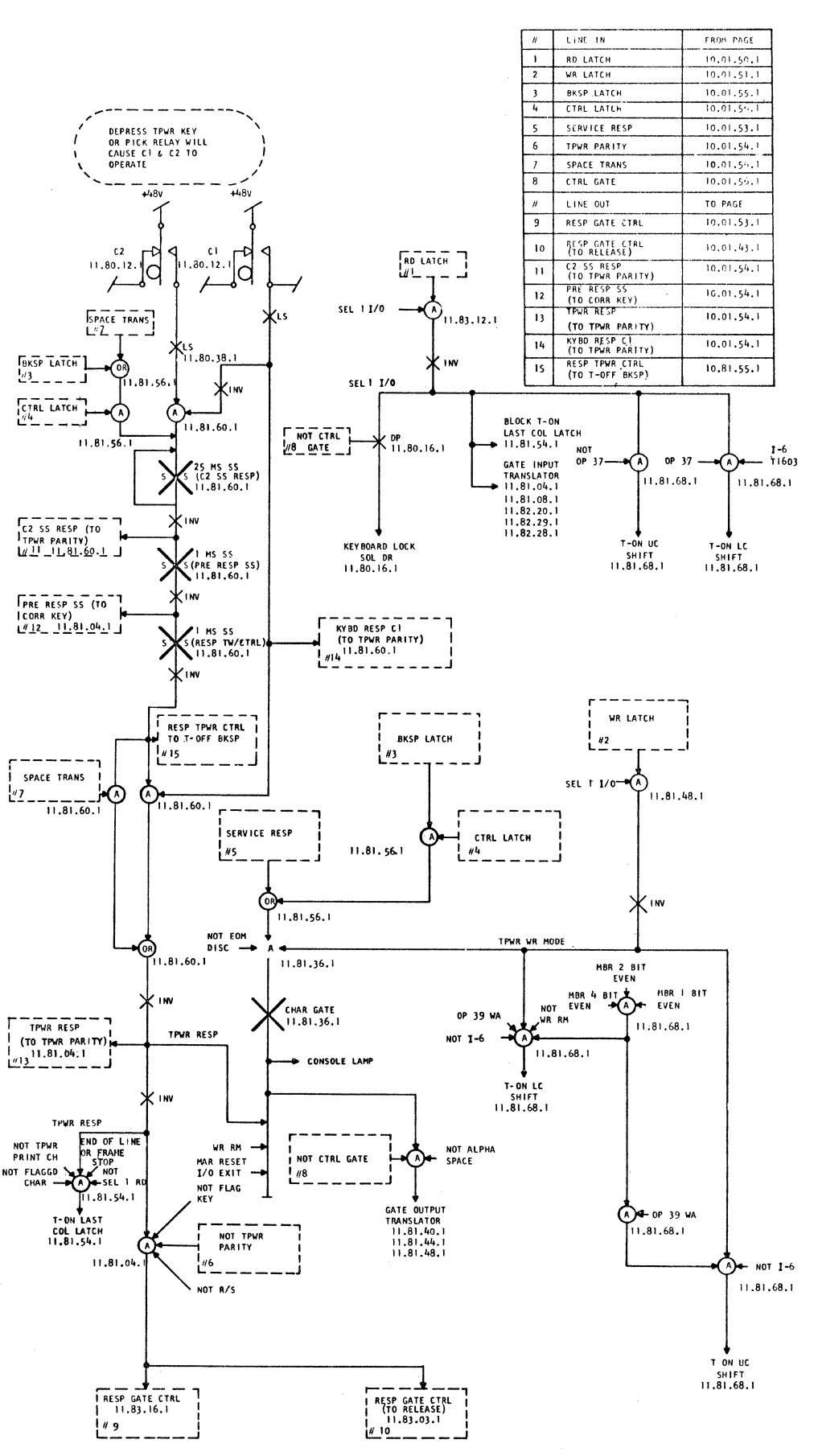

E/C 408525 9-20-63 DA 0A27000
2159169

 $10.01.53.1$ 

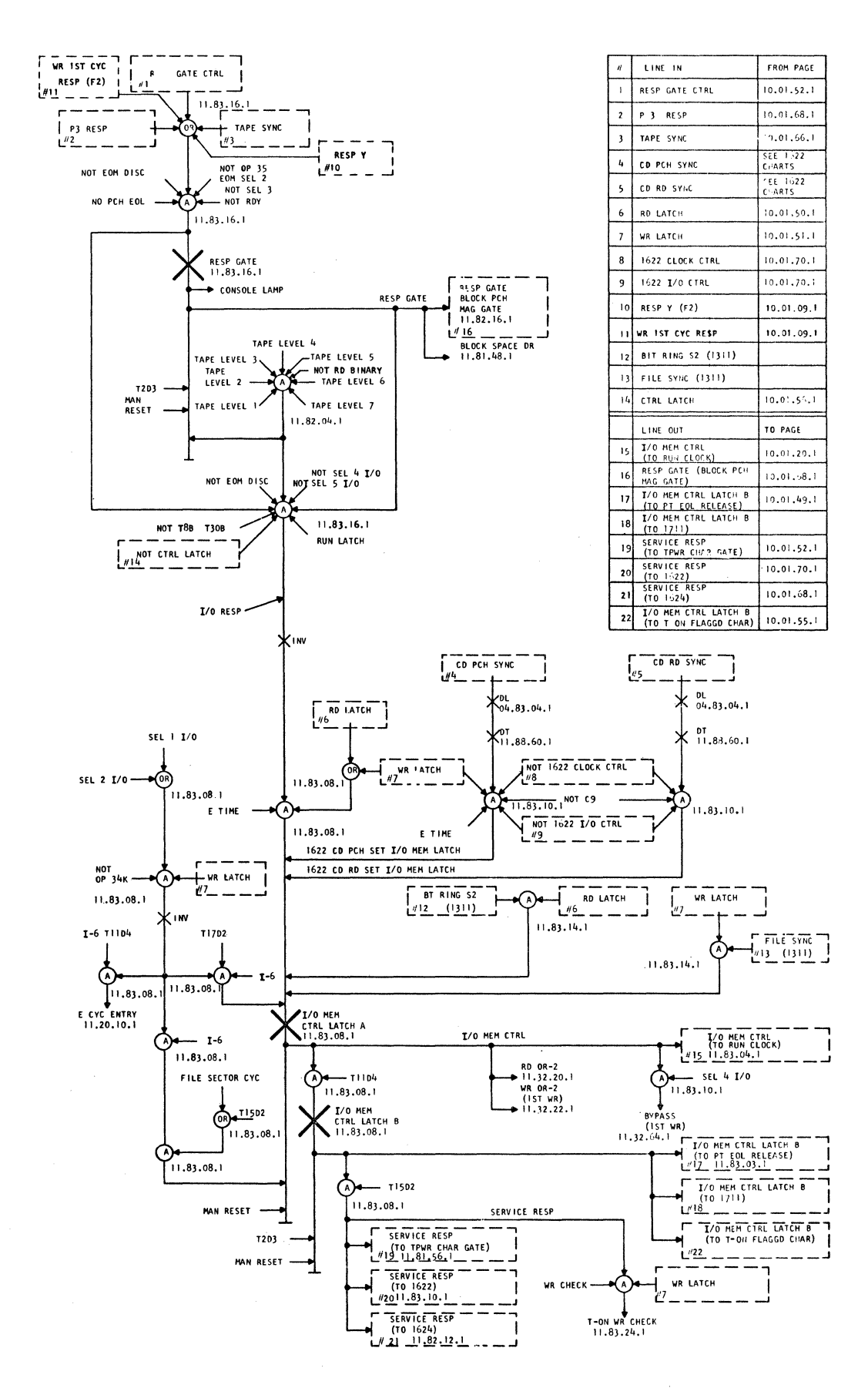

E/C 408525 9-20-63 DA 0A 27000

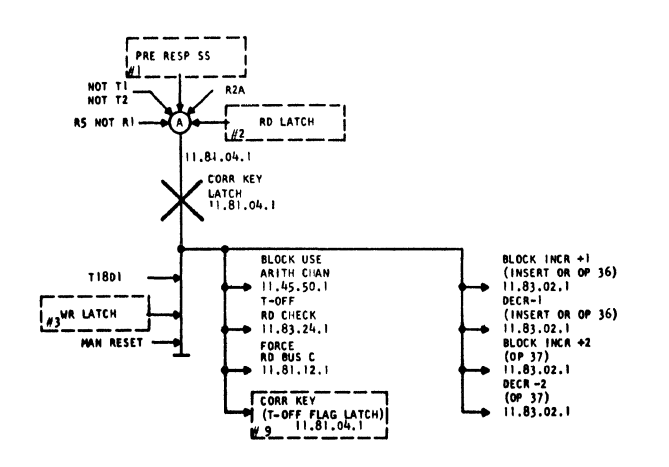

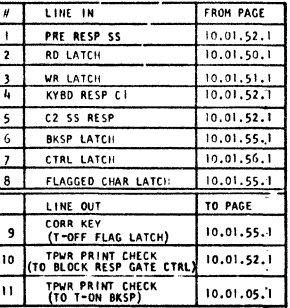

TPWR PARITY

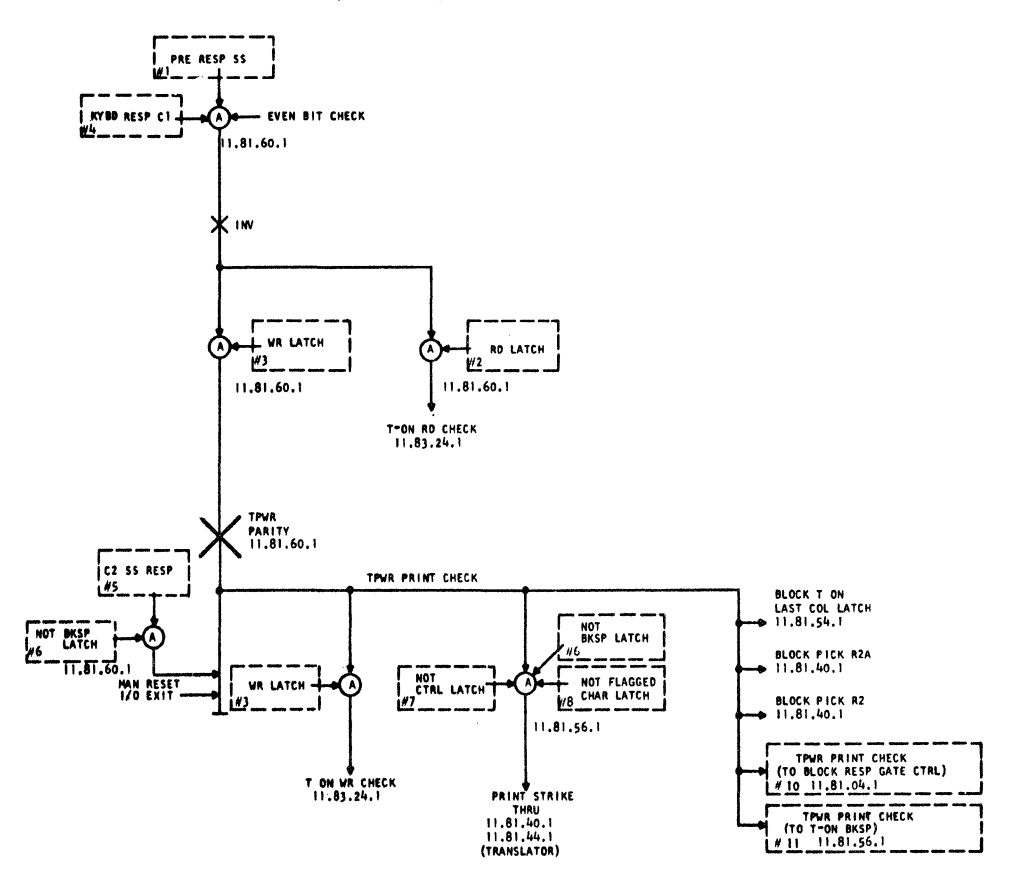

 $1620$  II

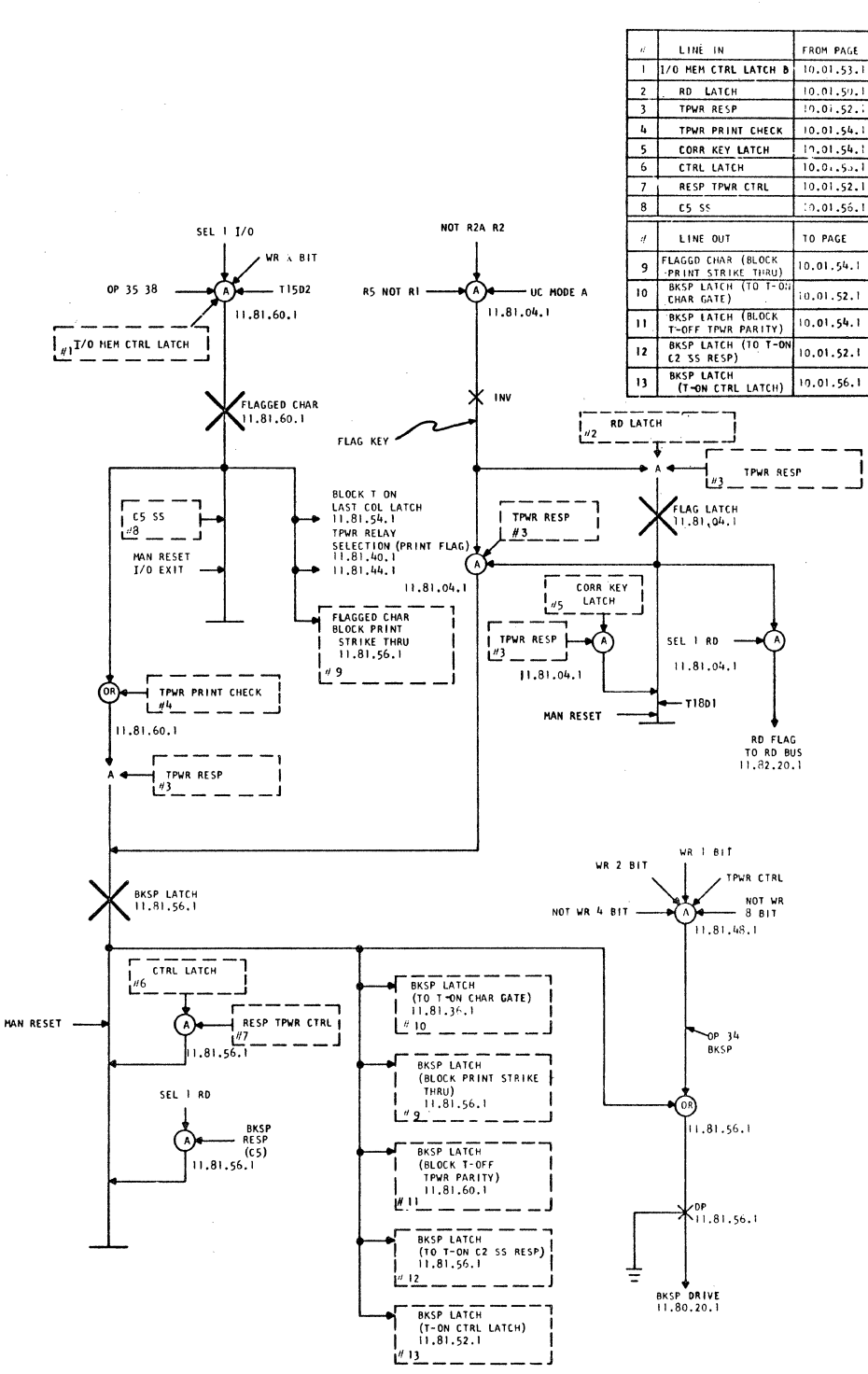

 $\overline{\phantom{a}}$ 

## RD BINARY 37 XXXXX 03300

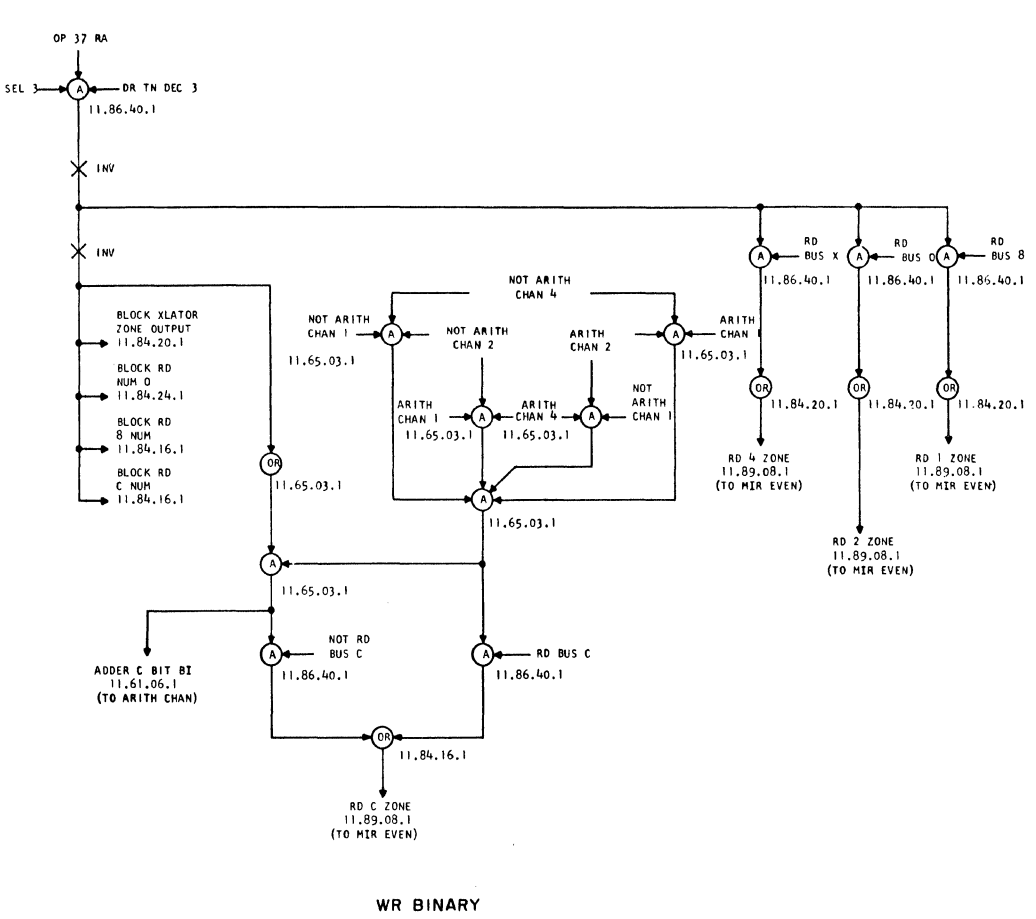

39 XXXXX 03200

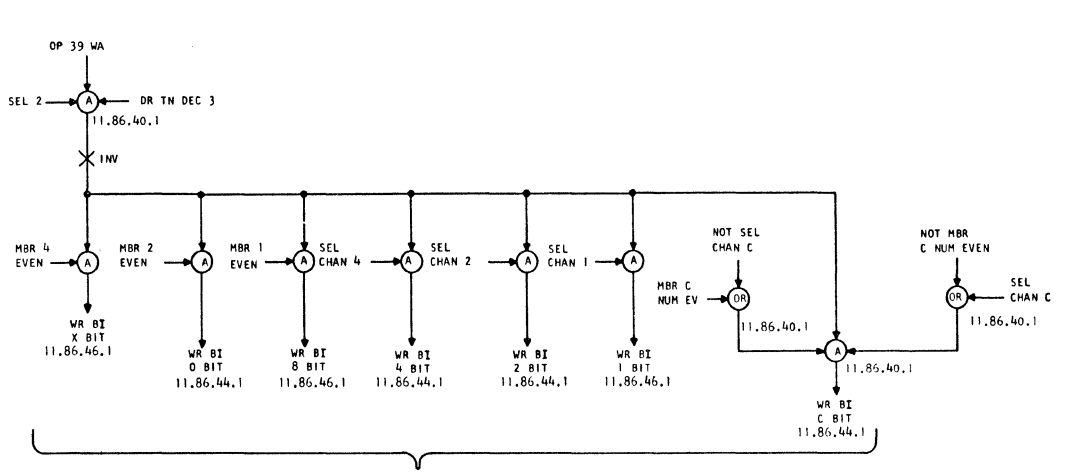

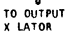

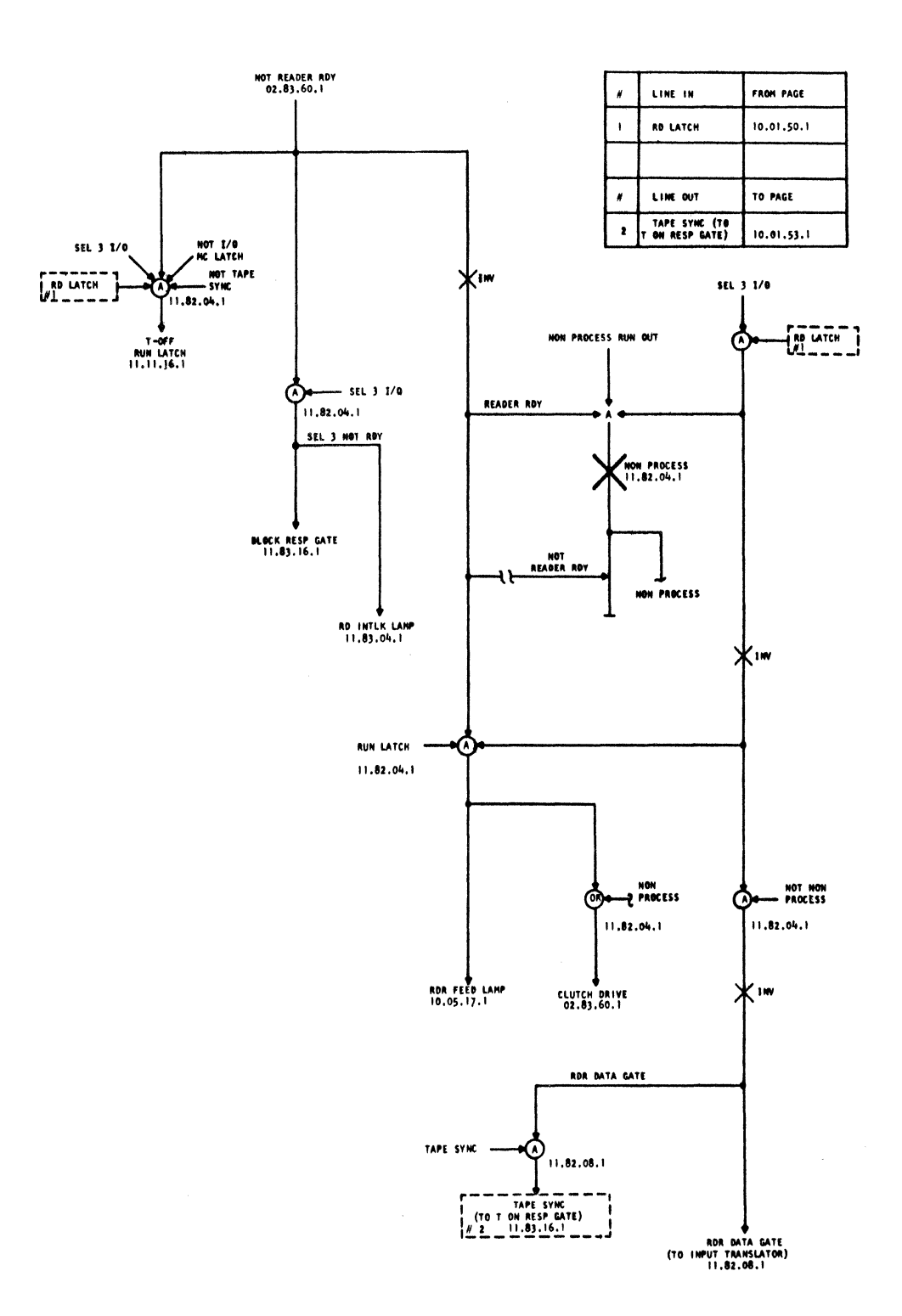

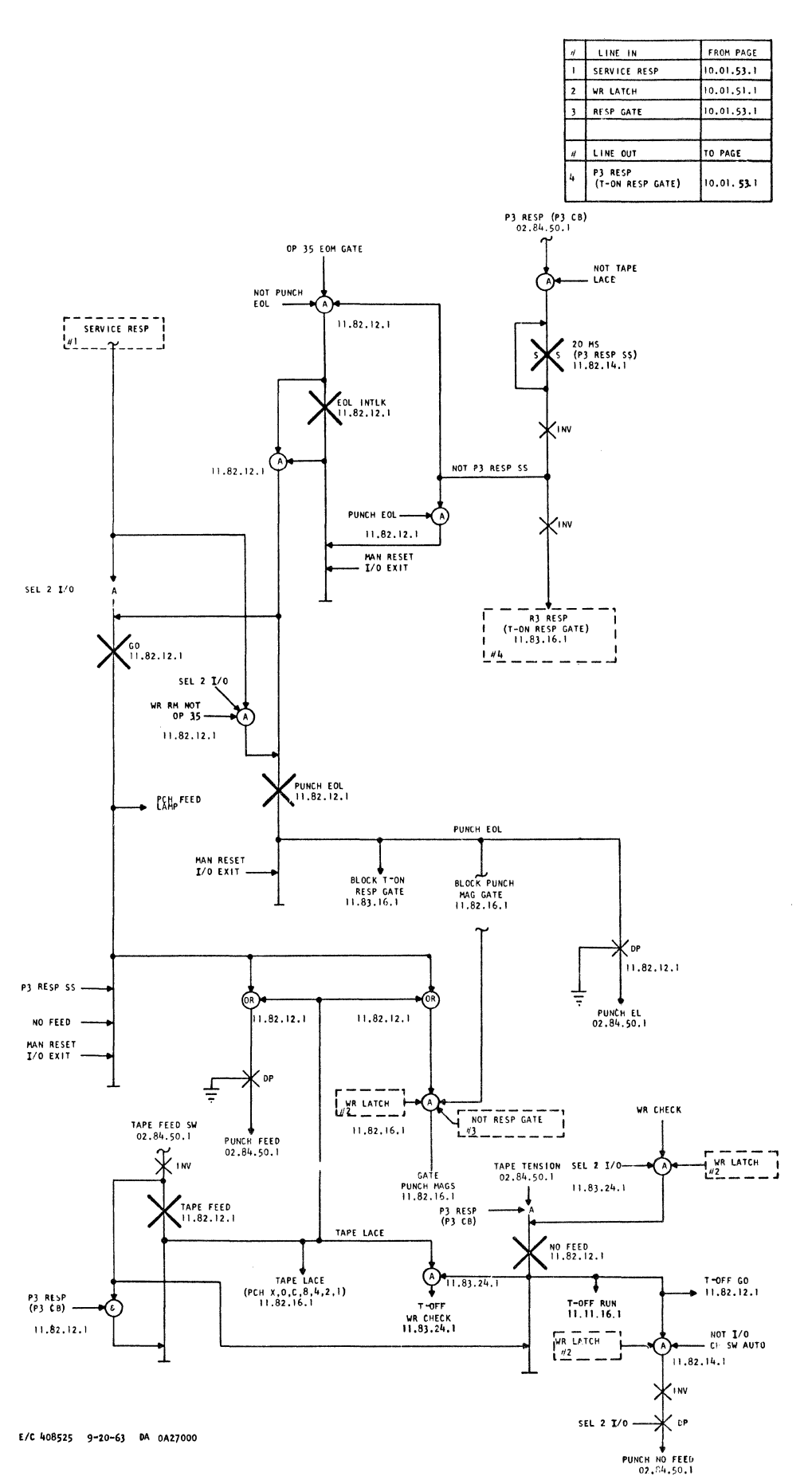

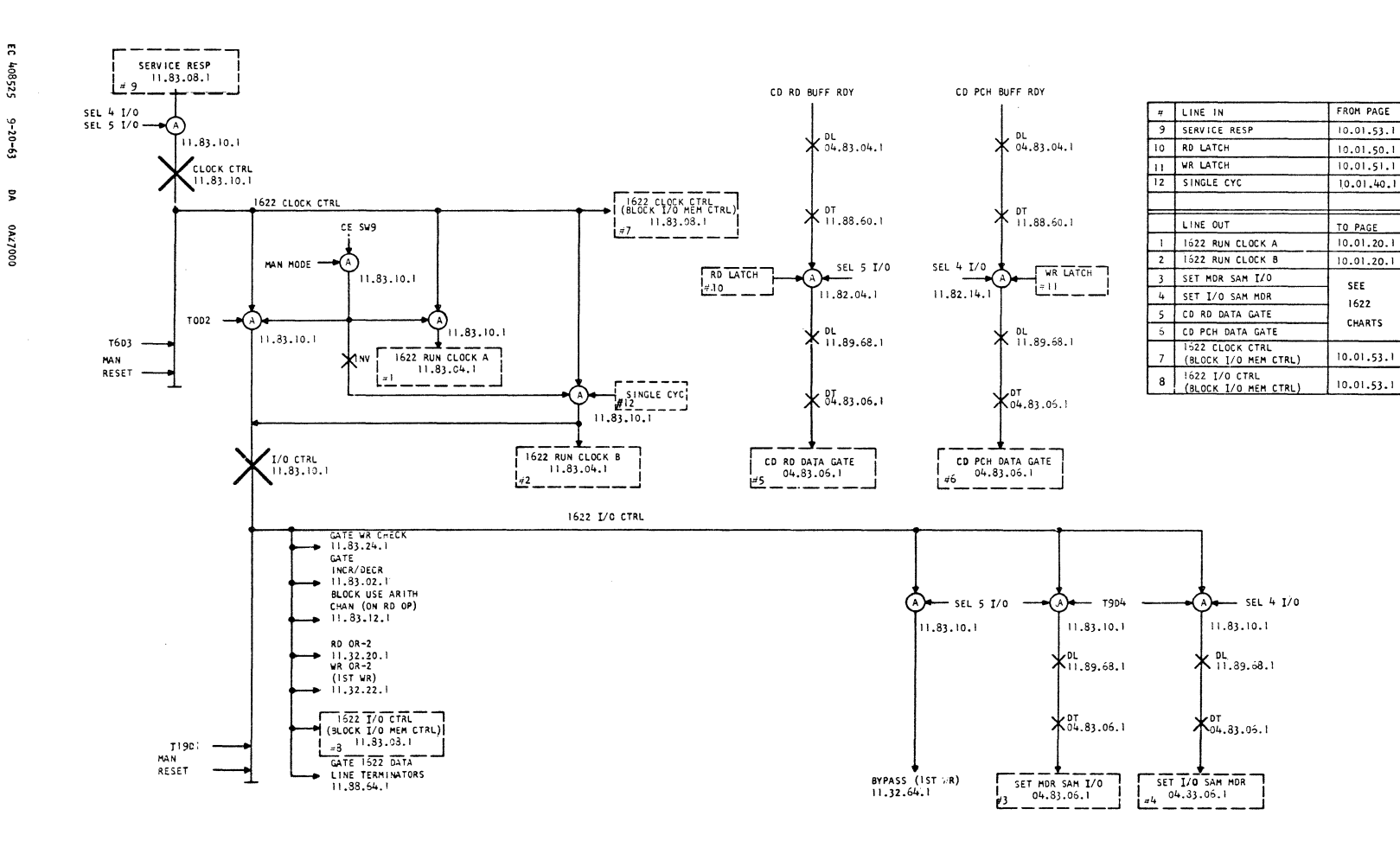

2159176

2291

I620 II

10.01.70.1

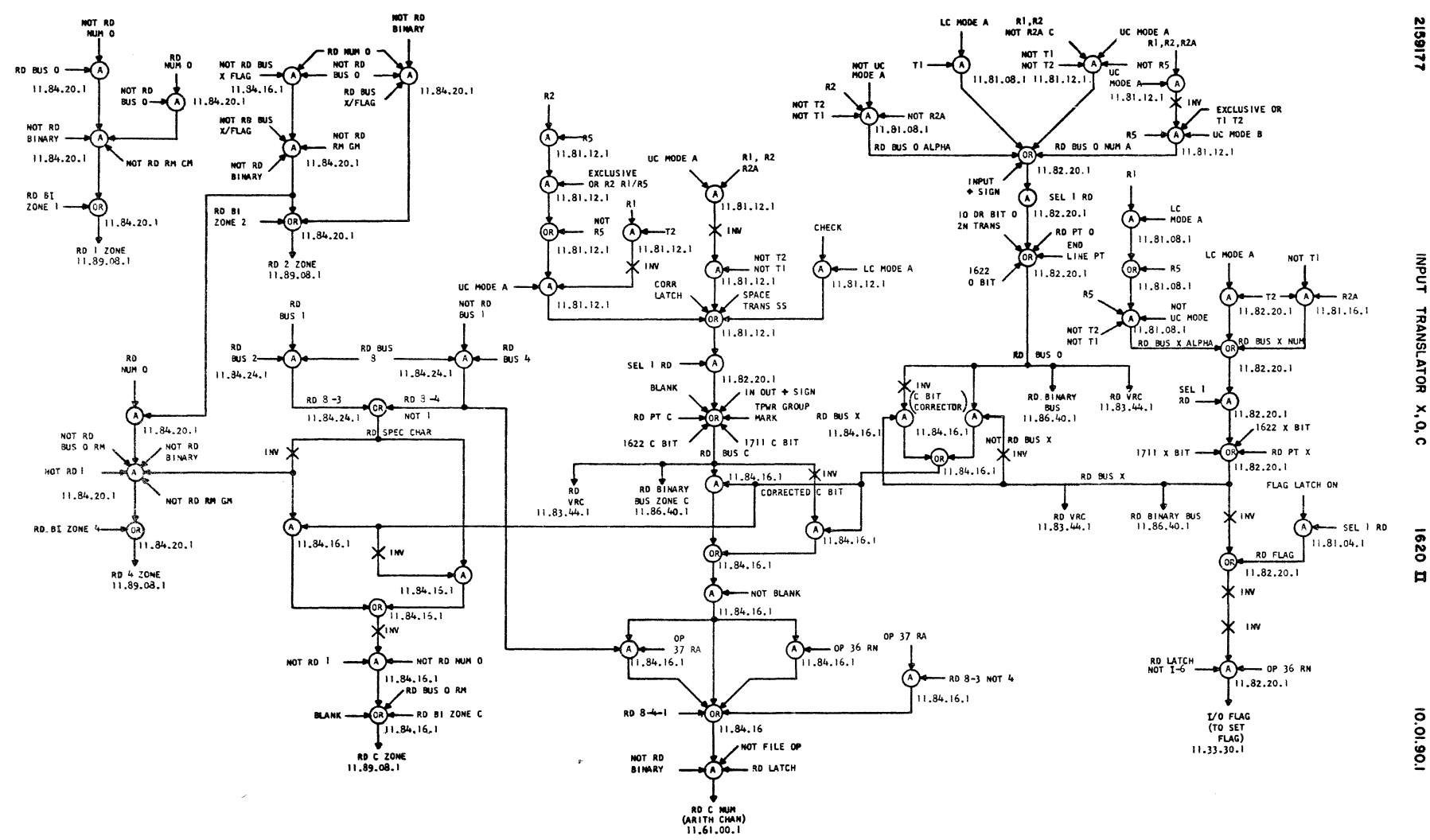

 $\ddot{\rm s}$ **A-405804**  $1 - 9 - 63$  $\overline{\mathbf{x}}$ 00090V0

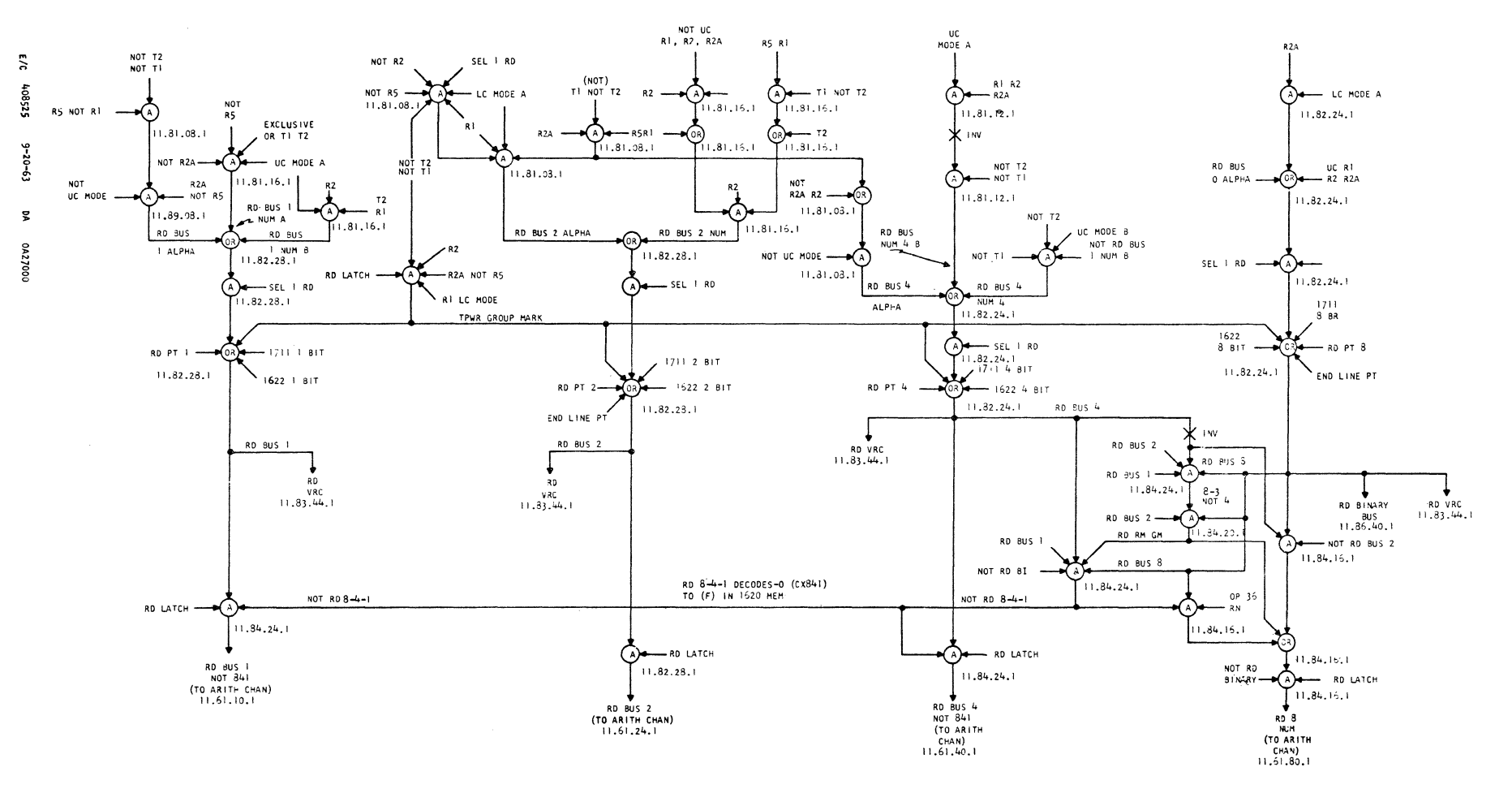

1620

 $\blacksquare$ 

11610101

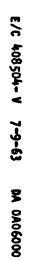

 $\sim$ 

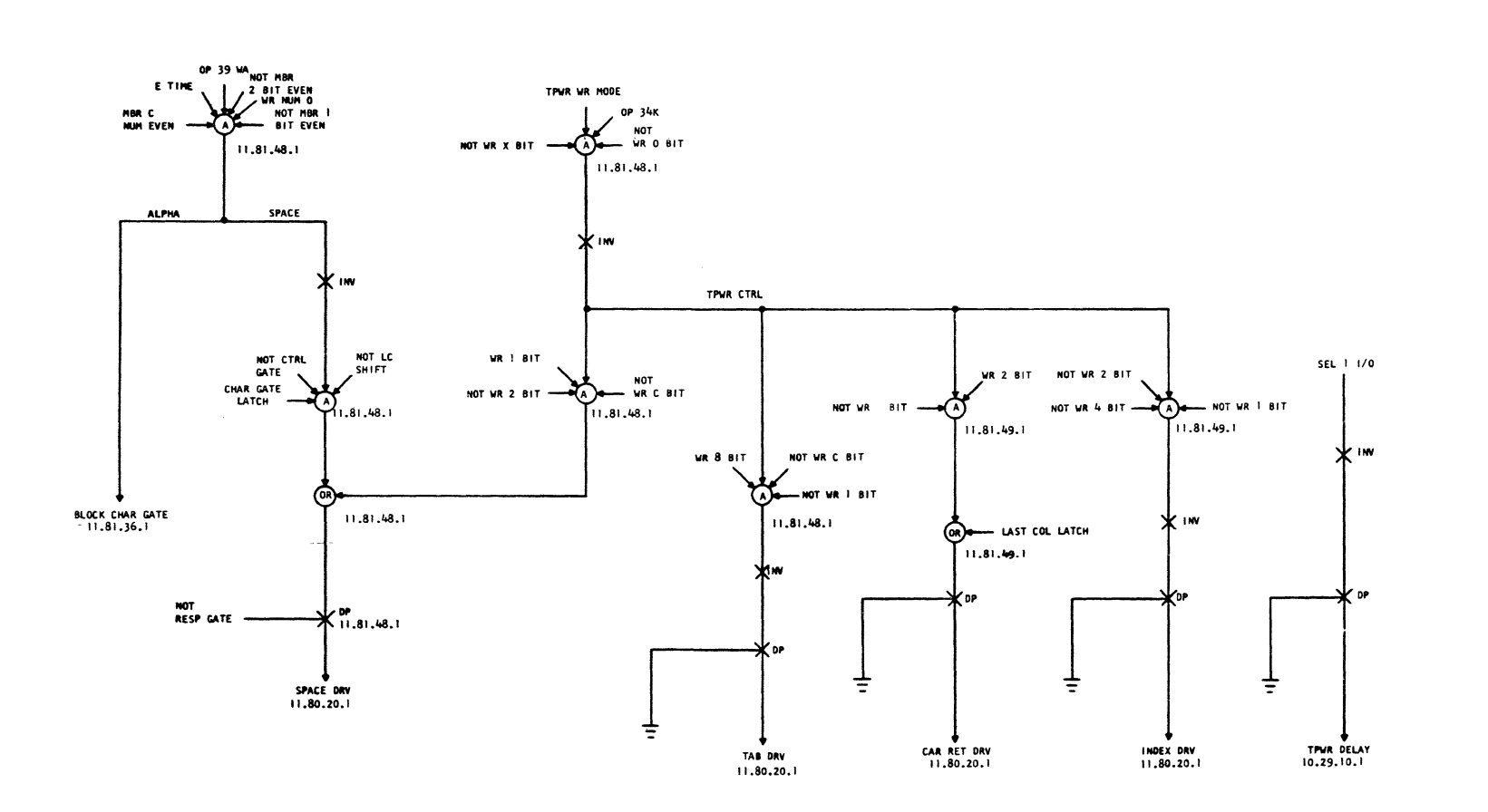

 $\mathcal{L}_{\text{max}}$  and  $\mathcal{L}_{\text{max}}$  and  $\mathcal{L}_{\text{max}}$ 

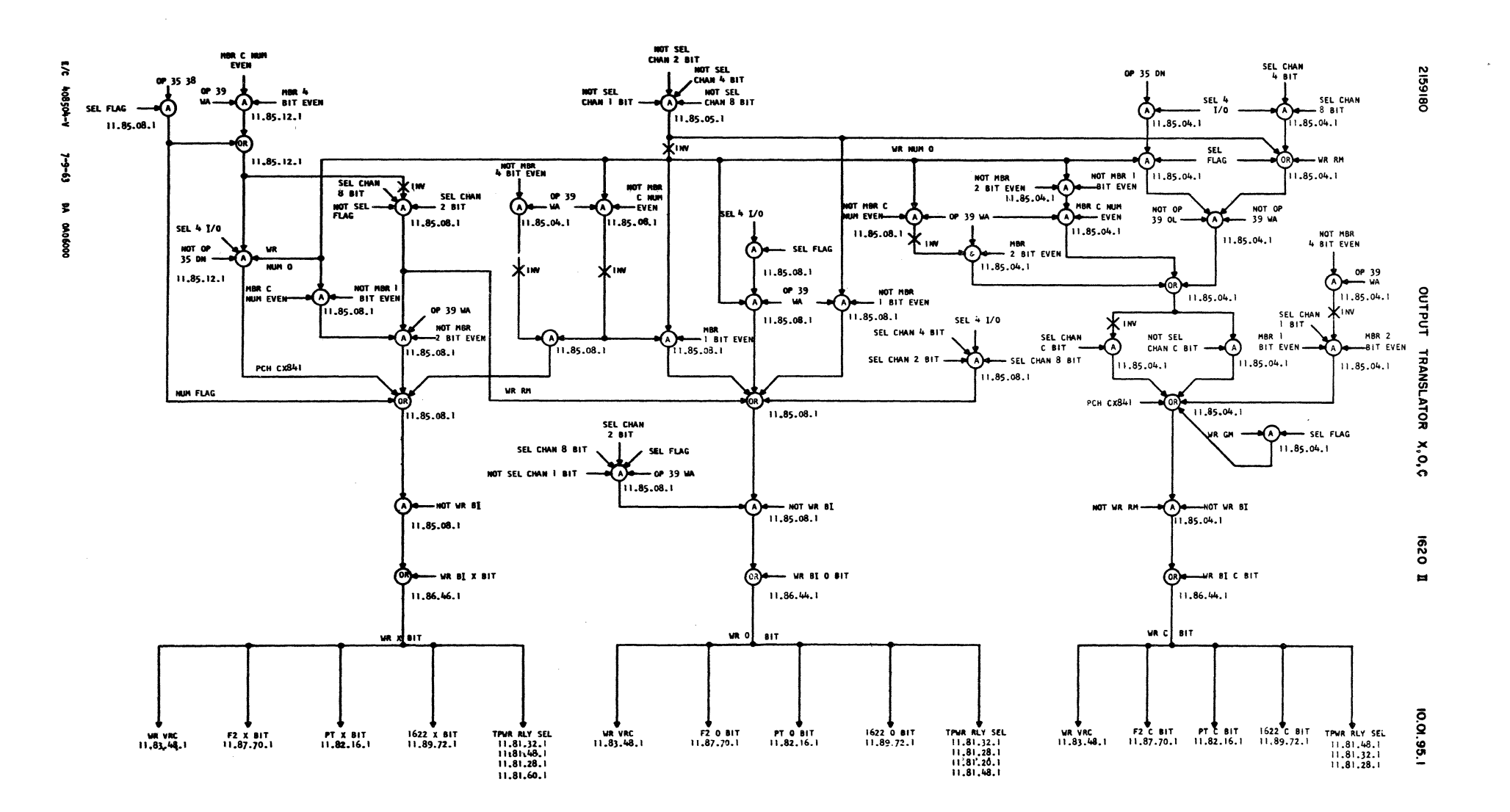

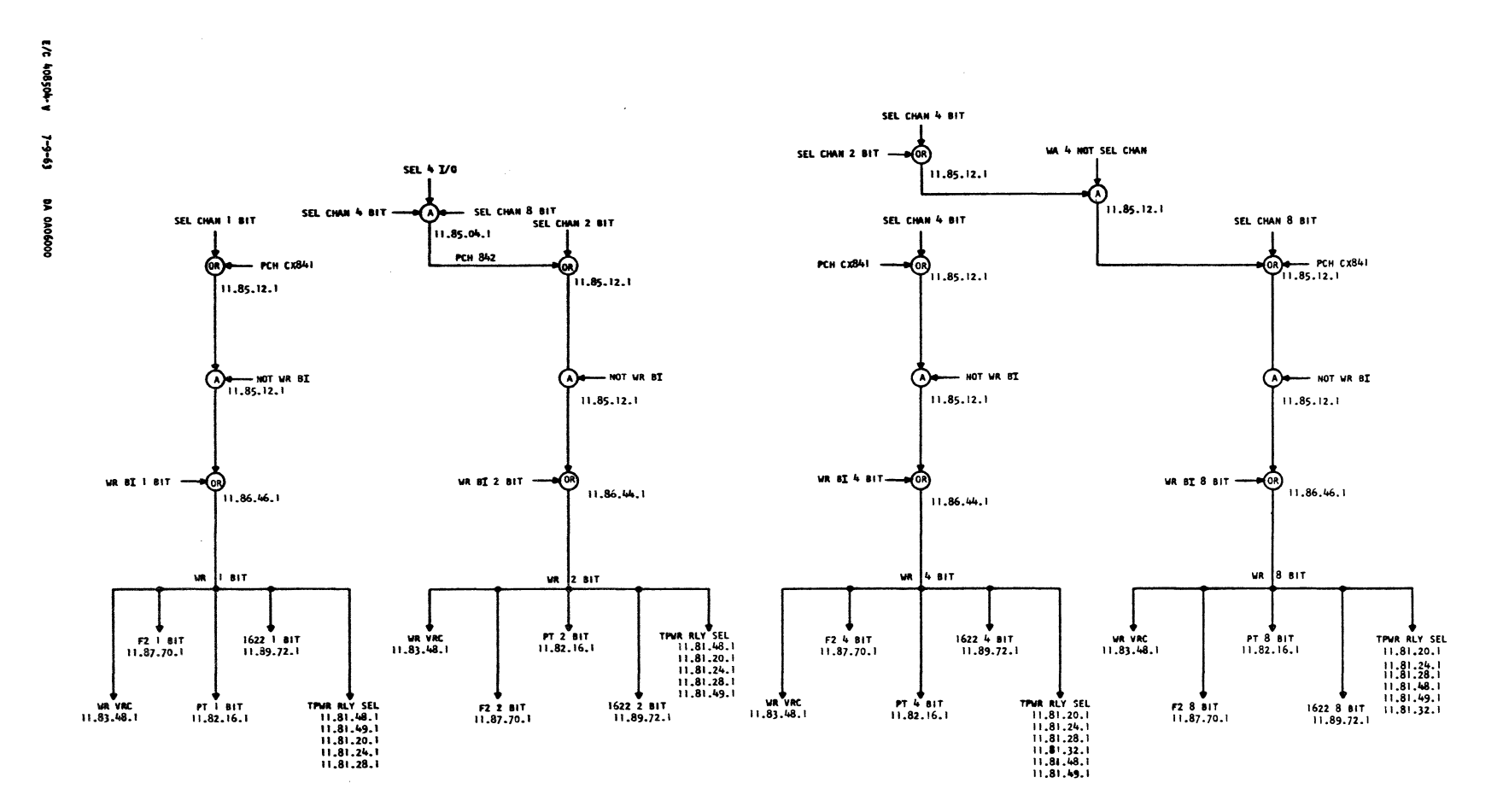

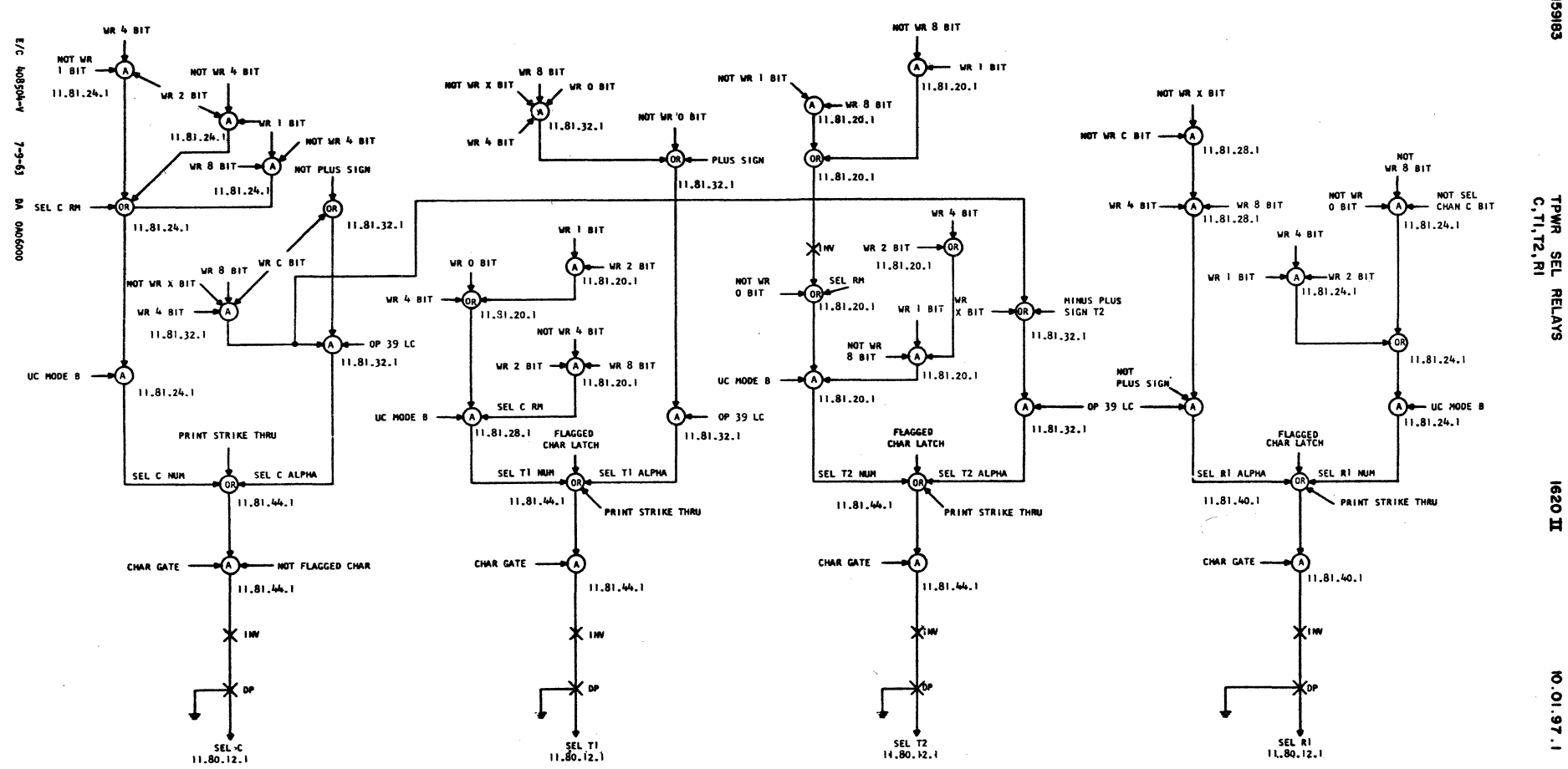

**EBISSIS** 

## IBM 1620 Printed in U.S.A. 227-5857-0

IBM

I<br>Model 2<br>System

 $\frac{1}{2}$  cut here

 $\pmb{\mathsf{l}}$  $\pmb{\mathsf{I}}$  $\mathbf{I}$ 

International Business Machines Corporation **Data Processing Division** 112 East Post Road, White Plains, N.Y. 10601

 $AA$